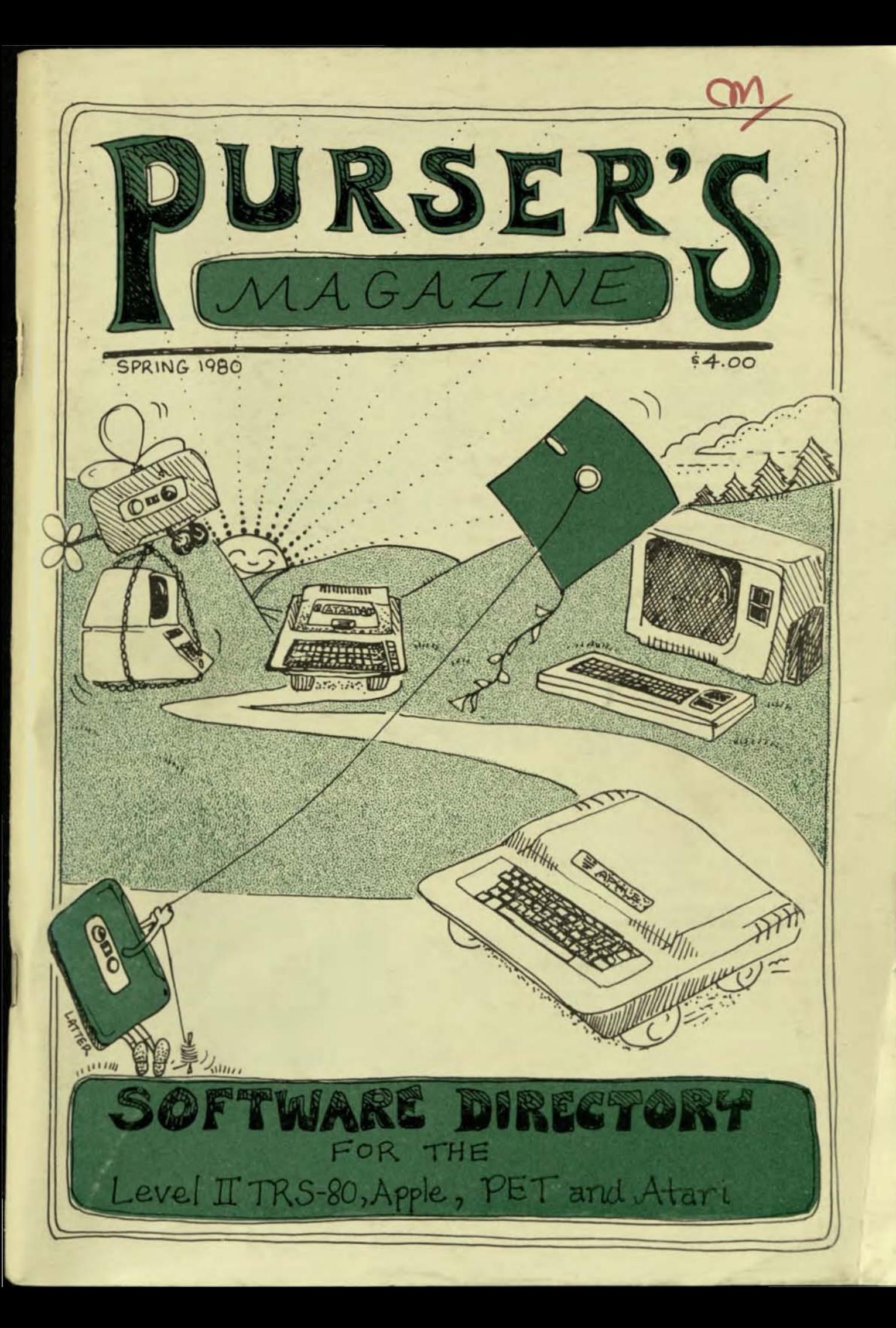

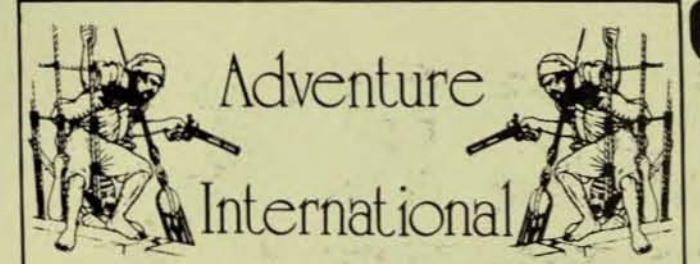

"Highest rated games are the Adventure games". **Robert Purser Edition 7 CCR** 

Declared a true "Classic". **Computer Cassettes Review, Fall '79** 

"Adams' Adventure is exquisite. It is a true tour-de-force . . ."

Recreational Computing Sep/Oct '79

Out of 50 programs reviewed Adventure was rated No. 1! "Highly Recommended". 80 Software Critique Issue No. 1

"I highly recommend these programs".

80-US Journal, Sept/Oct '79 Adventures by Scott Adams are available from

our many fine Dealers for TRS-80, Pet, Sorcerer and by Christmas, the Apple II!

Write for free flyer - Each Adventure \$14.95

**Adventure International Box 3435** Longwood, Florida 32750 COD/Visa/Mastercharge - Call (305) 862-6917

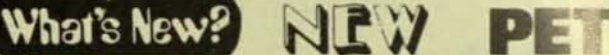

**Reference** 

Distinctive Interiors

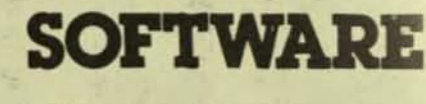

Distinctive Interiors software will make the interior of your PET perform with distinction !

# **MILL GAME** S 8.

A new complex strategic board game from Europe. "Mill Game" for 2 players uses 8K memory. Board, players men, moves, and status summary all on screen with full graphics. Program detects all invalid entries.

New! Complex! Challenging! and... Addictive! 2 programs on cassette: instructions + game.

# Distinctive Interiors 6278 S.W. 14 Street Miami, Florida 33144

# **EVEN COMPUTERS GET THE BLUES**

Has your TRS-80 been sluggish lately? Slow to respond? Had excessive keyboard bounce? The problem might be low voltage, or a BASIC misunderstanding or **IRON POOR SOFTWARE!** Do you serve your TRS-80's meals on paper sheets? Do you (shudder) write it yourself? Recent studies indicate that keyboardfeeding causes MALIGNANT BUGS! READY FOR A CHANGE CLOAD Magazine is published monthly on a magnetic IRON OXIDE tape, wound up inside a C-30 cassette Now you may ask "Why bother?", but I can assure you that our computer cassettes are **D861** DIRECTLY readable, I repeat DIRECTLY readable by your CLOAD MAGAZINE computer. We have Thrills, Variety, and Absurdity. We have every program your computer has ever wanted to run after a hard day at the job. We even include our infamous "yellow sheets" with every issue, filled with lies about the TRS-80 computing scene. 12 Monthly cassette issues \$36.00° (over 60 programs) Single issues  $$3.50"$ **Best of CLOAD** SIO.OO\* (9 programs w/ listings) Copy \*CA residents please add 6% to non-subscription orders Please write for overseas rates Master Charge / Visa Welcome. Also Cash & Gold. **CLOAD** MAGAZINE · PO BOX 1267 · Goleta, CA 93017 · (805) 964-2761

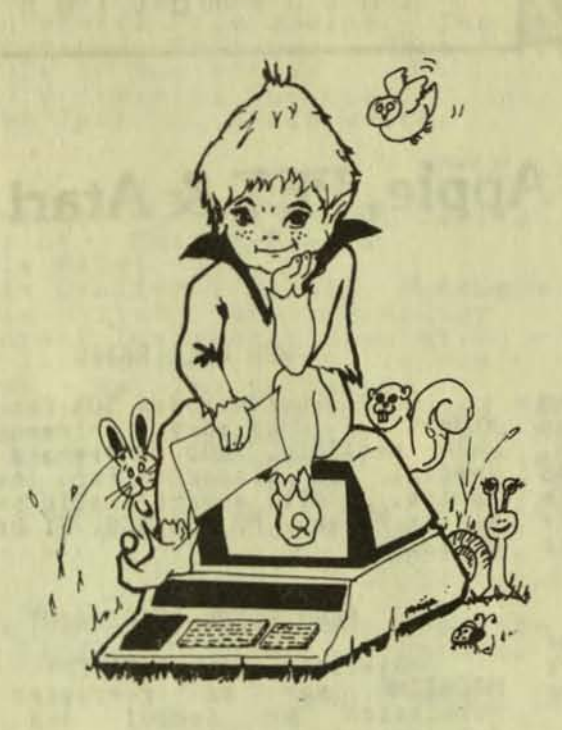

**ROBERT PURSER'S** MAGAZINE

> SPRING 1980 Edition 9

Apple II & TRS-80 Level II Plus a little Atari & PET

> ASSISTANT EDITOR Chris Latter

**ARTISTS** Chris Latter Carol Mathis Glenn Reichard Maija Kirjola Denice Silva Phil Dasuano

Chanse! Chanse! It is time for a chanse.

Starting this issue, the entire magazine, including the<br>software directory, is composed and typeset using word processing on<br>the Apple Computer. The word processing program is Muse's SUPER-TEXT and my new typewriter printer is a Decuriter 34.

The Suftware Directories now show the memory size and the other<br>computer requirements for each prosram. The directories no lonser<br>list same prosrams.

this issue, I besin reviewins Apple disk computer prosrams. Most Apple owners have disk drives.

Another chanse is the srowth in educational software. From now<br>this masazine will try to show you more practical, educational  $on$ Prosrams.

The PET Software Directory has been replaced by a PET Vendor<br>List. The PET Software Directory has had no overall srowth since the<br>last issue. Most PET owners have the old ROM set (version 2 wire<br>their computer. The changes

In the next issue, I will make even more changes. Rather than<br>rely soley on reviews of programs, I will print "testimonials" from<br>people who have bought computer programs and are using them. Are<br>you resularly using a comme Know.

I hore you like the chanses. I will do my best to keep each issue a surprise. page 1

ROBERT PURSER, PO BOX 466, EL DORADO, CA 95623

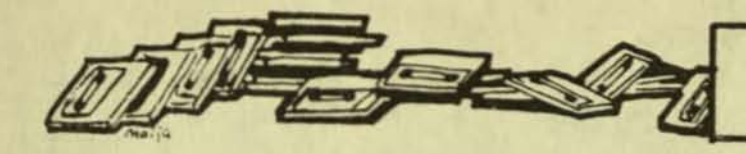

# Level II TRS-80, Apple, PET & Atari

ROBERT PURSER'S MAGAZINE is published seasonally. The North American<br>subscription rate is \$12 a year.<br>Shipment outside North America is \$8 American Subscriptions start with the<br>issue unless you specify extra. current Sample copies are \$4 to otherwise. North America and \$6 elsewhere.

This is not a catalos. Never order<br>cassettes or diskettes from the software directory. Always contact manufacturer first before orderins. the

# FREE SOFTWARE LISTING

Listins in the Software Directory is absolutely free. Anyone who has<br>orisinal software for sale or trade will be listed. No distributors or dealers are listed.

# REQUEST FOR TESTIMONIALS

If you resularly use a commercially available prosram in your home, please let me know. Please send me a polaroid<br>snapshot or 35 mm nesative of you usins the program and tell me why the program is useful for you.

# ADVERTISING RATES

Ad rates are \$200 per pase, \$100<br>The printed area is 7" x 10" maximum.<br>85 dot screens. All ads must be camera<br>ready, Actual size contact prints,<br>PMTs, and Copy Proofs screened if<br>recessary and ready for paste-up may<br>prepai

Advertising on the covers have<br>is an additional \$50 fee for the covers.<br>Screens may be 133 line. Only negatives<br>(screened if necessary) receive the 152<br>agency discount for the county Second agency discount for the covers. Second colors are \$100 extra.

#### **NEW BULK RATES**

Bulk discounts are 50% for standing<br>orders of 10 or more. Shirment via UPS<br>when rossible. COD or prepaid only. A<br>special 75% discount for lots of 100<br>copies. All orders should be sent to<br>Robert Purser, PO Box 466, El Dorad 95623.

## PERMISSION TO REPRINT

Material in ROBERT PURSER'S MAGAZINE may be rep<br>permission by school reprinted without and collese Publications, Personal computer club newsletters, and newsletters, and non-profit<br>publications. Each reprint must carry<br>the following notice on the first page:<br>"Reprinted with the permission of ROBERT<br>PURSER'S MAGAZINE, Post Box 466, El<br>Dorado, CA 95623; Published Quarterly;<br> non-profit

Please send two copies of your<br>publication to me for my files. I like to see what people are up to these days.

#### LIST OF ADVERITSERS

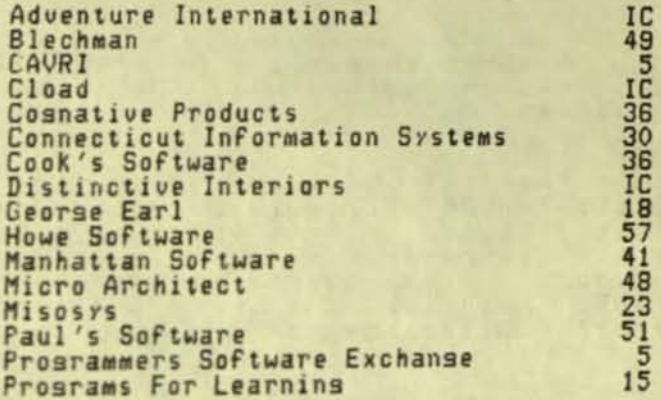

## IC = Inside Front Cover

## NAME CHANGES

PURSER'S MAGAZINE was formerly called Robert Purser's Reference List of<br>Computer Cassettes" and "Computer "Computer Cassettes Review".

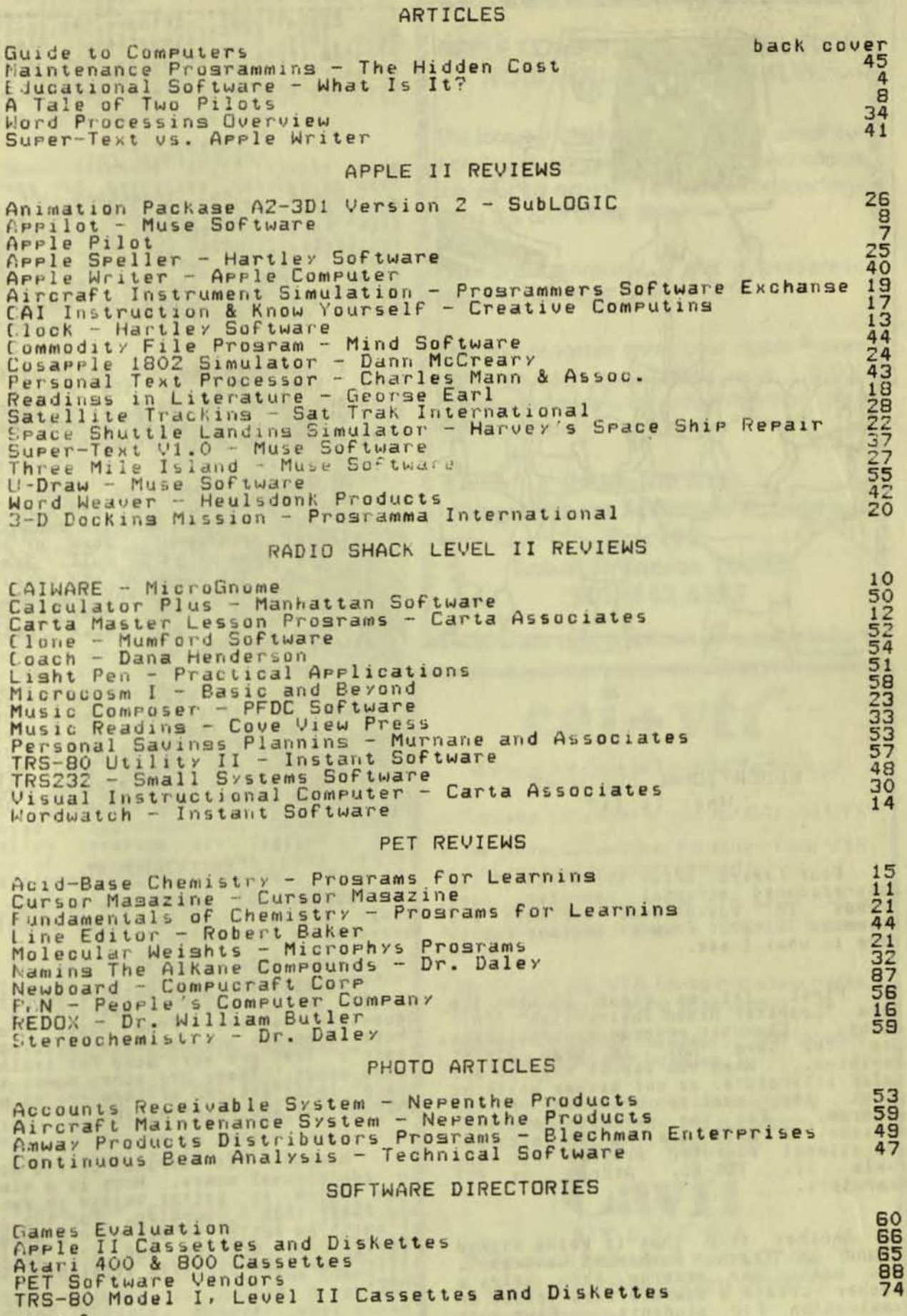

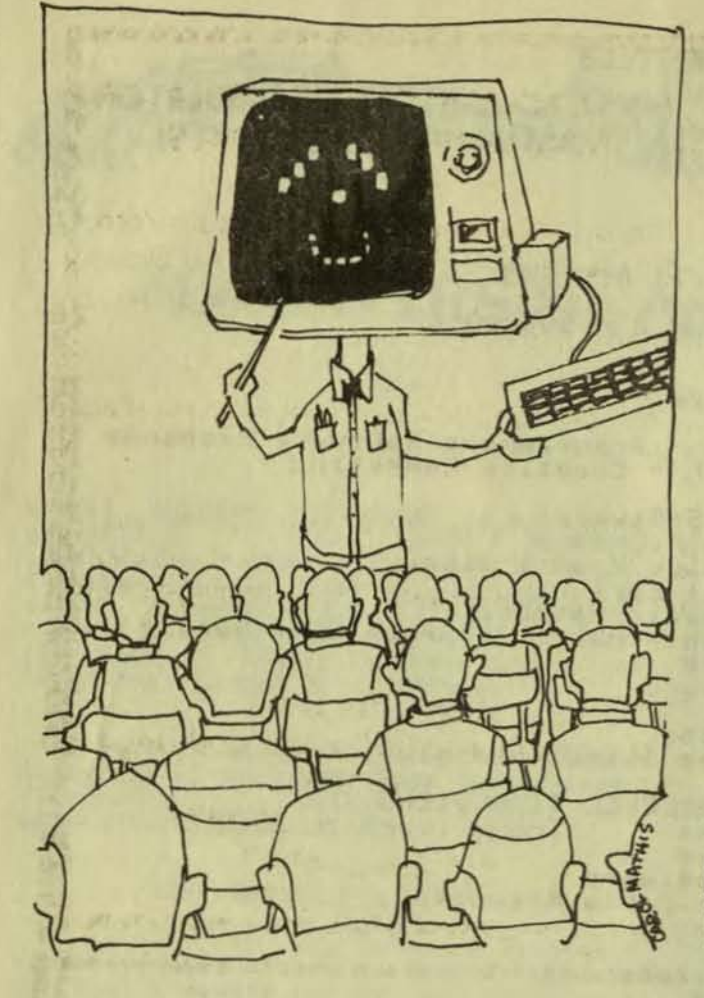

# EDUCATIONAL SOFTWARE What Is It?

Four years after the birth of the<br>mass-produced personal computer, some<br>trends in educational software are<br>becoming clear. From my vantage point, here is what I see.

First, let us clear up what the<br>"Computer Aided Instruction" (CAI) term means. Computer program manufacturers<br>use the term "CAI" to mean almost<br>anything. When you see it used in any sales literature, do not assume anything<br>about the quality or type of the<br>program. For the purposes of this<br>article, I will use it to mean any<br>educational computer program for the<br>Apple II, TRS-80, Atari, or PET

Another term that is being kicked<br>This means any program that helps a<br>teacher create a computerized lesson or<br>examination for students. Five such<br>programs are reviewed in this issue.

Educational software can be broken down into 4 categories. Almost no<br>program fits perfectly into Just one catesory. Sometimes the better Frosrams have a little of each.

# Category I.

Since Since the invention of the<br>been based on lectures supplemented by<br>textbooks. When the Apple, TRS-80,<br>Atari, and PET were invented, people<br>tried to put the lectures and textbooks<br>on the computer. Often the results were<br>bori the invention

I have talked to publishers who<br>feel that most of the future CAI<br>programs will be done by an assembly<br>line effort. This is the method that is<br>used in writing many textbooks.

Already, companies such as<br>Microphys, Programs For Learning, and<br>Dorset have produced massive amounts of Program and Some of it is<br>sreat and some of it is dull. See the<br>reviews in this issue of the chemistry<br>research by Microphys and Programs For<br>Learnins. These reviews shows the great<br>contrast that can exist between that can exist identical Prosrams.

Selecting sood conventional<br>programs is difficult. I have trouble<br>will try to find people who are using<br>these programs and tell you their story.<br>Never buy this type of program without<br>setting an independent evaluation of i

# II. ENTERTAINMENT

Educational sames are popular but their actual learning value cannot be measured or controlled.

Probably the most notable same that should be in every classroom is the<br>Adventure series from Scott Adams.<br>These programs are actually "puzzles in<br>losic". They are very sood for training young minds. There are other sames that<br>teach losic but few of them are as well thousht out and entertainins.

"Hansman" is typical of the worst in educational sames. Here is a simple<br>same which is better suited to pencil and paper than a computer. For the lack of anything better to do, over a hundred people have written and are selling their own computerized version of this same.

Page 4

"Spell-Bound" by Robert Baker of<br>mento, CA is a spellins same. It Sacramento, CA is a spelling game.<br>is specifically designed for designed the computer. Very effectively, it teaches and speed-reading. It is far spelling more effective than Hansman.<br>"Spell-Bound", we see that From **Bood**  $\overline{a}$ computer program is possible.

Some teachers write simple same<br>prosrams to emphasize science or math<br>ideas. Star Trek, which uses "slope" as the method of aimins the shir, teaches<br>slope to kids who will soon study the principles of slope in their classroom. This approach is very good but it<br>requires the teacher to learn computer<br>programming and to have lots of time for Programming.

# III. SIMULATION

we come to what I feel is the **Now** best of the educational Prosrams. The computer is like a dream machine. With a well-written program, you can have a<br>nuclear power plant in your own living room. You can be transported to the<br>operations rooms of the British<br>admiralty on May 25, 1941. You can land<br>NASA's space shuttle. You can have a complete chemisty laboratory. With it,<br>you can do experiments on titration or<br>buffered acids. You can be flyins blind you can<br>buffered acids. Your airplane's using only you<br>indicator to land at Little nun<br>Airport. Or, you can design weaving<br>eatterns on your own automated 24

often Computer simulations are written by people who are experts in the subject that they are simulatins. No<br>educational background is necessary to create a successful similation which can<br>be used in the classroom. Conventional<br>education programs are limited by the<br>lack of educators who can write professional quality prosrams. There is limitations for simulation  $n<sub>d</sub>$ such Prosrams.

The only difficulty with simulation Frosrams is they do require more teacher<br>(or student) preparation.

VI. TEACHER AUTHORING PROGRAMS

Here is the real sleeper. A few<br>months aso, few if any of these programs<br>existed. Now every educational software<br>company is trying to capture what will be a fantastically rich market.

any program that helps Since teacher write a lesson or test<br>students is a teacher autho for students is a teacher authoring<br>language, a number of unrelated programs<br>fall into this category. The computer<br>language, PILOT, is called a teacher<br>authoring language, Housing, a teacher lansuase, PILOT, i<br>authorins lansuase. However, most other Programs in this category have much more

# **APPLE COMPUTER<sup>TM</sup> IFR SIMULATOR NOW YOUR APPLE CAN FLY!**

The latest version of Aircraft flight simulator includes duel navigation radios and allows the pilot to actually fly instrument landings using ILS and Glide slope.

After the approach, a plot is presented showing the flight path.

This one program gives your Apple™ more flight simulator power than most \$10,000 machines on the market today, AND FOR ONLY \$19.95.

**Available from Programmers Software Exchange Box 199 Cabot Arkansas 72023.** (501) 843-6037

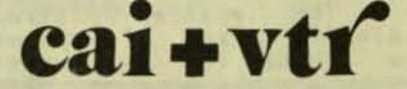

,,,,,,,,,,,,,,,,

A Major Advance in Teaching Technology

• The same TV screen is used for CAI and VTR

• The computer switches the screen from VTR to CAI and back at points selected by you

. The computer pauses the VTR while CAI is taking place, then restarts it after CAI is completed

. Works with any VTR having two audio tracks, with any computer having video output

. Models available for the Apple II\* and for computers with an RS 232 interface

> A complete package of all interfacing hardware, software, and connectors available for \$390. from

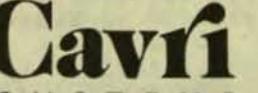

SYSTEMS 26 Trumbull Street, New Haven, CT 06511 or call Marc Schwartz (203) 562-9873

\*TM - Apple Computer Co.

page 5

risid formats for the teacher to follow. Many teacher authorins prosrams Just ask questions and sive answers as a drill.<br>Some have text as well as questions and answers.

# Profit Motive

Everyone who has a computer will<br>need one of these teacher authoring<br>rrosrams. They are that useful. However, rarely will anyone buy more<br>than one of these prosrams. There is Just no need for two.

Hence, we will see extreme<br>30,000 to 50.000 corries a year. The<br>second best selling program will sell<br>to sell only a few hundred copies. In<br>this race, the difference between first<br>and second glace is about half a willing and second place is about half a million dollars a year.

This means that the quality of<br>these program will continue to improve<br>dramatically while prices will fall.<br>This will be the first non-same program tu be mass produced.

# A Comparison

One of the simplest teacher<br>Computing's "Study Made Easy". It is<br>designed for anyone who must memorize<br>self-contained. The entire program is<br>helps the teacher of the program<br>we the substitute of the program<br>we the substitu

Carta Associates prosram (reviewed<br>sophisticated, It still has only<br>suestions and answers but the student<br>can choose to have the suestions resulted<br>in 5 different formats. The advantage<br>of this is that a student can ask fo difficult. Once the student is familiar<br>with the subject, he or she can ask for<br>fill in the blank questions or reversed<br>to sive an entire class a test and<br>trovide a complete scoring for the<br>leader. The student-testing prog the Price of compactness.

The Prosram CAIWARE from MicroGnome<br>sophisticated. The Prosram Provides for

text as well as questions and answers.<br>The text can be structured so that if<br>the student answers enoush questions<br>correctly, the program skips some of the<br>text. With this program, not only are<br>the student's program, the te prosram and the questions and text on Prosram and the questions and text on<br>separate tapes but the questions and<br>text must be read off the tape while the<br>lesson is being given. To repeat<br>anything, the tape must be rewound and<br>the prosram started all over again other prosrams.

S

k.

A different type of teacher<br>A good example of this is Instant<br>Software's "Spelling Bee" (reviewed in<br>this issue). It is simple and complete.

#### Summary

The Purpose of teacher authoring<br>rosrams is two fold<br>1. To help students<br>2. To help teachers

The more sophisticated the system the<br>sreater the Potential for helpins the<br>student. However, we quickly run into<br>"Purser's Rule Of Educational Software":

THE MORE COMPLEX A TEACHER AUTHORING PROGRAM IS THE LESS LIKELY IT WILL BE USED.

In fact, I feel that only the<br>successful, I feel that carta<br>Associate's program is close to the optimum complexity and sophistication.

Well, so much for theories. In<br>future issues of this masazine, I hope<br>to report actual examples of students and teachers using these computer<br>programs. Do you know anyone who is<br>using a commercially available educational prosram? Do you know anyone who has stopped using an educational let me know.

page 6

WELCOME TO PILOT: YOU MAY DO THESE THINGS: **EDITE**<br>DELEND LINES<br>DELEND LINES<br>DELEND LINES<br>LOAD PROGRAMS<br>STOP PROGRAMS VALID COMMANDS: T.A.M.J.U.E.C.R.G.N.S.B NORMAL SYNTAX IS COMMAND: OBJECT. EXAMPLE--TIHERE IS THE HOUSE OF NED. TYPE WHAT YOU WISH TO DO. PILOT:

page 7

APPLE PILOT BY Earl Keyser Apple II 32K Disk

Cook's Computer Co. 1905 Bailey Drive marshalltown, Iowa 50185

Arrle Pilot is an Arrle II version of the teacher authoring language,<br>PILOT. This is a computer language<br>designed for teachers of elementary designed for teachers of elementary<br>srades to help them prepare computer<br>lessons for their students. The<br>sreatest advantage of PILOT is the ease<br>by which a lesson can be created.<br>Little or no computer knowledge is<br>required instruction.

This **Prosram** is written in BASIC. It is as well-written and as easy to use<br>as is possible for a program written in<br>BASIC. I recommend this version of as is<br>BASIC. Pilot.

HELLO MY NAME IS P I LOT!<br>HHAT'S YOUR NAME?FRED FARQUART<br>HELLO, FRED FARQUART. PLEASED TO MEET YO WHEN YOU HERE THAT SOUND YOU WILL<br>NOW SOMETHING IMPORTANT WAS SAID<br>COOD. LET'S REUIEW THE COMMANDS VALID COMMANDS ARE

WHAT LESSON DO YOU WISH TO SEE?

DISK VOLUME 000

**A 0022 HELLO**<br> **AT 0223 HELLO**<br> **AT 0244 WORDS**<br> **AT 0033 DIDUTADY**<br> **AT 0033 TIMOR**<br> **AT 0032 TUTOR**<br> **AT 0014 CAUETAN**<br> **AT 0014 CAUETAN**<br> **AT 0014 CAUETAN**<br> **AT 0014 CAUETAN**<br> **AT 0014 CAUETAN**<br> **AT 0014 CAUETAN**<br> **AT** 

For more information about this<br>program, see the article, "A Tale of Two PILOTS".

DO YOU WANT TO: A. RUN PILOT LESSONS **B. USE PILOT AS AN AUTHOR** ENTER A OR B

TO STOP A PILOT LESSON, TYPE 'STOP' IN RESPONSE TO ANY QUESTION.

TO STOP USING PILOT, TYPE 'STOP' WHEN ASKED WHAT LESSON DO YOU WISH TO SEE?

# APPILOT

AND **TEXT EDITOR** COPYRIGHT 1978, SILAS S. WARNER

PRESS THE RETURN KEY TO USE LESSONS PRESS THE ESC KEY TO EDIT LESSONS PRESS THE SPACE BAR TO LIST LESSONS

page 8 APPILDT APPle II 32K Disk

> The Muse Software Company 330 North Charles Street Baltimore, Maryland 21201

Appilot is an Apple II version of<br>teacher authoring language, PILOT. the This is a computer lansuase desisned for This is a computer language designed for<br>teachers of elementary grades to help<br>them prepare computer lessons for their<br>students. The greatest advantage of<br>PILOT is the ease by which a lesson can<br>be created. Little or no co

One of the demonstration programs<br>of Appilot is a lesson on how to use<br>Appilot. A listins of the program shows<br>that it has more BASIC language<br>instructions in it than PILOT language instructions.

The Appilot prosram is a paradox. It slows down the teacher because it has so many options to make prosrammins<br>easier and faster for the teacher.

DESIGNED SPECIFICALLY FOR THE APPLE

PRESS RETURN TO GO ON

THE THREE MOST BASIC COMMANDS<br>ARE T.A AND M. THESE STAND FOR<br>TYPE, ANSWER AND MATCH.

WHEN PILOT SEES THE LINE

A IS THE ANSWER OR ACCEPT STATEMENT.<br>HEN PILOT SEES AN ANSWER<br>AND WILL EVEN REMEMBER<br>ANSWER BECTNATING WITH A BOLLAR SIGN.

PILOT MILL REMEMBER THIS SAND<br>STORE CREATER REFERRED TO IN A FUTURE

TYPE P AND PRESS RETURN TO CONTINUE ?

A TALE OF TWO PILOTS

APPle Pilot US. Appilot

# There is no Joy in Mudville.

But before we set to that story,<br>let me explain why PILOT was invented.<br>Teachers have very little time to write<br>customized lessons for their students.<br>Also, a teacher's time is better spent teaching than in studying computer<br>gramming. What is needed is a simple Prosramming. lansuase that is easy to learn and easy<br>to use. So PILOT was invented.

# APPLE PILOT

When Earl Keyser wrote his Apple<br>Pilot, it was one of the first and the<br>best versions for the Apple. This<br>program is now sold by Cook's Computer<br>Co. It is written in BASIC so it has some limitations.

**PILOT: DELETE** 

DELETE WHAT LINE NUMBER?30

**PILOT: INSERT** 

THE NUMBER OF LINES YOU WISH INSERTED<br>WILL BE PLACED AFTER THE LINE NUMBER

FOLLOWING WHAT LINES 29 WISH INSERTED?1 **30 T SEND HELP FAST!!!** 

FILOTILIST<br>30 F SEND HELP 78439111

PILOT SAVE<br>WHAT DO YOU WISH TO NAME THE LESSON?

First of all, the catalos is hard<br>to understand by anyone who does not<br>know DOS. True, there is a quick<br>explanation of all the diferent symbols.<br>However, if the program was written in<br>machine language, the catalog could ha

Another advantage of a machine<br>language Program is that the operation<br>of PILOT could be simplified for the<br>teacher. The teacher could write a<br>little of a Program in PILOT and then see how it runs. Then, in the wink of<br>an eye, the teacher could make some more corrections or additions to his program. Lorrections or additions to his program.<br>In Earl Neyser's version, the teacher<br>had to understand how to "LOAD" and<br>"RUN" BASIC programs just to go from the<br>authoring part to the student part of<br>the program. What a hassle! lansuase version.

### APPILOT

I was overjoyed when I first saw<br>this program. It is in machine<br>language. It offers twice as many<br>PILOT commands as Earl Keyser's version.<br>One fantastic advantage is that the<br>program will accept BASIC commands just<br>like an

Appliot has almost every feature<br>you can possibly imasine. Not only can<br>you save lessons on disk but you can<br>save them on tape which is cheaper and<br>easier to mail to other schools. The<br>teacher tutorial is fantastic. Writte Keyser.

But what about all those wonderful conveniences that we desperately need.<br>Appilot does not have them. It is still<br>easier to use Earl Keyser's version of PILOT.

#### Other Comparisons

Earl Keyser's PILOT has only sinale<br>character labels so this limits the<br>number of places you can jump to.<br>Appllot uses complete words for labels the lesson can be self-documenting.

Appilot has some odd funny uses of<br>the symbols "\$", "!", and "%". The "!"<br>symbol is used as a match delimiter like:

M:FROG!TOAD!WORT!PRINCE

This allows for "," to be used as part<br>of an answer match.

With Appilot you have this:

AINAMES<br>TIHELLO, SNAMES

and with Apple Pilot you have this:

A: SNAME<br>T:HELLO, SNAME

I do not see the advantage of Appilot's<br>method. I believe that it only adds confusion.

Most of the extra PILOT commands in Appilot are very useful. "LOC" allows you to Position Printed messages on the<br>screen. "TW" is for typing black<br>letters on white.

The editing commands of Earl<br>Keyser's PILOT are full words. It is<br>uery hard to be confused. The editing<br>commands of Appilot are much move<br>following the diting commands of<br>accustomed to. There is one definite<br>nistake in the

So, you see, we still do not have<br>an ideal version of PILOT. Earl<br>Keyser's PILOT is better for<br>non-programmers while Appllot is better<br>for teachers who are programmers.<br>Neither is the ideal version of PILOT<br>that all school

page 9

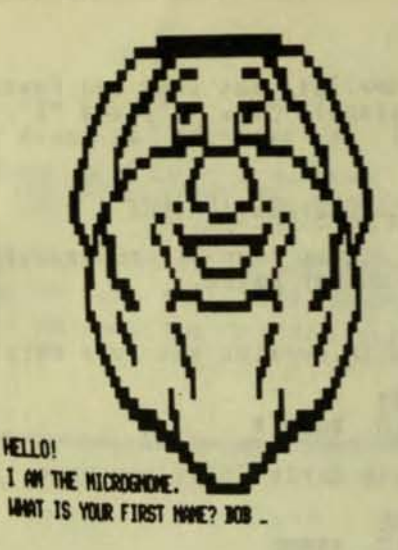

bage 10

CAIWARE TRS-80 Level II 16K

MicroGnome Donald E. Coyne Fireside Computins, Inc. 5843 Montsomery Road Elkridse, MD 21227

This is a "teacher authoring<br>language" program. It helps the teacher<br>put the next day's lessons and tests on<br>the TRS-80 computer.

CAIWARE has four separate parts

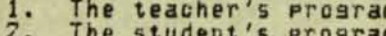

- The lesson tare  $3.$
- The prosram to copy lesson tapes

The student program is designed to<br>read questions and text from a tape. lesson tare is created by the<br>er's program. The teacher may The teacher's **Program.** The teacher may<br>chose the material to be shown to the<br>student. A lesson can have

- Questions and answers
- $\frac{1}{2}$ : Multiple choice
- Text 4
	- Text which is skipped if the student does well.

The student program reads only one<br>screen full of material at a time from<br>the tape. The lesson is not stored in<br>the computer's memory. Therefore, the lessons are not limited by the size of<br>the computer's memory. However, this<br>does make for slow soins for the student.

If the teacher isnores the various options of this program, it is easy and<br>practical. My major concern is that<br>with all the possible options, this<br>program becomes complex and time consuming. When designing a lesson, you can consider

- $1.$ Specifyins student performance
- criteria Identifyins Prosrammable (drill)  $2.$ auestions.
- $3.$ Identifying prosrammable, structured text
- $4.$ Classifying structured text into three levels.

Don't mind me if I chuckle a little at the manual that comes with the<br>prosrams. Mr. Corne soes to sreat lensth to make you feel comfortable with length to make you feel comfortable with<br>this program. He realizes that most<br>teachers will not know computer<br>programming. Therefore, the style of<br>the manual and the program is very<br>"folksy". However, he keeps forsetting<br>hi "structured" he says, "structured means<br>that a heirarchical discipline is imposed upon the decomposition of an<br>expression of information such that each<br>succeeding level of detail discloses no new concept or element that was not<br>summarized in the next history is a<br>Similarly, he uses the symbol "!" as a<br>"delimiter" to separate alternate<br>answers just as a normal person might<br>use a ";".

I am reviewing version 18 of<br>since I received my first copy of this<br>prosram, there have been two updates to<br>the prosram, The update service costs<br>an additional \$22 for one year. I<br>believe that it is necessary. Even<br>after t

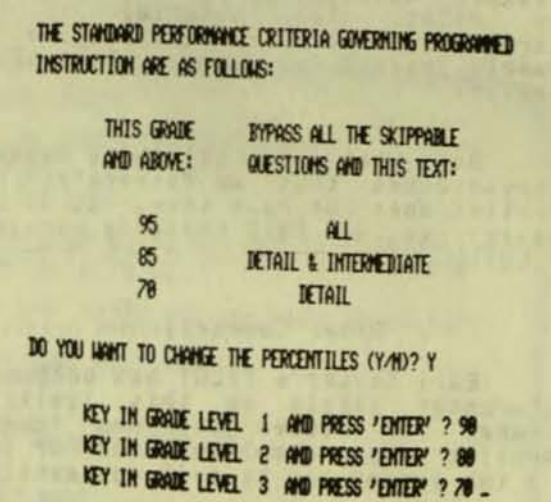

LESSON 1: COLONIAL TIMES TITLE: AMERICAN HISTORY INSTRUCTIONS: ENTER THE LETTER TOPIC: EXPLORATION FOR THE CHOICE THAT BEST ANSIERS THE GLESTION. **QLES.I** 1: HHEN COLUMBUS DISCOVERED THE NEW WORLD, HE WAS A. SEARCHING FOR PLACES TO FOUND NEW CITIES B. LOOKING FOR A SHORTER PASSAGE TO INDIA C. SEEKING TO ESCAPE FROM RELIGIOUS PERSECUTION ANS: **N** - **N**<br>GO ANEAD, ROB . FOR 1 POINT Here is one small bus. In the<br>student program, it asks if the student<br>needs information on CAI programs. It<br>then does not seem to accept a "N"<br>answer. Only after hitting the "N" answer. Only after hitting the "N"<br>button a couple times does the program seem to accept your response. Here is another small bus. The answers to some of the questions are<br>displayed faster than most readers can read. I feel that over the next year, the<br>program will improve sufficiently to<br>justify the added expense of the update subscription service.

This program will have a great<br>impact on the use of the TRS-80 in<br>education. If a teacher limits his use education. of the many options in this prosman,<br>CAIWARE is an excellent way to present<br>text with questions. I feel that most<br>schools will benefit from this prosman.

For more information on teacher<br>authoring languages, see the article on<br>Educational Software.

FMD OF TOPIC. 98 98 PI GRADE PERCENTILES :  $\overline{29}$ STUDENT'S NAME: BOB PURSER HER OF QUESTIONS: 19 TOTAL ATTEMPTS : 37 TOTAL ATTEMPTS ALLOWED = 58 MAXIMUM POINTS ON 1ST TRY = 48 EARNED POINTS - ON 1ST TRY = 22 **GRADE : 45 %** PLEASE CONSULT WITH YOUR ADVISOR BEFORE GOING ON.

DRAW A  $1\frac{3}{4}$  INCH LINE YOUR LINE WAS A INCH TOO LONG. HIT **ENSINES** TO CONTINUE.

page | |

CURSOR MAGAZINE PET BK

# Cursor Masazine **PD Box 550** Goleta, CA 93017

Occasionally, Curser masazine has an education Prosram. Here is one of the most recent.

The advantage of "magazines on a<br>cassette" like Cursor for the PET or<br>Cload for the Level II is their low<br>cost. For very little money you can get wide selection of programs from many  $\overline{\mathbf{a}}$ different authors.

This Prosram is called "Ruler" and<br>is in issue #17, February 1980. It is a skill building program to teach kids to<br>read a ruler. It not only tells you if<br>you are wrong but also shows you how<br>much. The program is excellent.

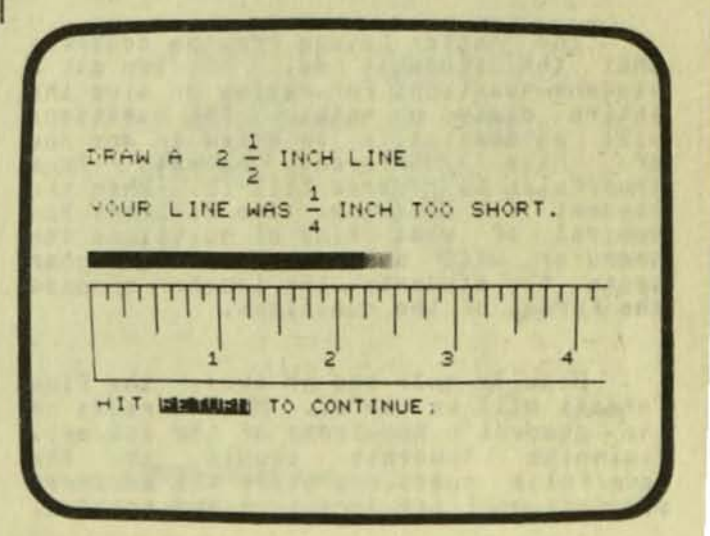

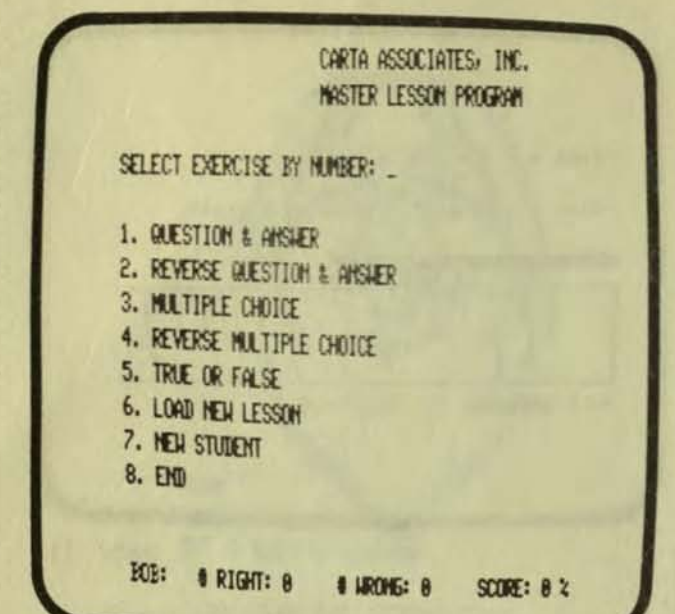

MASTER LESSON PROGRAM TRS-80 Level II 16K

Carta Associates, Inc. Education Products Division 640 Lancaster Avenue Frazer, PA 19355

Attention school teachers! This one is for you.

"Educational software" means<br>different thinss to different people.<br>That is why I have written a separate<br>article devoted to explaining what it<br>is. Read that article before reading this review.

The combination of the Prosrams<br>"Lesson Builder" and "Master Lesson<br>Prosram" are the most Practical aids for teachers that I have seen. The prosrams<br>are relatively simple to use by the<br>teacher and easy to use by the student.

The Master Lesson Program controls<br>what the students do. It can ask a<br>student questions for review or sive the<br>entire class a quiz. The questions<br>will automatically be asked in any one<br>of five different Will automatically be asked in any one<br>of five different formats from<br>true/false to reverse fill-in. When the<br>student is studying, the student has<br>conruter will ask. When the teacher<br>tests the students, the teacher chooses

Usually only one or two of the five<br>formats will be useful. Much depends on<br>the student's knowledge of the subject. Besinning students should try the<br>true/false questions while the advanced<br>students will try questions and answers.

Note that even though the questions<br>can be asked in many different formats, the teacher only types in the questions, the answers, and some bluffs. The<br>program does all the conversion to the different formats.

This prosram can be used in the<br>home as well. Though most of the design<br>of the prosram is aimed at use in the<br>classroom, the programs will work well<br>for the student at home who needs to memorize answers to questions.

The testing feature of this program is probably the best news teachers have<br>had in a long time. It is fast and<br>efficient. It is automatically sraded and the test can be timed.

Carta Associuates also sells data<br>tapes (lesson tapes) for the Master<br>them. I do not recommend<br>them. I hough they are good<br>demonstrations for the teacher, they<br>rarely fit a teacher's specific needs.<br>The Lesson Builder Prog exercises for the students.

The Program is not without some<br>problems. The current version will<br>sometimes display the correct answer for only one second. The time is too short<br>for reading complicated answers. Once a<br>test is given, the teacher cannot record the scores and start the students in a<br>review. For some unknown reason, the<br>lesson data tape for that lesson.

See the article on educational<br>software for more information on this

Page 12

# MASTER LESSON PROGRAM TEST MODE

ANSIER GUESTIONS WITH: "Y" "IN" OR A MUMBER FOLLOWED BY "ENTER"

HOW MANY STUDENTS ARE TO BE TESTED? 5. SELECT TEST METHOD BY MUMBER: 1. A CERTAIN NUMBER OF GLESTIONS 2. TIME LIMIT 3. BOTH HOW MANY GUESTIONS? 18. HOW MANY MINUTES PER STUDENT? 3.

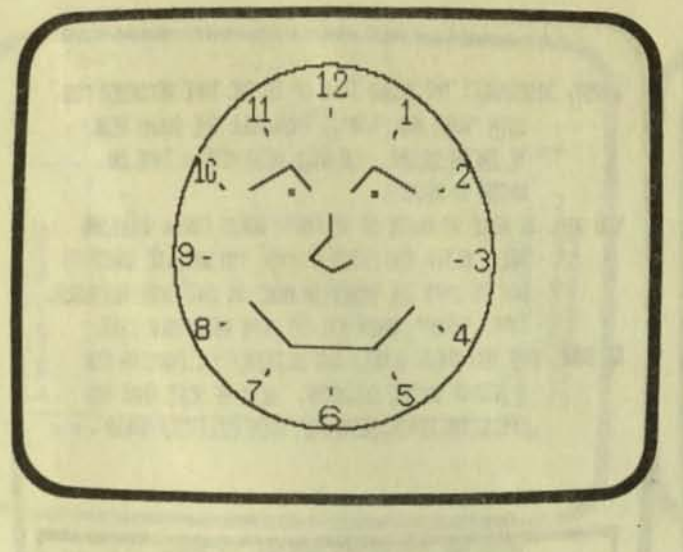

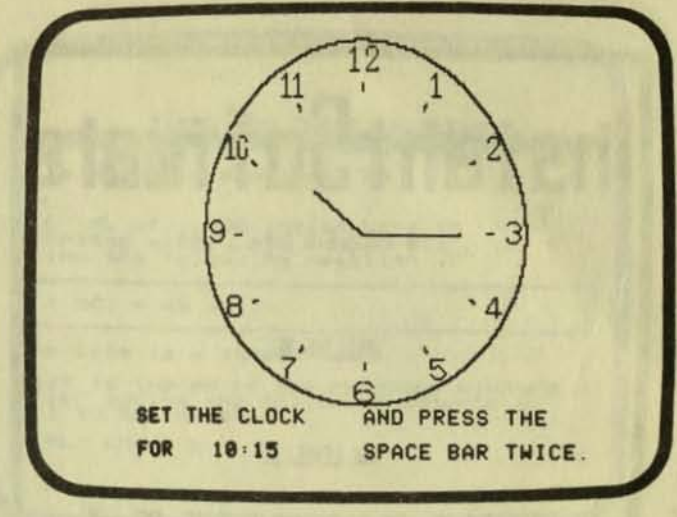

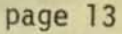

# **CLOCK** APPle II

Hartley Software 3268 Coach Lane #2A Kentwood, MI 49508

Here is a prosram for kids to learn<br>to tell time. The prosram shows a clock.<br>Its hands can be moved forward with the<br>"F" key and backward with the "B" key.<br>The student can either read the time or<br>set the time on the clock. the end.

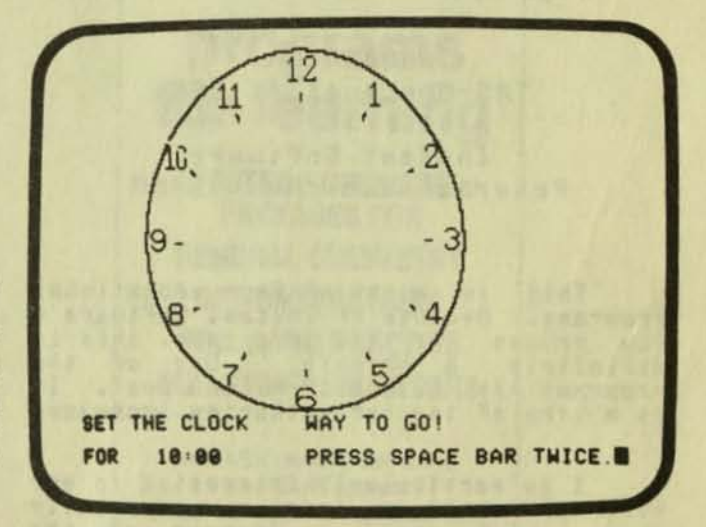

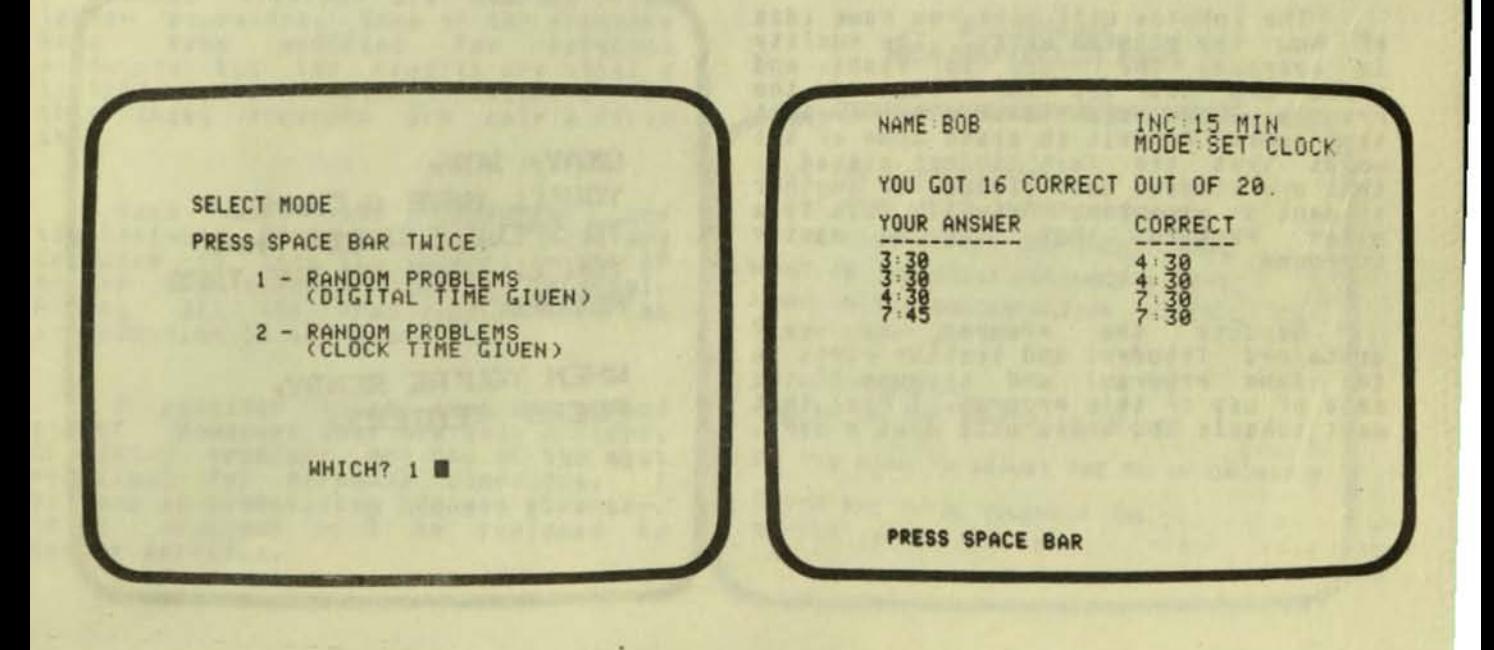

# hstaht Software

# PRESENTS...

SPELLING BEE

16K LEVEL II

COPYRIGHT (C) 1979 BY INSTANT SOFTWARE INC. (P) ALL RIGHTS RESERVED.

page 14

**WORDWATCH** TRS-80 Level II 16K

Instant Software Peterboroush, NH 03458

This is a set of four educational<br>programs. Because of Instant Software's<br>low prices for its programs, this is<br>definitely a barsain. One of the<br>programs is called "Spelling Bee". It<br>is a type of teacher authoring language.

I am particularly interested in any type of spelling lessons, especially<br>those with sound. Because of the<br>TRS-80 ability to have spoken words as<br>part of a spelling test, the TRS-80 is<br>an ideal way to teach spelling.

The photos will sive you some idea<br>of how the prosram works. The quality<br>is average, the price is risht, and<br>there are not too many buss in the<br>prosram. An example of a bus is that<br>the prosram forsets to erase some of the<br> student's mistakes. Actually this is a<br>minor problem that can be easily Minor overcome.

Because the Prosram  $15$ self contained (student and teacher parts in<br>the same prosram) and because of the<br>ease of use of this prosram, I feel that<br>most schools and homes will want a copy. FIRST, DISCOMECT THE PLUGS THAT GO TO THE TAPE RECORDER FOR ROTH "ALCK" AND "EAR". THEN PULL THE DUNNY PLUGH IF THERE IS ONE. YOU WILL ALSO NEED A TAPE ON **WHICH TO RECORD.** 

YOU HILL BE ABLE TO URITE UP TO FORTY HORDS FOR A SPELLING BEE. AFTER YOU ENTER A HORD, YOU WILL BE ASKED TO SAY IT INTO THE BUILT-IN MIKE ON YOUR TAPE RECORDER. TYPE "STOP" HELY YOU ARE DONE WITH YOUR LIST. BE SURE THAT YOU SPEAK SLOWLY AND DISTINCTLY...PAUSING FOR A SECOND BEFORE SPEAKING. ALSO BE SURE THAT YOU SPELL THE WORDS CORRECTLY WHEN YOU ENTER THEM!

PRESS THE <ENTER> KEY LHEN YOU ARE READY.

# #PLEASE TYPE HORD MUMBER 2 . #TYPE "STOP" HHEN YOU ARE DONE. # #? BEGINNING ,,,,,,,,,,,,,,,,,,,,,,,,,,,,,,,,, #YOU PLEASE SAY THE WORD -**#"BEGINNING".** #YOU HILL HAVE FIVE SECONDS. \*\*\*\*\*\*\*\*\*\*\*\*\*\*\*\*\*\*\*\*\*\*\*\*\*\*\*\*\*\*\*\*\*\*\*\*

OKAY, BOB, YOU'LL HAVE A CHANCE TO SPELL 3 HORDS THAT YOU'LL HEAR ON THE TAPE **RECORDER.** 

WHEN YOU'RE READY, PRESS <ENTER>.

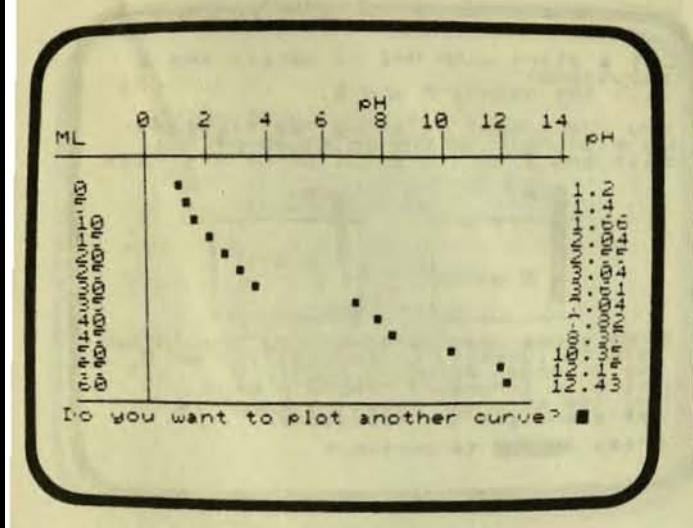

ACID-BASE CHEMISTRY PET 8K

Prosrams for Learnins, Inc. **PO Box 954** New Milford, CT 06776

This is a set of eleven prosrams<br>with a 35 pase instructor's suide. The prosrams cover a wide ranse of topics<br>from PH, buffer solutions, acid-base equilibria, titration, etc. The prosrams also seem to have a wide ranse<br>of authors and styles.

For a complete list of the programs<br>in this series, write Programs for<br>Learning for their free brochure which<br>gives a description of all of their<br>different series of programs.

These prosrams are adapted from<br>larser computers. Some of the prosrams<br>have been modified for personal<br>computers but the results are still a little roush. For this reason, I feel<br>that these prosrams are only a first step.

Some  $of$ the **Prosrams** are simulations. Some are drills. Most are<br>designed to test the student to see if she already knows the material.<br>all the programs conterial. he or she Almost all the programs require an introduction by the teacher.

I consider these prosrams a sood<br>start. However, they are only a start.<br>Chemistry prosrams are one of the most<br>practical for personal computers. I<br>believe as competition becomes stronser, these Prosrams will be replaced by better versions.

# **TITRATION CURVE PROBLEMS** skip H2A type problems? NO 56 ML of .026 molar base is<br>titrated with .416 molar HCI<br>using the following reaction:  $B + HCl = HB + Cl -$ The base is a strong base What is the pH of the reaction mixture<br>after adding the following amounts of<br>HCl to the base? 8 ML: PH= ? B

# **ANY COMPUTER CAN RUN**

# programs for learning

**TESTED SOFTWARE PACKAGES FOR GENERAL CHEMISTRY DEMONSTRATIONS DRILL AND PRACTICE QUESTION GENERATORS** 

in BASIC and ready to go on YOUR system Send for descriptive brochure

# programs for learning, inc.

**P.O. BOX 954** NEW MILFORD, CT. 06776

GIVE THE FORMULA FOR THE WEAK ACID COMPONENT? HAC THE SALT BUFFER COMPONENT? NAAC WHAT IS THE K(EQ) FOR HAC? 1.8E-5 WHAT IS THE CONCENTRATION (MOLES/LITER) OF HAC? .01

OF NAAC? .05 THE PH OF THE BUFFER IS 5.443

DO YOU WISH TO ADJUST THE PH (Y OR N)? Y

ENTER THE TOTAL VOLUMEOF THE BUFFER (IN ML)? 188 8

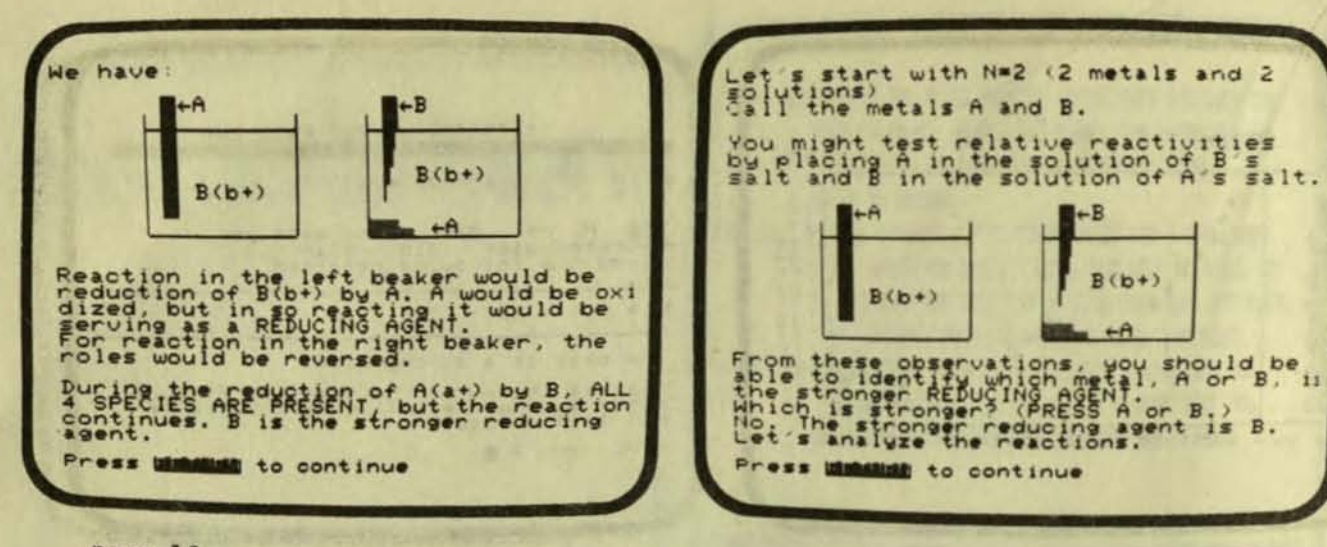

OXIDATION - REDUCTION (REDOX) PET BK (old ROM)

Dr. William Butler Dept. of Chemistry University of Michisan Ann Arbor, MI 48109

This program teaches the chemistry<br>of oxidation/reduction. It is suitable<br>for hish school or beginning college<br>chemistry. A student can complete this<br>program in 15 to 30 minutes. I classify this prosram as a simulation.

The chemistry programs from Dr.<br>
Butler are for the old ROM BK PET.<br>
CONDUIT will offer these programs for<br>
the IBK PET. They will be titled<br>
"Chemistry Laboratory Simulations."<br>
Soon, there will be a total of 6<br>
programs. simulation and a stern task master.

REDOX Prosman does not have the<br>depth that "Titration" has. The only<br>subject covered is how to determine<br>which (hypothetical) metal is the<br>strangen reducing Henri The Theorem stronger reducing agent. The amount of<br>simulation is minimal. However, it is<br>easy to use, easy to understand,<br>informative and covers the subject better than a teacher could in the same<br>time. The program is well-designed and<br>costs only \$10.

I believe that anyone interested in<br>chemistry will want this prosram. I hishly recommend it.

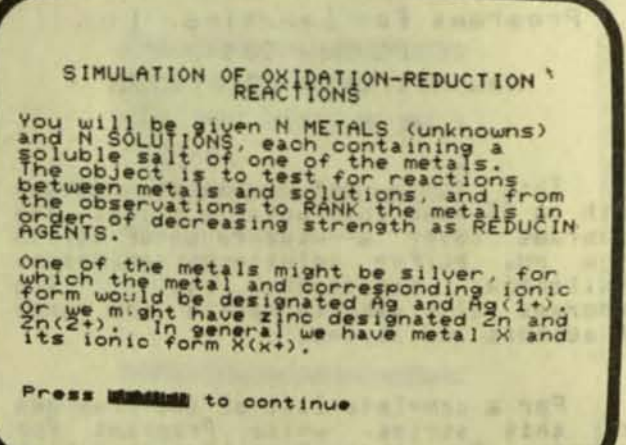

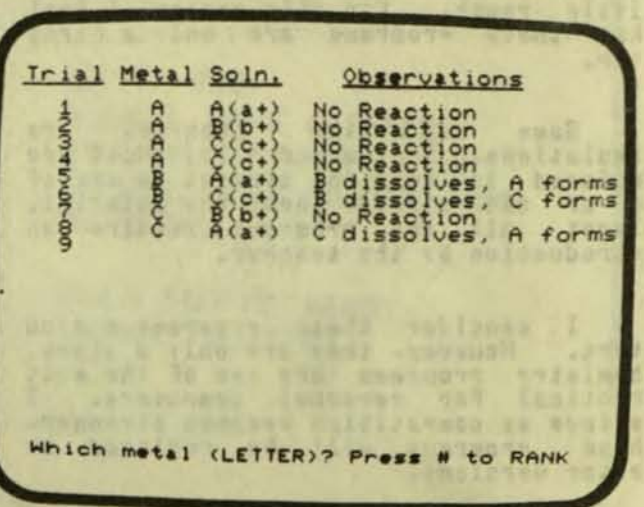

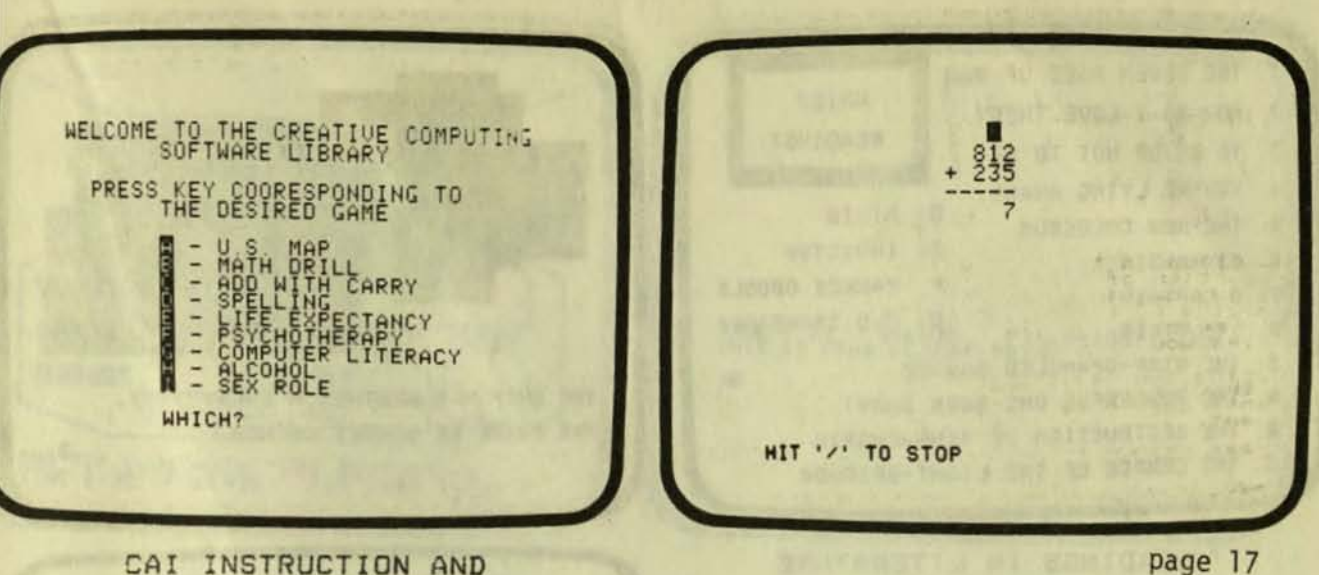

CAI INSTRUCTION AND **KNOW YOURSELF** Apple II Disk

Creative Computins **PO Box 789-M** Morristown, NJ 07960

This is a disk full of programs<br>that demonstrate some of the uses of the Apple Computer.

Everyone I have shown these<br>programs to likes them. They represent<br>a wide range of applications. If<br>someone wants to look at your computer,<br>pop in this diskette and give them a<br>real treat.

 $\overline{a}$ Personally, little  $\mathbf{I}$  $am$ disappointed with  $o<sub>f</sub>$ these most Thoush it is a Programs. nice collection, each prosram by itself comes<br>off second best when compared with other identical prosrams sold elsewhere. I<br>expected a little more depth from the<br>company that brinss us the best<br>educational masazine for personal educational for personal masazine computers.

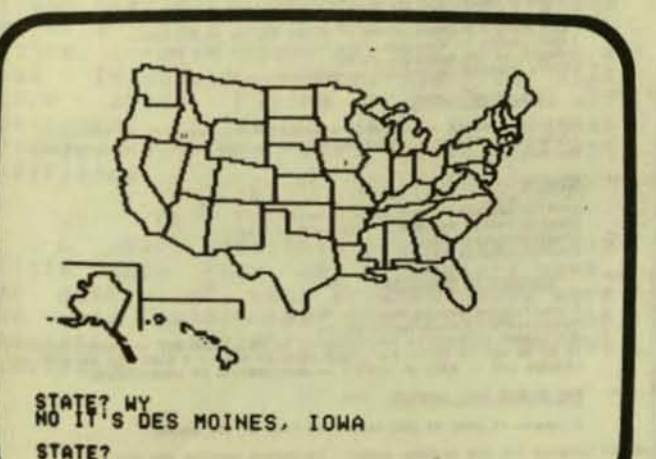

One example is the "Addition with<br>Carry" prostam for teachins addition.<br>Little or no instruction is siven for the program. Little or no assistance is<br>siven by the program. A far better<br>program for learning "Addition with<br>Carry" is sold by Cursor Masazine. The<br>cost is the same, yet Cursor's version offers more.

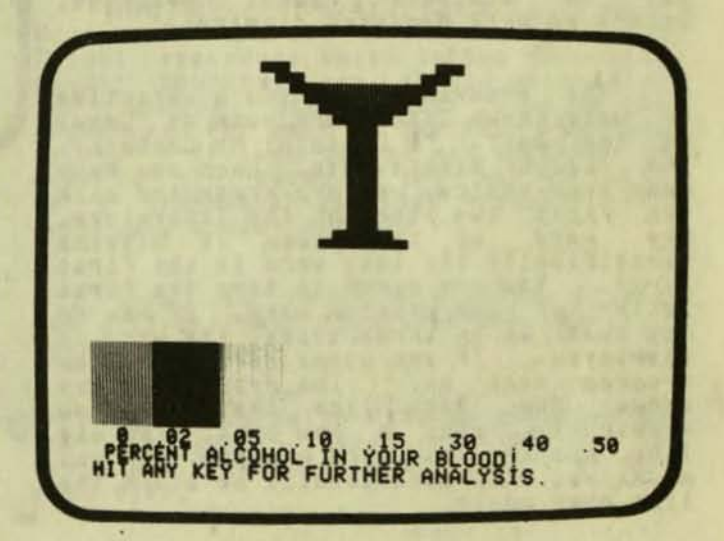

# EARLY WARNINGS

YOU EXHIBIT SIGNIFICANT EARLY WARNING SIGNS OF SERIOUS EMOTIONAL PROBLEMS. YOU SHOULD PROBABLY SEEK A PROFESSIONAL OPINION RIGHT AWAY. IT WILL BE EASIER IF YOU DON'T DELAY.

HIT **WARDEN TO CONTINUE** 

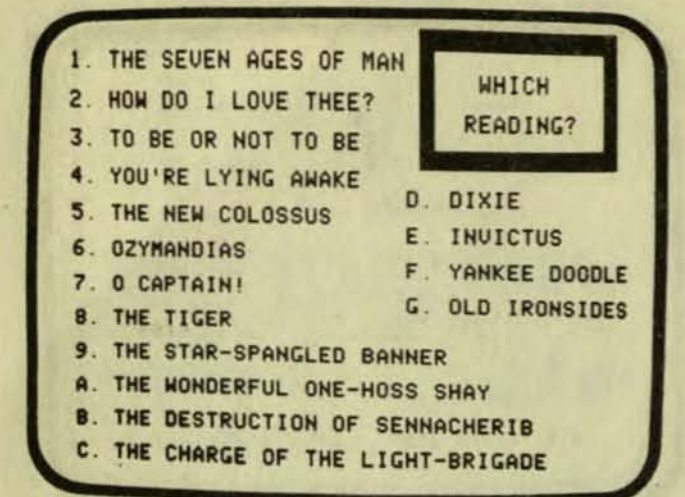

READINGS IN LITERATURE Apple II 32K Disk

page 18

George Earl 1302 South General McMullen San Antonio, TX 78237

This is a very unusual prosram.<br>advertisements read, "A challensins The **famous** Way  $ta$ memorize readings. Decorated with Mondrian displays.

The Prosram sives you a selection<br>of well known literature such as "Casey<br>at the Bat", "O Captain! My Captain!,<br>The Bill of Rishts, etc. Once you have<br>made your choice, you are presented with<br>the first two lines of the lit displayed.<br>
Prosram soes on. The prosram always<br>
shows the last line that you saw<br>
previously, plus a new line. The old can we<br>
line has the last word missins. If you<br>
miss, you will occasionally be siven the line over asain.

Throushout this Process, the Prosram uses a sreat deal of very sood

I am at a loss to know what to say<br>about this **prosram.** Goins throush any  $\alpha$ .<br>**Piece** of literature two lines at a time<br>takes quite awhile. It quickly becomes<br>borins. However, memorizins anything<br>like the Declaration of like the Declaration of Independance is as ....<br>boring to start with. I think it is When the Declaration of Independance is  $\alpha$  and the matrix of the front from reading.<br>
Sufficient for me to describe the program<br>
and let you decline if it fits your<br>
meeds. The program is creatingly well the second what

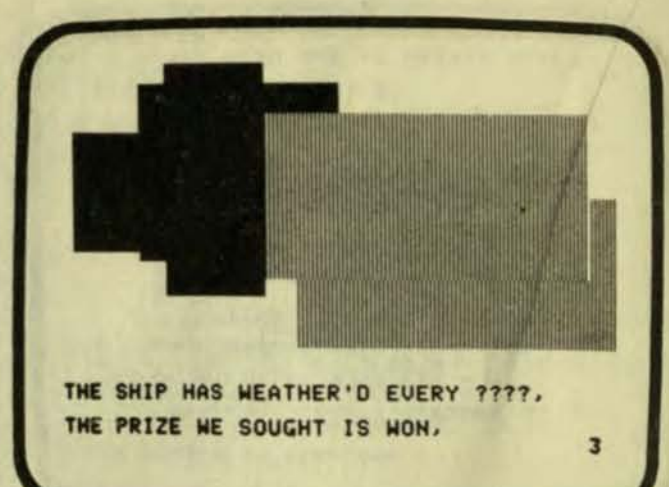

O CAPTAIN! MY CAPTAIN! BY WALT WHITMAN

COPYRIGHT 1978 BY GEORGE EARL 1302 S. GEN. MCMULLEN, SAN ANTONIO, TEXAS

AFTER COLOR DISPLAY APPEARS, TYPE THE FIRST LETTER OF 222 MISSING HORD.

IF CORRECT, YOUR TYPING WILL CHANGE THE QUESTION MARKS INTO THE MISSING WORD.

PRESS RETURN

# 

PRICE FOR EACH ONIT GET TO GEG:<br>on diskette 524.95.<br>on a single cassette 519.95.

NEPLACEMENT OFFER -- If a distatts or oussatte becomes damaged<br>in use -- send \$10.00 and the damaged distatts or ocsestia to<br>cronor rant (1000 5. Cam. HoMullen, San Antonio, Temas, 78337. Prices subject to change without notice.

MOTHER GOOSE RHYME PROGRAMS \*\*\*

A fun way to inspire reading mastery for the pre-school and<br>early alementary grade children. A total of 660 screen pages<br>with the child typing an answer on each page.

 $GE2$   $***$ FAVORITE GUESSING GAMES \*\*\*

CITIES -- Guess the State -- JJB different cities.<br>CAPITALS -- Gives the State or Country -- JJO different capitals.<br>PARSIDENTS & V. PRESIDENTS -- Since George Washington.<br>MARSHAR -- POO veryday words.<br>SPORTS HANGRAN -- SO

LESSONS IN ALGEBRA \*\*\*

SETS AND SUBSETS -- RATIONAL NUMBERS -- REAL NUMBERS -- SENTENCES<br>SIGNS -- FRACTIONS -- MULTIPLICATION -- EQUATIONS -- INEQUALITIES<br>POLYNOMIALS

SPANISH \*\*\*

**GE3** WHA

SPANISH HANGHAN -- 700 Spanish words.<br>SPANISH-ENRASE MANGHAN -- over 200 phrases.<br>SPANISH-ENGLISH DRILL<br>ENGLISH-SPANISH DRILL

A challenging way to memorize famous readings.<br>Decorated with Mondrian displays.<br>CETTYSBURG ADDRESS -- THE TIGER -- CASET AT THE BAT -- FATHER WILLIAM<br>TO BE OR NOT TO BE -- THE SEVEN AGES OF MAN -- O CAPTAINI MY CAPTAINI<br>A

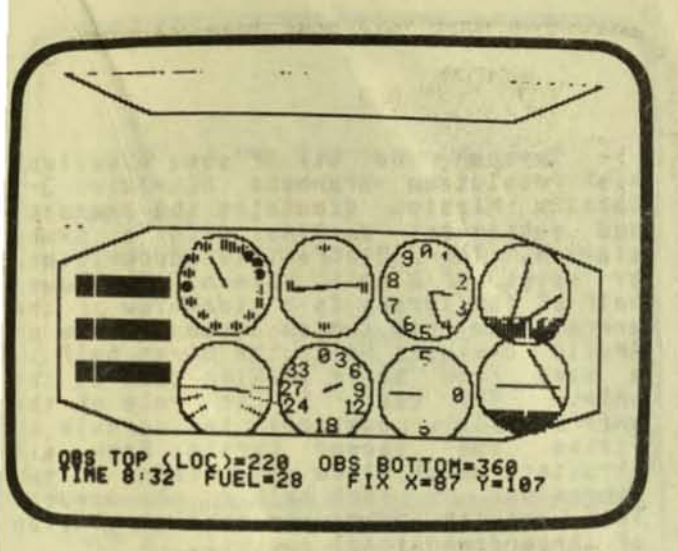

AIRCRAFT SIMULATOR I Apple II 24K

Programmers' Software Exchanse Vernon Brown 2110 North 2nd Street Cabot, AR 72023

This **Program** simulates flying  $\overline{a}$ Plane using only instruments to guide<br>you. The aircraft starts somewhere near you. the Little Rock Airport. If you follow<br>the correct procedures for using the<br>OMNI range indicator while "flying" the Plane with your joystick, you can locate the airport. Then you can begin the<br>approach and follow the slide path down to 600 feet.

wonder why you bousht<br>I think I have an answer. Ever  $A$ computer? computer? I think I have an answer. A<br>personal computer makes an excellent<br>flisht simulator. Flisht simulators are<br>learning tools for anyone interested in<br>flyins. Also they are fun. With a<br>sood introductory program, you wi experience.

A year aso, this same prosram was<br>little more than an elementary same.<br>The author of this prosram added more<br>and more until now the prosram is an<br>accurate, educational, and useful simulation.

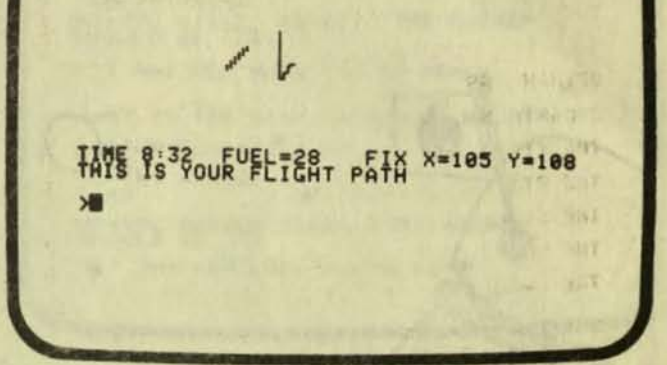

The prosram still has a lons way to It still does not use the Apple to 90. its fullest to simulate the Plane, the<br>instuments and the flisht map. This is<br>also why the Software Exchange offers Future updates at a very low rate to<br>people who buy the current version.<br>Based on Vernon Brown's past<br>performance, this is a very sood deal.

The theory behind OMNI instrument<br>flyins is simple. If you use a set<br>flisht procedure based on two direction<br>finder beacons, you should never miss<br>the runway. All you must learn is the<br>procedure for each of the four possib

Once you have finished the flisht you will see your flisht on the computer display.

It is nice to find an application for **Personal** computers which is<br>**Practical**, useful, and fun all at the same time.

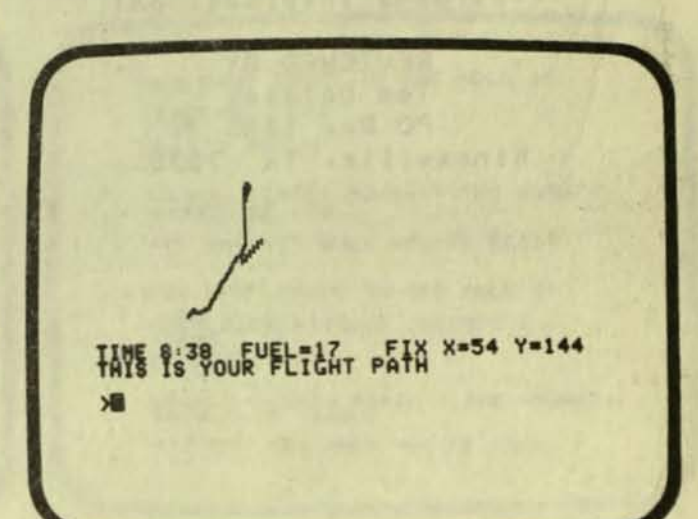

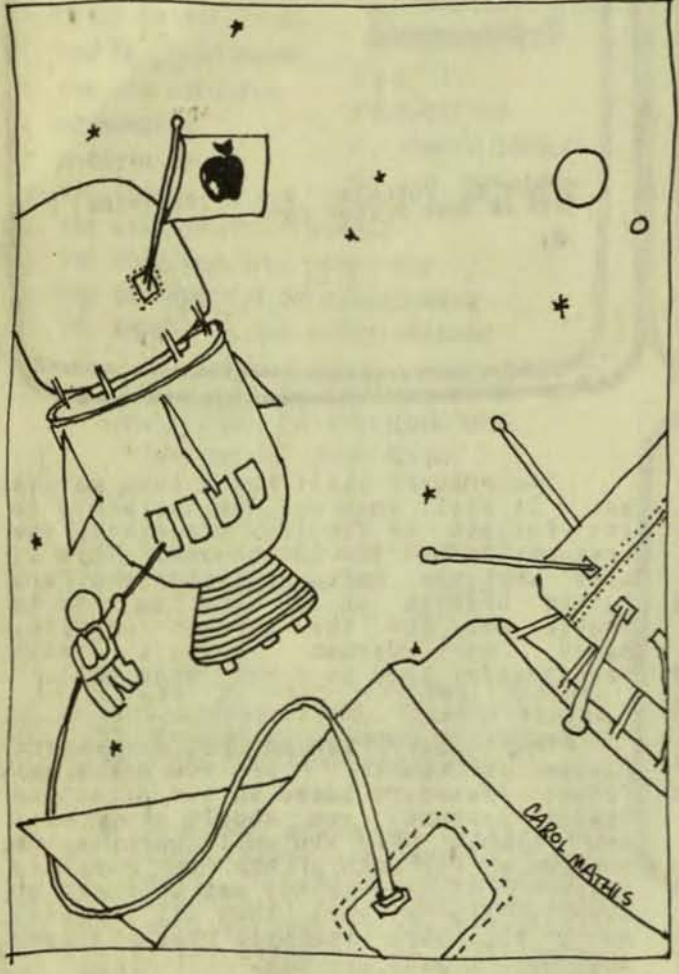

3-D DOCKING MISSION BY Chris Oberth Prosramma International

REVIEWED BY Tom Dolezal PO Box 1435 Kinssville, TX 78363

Through the use of some excellent hish-resolution sraphics displays, 3-D Dockins Mission simulates the approach and subsequent docking with a space<br>station. The 3-D effect is accomplished<br>by means of a split screen. The lower<br>half of the screen is a side view of the hair or the suip (which appears to be an<br>Apollo capsule) while the upper half is APOITO Capsure) while the upper nair is<br>a view from above looking down at the<br>ship's pilot, controls the capsule by<br>firing one second bursts from six<br>thrusters which allow maneuvering in two dimensions on each half of the screen.<br>This results in a very good simulation of three-dimensional control.

By firing the six thrusters,<br>controlled from the keyboard, the user<br>must alisn the nose of the capsule with<br>the docking collar on the space station. The capsule must be properly alismed in<br>both displays. The real difficulty in<br>even setting to the station is in<br>maneuvering around the many asteroids<br>littering the screen. If the ship<br>touches an asteriod in both displays a the same tine (remember we are in three dimensions, so it is possible to so<br>under, above, or around asteroids while seeminsly crashins throush them in one display), then the carsule is destroyed and the user is siven a new ship (a new life, too) and is sent back out to have<br>another so at it, In addition, there is<br>one asteroid which comes flyins across<br>the screen at random points from time to time. Much concentration is required to succeed. However, after becomins<br>familiar with the controls, a success<br>rate uypwards of 75% is common.

The only real flaw in 3-D Dockins<br>
Mission is the fact that the controls<br>
are rather awkward. The split screen<br>
also takes a bit of settins used to.<br>
However, this is more than made up for<br>
by the superb reaction time to c trying to get to the station in the<br>least possible time, and the excitement<br>of just barely missing an asteroid.<br>After a successful mission, the space<br>station's beacon beeps and flashes to hail the brave space pilot.

The same has one more feature which<br>prevents it from becoming boring. When Prevents it from becoming boring. When<br>a docking attempt is successful, a score<br>is calculated from the amount of fuel<br>expended and the time it took to reach<br>the station. This results in a much<br>more competitive same and enc more point..." syndrome. Prepare to<br>spend hours tryins to set there just a little faster or by usins Just a little less fuel.

4. What is the gram-molecular mass of IRON(II) NITRATE ? 189 **\*\*INCORRECT\*\*** Do you need formula of compound ? YES  $Fe(NO_3^2)$ NOW: What is the gram-molecular mass of IRON(II) NITRATE ? 229

page 21

GRAM-MOLECULAR MASS, PC23 PET BK

> Microphys Programs 2048 Ford Street Brooklyn, NY 11229

Here is one of the many science<br>Programs from Microphys. The program<br>teaches how to calculate the Gram<br>Maleoular how to c Molecular weishts for compounds.<br>Another program comes on the reverse<br>side of the tape. It gives homework<br>assignments to the students and helps<br>the teacher correct the assignments.<br>Each student is given a different<br>assignm assignment.

The program starts with the name of the compound and asks for the weight. IF the student does not set this correct, the computer will sive<br>the atomic formula for the student the the compound. Then if the student fails to<br>set the correct weisht, the computer explains the correct answer.

exIncorrectes GMM of Fe(NO<sub>3</sub>)2 is computed as follows 1 atom of IRON(II) @ 56 56 2 atoms of Nitrogen @ 14 28 6 atoms of Oxygen @ 16 96 188 So, GMM of IRON(II) NITRATE is 180 Gm/Mole TYPE 'C' TO CONTINUE ?

# Ma=29:8 2=33:8 0=31.8<br>Ma=24:8 2=33:8 0=33.5<br>No=28' AGAIN!

NO-YOU MISSED AGAIN! THE ANSWER HIT ANY KEY WHEN YOU'RE READY

WHAT IS THE GRAM-MOLECULAR WEIGHT OF SODIUM FLUORIDE, NAF<br>NOTERY AGAIN!

NO-YOU MISSED AGAIN!! THE ANSWER HIT ANY KEY WHEN YOU'RE READY

> FUNDAMENTAL SKILLS FOR GENERAL CHEMISTRY PET 8K

Programs For Learning, Inc. **PO Box 954** New Milford, CT 06776

This is a set of 12 prosrams which<br>oduce students to chemistry introduce fundamentals. The Prosram set includes Prosrams  $0n$ balancins equasions, Metric/Enslish Metric/Enslish conversion, density,<br>exponential notation, etc. The programs<br>come with a 31 pase instructor's guide.

One of the Prosrams is call MOLWT. The **Program** sives the symbols and<br>weishts of 7 elements. The **Program** then asks you for the molecular weisht for 15 or more compounds. If you are wrong, it<br>tells you so but sives you no help.

As a comparison, see the prosram<br>the difference opposite. It shows the difference<br>between an OK program such as this one<br>and an excellent program which is<br>specially designed to teach rather than opposite. It shows just test the student.

> HOW MANY GRAMS IN ONE MOLE OF BENZENE, CEHE

NO-YOU MISSED AGAIN! THE ANSWER HIT ANY KEY WHEN YOU'RE READY

HOW MANY GRAMS IN ONE MOLE OF MAGNESIUM NITRATE, MG(NO3)2<br>NO-TRY AGAIN!

NO-YOU MISSED AGAIN !! THE ANSWER HIT ANY KEY WHEN YOU'RE READY

**CAROL MATHIS** 

SPACE SHUTTLE LANDING SIMULATOR APPle II 48K

Harvey's Space Ship Repair **Box 3478** University Park Las Cruces, NM 88003

With a name like "Harvey's Space<br>Ship Repair", you know it can't be all<br>bad. Actually, this prospam is well<br>done and unusual. I think you will like it.

In Texas at the Johnson Space<br>Center, there is a twenty million dollar<br>flisht simulator for the Space Shuttle. flisht simulator for the Space Shuttle.<br>Astronauts can practice entire missions<br>on the simulator. This prosram covers<br>only the landing phase of the<br>simulation. Landing the space shuttle<br>is like landing a 75 ton rock. You h

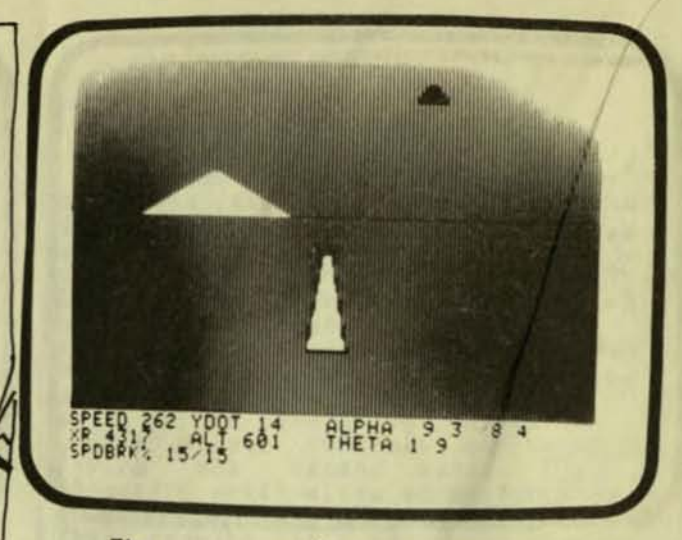

The **Program** is written for someone<br>having flight experience. However, the<br>program comes with a well-written, nine Pase manual so almost anyone can use the Prosram.

About  $5$ discovered that simulations can be fun.<br>Flying a "Lunar Lander" is the most<br>popular of these simulations. Everyone years and his cousin has written a version of<br>Lunar Lander. Finally, we have something new.

Beins the first means being the First means that this<br>program can stand some improvement. The<br>Basic rather than machine language. You<br>see only one update of the display each<br>second. The twenty million dollar<br>Shuttle Simulator does 30 pictures p that this Sacond. Therefore, you have to use a<br>little more imasination with the Apple<br>prosram. The author is working on a<br>machine lansuase versions which will be machine better. Also note that there are other version of the prosram for different<br>Apple computer comfisurations. Write version for more information.

This program is interesting and<br>rent. Try it. I think you will different. like it.

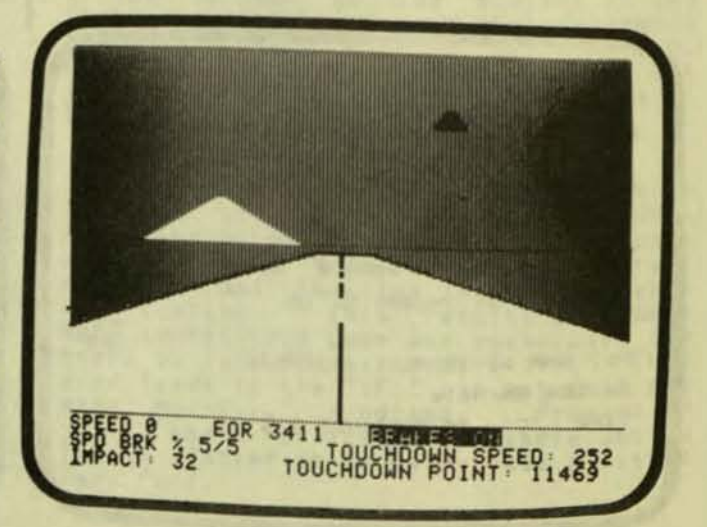

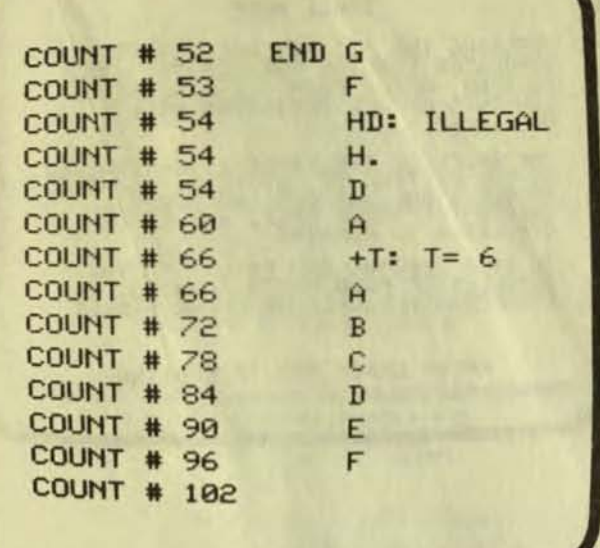

MUSIC COMPOSER/EDITOR TRS-80 Level II 16K

PFDC Software 3500 Garden Oaks #128 Alsiers, LA 70114

Here is a fun prosram.

I have always been interested in<br>music computer programs. So far the<br>best I have found is Gary Shannon's<br>FORTE' for the Apple Computer. So when<br>I saw the advertisements for this<br>program, I was very interested.

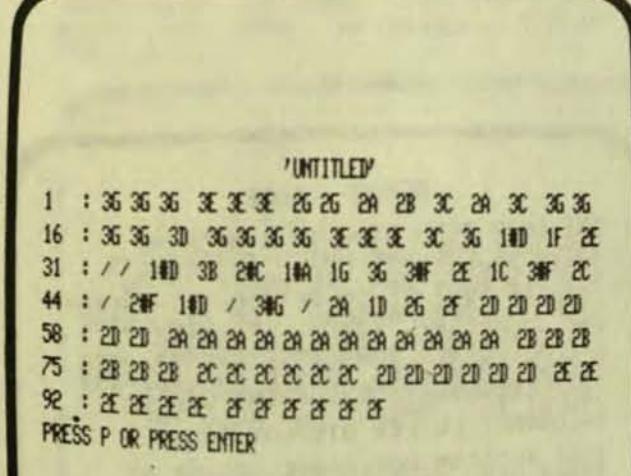

When I first sot this prosram, I<br>thousht I had made a mistake. It does<br>not use an amplifier as most TRS-80 music prosrams do. Instead, the prosram requires that you use a radio placed near the computer.

Then I took a quick look at the<br>manual and I was sure that this was a<br>turkey. It is only six pages long<br>without a single illustration or reference table.

> 阿特 So reluctantly, I tried it.

Surprise! The prosmam is nicely<br>and easy to use. The prosmam has<br>options which can be used if you<br>Yet, if you want to keep it<br>e, you need only press just a few Surrrise! done<br>many want.  $simP.$ buttons and create some very interseting music.

The program is a little difficult<br>to make changes to a musical score if<br>you need to. But other than that, the<br>program is a complete musical system. Prosram Is a complete instruction called<br>"HELP!" to sive you a list of all the<br>possible commands in order of importance.

I believe that all schools will<br>want this program. It is good.

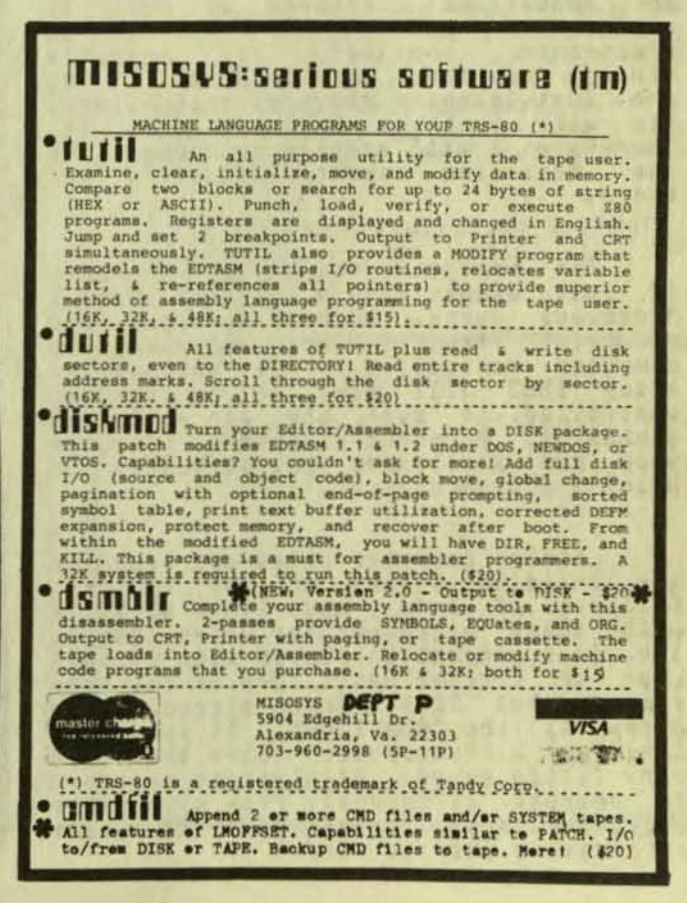

COSAPPLE COPYRIGHT 1979 BY DANN MCCPEAF 1888 R1 R2 R3 R4 R5 R6 R7 **R8** R9 R8 R8 R6 RC RD RE RF  $884818188888888888823812888$ 

###SIMULATED COSAPPLE DISPLAY### NOTE THAT THE PROGRAM COUNTER MAY

PRESS SPACE BAR TO CONTINUE

### TRACE MODE

PRESSING THE 'T' KEY WILL START TH<br>SIMULATOR TRACING THROUGH THE 1802<br>PROGRAM, AFTER EACH STEP THE NEW<br>CONTENTS OF ALL REGISTERS WILL BE<br>DISPLAYED,

THE SPEED OF THE TRACE IS DETERMINED<br>PY THE SETTING OF PADDLE & TURNING<br>CHODLE THE TRACE AND ANOTHER WILL<br>CHONGE THE TRACE APPEARMING

TO STOP TRACING AND RETURN TO THE<br>SINGLE-STEP MODE PRESS 'CONTROL C'<br>BREAKPOINTS WILL ALSO CAUSE A HALT

PRESS SPACE BAR TO CONTINUE

page 24

# COSAPPLE 1802 SIMULATOR APPle II 16K

Dann McCreary Вок 16435-У San Dieso, CA 92116

This program is for the next<br>ration of students. It is a<br>lation and so can be classified as<br>educational program as well as<br>reering aid. If you are an<br>tronic ensineer, you probably<br>and know show this group seneration simulation an ensineerins aid.<br>electronic ensi electronic already know about this Prosram. If you are Just learning about microcomputers,<br>you will want to know more about it.<br>Therefore, I will address my comments to the beginning computer students out there.

The next time you buy any product,<br>just misht have a computer inside. i t Microwave ovens, washins machines, and electric blenders are all becoming<br>computer controlled. Most automobiles<br>after 1985 will have to be computer<br>controlled to meet the air pollution<br>standards. A recent electronic computer<br>show had appliances that talked to y electric using a microprocessor.

Little computer chips are becomins Little computer chips are becomins<br>the building blocks of our society.<br>Children of today must learn to build<br>with these microcomputer chips just as<br>the last seneration played with Lincoln<br>popular but least known microcompu

Cosapple turns the Apple display<br>into an RCA 1802 microcomputer. With simple instructions via the Keyboard, you can operate this imasinary 1802 computer. Students can learn how the 1802 works. Inventors can test a new desian using this program. The<br>simplicity of this microcomputer makes<br>it an excellent choice for a demo Prosram for computer literacy courses.

I have only one complaint. The<br>prosram comes with little information<br>about the 1802. Thoush the documentation does mention the existence<br>of an 1802 manual from RCA, orderins<br>instructions are not siven. Perhars<br>this because the author of the<br>rosram thinks that he is only selling<br>to electrical ensineers. If this progra prosram had enoush instructions, it would be an excellent prosram for anyone even remotely interested  $in$ microcomputers.

MEMORY USAGE

THE 1802 SIMULATOR IS A MACHINE<br>1802 OBJECT CODE IN ORDER TO DO<br>1802 OBJECT CODE IN ORDER TO DO<br>1802 OBJECT CODE IN ORDER TO DO<br>1802 OBJECT CODE CO-RESIDENT IN MEMORY<br>480 ABDOCLATED TABLES DCCUPIES<br>1802 ADDRESSES \$800-\$FF

1802 PROGRAM WORKSPACE BEGINS AT<br>41000 HEX CARE MUST BE TAKEN AT<br>40010 ACCIDENTALLY MODIFYING WITH<br>700F 1802 PROGRAM ANY MEMORY USED<br>87 THE SIMULATOR

PPESS SPACE BAR TO CONTINUE

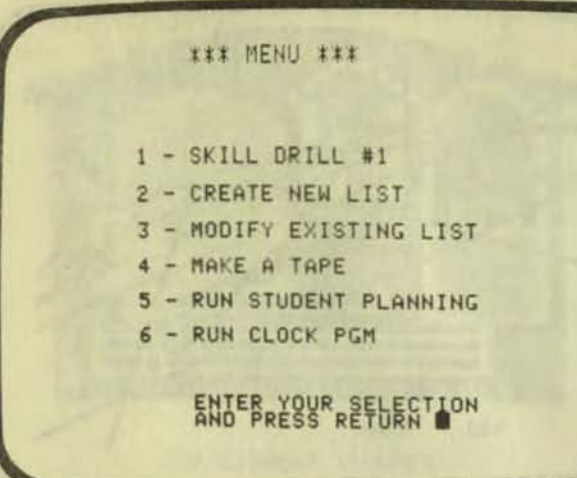

APPLE SPELLER APPle II ROM

Hartley Software 3268 Coach Lane, #2A Kentwood, MI 49508

Prosram is both unusual and This educational. The Program uses a little<br>black box to control the off/on of a tare recorder. The program controls the<br>recording of spelling tests, siving the<br>spelling test, scoring the test, and<br>keeping records for the teacher.

There are many prosrams that have some of these features. Most of these<br>prosrams are for the TRS-80. However,<br>no other prosram combines the whole Prosram combines no other process into a single package.<br>program is definitely a first. This

All schools using the Apple will probably want a copy of this program. I<br>feel that they will find it useful and However, Please note even necessary. that the program has some awkward<br>moments. Since the program comes from<br>an individual rather than a larse company, the prosram will continue to<br>improve. By the time you read this, the **Problems** should be many of corrected.

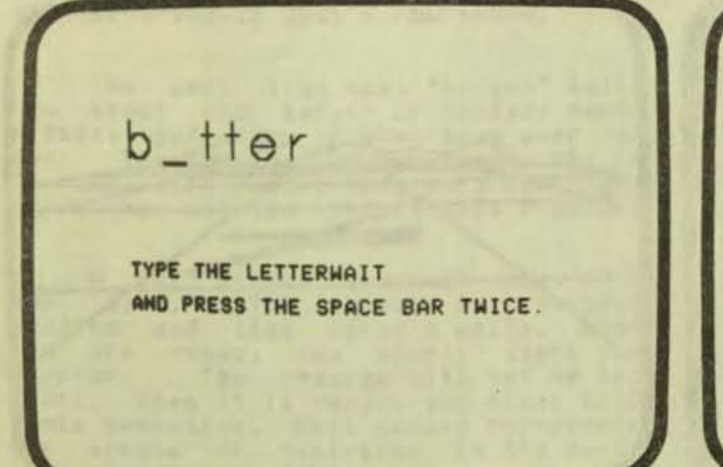

LISTNAME: U10<br>NUMBER OF WARDS: 20<br>YOU WILL HAVE APPROXIMATELY 10 SECONDS<br>TO SAY EACH WORD AFTER YOU<br>PRESS THE SPACE BAR. STIMULUS B\_TTER **RESPONSE: A** PRESS SPACE BAR WHEN READY TO SPEAK. START **STOP** 

It is just the little thinss that bother me. When creating a spelling<br>test, instructions are not siven to<br>create the blank spaces that the student must fill in. Yet, these same needed<br>instructions are siven in the prospam<br>which edits a lesson. The prospam will<br>accept any lensth of answer and<br>prompting message. Yet, the prospam<br>will die if the same will will die if the answer wraps around the<br>display. If the program bombs, it is hard to restart since the disk operating hard to restart since prosram disk. The<br>controllins black box for the tape<br>recorder pluss into the same socket as<br>the same paddle plus must be remove<br>completely. The use of the space bar is<br>completely. The use of the space comprisonfusing. Most programs use the<br>"RETURN" key to signify that the student<br>feels his answer is complete. Instead, Feels his answer is complete. Instead,<br>this prosram uses two hits of the space<br>bar. The prosram does not tell the bar. The prosram does not tell the<br>teacher or the student which spelling<br>lessons are stored on the disk.<br>Similarly, the prosram has very few<br>messases of help to either the student<br>or the teacher when they chose a lesson.

The Prosram requires more effort by Prosrammer to make more it the user-orientated.

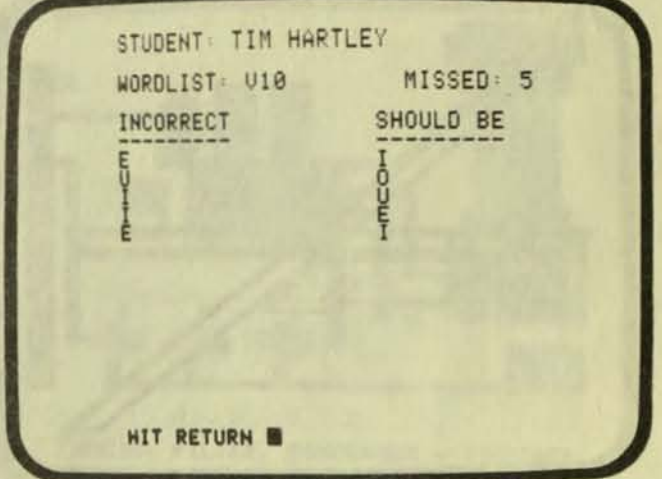

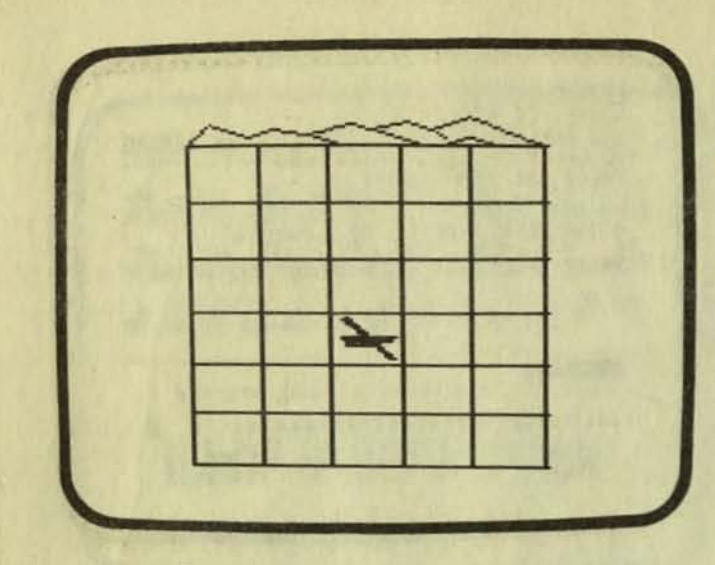

APPLE II ANIMATION PACKAGE 2-3D1 Apple II 16K minimum

# 5ubLOGIC Box V Savoy, IL 61874

Once in a across a product say "See! That say " sreat that J is the while, I come can point to and war it should be

This is a complete package for<br> **People** who want to understand 3D graphics. Also it is designed For prosrammers who want to add 3D graphics<br>to their machine language programs.<br>This is truly an educational package.

The term "educational software" is kicked around by educators and<br>salespeople. Most think that it means a computer program that replaces a typical<br>school textbook. The animation package proves them wrons.

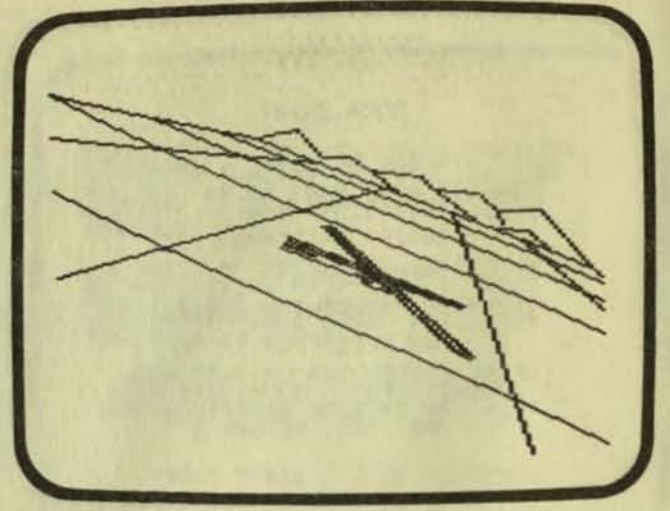

This' package consists of a textbook, a booklet, and four computer prosrams. The textbook teaches you the theory of 3D graphics. The booklet instructs you on how to use three of the programs for creating graphics. The fourth computer prosram is<br>demonstration of one application of 3D graphics.

Euerr part of this package is designed to use each educational media<br>to its fullest. It instructs using textbooks and demonstrates using the computer.

Three dimensional sraphics is rarely covered in school or college.<br>Learning it on your own is not easy. Textbooks alone cannot really do the job.

I have not seen any other package<br>which combines all the necessary educational features into one complete unit. I hope that other publishers take<br>note of this.

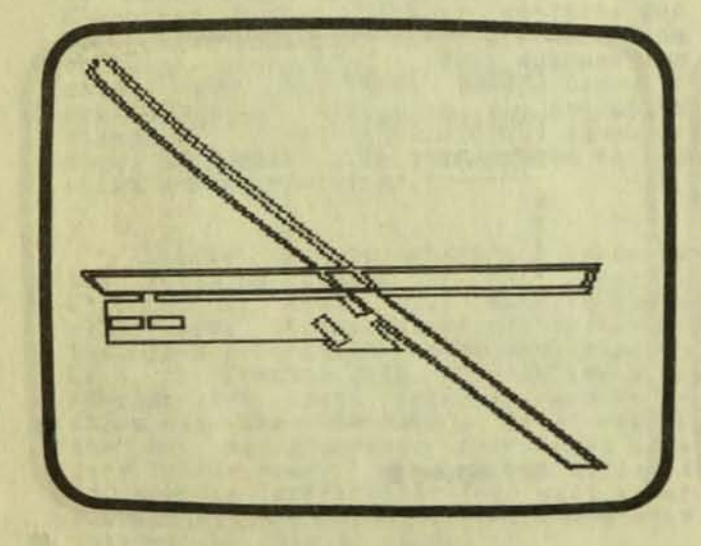

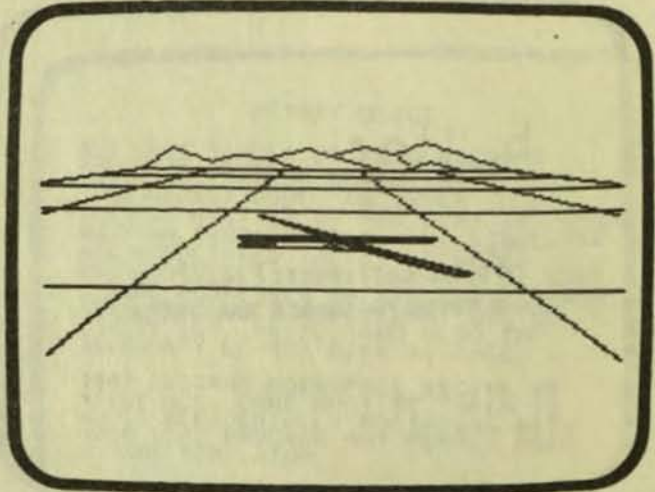

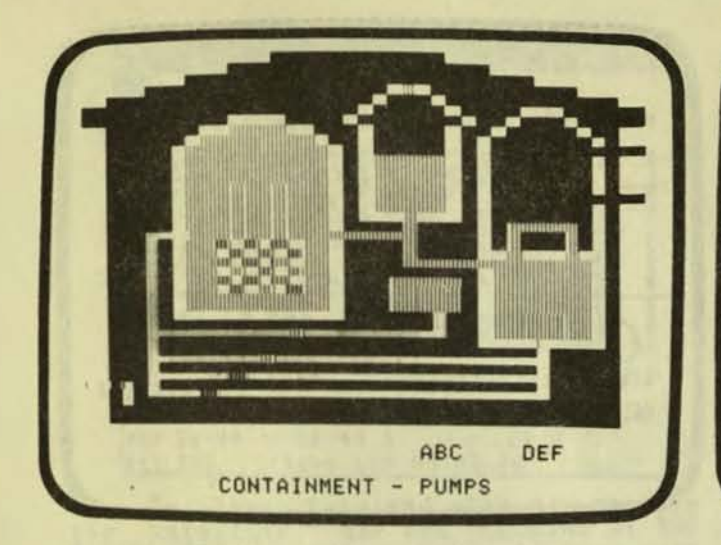

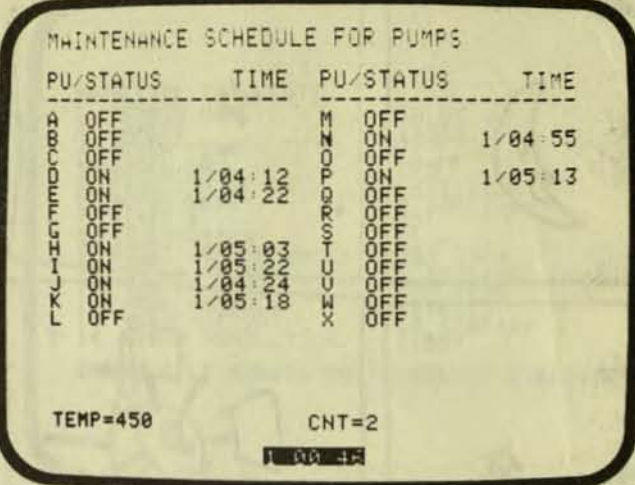

THREE MILE ISLAND Apple II 48K Disk

The Muse Software Company 330 North Charles Street Baltimore, MD 21234

I thought this was a same. It is not.

Muse's Three Mile Island is an<br>educational Program. It is a simulation<br>of a nuclear Power Plant. And it is very well done.

In my opinion, there are just two<br>ways to learn about a nuclear power<br>plant. One way is to run a nuclear<br>power plant. The other way is to<br>operate a simulation of a nuclear power<br>plant. No amount of reading can sive<br>you the you the understanding that this program<br>will sive you in just a few hours.

The next time some "expert" tells<br>you about the safety of nuclear power<br>plants, ask them if they have ever run<br>one. You can in your own home. Why be<br>in the domb in the in the dark about this very important<br>issue when all you need is this program?

A very extensive manual comes with<br>the disk. The manual is required<br>reading and that takes a while. When reading and that takes a while. When<br>you are ready, you simply start the<br>program. The program will set up the<br>plant. When it is ready, the plant will<br>begin operation. Each second represents<br>one minute of real-time in the d life of a rower rlant.

One note of interest. In the March<br>1980 issue of Creative Computins, Victor Fricke critized the realism of some<br>parts of this simulation. As he is a<br>nuclear ensineer, his remarks are worth readins.

Which requires a color display. The operation of the plant is color-coded.

This prosramn will be a classic.<br>Every school will need a copy. The only<br>thins you must realize is that it is not<br>a same, Rather it is an educational<br>tool for school or personal development.

I Recommend This Prosram.

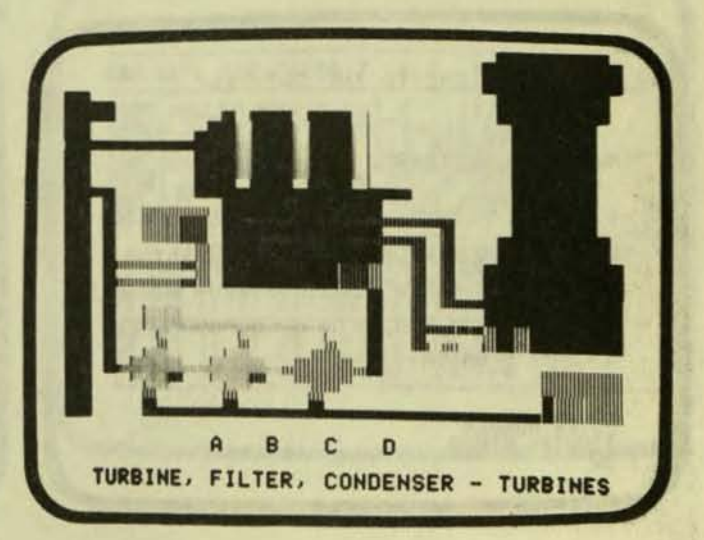

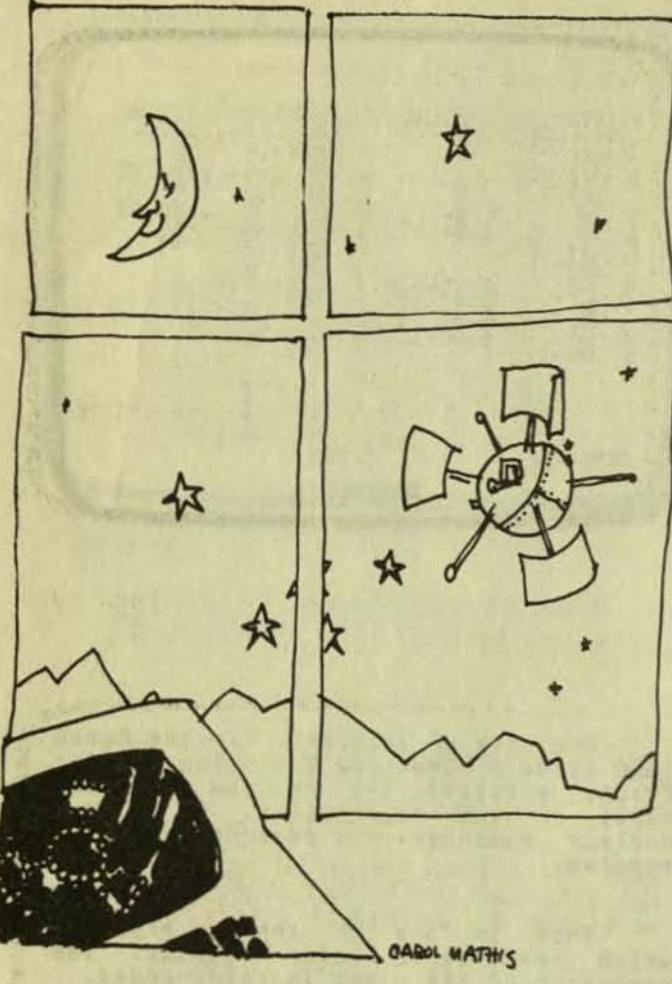

# TRAK STI-12-T APPle II 32K Disk

Sat Trak International c/o Computerland 4543 Templeton Gar Colorado Serinss, CO 80909

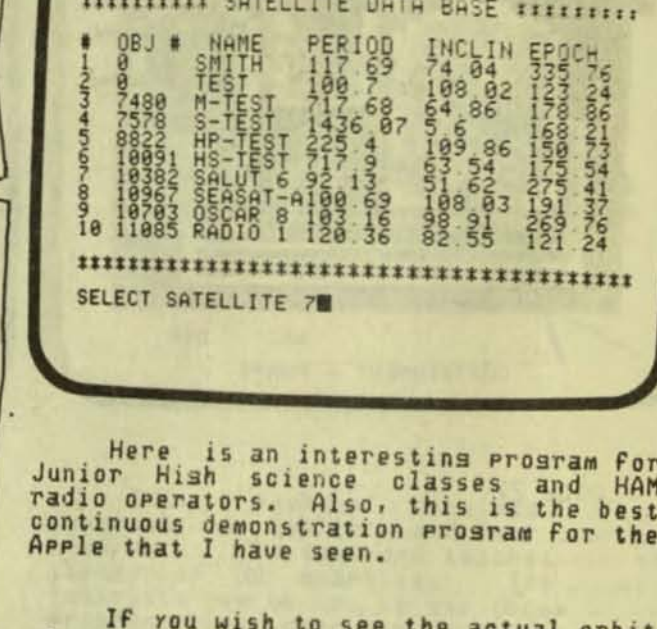

ITITITITIX SATELLITE DATA BASE ITITITITI

OBJ #

0002388223138828273

**000-JOYUTA GINY** 

NAME

NHTH<br>THEST<br>M-TEST<br>S-TEST<br>HS-TEST<br>SEARCHTEST<br>SEARCHTEST<br>SEARCHTEST<br>SEARCHTEST<br>SEARCHTEST

If you wish<br>of a satellite, use the<br>position" Program. Select a satellite<br>the menu. Type today's date and<br>correct for Greenwich Mean Time. April 1, 1980 at 7<br>PM in California would be 80,91,23. Then<br>specify an ending time such as the next<br>day at the same time (,92,23). Type<br>".133" minutes to tell the program how<br>often you want the display to correct for<br>April 1, 1980 at 7 Then you will see a map of the world<br>with the position of the satellite at With the Position or the satellite at<br>its actual position in the sky. Slowly,<br>but surely, the satellite will move<br>across the map on the display exactly as<br>it is doins at that moment in the sky.

 $IF$ you want to see a actual satellite in the sky you must wait<br>until the satellite is in the sunlisht and you are in total darkness. Also, it<br>helps if you choose a satellite that is<br>his and fat. In addition, it should<br>have a low orbit like Salut 6, the<br>Russian's orbiting space station.

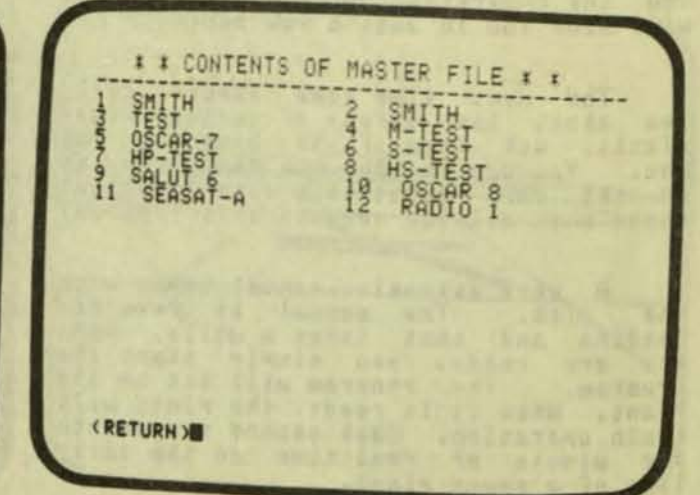

WELCOME TO THE SAT TRAK

# MENU OF FUNCTIONS:

- 1. >>TRAK/POSN<< EPHEMERIS GENERATOR
- 2. >>LOOK<< A LOOK ANGLE GENERATOR
- 3. >>0BS<< NEW ELEMENTS FROM UISUALS
- 4. >UPDATE< FOR DATA BASE MANAGEMENT
- 5. EXIT FROM SAT TRAK

**FUTER NUMBER** 

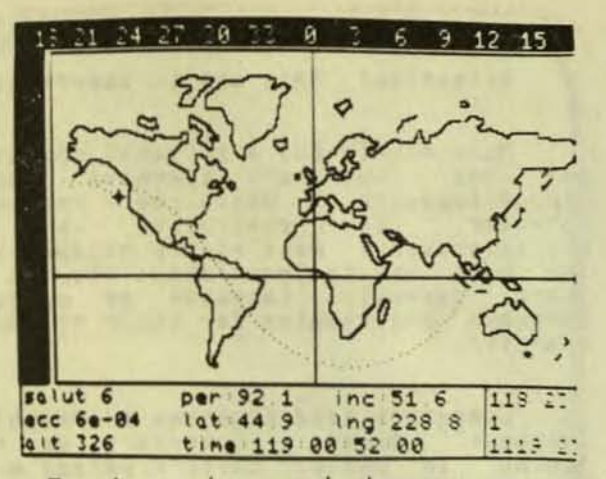

To know where and when you can see<br>the satellite, use the "LOOKING AT THE<br>SATELLITE" program. You must know your<br>latitude, longitude and altitude. The<br>program is designed so all you have to<br>do is press the RETURN key for e most of the time a satellite is not in a sood position to be seen.

Once answers besin to appear, you<br>see the dates and times you should<br>for the satellite. When the time  $with 11$ look comes, take a compass and point the zero toward north. Look on the compass until you find the ansle that the computer<br>calls "azmith desrees". This is the<br>direction you should look to see the<br>satellite. To know how hish in the sky to look, use the ansle called the<br>"elevation desrees". Sisht up in the sky along this angle. At the appointed<br>time, you will see the satellite slowly movins across the sky.

If you are wondering why I am<br>telling you all this, it is because none of this information is siven in the<br>manual. The manual was written by<br>scientific folk. If their manual was a<br>term paper in physics, it would set an<br>"A". But it's not, and it doesn't.<br>This is a shame because this program<br>wo with an exploring mind. For now the<br>appeal of the program is limited to schools, Hams, and to science students.

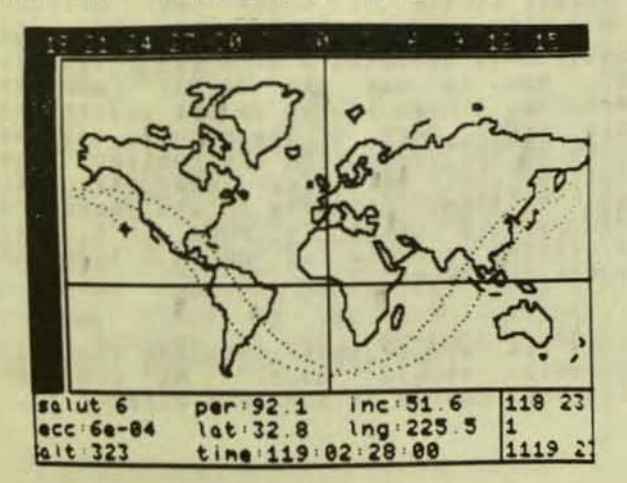

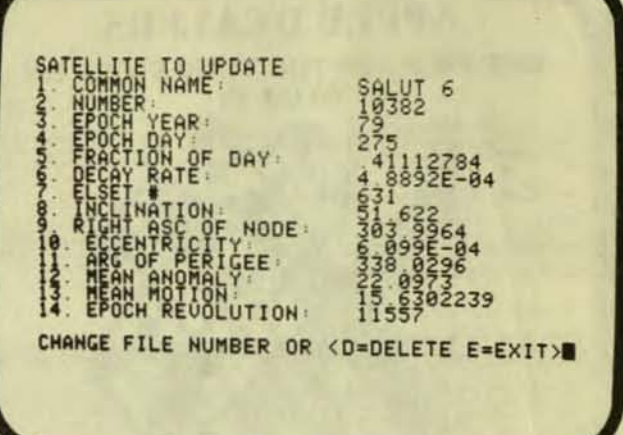

page 29

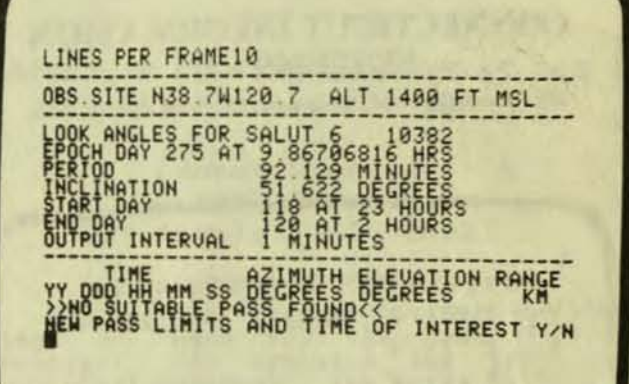

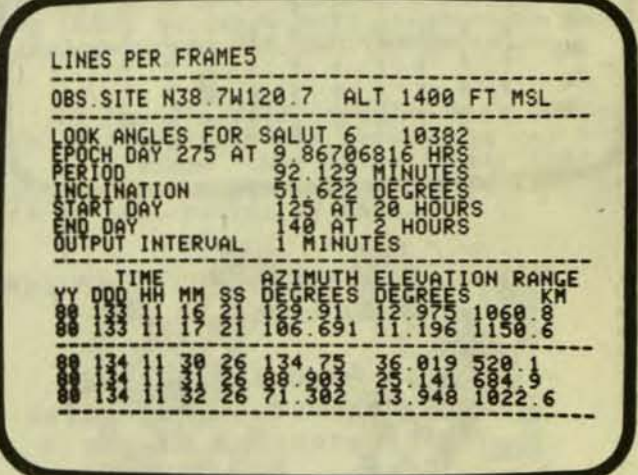

# **APPLE DEALERS GET FREE ADS FOR YOUR STORE ON COLOR TV!**

Has I Corner ADVERTISING SOFTWARE. You pick a serie APPLE and process counter a recognized to the corner of the series of the corner of the corner of the corner of the corner of the corner of the corner of the corner of th

POSTORIC AND ADVERTISING. MINTH ARE we are APPERTURE

Aboute et , rated since a H was to be . APPLE company with ADVERTISING SOFTWARE from some when they are the sign of the single state of the sign of the sign of the sign of the sign of the sign of the sign of the sign of th

**OF AN ITTY E. Let The ABOVE OF ANTIFACTURE CONTINUES TO A SUBSIDIARY OF A STATE OF A STATE OF A STATE OF A STATE OF A STATE OF A STATE OF A STATE OF A STATE OF A STATE OF A STATE OF A STATE OF A STATE OF A STATE OF A STAT** 

#### *<u><u><b>Individual and individual and the company's programs of the company's programs of the company's programs of the company's programs of the company's programs of the company's programs of the company's programs of the c*</u></u>

HEMEN ALPHANT MERIE MESSAGE (29 crep, madatic character flux, 48 nov page + 7 pages of feet, Character<br>"part" muscles services continually resident speed. When a page fills, as bosted diverse second. Most provides

THE SCRIM LING WONTHER: a next message appear in APPLE appended character by "Boardy" must be a statement over in similar sequence, and candidate the of message and the statement of the statement of the statement of the st

**GEANT LETTER:** Brilliants enhead letters, at right server bright, appear one of a long on superior, to the server and have different colors. A timental contact of britans, in APPLE characterization approach to the paint f

All Cabiner on Clearne for 16kh. \$25.00, secured for \$2.0. Excep-

VAMARI È MI SSAGÈ 3 colorbi chienerro fine « 4 inco page » frigge et less l'activitati del località del la color de la color de la colora del la colora del la colora del la colora del la colora del la colora del la colora the Canyon for 16km \$15.00, the disk for 12km \$20.00.

MULTI MENSAGE with INTERLEAVED, KALEHOSCOPE/MULTI-MENSAGE was INTERLEAVED.<br>AINTRACT ARTLUP IN BUSINESS (1980) S. HERUS ALPHANT MERCARNMAN (2018) FOR DERECAVED AVED BUSINESS (1980) S. A<br>Diff. dinamic patients: (Eaksidooppe

floor prosecutor Commercial Alta Alton on DISK for 48kb: \$35.00

# **CONNECTICUT INFORMATION SYSTEMS CO.**

218 Huntington Road, Bridgeport, CT 06608 (203)579-0472

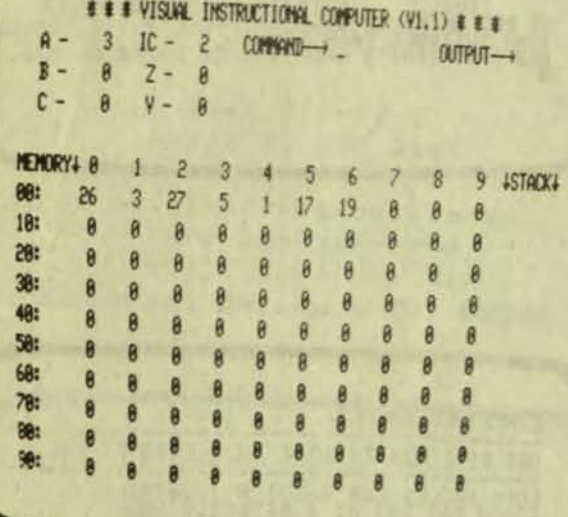

VISUAL INSTRUCTIONAL COMPUTER TRS-80 Level II 16K

Carta Associates, Inc. Education Products Division 640 Lancaster Avenue Frazer, PA 19355

Attention! This one is important.

Many people buy a personal computer<br>as one way of learning about<br>microprocessors. Since every personal<br>computer is controlled by computer is controlled by a<br>microprocessor, most people assume that<br>the best way to learn about them is to<br>learn assembly language or machine lansuase prosrammins for their personal computer.

Computers need prosrams in "machine<br>lansuase" codes. Computers do not<br>"think" in BASIC. Basic prosrams must be translated into numerical codes before the computer can understand what to do. So to understand computers, you must learn about these codes and how<br>they effect the computer's "thinkins"

Learnins machine lansuase is easier said than done. This is especially true<br>since over 200 different computer<br>machine lansuages exist. The TRS-80 has<br>a microprocessor called the "280" while<br>the PET and APPLE have a "6502"<br>microprocessor. The codes and how th

#### THE SOLUTION

Carta has come up with a excellent<br>They created an imasinary, yet idea. simple computer. Then they created a<br>way of puttins this imasinary computer way of putting this imaginary computer<br>on the TRS-80 computer's display screen on the INS-BO computer's display screen<br>for you to watch and use. Then finally,<br>and most importantly, they wrote a<br>complete manual to teach you all about<br>their machine language computer. This<br>simulation eliminates all the

If you bousht a Level II to learn<br>this prosram. It will help you learn the fundamentals.

One part of the manual pleases me<br>of how to use the Visual Computer<br>program. Even if you do not understand<br>the first part of the manual, you can<br>turn to the "Operating Instructions" and<br>follow their way claim instructions" Follow their very clear instructions to<br>put a simple program in the computers<br>memory and watch it run. A clearly<br>presented example is worth a thousand Pases of theory.

This is one of those prosrams that all<br>schools should have. No computer<br>literacy course is complete without it.

 $-page$  30

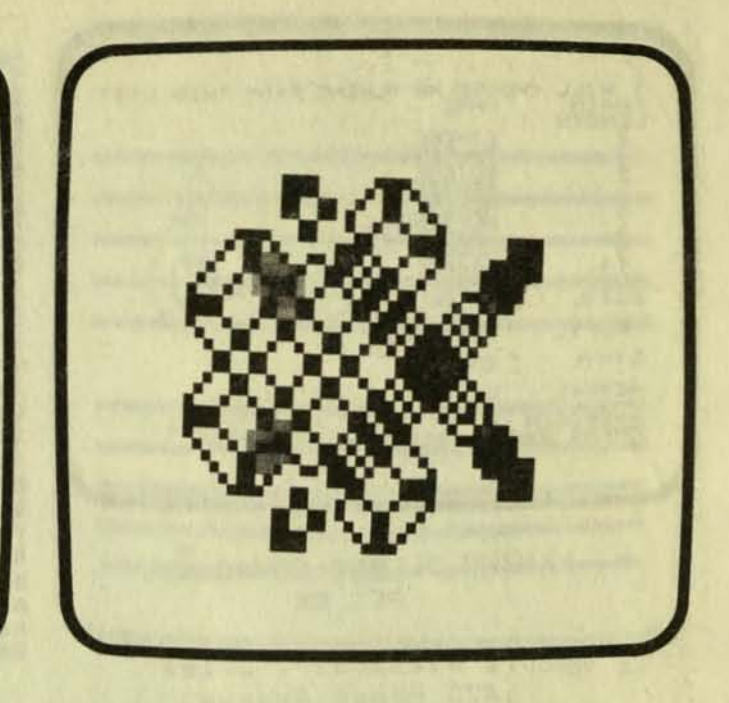

FOOD FOR THE HEAD **TRS-80** 

Loweco Computer 1803 Rodney Los Anseles, CA 90027

This was to be a review of a Prosram that was advertised nationwide.<br>Since I am interested in Health Food and<br>Practical Prosrams, I wrote the author of the program for more information.

"Fools walk in where ansels fear to<br>tread". Without having learned what a<br>TRS-80 computer is, much less having<br>written the program, they advertised a<br>program as being available for sale.<br>Now they publically admit that the Program has not been written. In<br>addition they state in a form letter<br>that they have sent out that they now<br>believe the TRS-80 to be an almost<br>useless machine.

I have picked out this prosram and<br>these prosrammers because they are one these programmers because they are one<br>of the few to admit that they never<br>wrote the program they advertised. As<br>you read through the software directory,<br>remember that many other people have<br>done the same. Before you order MANDALAS FOR THE CYBERNETIC AGE TRS-80 Level II 16K

> Loweco Computer 1803 Rodney Los Anseles, CA 90027

Here is a prosram written by the<br>author of "Food for the Head" (see<br>opposite). It produces two types of<br>seometrical patterns. The price is \$15. a **Prosram** written by the

Let me rause a moment to mention a<br>masazine on a cassette called "CLOAD<br>MAGAZINE". It costs \$3.50 per issue and<br>less per issue when you subscribe. Each<br>issue contains at least four programs.<br>Every once in awhile CLOAD has

If you are still reading this review<br>then ask yourself why should you pay \$15<br>for a program that is no better than a<br>program costing about \$1. If you come up with an answer, let me know.

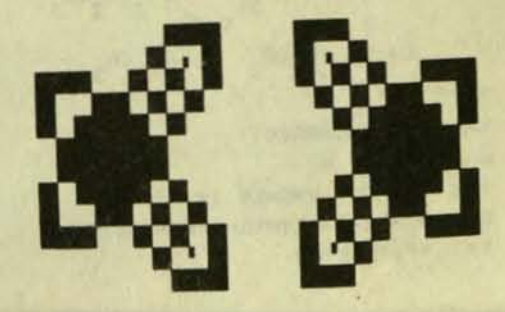

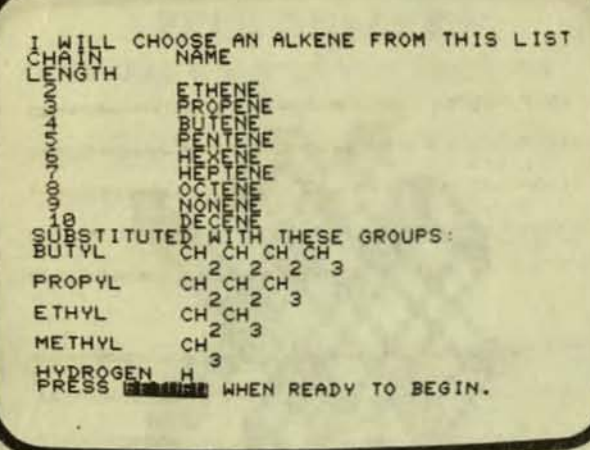

NAMING ALKENE COMPOUNDS PET BK

Dr. Richard F. Daley 425 Grove Avenue Berrien Springs, MI 49103

Of the many types of chemistry,<br>Organic Chemisty is one of the toushest. All collese chemistry requires massive of memorization. amounts Orsanic amounts or memorization. Ursanic This prosram is designed to be used<br>Chemistry requires more than most. Part by the student after the professor<br>of what you have to learn is the names lectures on alkenes. In about two hours Chemistry.

When I took Orsanic Chemistry, the when I took dramate themsery, the<br>professor was a important person in<br>research. That is why he sot to teach<br>the beginning classes. He could not<br>teach, but it was an easy job. So we<br>learned little from him. (This is<br>typical forewarned.)

The student assistants were a<br>mixture of sood and bad. It was pot But there was always one very  $luck.$ dedicated soul who held night sessions<br>in the dormitories. He knew the subject<br>and could teach. When the semester was<br>half over, all of us students would<br>begin hunting for help. We would hear<br>rumors from a friend of a frie be one of those night sessions. Without<br>any announcement, the room would be<br>packed. The students knew they needed<br>help. Without it they would fail.

Dr. Daley is a Professor at Andrews<br>University. He has written a number of<br>collese chemistry programs. Most of the<br>programs are similar to the one you see<br>in the photos. It drills the student on namins the various alkene compounds.

This prosram is designed to be used

Every first-year college chemistry is much faster and more reliable than<br>book on Orsanic Chemisty has a section are beginning to buy computers such as<br>on learning the rules for naming the PET. If your son or daughters such

SHEASE NAME THE FOLLOWING ALKENELEASE  $C_{H}$ CH<sub>2</sub>CH<sub>2</sub>CH<sub>3</sub>  $c = c$ CH3 C=C CH2 CH2 CH3  $345$  $\overline{7}$ CH<sub>2</sub>CH<sub>3</sub> CH<sub>3</sub>CH<sub>2</sub>CH<sub>2</sub>CH<sub>2</sub>  $2<sub>u</sub>$  $2.88$ THAT IS INCORRECT! THAT IS INCORRECT! WANT HELP? N WANT HELP? N THE CORRECT ANSWER IS: THE CORRECT ANSWER IS: 2-3, 4-DIMETHYL-3-HEPTENE E-4-ETHYL-5-METHYL-4-NONENE TRY ANOTHER? TRY ANOTHER?

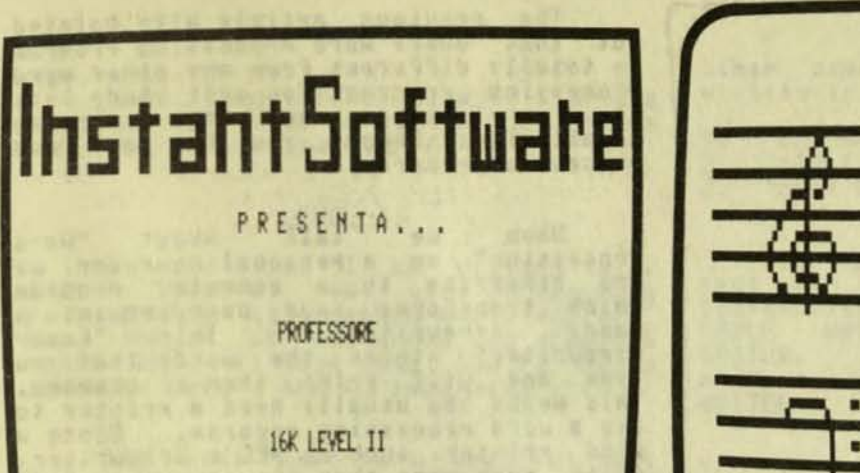

COPYRIGHT (C) 1979 BY INSTANT SOFTWARE, INC. (P) ALL RIGHTS RESERVED.

page 33

**TEACHER** TRS-80 Level II 16K

Instant Software, Inc. Peterboroush, NH 03458

I am very interested in all<br>"Teacher Authoring Languages".<br>Hopefully, in future issues of this<br>magazine, I will be able to bring you<br>reviews of all of these programs.

In the next issue, I will be there is an unusual program. It<br>reviewing "TEACHER". As a preview, here teaches the alphabetic names of the<br>are some photos of the Italian version notes on the scale.<br>of this program.

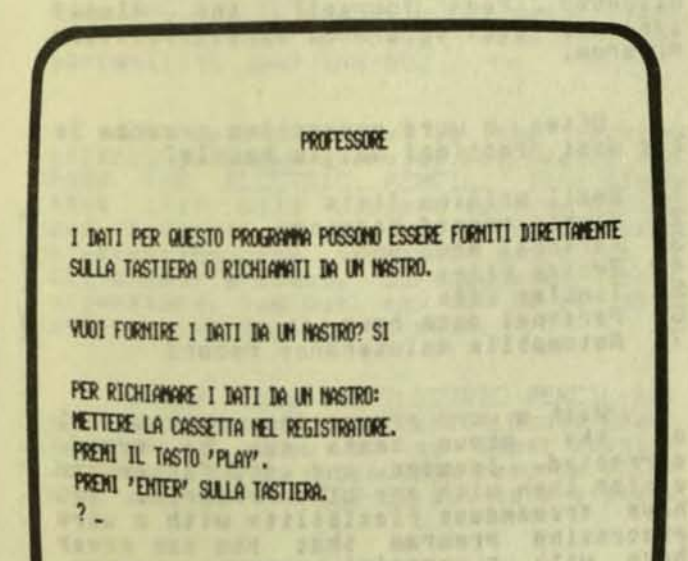

MUSIC READING TRS-80 Level II 4K

Cove View Press **Box 637** Garberville, CA 95440

When you besin the Prosram, it asks<br>you how many notes you want each minute. you now many notes you want each minute.<br>Once you answer, the prosram besins<br>drillins you on the different notes.<br>First it shows you a note. Then in a<br>few moments, it shows you the aphabetic<br>representation of the note, ie.

You do not interact with the<br>program. It simply sets a pace for you.<br>You continue as long as you wish. You<br>may set the speed faster as you get better.

second trull an teammersence they

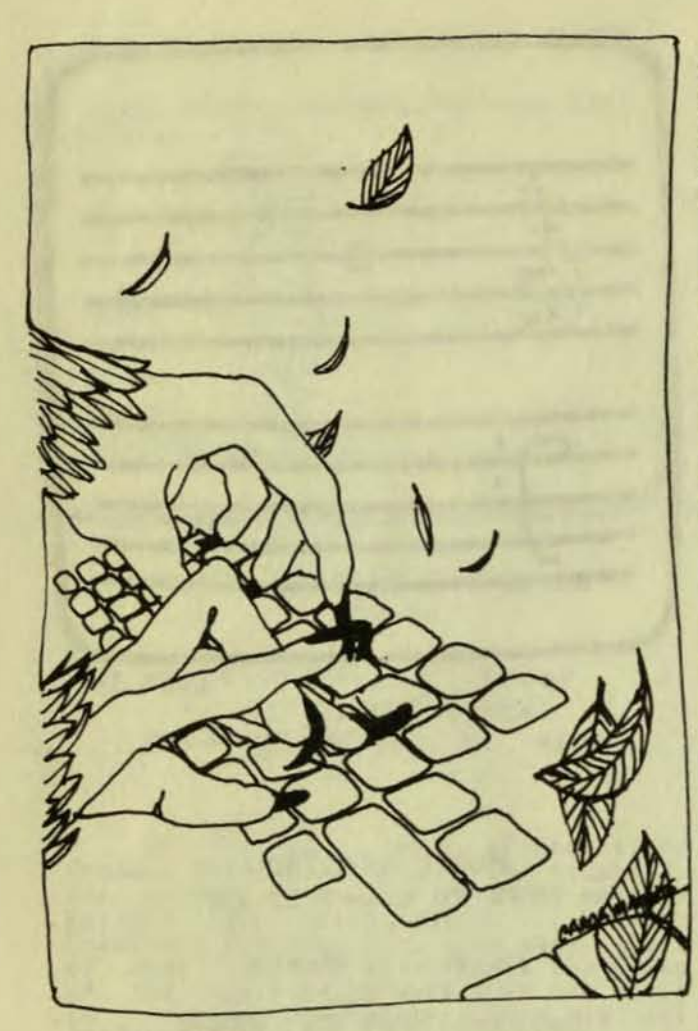

WORD PROCESSING

An Overview

This is the second in a series of articles on word processins. The first<br>article areared in the Winter 1980<br>edition. It pointed out the tremendous<br>difference between "word processins" and<br>"text editins".

Simplified, the differences are<br>that word processins is simple and easy<br>to use for composins and printins<br>documents. Text editors are very<br>powerful but much more awkward to use.<br>They are often written in Basic and are<br>line Prosrams are.

The previous article also pointed<br>that every word processing program out that every word processing program<br>is totally different from any other word<br>processing program. You must study both<br>the application and the program<br>capabilities before you buy any word Processing Program.

When we talk about "Word<br>
Processing" on a personal computer, we<br>
are referring to a computer program<br>
which transforms your computer into a<br>
fancy typewriter. This<br>
typewriter" stores the words that you<br>
type and will pri use a word processing program. Since a<br>good printer, such as NEC's Spinwriter, costs much more than the computer, word Processing can be very expensive.

Word processors are popular in<br>business. More and more offices are<br>usins them. Even in small cities like<br>Placerville, California,<br>companies have at least one word<br>processins machine. Similarly, half the<br>lauvers in toun hav lawyers in town have a word processor in their office.

Most word processing programs are<br>used to type correspondence or legal documents. Word processing provides for easy editins and automatic typins of<br>saved by not having to proofread the<br>saved by not having to proofread the<br>second, third, fourth, and fifth<br>editions of lesal documents justifies<br>the cost of a word processing machine.

#### The Ultimate Program

Word processing programs are much<br>more important than just a fancy typing<br>program. They are the "ultimate<br>program" for the personal computer. cannot stress this enoush. You must<br>discover for yourself the almost<br>infinite uses of a sood word processins Prosram.

Often a word processing program is<br>the most practical way to handle:

- Small mailing lists<br>Simple record keeping<br>Personal row  $\frac{1}{2}$ :
- Personal memo pad<br>Recipe files
- 4.
- 5. Tickler file
- 6. Personal data base
- Automobile maintenance record

With a word processing program, all of the above tasks can be typed,<br>corrected, located, and used faster and<br>easier than with any other program. You easier than with any other prosram. You<br>have trememdous flexibility with a word Processing Program that you can never<br>have with a special purpose Program.<br>Always try doing it with a word<br>Processing Program before you try any other Program.
Just think about it. With only one program you can do most of the things you bousht your computer for.

### LEVEL II

At the time I am writing this,<br>Radio Shack's new word processing<br>program has not reached their dealers.<br>Even though it was announced almost 6<br>month ago, it took until now for Radio shack to decide how to implement it.

The most important problems that<br>Radio Shack faced in producing a word Processing Program Were

- TRS-80 keyboard does not have  $1.$ the control buttons and
- the screen does not have lower case letters

Radio Shack has finally decided not to produce a new Keyboard at this time. to produce a new keyboard at this time.<br>They now offer an upper/lower case<br>modification for the screen. This will<br>be an option and not included on the<br>standard TRS-80. They will not add any<br>new buttons to the keyboard.

Currently, the most popular word<br>Processins program for the TRS-80 is THE<br>ELECTRIC PENCIL by Michael Schrayer<br>Software, This program can be used on a Software. This program can be used on a<br>tape system or a disk system. It can be<br>used without any modification to the<br>keyboard for upper case letters only.<br>To set lower case letters, you must<br>modify your keyboard adding a n

Of special note is the service<br>offered by Brown Graphics for people who<br>have THE ELECTRIC PENCIL. They claim<br>that they will acceopt text on a disk<br>and typeset it for you. Computerized<br>typesetting for personal computers is<br>

Other than THE ELECTRIC PENCIL and the (soon to be available) Radio Shack<br>Prosram, I know of no other machine<br>language word processing program which<br>will work on the TRS-80 16K tape system.

#### Apple

More word processing programs are<br>being written for the Apple than any

other computer. Three of them are<br>written in machine lansuase. They are

"SUPER-TEXT" by Muse Software<br>"APPLE WRITER" by Apple Computer<br>"EASY WRITER" by Cap't Software.  $\frac{2}{3}$ .

It is impossible to say which is<br>best as they are so different. The<br>Computerland of Sacramento rates them as<br>APPLE WRITER, SUPER-TEXT, and EASY<br>WRITER. The Byte Shop of Sacramento<br>Prefers the APPLE WRITER over EASY WRITER.

I have read the manuals for all<br>three programs. However, I have used<br>only two of them. I rate SUPER-TEXT<br>first and APPLE WRITER second.

I am using Muse's SUPER-TEXT to<br>urite this article. All of the reviews<br>are composed using SUPER-TEXT. The<br>Software Directories are stored and<br>updated using SUPER-TEXT. I keep my<br>sales journal on SUPER-TEXT. All new<br>subscri

The distributors of EASY WRITER<br>have announced a new version of their<br>program. It will display 80 columns of<br>letters in upper and lower case. As letters in upper and theen delivered<br>yet, this prosram has not been delivered<br>in this computer store. If you are to my local computer store. If you are<br>thinkins about settins EASY WRITER, you misht wish to wait for the new version to become available.

APPLE WRITER is supported by Apple<br>Company. This is a good reason to buy<br>it. It is very simple and easy to learn<br>with the help of their extensive manual.

For more information on Apple word<br>processors, see the article "APPLE<br>WRITER vs SUPER-TEXT" in this issue.

Currently, I am recommending that<br>all high schools buy both APPLE WRITER<br>and SUPER-TEXT. The school should offer<br>word processing as part of second-rear<br>typing. Word processing is a very<br>recessary part of a secretarial<br>educ Perfectly.

page 35

Even if a school could afford to buy the leading word processing machines<br>such as Wang, IBM, or Xerox, they probably could not afford to buy two.<br>The cost of two word processors is about \$15,000 to \$25,000. By having an Apple with SUPER-TEXT and APPLE WRITER, a school can teach two totally different word processins for under 3000 .

The only short-comins of this approach is the lack of trainins manuals for teaching word processing. IBM,<br>Wang, and the others have huge student and the others have huse student Manuals.

#### ATARI

As yet, there is only one word processing program for the Atari and I<br>have not seen it. I recommend that the Model BOO be used rather than the Hodel 400 as hish speed typins is impossible on the 400.

#### PET

There are over a dozen word processins prosrams for the PET. Commodore has the only two programs that I know of which are written completely<br>in machine languase. Both require hardware modification to run. (A new ROM chip must be put inside the computer.) From what I have seen, both of these word processing programs are far less useful than the word processing<br>prosrams for the Apple. Therefore, I recomMend that you buv an Apple COMPuter rather than a PET for word processing.

(to be continued)

page 36

**BILLBOARD** PET BK

Zepher Software PO Box 713 Bonita, CA 92002

In the last issue, I reviewed this<br>program. I complained that it was very hard to look at because of all the streakins on the display. Since then I have learned that this is only a problem on the old OK PETs. The prosram works<br>perfectly on the new PETs.

## TEXTCAST ·

Turn your PET Into a WORD PROCESSOR comparable to large systems for a fraction of the cost!

CREATE·REVIEW·EDIT FILES ON TAPES OR DISKS

PRINT TEXT-LETTERS-FORMS-TABLES

## TEXTCAST FITS YOUR PET SYSTEM, OLD AND NEW ROMS

### CLEAR INSTRUCTIONS!

Prices: Tape plus manual. \$60. Diskette plus manual, \$65. Manual separately, \$20. Write: Cognitive Products P.O. Box 2592 CHAPEL HILL, N.C. 27514

PFT Trademark of Commodore Business Machines, Inc.

# SOFTWARE for the APPLE II\*

- $\star$  Designed by educators for educators
- Field tested in schools
- $\star$  Real educational value

\* Low cost

Educators disk special ........... \$19.95" 14 instructional programs

Typing .......................... \$14.95\*\* instruction and drill on touch typing 5 programs. 19 text files

Catalog Writer .................... \$19.95" a word-processmg tool for preparing a

descriptive catalog of programs or other items Apple PILOT ...................... \$25.00"  $CAI$  Author Language interpreter  $-$ 

by Earl Keyser

COOK'S COMPUTER COMPANY

1905 Bailey Drive Marshalltown. Iowa 50158

## Ask for our fatest Iisl of educational programs.

\* APPLE II is a registered trademark of Apple Computer, Inc. "Please add \$1 per order for shipping and handling.

**c** 

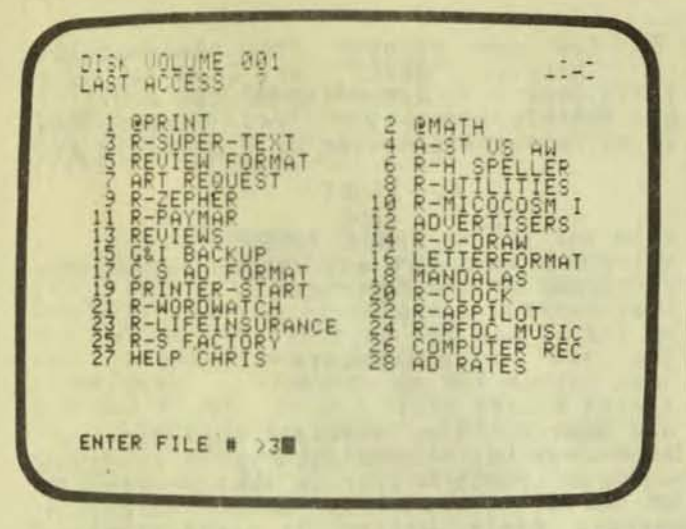

### SUPER-TEXT APPle II 48K Disk

The Muse Company 300 North Charles Street Baltimore, MD 21201

Here is the word processing program<br>that I use. It is the most<br>comprehensive machine-language word Frocessing Prosrams for the APPle II and Apple II Plus.

A word processing program will<br>convert your computer into a very fancy<br>typewriter. You can compose a letter,<br>revise it, and print it out letter<br>perfect. For the average person, the<br>advantage of a word processing program<br>is been able to keep up with my<br>correspondence."

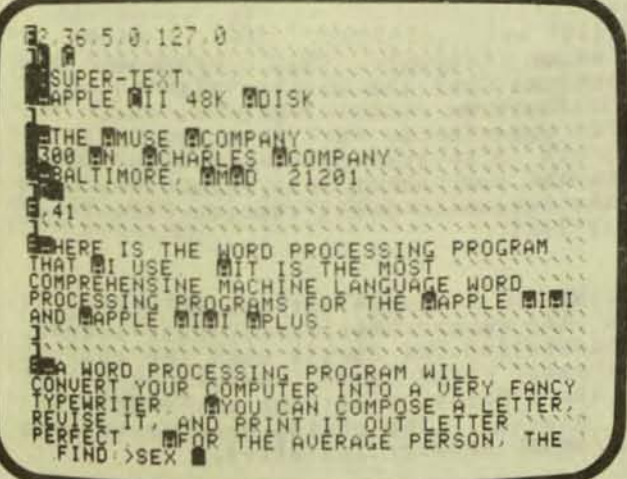

This review is an actual example of<br>the printout from "Super-Text".<br>Similarly, all of the software<br>directories are composed and updated<br>usins Super-Text. (Do not blame<br>Super-Text for the funny lookins type<br>style of my prin Printer would have clearer type.)

TRANSE MSOFTWAREND<br>JOLD ADDRESS 7112 MOARLINGTON MORIVEM<br>JOLD ADDRESS 7112 MOARLINGTON MORIVEM<br>JS30 MNORTH MORILES MSTREET<br>JS80 TRANSE, MMD 21234

CASSETTES<br>
INT BK PAPPEN TIEXT BEDITOR 17 095<br>
INT BK PAPPEN TIEXT BEDITOR 17 095<br>
INT BK RELLECTRON 12 095<br>
INT BK RELLECTRON 12 095<br>
ISR R22K BUNCLE DSAN 12 095<br>
ISR R22K BUNCLE DSAN 812 095<br>
IS GAME PROCRAMS

THE 48K DISK MISUPER-MIEXT 99 M95

DISK ...

"Word processins" means many thinss Word Processins means many thinss<br>to many people. I have been usins Word<br>Processins equipment for almost ten<br>years. I feel that I can handle any<br>word processins program no matter how<br>many bells and whistles it has.<br>Therefo yet easy to use, prosram.

Super-Text has over 5 pases of<br>options and control codes to enter,<br>modify and print text. It is definitely<br>not for the weak of heart. Yet, once<br>you set over the initial shock of it,<br>cuest were the initial shock of it, Super-Text is relatively easy to use and extremely idiot-proof.

I usually need about two or three<br>weeks to become an "expert" on a new word Processins machine. Super-Text

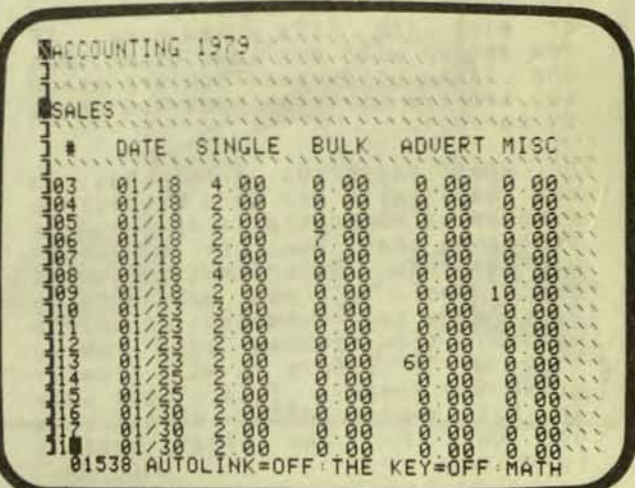

took me twice as lons. Now, I am as fast as when I am usins the Electric Pencil. Makins corrections is the slowest part of usins this prosram. At<br>first I felt very restricted by the<br>correction procedure. Now I hardly notice the extra keystrokes that Super-Text requires.

### Fail-Safe

Super-Text is one of the "safest" prosrams ever written. With reasonable care, anyone using this program will never make an error that cannot be<br>easily corrected.

"Who cares?", you say. The next<br>time you are workins at midnisht, tired as can be, and tryins like Mad to beat a deadline, you will make a mistake. Either you accidentally hit the wrons key or YOU Forset what YOU are SUPPosed to do next. *ZAPP!* You have ruined to do next. ZAPP! You have ruined<br>everythins. This never happens with<br>Super-Text.

IF YOU hit the wrons button. Super-Text allows YOU to stop and backup to where you were before you made the<br>mistake. Usually, all you have to do is Fail to answer the next question.<br>Super-Text will automatically so back one step. Here are some examples.

- 1. If you accidentally ask to LOAD a file instead of SAVE a File,<br>Supper-Text asks, "Which file?" If you do not answer with a name, the erosram isnores your request to<br>load a file. The same thins is true if you accidentally ask the<br>prosram to SAVE a file.
- 2. Super-Text uper-Text never erases a file when<br>rou load a new file. Therefore you never wipe out the current document<br>unless you specifically ask it to new File. ThereFore YOU unless you specifically ask it to.

I<br>I

- 3. When YOU SAVE a FIle. Super-Text shows you all the currently used file names and the name of the file used last. The prosram also sives each file a number for easy<br>reference. You can type a number or sive the file a new name. If *You* answer with any name other than<br>the last used name, you are asked to confirm that the name you chose<br>is correct.
- 4. The most danserous error that you can make with any word processing prosram is accidentally erasins the document that *you* are currently<br>workins on. Super-Text is almost Fool proof. If you accidentally<br>hit the series of buttons to delete memory, the program asks youto<br>type a "#" before it will finally<br>erase the memory. This is not easy<br>to hit accidentally. This key is not used for any other control Function. **page 39**

5. You can recover from accidentally hittins "RESET" or from a disk error. Dependins on the model of computer you have, the recovery sequence will probably be:

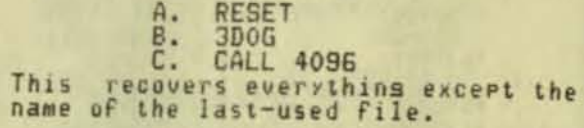

#### **Bad Points**

One of the sreatest weaknesses of<br>Super-Text in comparison with prosrams<br>such as Apple Writer is that Super-Text is normally ready to move the cursor<br>whereas Apple Writer is normally ready<br>for you to type. With Super-Text, you<br>must specifically tell the prosram that you want to add information or to correct<br>information.

Another weak point is that it is easier to retype a word than to correct it if the word to be corrected is not exactly the same size as the correction.<br>Similarly, it normally requires five keystrokes to capitalize the first letter of a word if you forsot to do it when you<br>first typed the text.

The Super-Text prosram disks cannot be copied. No back-up copy of the Frosram can be made. If you do destroy your copy, you can set another from Muse.

DOS. You must uses an sld and modified<br>text files. I do not have a copy of the<br>cold DOS manual so I hope I am doins it right. No instructions for the necessary<br>DOS command are in the user's manual.

The prosram has an extremely<br>annoyins\_requirement. The last\_character in a file cannot be deleted. The least that could be done under this circumstance is to automatically chanse the last character to SOMe non-printable character when you delete a document from

Even thoush this prosram has<br>everything but the kitchen sink, I still find features that I wish it had. One small example is a "required blank". This is a special space character which **Frevents two words from beins separated<br>by the automatic justification feature of<br>Super-Text.** 

Note: Super-Text looks different<br>when the Paymar Upper/Lower Case adapter<br>that the Paymar makes because now I can<br>that the Paymar makes because now I can see the difference between the spaces and the blanks. The photos were spaces and<br>the Paymar adapter installed.

**«** 

The Program bombs if a disk error<br>(memory full) occurs. Even though you<br>can easily recover from this Problem, I<br>still do not care for it.

The prosram is set up for use with<br>
Califoria Computer Products' printer<br>
interface. It is not set up for Apple<br>
Company's serial interface. Instructions<br>
are siven for fisurins out how to set up<br>
the controlling parameter the controlling parameters for any<br>interface. However, do NOT expect your<br>secretary to do it. This should be set<br>up by your Apple dealer. The person who<br>does this should be familiar with machine<br>language. It is definitely

Super-text has one limitation using<br>Apple's "intellisent" interface. The<br>printer interface MUST be initialize<br>every time you power up the Apple.

#### Advantases

I use Super-Text for my subscription<br>mailing list. I type in all the<br>information that I need for both the mailing list and my accountins. However,<br>I sive instructions to print only the<br>name and address on the label. Also,<br>once a suarter, I print out a complete<br>subscriber list with the accountins<br>information. I print one line p milling list and my accountins. However, in the name and address to ";<br>Similarly, I ask Super-Text to eliminate all the control codes that keep the<br>accounting information from being printed<br>on the labels. Smooth, isn't it!

I maintain my sale journal with<br>feature which will total columns of<br>numbers. Thoush Super-Text has a math<br>numbers. Thoush Super-Text is designed<br>to handle a single column; if I am<br>ereful, I can automatically aline and<br>tota them. Since each sale usually has only<br>one number, this is very fast. Then I<br>a.k Super-Text to automatically add all<br>the columns. Try doing that with any<br>other number. other Prosram!

To do the reviews for this masazine, I have a format already made up. I<br>simply load the format and fill in the blanks and add my wise and witty comments at the bottom.

page 39

I maintain all the software<br>directories using Super-Text. To do<br>this, I type the name of each cassette or this, I type the name or each cassette or<br>diskette and type the price with a risht<br>justify tab to keep the decimal points<br>alined in a column. It does not matter<br>if the price is \$1.00 or \$1,000.00, the<br>decimal points are in surtware directory is that only 20,000<br>characters can be kept in the computer's<br>memory at one time. Also, I must use<br>three diskettes to store the 16 files<br>needed for the directories. Therefore, I must always sort the updates carefully<br>before I besin the update process. If I<br>did not, I would be swapping files and<br>diskettes far too often to be practical.

Most of the above projects cannot be done with any other word processing<br>rosram for the Apple. That is why I<br>cannot live without Super-Text.

You misht not set this prosram for<br>your first word processins prosram. But, if you do a lot of word processing, you will eventually buy Super-Text.

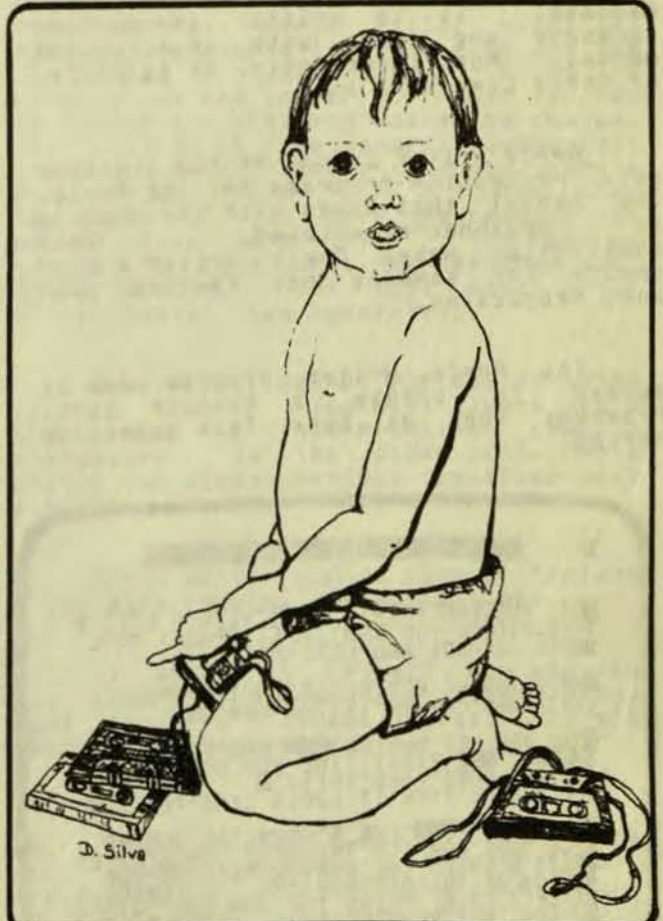

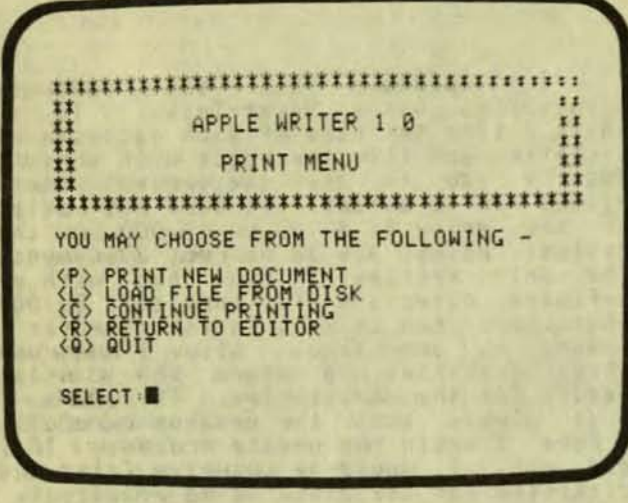

APPLE WRITER Apple II 48K Disk

Apple Computer, Inc. 10260 Bandley Drive Curertino, CA 95014

Apple Writer is a word processing<br>packase. It is written in machine<br>lansuase and comes with an extensive<br>manual. Most importantly, it is backed by Apple Computer, Inc.

Apple Writer is one of the simplest word Processins Programs for the APPle. The manual that comes with the Prosram is besinner-orientated. This<br>combination makes Apple Writer a sood<br>choice for someone not familiar with word processing.

The Apple Writer prosram can be<br>copied to create a back-up copy. Prosrams such as Super-Text cannot be copied.

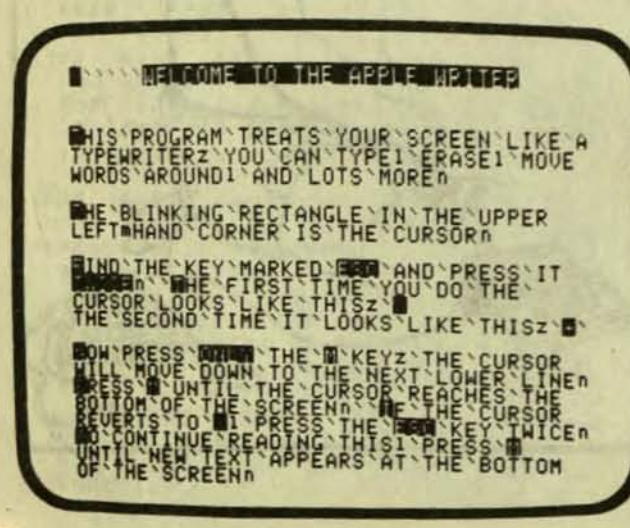

I am reviewins version 1.0 of Apple Writer. In time, I hope that this<br>program will be improved and refined. As the program stands, it does have some<br>limitations and awkward moments.

- Messages to the typist are often<br>confusing. The term "NEW FILE"<br>means the current document.  $1.$
- There are no tab or decimal tab as<br>there is in Super-Text.  $2.$
- The typist must know DOS to use the  $3.$ The typist must know DOS to use the<br>program. There is no way of<br>lookins at the names of the<br>documents already saved on disk<br>except by askins Apple Writer to so<br>into DOS and "CATALOG". Even this<br>does not tell you which of t
- The program often requires you to<br>type "G" and "CNTL-G". This code<br>means either to quit editing or to<br>quit accepting text. These codes<br>are given the name "GUIT". But, if<br>the typist tells the program to<br>"GUIT" by typing "G" 4. No **Program** should ever be designed to use the same control code for<br>two totally different reasons,<br>especially if one reason is to wipe<br>out everything.
- $5.$ The search and replace function does not recognize carriage returns. You cannot search for such thinss<br>as the start of a new paragraph.<br>You cannot automatically change all<br>carriase returns to ";" or spaces.
- $6.$ The buttons on the Keyboard used to move the cursor are not near the repeat key. You have to use two<br>hands to use the movement keys with repeat.
- This **Prosram** does NOT work with the<br>upper/lower case modification from 7. Paymar. Many programs will not<br>display upper/lower case letters but in the case of Apple Writer, it<br>produces sarbase on the screen for<br>all the punctuation. I have the<br>Paymar circuit installed in my<br>Apple. It is just too much trouble to remove it. Therefore, the<br>pictures show you what the screen<br>looks like with upper and lower case.
- 8. The Prosram helps you by rememberins the name of the document that you<br>are working on. The program is<br>also designed to print the also designed to print the<br>document. However, when you print<br>anything, the program forgets what it was working on.

Apple Writer will split words on the<br>computer display. In many other 9. computer display. In many other<br>word processing programs, the last<br>word on a line is moved<br>automatically to the next line if<br>the whole word will not fit on the<br>line. This can be avoided by<br>hittins the return button at the<br>

This is one of the three machine<br>language programs for the Apple II. Some of the computer stores rate this as<br>the best easiest word processing program for the Apple.

For more information on word<br>processing see the article "Word<br>Processing Overview" in this issue.

page 41

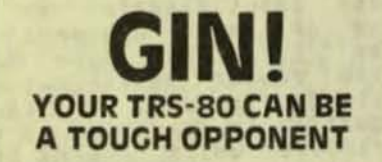

**GIN RUMMY 2.0 plays astrong game, good** enough to challenge an expert player. Plays a full regulation game, keeps score to game level, allows rearrangement of player's hand, and changes strategy to counter its opponent's play. Hours of good card playing, a fascinating program, one you'll enjoy playing against and trying to beat. MGR-1 \$14.95

**CHECKBOOK PLUS solves the problem of** monthly bank statement reconciliation. No cumbersome tape record keeping. Just do your checkbook once a month and let Checkbook Plus handle all the details and find the errors. **MCB-1 \$9.95** 

**CALCULATOR PLUS is an on-screen or print**ing calculator with chain and mixed calculations, memories for answer storage or calculations with constants Item count and on-screen or printed review of long add-and-subtract operations Optional dollar format MPC-1 \$9.95

**CHECKBOOK PLUS and CALCULATOR PLUS** both on one cassette MC-2 514 95

At your dealer or direct from

**MANHATTAN SOFTWARE, INC.** P.O. Box 5200 Grand Central Station<br>New York City, New York 10017 Super-Text vs. Apple Writer

Many People have asked me to<br>compare the two word processors. How<br>nice it would be if you could look at a<br>comparative chart or a list of features<br>and choose the best program. You have no such luck!

It is impossible to compare<br>programs of this complexity. A simple<br>chart of features would be totally<br>misleading. Programs of this complexity<br>are complete systems. Each feature is<br>designed to compliment the rest of the<br>prog another way to do the same thins. Here is an example to show you how<br>comparisons are misleading and often confusins.

Both Super-Text and Apple Writer<br>have a "find and replace" feature. But<br>Super-Text has two codes "F" & "R" for<br>"find" and "replace". Apple Writer has<br>delimiters to indicate a "find" or a<br>"replace". You use two delimiters f the bottom of the pase. Super-Text<br>prompts you on a blank line reserved for<br>this purpose. Apple Writer moves the pase up a couple lines, wiping out the<br>top lines of the pase. If you are<br>working at the top of the pase, you can no lonser see what you wanted to chanse.<br>You must do it from memory. Super-Text rou must do it from memory. Super-lext<br>shows you every place it chanses. Apple<br>Writer Just says "DONE". You know<br>instantly if you have the results you<br>wanted from Super-Text. You have to<br>search to find what has happened wi

Super-Text cannot replace anythins<br>with a blank. You must always use a<br>space or a non-printins control<br>character. On the other hand, Apple<br>Writer can always replace somethins with<br>a blank.

Apple Writer cannot find or replace a carraise return. Super-Text can.

So which is better? How can you<br>put this in a comparative chart? You<br>must try the prosrams yourself and see<br>which you like best.

Just to add to the confusion, the rolly other machine language word<br>processing program for the Apple, "Easy<br>Writer", does not even have a slobal<br>search and replace. Only the<br>soon-to-be-released "Easy Writer 80" has<br>this feature.

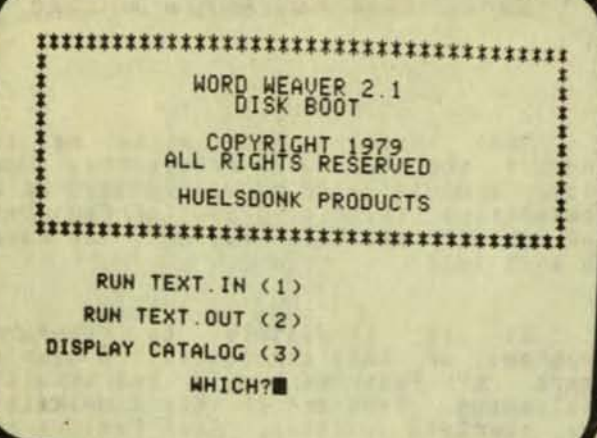

WORD WEAVER 2.1 APPle II 32K with Applesoft ROM and Upper/Lower Case Adapter

> Huelsdonk Products 15703 Midvale No. Seattle, WA 98133

Written in Basic. The Proseum requires the upper/lower case adapter for the<br>video display. The program is mostly<br>line-orientated and has some unusual<br>printout capabilities. The program is relatively inexpensive and will work<br>with as little as 32K of memory. The<br>prosram comes with 16 pages of instructions.

Probably the most unique feature of this Prosram is the unusual sharing which is possible with the printed text. This is done by the typist modifyins the prosram by adding a series of DATA<br>statements. These data statements specify the type of marsins and their<br>positions. You can create all sorts of exciting patterns with the printed text.

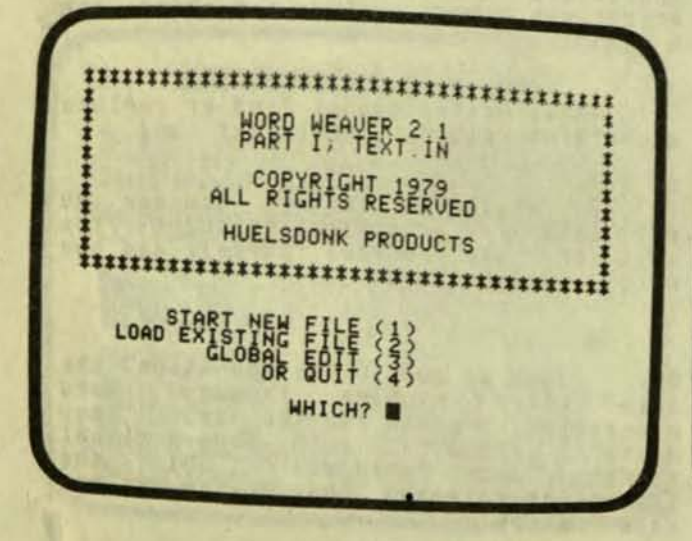

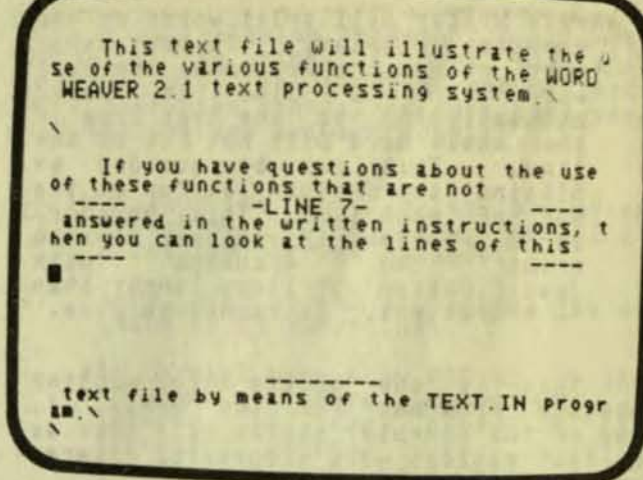

This program is designed for people This program is designed for people<br>who are programmers. A knowledge of<br>BASIC is helpful in using the program<br>and a Knowledge of the Disk Operating<br>System is required. The program is<br>slower to use than any of the word<br>proc Features which make it directs. During the file<br>for easy identification or automatic<br>handlins of larse documents. Editins<br>may be line by line or slobal.<br>Automatic center justification of text is a standard option. Printed text can be automatically converted to upper case<br>for printers which require this. File (document) names can be chansed easily.

This professionally written. Basically, it<br>is slow to use and slightly inflexible.<br>Other word processing programs are Prosram is available that are either more powerful<br>or easier to use. You can't so wrons<br>with this prospam but you can easily do<br>better. Therefore, I sive it a qualified recomendation.

For more information about word<br>processing, see the Word Processing Overview in this issue.

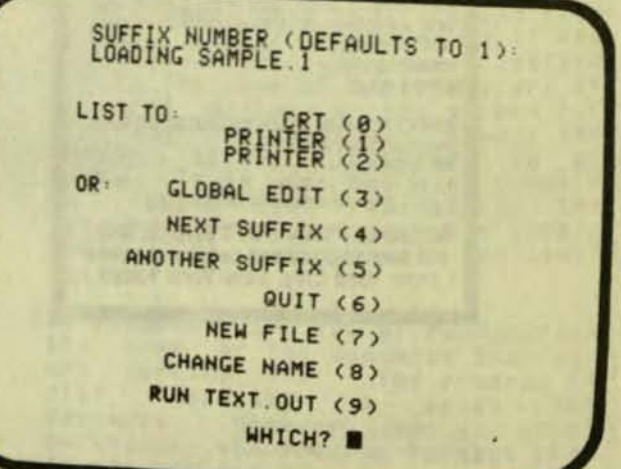

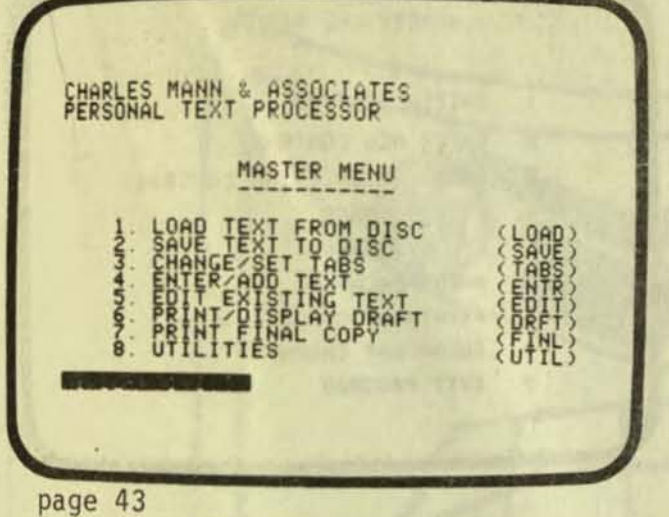

WORD PROCESSING Apple II 32K Disk

Charles Mann 7594 San Remo Trail Yucca Valley, CA 92284

This program is a text editor.<br>requires only 32K and will work with  $It$ the upper/lower case modification for the computer display or it can work without The Prosram comes on disk with 16 it. Pases of instructions.

Processing is<br>extremely "EDSEL" of word<br>It is both the Processing programs. It is<br>extremely elegant and very odd-ball.

Tremendous effort has sone into<br>writing this program. In general, this<br>is the easiest to understand and the<br>most professionally written text editor<br>program for the Apple. The programmer<br>is a genius. However, for some unkno reason, the prosrammer decided to write the Prosram in BASIC rather than machine lansuase. This makes the prosram much<br>slower to compose with than any character-orientated Program.

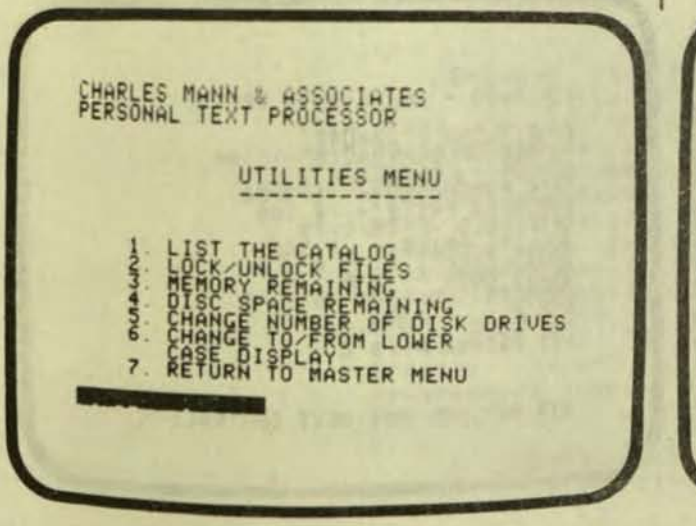

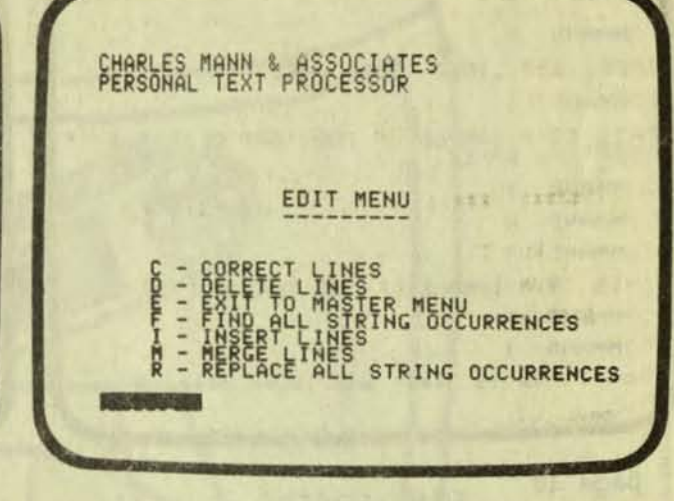

The program is a series of computer<br>memory overlays. The use of continual overlays requires that the prosram disk be inserted in a disk drive almost all<br>the time. If you have a one disk<br>system, the program will ask you to<br>change disks every time you read or<br>write a file.

The **Prosram** is **Printer-orientated**. Everythins is based on producins a roush<br>printed draft and makins corrections<br>based on this printed copy. This<br>contrasts with the trend of the word<br>processins industry to do all editins on the display screen at the current<br>location of the flashins cursor.

The program has every available<br>feature of a text editor. It is how<br>these features are implemented that these features are implemented that<br>makes this prosram so weird. It is a<br>useable prosram but far from the best.<br>And since there are plenty of word<br>processins prosrams for the Apple, I<br>processins prosrams for the Apple, I would not recommend this prosram unless you needed one or more of its unusual features.

For more information on<br>processins, see the article word Processing Overview". "Word

PERSONAL MPDM + PROCESSOR FUNDAMENT SPE-**REGISTED** ARE MANI ERRORS IN THIS TEXT **MHICH YOU MAY FROM BE USING THE** EDI T ROUTINES #6 OF THE PROGRAM. #7 #8 BEY EDITING BUT KEEP THIS FILE SALLED TE **WIT RETURN FOR MASTER MENUE** 

**COMMAND** M FREE 200 LINES. 3039 CHRS **COMMAND**  $\mathbf{r}$ BERTIS A SAMPLE OF THE TEXT EDITOR BY F COMMAND: T COMMAND: H COMMAND  $\top$ THIS IS A SAMPLE OF THE TEXT EDITOR BY COMMAND A COMMAND I Now, this is upper and lower case. B

page 44

LINE EDITOR PET BK

Robert Baker 15 Windsor Drive Alcc, NJ 08004

In the Fall issue of this masazine,<br>I reviewed Total Information System's<br>Micro Text Editor. I recommended it<br>because of the low price and the<br>excellent workbook that comes with it.<br>This was in spite of the fact that the<br>p Processor.

This is another, similar text<br>editor. It is also written in Basic and<br>is very inexpensive. The manual is very brief but adequate.

If you are looking for a beginning word processing program for the smaller PETs, you cannot so wrons with this text editor.

Pobert W. Baker. The program is simple<br>wet contains a complete set of commands<br>still is limited by being written in<br>basic. COMMAND: T Now, this is upper and lower case. COMMAND: M FREE: 193 LINES; 2812 CHRS COMMAND: F FIND,  $o f$ --- FOUND --wet contains a complete set of commands COMMAND .

TIPE - NUMBER AND RETURN.

- INITIALIZATION  $1$
- $\overline{2}$ ENTER NEW CONTRACT
- CLOSE AN EXISTING CONTRACT  $\overline{3}$
- CASH BALANCE  $\ddot{\phantom{a}}$
- $5.$ **P/L STATEMENT**
- $6.$ AMEND BALANCE
- $7<sup>2</sup>$ PRINT-OUT OF CONTRACTS
- 8. COLOR BAR GRAPH
- EXIT PROGRAM  $9$

### COMMODITY MARKET ANALYSIS APPle II 32K

Mind Machine, Inc. 31 Woodhollow Lane Huntinston, NY 11743

This Prosram keeps records for someone who trades in commodities. It<br>is a very elementary system which is easy to use. The program does some<br>error checkins. The results of the<br>program include a graph of earnings and<br>a profit and balance total.

> ENTRY FORMAT TYPE HAME OF CONTRACT TERS EXAMPLE SPACE BEP 80 NOTE HIT 'RETURN' IF NO ENTRY

ENTER CONTRACT ?

CONTRACT - PINE-NUTS SEP 80

SHORT/LONG - 1988

HIT ANY KEY FOR NEXT CONTRACT

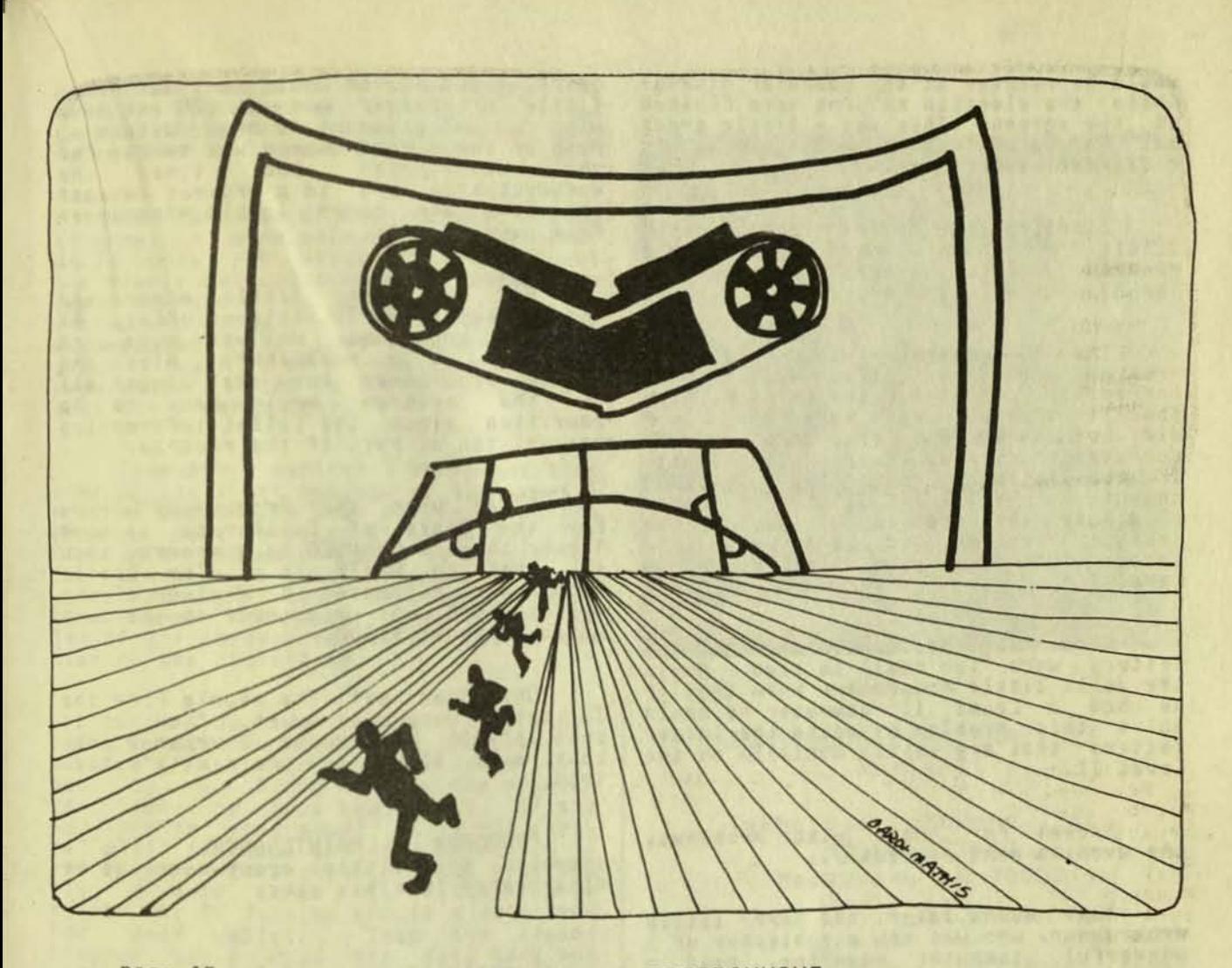

## page 45 MAINTENANCE PROGRAMMING

The Hidden Cost

One upon a time in a far off land,<br>there lived a happy little programmer. One day a Friend at a local TV station asked him to write a program to handle the election returns in the next<br>election. "Oh, Joy!", shouted the Jolly<br>little prosrammer. "Now, I can do somethins useful on my Level I Radio Shack COMPuter.

Because the program would only be<br>used once, the Jolly little programmer<br>urote a "quick and dirty" program. wrote a quick means that the Jolly "Quick and dirty weaks not write an instruction manual or a description of<br>what was inside the **prosram.** The what was inso much room that the<br>prosrammer could not even fit in a few<br>prosrammer could not even fit in hou the programmer could to remind him how the prosram worked. Therefore, there was prosram worked."<br>absolutely no "documentation" on the<br>prosram except in the Jolly little prosrammers head.

A TRS-80 Level I 4K computer would be set up at the city hall. A TV camera

would be pointed at the computer display<br>while the election returns were flashed on the screen, This was a little orude but For a volunteer project, it was reasonablr eFFective.

Election time rolled around and the little programmer had finished his iittle prosrammer nad rinished his<br>pro<mark>sram. It</mark> was a nice little prosram<br>The prosrammer was pleased.

The TV cameras turned on and the<br>prosram worked perfectly. Well, almost perfectly. Most of the folks at home thousht that all zeros were "8"s. They did not know that the zero on the<br>computer's display has a slash in it. computer's uisplay has a siash in it. computer, he knew that he could eliminate the problem by having the computer replace all zeros with the letter "0". But alas, this was only a Level I.

Also. SOMeone COMPlained that the letters were too small to read. Asain the jolly little programmer knew that if he had a Level II computer-he-could<br>solve this problem by usins the larger<br>letters that are easily avalable on the letters that are easily avalable on the<br>Level II.

Except for these minor problems.<br>the evening went perfectly.

• Many Moons later. the happy little prosraMMer, who was now a publisher of a wonderFul COMPuter Masazine. re ad a notice FrOM - People 's SoFtware Exchanse". They wanted people to donate prosraMS to be Mass-prodUced and sold at cost to new computer owners.<br>Naturally, the happy little programmer thousht that this was a wonderful idea.<br>Surely, some people would like to see his election return program as it was a perfect demonstration prosram. The<br>little prosrammer sent in the prosram, so now it is available on "Tape #2" for<br>so now it is available on "Tape #2" for<br>only \$5.95 from

People's Software Computer Information Exchanse PO Box 158 San Luis Rey, CA 92068

Everyone was happy until one day another TV station came to the happy<br>little prosrammer and said, "We Just little prosrammer and said, "We Just<br>bousht your prosram for \$5.95. We want rou to chanse the prosram so we can run the next year's election. Therefore, we will be slad to pay you another \$5.95 if rou will chanse the prosram to contain<br>the new ballot."

A lons time aso the Jolly little programmer had worked for the State of<br>California as a "Programmer's Helper".<br>At that time the head programmer and

chief slave driver would rent our happy<br>little prosrammer out at \$26 per hour with a 10% discount to sood customers. Much of the rental charse was to pay for the secretaries who trped the documentation and to a project manager<br>who kept our happy little prosrammer FrOM runnins aMok,

So our happy little erosrammer thousht about the TV stations offer. By rhousht about the TV stations offer. By his work as a **publisher**. Also, the nis work as a Poulisher. Hisor the of the **prosram** would have to be rewritten since the ballot information was written as part of the prosram.

Often when the prosrammer worked<br>For the State of California, it took lonser to make CHANGES to a prosram than<br>it took to WRITE it. The little Prosrammer estimated a minimum of one week's work was required, so the cost would be about S1OO0.

Oh, dear me! The reorle from the TV station were most upset. "How can it cost \$1,000 to chanse a prosram that cost only \$5.95 to besin with", they<br>said.

"PROGRAM MAINTENANCE COST",<br>answered the little prosrammer as he disappeared into his cave.

Everythins was reaceful for awhile. But then it happened.

The happy little prosrammer received a copy of "Tape #5" From the People's Software Exchange for the TRS-80 Level II - 16K computer. There<br>was his election return prosram. It had been converted to the Level II COMPuter. But horrors of all horrors. it did not work as it was supposed to.

One of the major tasks of a<br>maintenance programmer is to up-srade a prosram to a larser computer. Since there was no description of how the prosram worked and no prosram the tricky little codins did.<br>ThereFore, when the prosram was converted to Level II usins the Level I to Level II convert prosram from Radio<br>Shack, the prosram did not work risht.

For those of you who do not know, a sood **Prosram** in one computer lansuase can NOT be converted to another lansuase. A sood Level I prosram uses<br>the special features of the Level I<br>Basic. None of the special features of Level I Basic are included in Level II<br>Basic. To be converted to Level II, a sood Level I prosram should be

**•** 

completely rewritten to benefit from the<br>special features of Level II. The special features are not converted with Radio Shack's Convert Prosram.

In the case of the election return prosram, a sood maintenance prosrammer<br>would cost you about \$2000 to convert the simple but undocumented prosram from one COMPuter to another. If the prosraMMer had a COMPlete set of documention, the cost would be half. since half of the maintenance prosrammer's time is spent fisurins out what the Prosram does.

Remember, earlier I memtioned that some of the short cominss of the Level I<br>program could have been corrected if the prosram could have been corrected if prosram were written in Level II. The "People's Software" Level II version of the election return prosram did not solve any of these problems. A sood .ain~enence prosra.Mer should check to sel If any chans.s should be .ade at the time of the conversion.

. Also, do you remember that other radio station? Even with the Level II<br>version of the prosram, they would still have to pay \$1000 to have the prosram rewritten for each new ballot. If the maintenence **prosrammer** is on his toes, he will see that the program should be rewritten and broken into two prosrams<br>Plus a data tape. The first prosram helps the TV station create a data tape for each ballot. Then the second prosram would read the data tape and then process and display the election returns. This way, the TV station would not need the expense of a maintenance prosramnmer to chanse the ballot for every election.

Now you can see how sticky thinss can set. Just because you see a prosram that looks like it is what you need,<br>STOP! Before you buy it, find out how much maintenance prosrammins it will equire to fit your application.

Also, now you see why IBM's program are so bis. They try to have all the ptions built into the program rather than take the chance of needins maintenence programming.

So, remember our Jolly little Prosrammer. Like many prosrammers, his motives were pure. But now there is a<br>Program out there with his name on it<br>that is that is in desperate need of maintenance

buy Be sure that the prosrams that you ouy are designed specifically for your computer. Make sure that they come with computer. Make sure that they come with<br>the cost of the maintenance prosrammer<br>will set you.

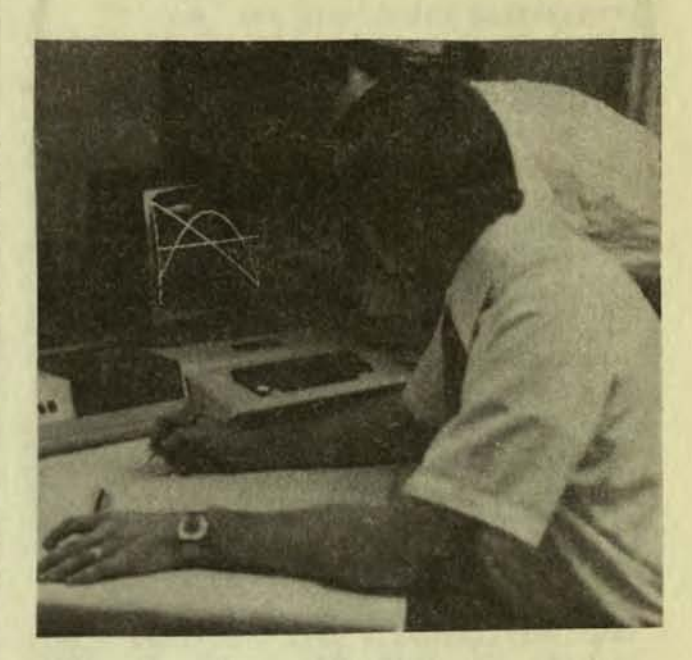

CDNTINDUS BEAM ANALYSIS Apple II

TeChnical Software, Inc. PO Bo»< 73043 Metairie. LA 70033

Steve Johns and Dale Hunn. proFessional civil ensineers. Find Technical Software's Continuous Beam AnalYsis PrOgraM to be an invaluable aid in solving complex structural problems.<br>This program computes shears and moments at the tenth points of each span For virtuallY any loading COMbination. Tedious, time consuming longhand moment distribution calculations are eliminated. Instead, information relative to each span is input by the relative to each state statements. Therefore, some programming knowledge is Therefore, some prostamming wherever and averages 5 to 10 Minutes. but is dependent on the nUMber of spans and applied loads. Tabular output provides accurate results while the optional accurate cutput allows for visual graphical The program is frequently checking.<br>used by Mr. Johns and Mr. Hunn to used buildins members, bridses,<br>analyze buildins members, bridses,<br>equipment skids, etc.

(In the future issues, I will try to bring you examples of people using<br>programs that they have bought. Mr. Programs that president of Technical Software.) page 47

ENTER INITIALIZATION NENORY SIZE? 32486 LOADING PROGRAM -SELECT BAUD RATE? 300 ADD LINE FEED AFTER CARRIAGE RETURN (Y/N)? Y DOES YOUR PRINTER RECOGNIZE FORM FEEDS (Y/N)? N MAXIMUM ALLOWED PRINTER LINE LENGTH (25-250)? 80 LINE LENGTH FOR EARLY LINE TERMINATION (28-258)? 75 **NABER OF HULLS (8-128)? 8** TOTAL MUNIER OF LINES PER PAGE (8-128)? 68 HUMBER OF LINES TO PRINT ON EACH PAGE? 58 ECHO PRINTER TO SCREEN (Y/N)? Y ARE YOU USING DISK BASIC (Y/N)? N DO YOU HANT KEYBOARD DEBOUNCE (Y/N)? Y\_

page 48

TRS232 FORMATTER & TRS232 TRS-80 Level II 16K

Small Systems Software **PO BOX 366** Newbury Park, CA 91320

TRS232 is a self-contained The electronic circuit which can be attached<br>to your Level II. It connects your<br>computer to a serial printer such as an RS-232 Teletype, or in my case, a<br>Decuriter IV. The program "TRS232<br>Formatter" is one of the optional Prosrams desisned to control the TRS232 circuit.

Before I besin the review, I will<br>explain a few of the facts of life.

Printers can be very expensive.  $1.$ 

 $2.$ Connecting a printer to a Level II can be very expensive.

If you are lookins for a printer<br>for the Level II, I recommend the "Quick<br>Printer II", It costs \$219 and is the Printer II". It costs \$219 and is the<br>least expensive printer on the market. least expensive printer on the market.<br>It is upper/lower case and uses a metal-<br>coated paper. The printer pluss<br>directly into the back of the Level II.<br>RS-232 interface if and only if the<br>RS-232 interface if and only if th clearly.

Personally, I feel this is the best barsin on the market today. However,<br>the printer does have some limitations.<br>The paper can only be bought from Radio<br>Shack. The paper is only 32 characters wide.

If you want a larger printer, you<br>a great selection to chose from.<br>are expensive. have All are expensive. Most require an<br>RS-232 interface. The Level II does not<br>have this electrical circuit built in so<br>you must do either of the following:.

Buy the expansion interface and the<br>RS-232 interface card. This is 1. very expensive.

 $0T$ 

Get the TRS-232 from Small Systems<br>Software. This is very  $2.$ inexpensive.

Naturally, when I wanted to connect<br>my new printer to my Level II, I sot the<br>TRS-232. This circuit comes with a<br>prosram which makes it work with the Level II.

I also sot the prosram, TRS232<br>Formatter. In the photo, you can see<br>the various crtions of the Formatter<br>prosram. You load it before you load your resular prosram.

T hishly recommend the printer interface and the Formatter Program.

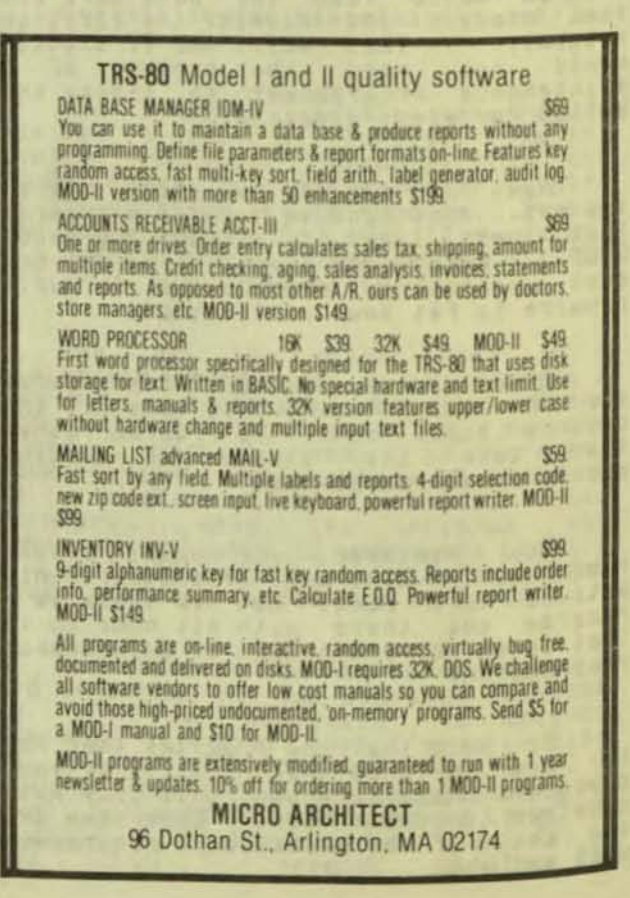

AMWAY PRODUCTS DISTRIBUTORS PROGRAMS TRS-80 Level II 16K

Blechman Enterprises 7217 Bernadine Ave. Canosa Park, CA 91307

Fred Blechman writes, "As an<br>Emerald Direct distributor I have a<br>rather large and far-flung organization "As an of over 260 distributors in my personal group. I work with about 30<br>distrubutors personally, and they place about 100 orders a month through my<br>warehouse. I check each of these orders<br>personally with my Order Verification Prosram, which keeps all prices for over Frosram, which keeps all prices for over<br>that would take 10 minutes to check "by<br>hand" (using the price list and a<br>calculator) takes about 1 minute with<br>this program. Therefore, over 16 hours<br>of work has been reduced to le two hours per month with the computer. I check orders twice a week.

"The Distributor Record Program, used monthly, allows me to print out for " sroup leaders a summary of their<br>distrubutors, including their individual renewal status. Before the computer<br>Program, this was so difficult to do I<br>just never did it! Now, it takes about<br>20 minutes and it! Now, it takes about 20 minutes each month.

"I use the Simplified Bookkeeping<br>Prosmam at the end of the year to do ALL<br>the addins of ALL pases in my ledser for<br>ALL months for ALL 12 columns! Not only<br>does this save time, but it is far more<br>accurate than tryins to "b

"I use the Monthly Gross Profit Summary once a month. It takes about 5<br>minutes to print out a report that used<br>to take about 20 minutes - and the<br>prosram does ALL calculations."

"The Size/Price Comparison is used every 4 months when prices chanse to<br>update a chart showins the the Price/percentase advantase of buying the<br>larser size of products that come in<br>more than one size - 58 such comparisons<br>on last price list!"

"All these programs come on a<br>single cassette, with documentation, for<br>Level II 16K - no disk or printer<br>required, but printer option is provided<br>in three programs."

page 49

### **Blechman Enterprises**

**ANNAY PRODUCTS** DISTRIBUTORS PROGRAMS

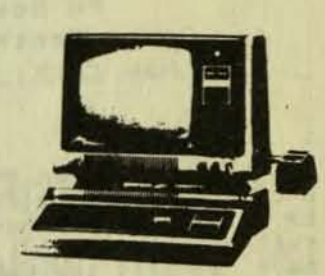

USING A STANDARD LEVEL II IEK RADIO SHACK TRS-80 MICROCOMPUTER.<br>THESE SIMPLE-TO-USE PROGRAMS<br>DON'T NEED A DISK OR PRINTER!!!

(1) ORDER VERIFICATION PROGRAM ENTER THE OVANTITY, C OR E (FOR EXPORTS) CASE OR EACH) AND THE STOCK NUMBER ALMOST 380 OF THE MOST-USED PRODUCTS ARE HELD IN MEMORY WITH PRICES. THE COMPUTER FINDS THE PRICES, MULTIPLIES THEM

(2) SIMPLIFIED BOOKKEEPING THIS PROGRAM WILL NOT REPLACE YOUR<br>EXPENSE LEDGER, BUT IT WILL ADD TWELVE COLUMNS AT ONCE, AND GIVE<br>YOU PAGE TOTALS, MONTH TOTALS AND GRAND TOTALS!

(3) DISTRIBUTOR ORGANIZATION ALPHABETICALLY LISTS ALL YOUR DISTRIBUTORS, OR ALL IN ANY GROUP, OR ALL SPONSORED BY ANY GRE.<br>OR SPONSOR AND GROUP OF ANY DISTRIBUTOR INDICATES AND LISTS<br>NON-RENEWED SORTS 2 LEVELS DOWN FROM AN OPTION IN PROGRAM

(4) MONTHLY GROSS PROFIT SUMMARY DOES ALL CALCULATIONS.<br>DISPLAYS RESULTS IN LINE NUMBERS CORRESPONDING TO THE SA-434<br>FORM PRINTER OPTION IN PROGRAM.

\$24 95 POSTPAID USA ON CASSETTE. WITH DOCUMENTATION<br>ORDER VERIFICATION PRICE UPDATE CASSETTE JAN/MAY/SEPT<br>(CA RESIDENTS ADD 6% SALES TAX) JAN-MAY/SEPT \$10

FREE BONUS: "BUY LARGER SIZE & SAVE" (\$ & %) PROGRAM.

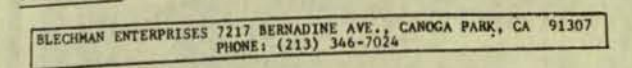

ł.

**7 ENTRIES** CHECK ENTRIES ON SCREEN (Y/N)? 1.95 22.89 15.95 (A)NOTHER CALCULATION  $35<sup>2</sup>$ (P)RINT CALCULATION 18.5 (R)ETURN TO MENU  $6.67$ 7.95 TYPE IN YOUR CHOICE: I

**7 ENTRIES** CHECK ENTRIES ON SCREEN (Y/N)?

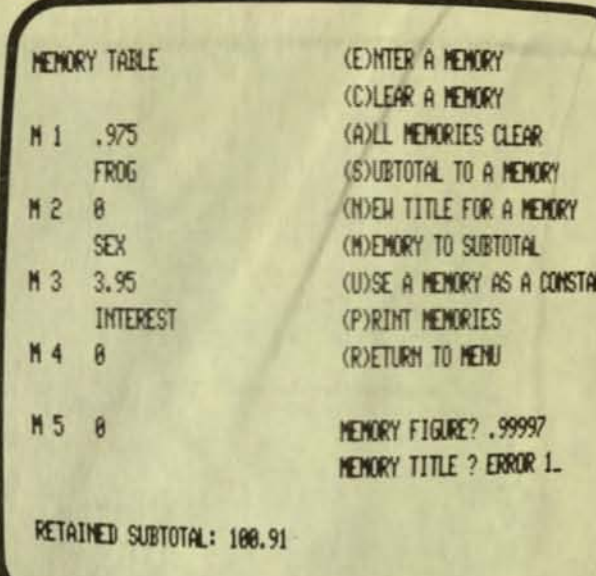

page 50

CALCULATOR-PLUS TRS-BO Level II 16K

Manhattan Software, Inc. **PD Box 5200** Grand Central Station New York, NY 10017

This Prosram turns the TRS-80 into Inis Prosman turns the INS-80 into<br>by a series of "menus". You can add and<br>subtract up to 101 numbers. After you<br>have entered the numbers, you can check<br>them to see if you entered them<br>correctly. If not, you can return to<br>

Similarly, you can also select to<br>
you can do a multiplication problem.<br>
You are siven the option of printing the<br>
You are siven the option of printing the calculation, doins another calculation,<br>or returnins to the main menu. The same is true for division problems. The same

The Program has 5 memory locations.<br>The memory option has its own menu of<br>options. Names can be siven to the<br>different memory locations.

I suess that once you are familiar<br>it first seems. Look carefully at the<br>photos and see if you want to so through<br>all these steps with the direction all these steps just to do some calculations.

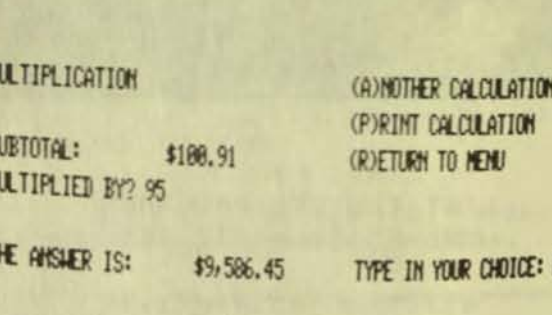

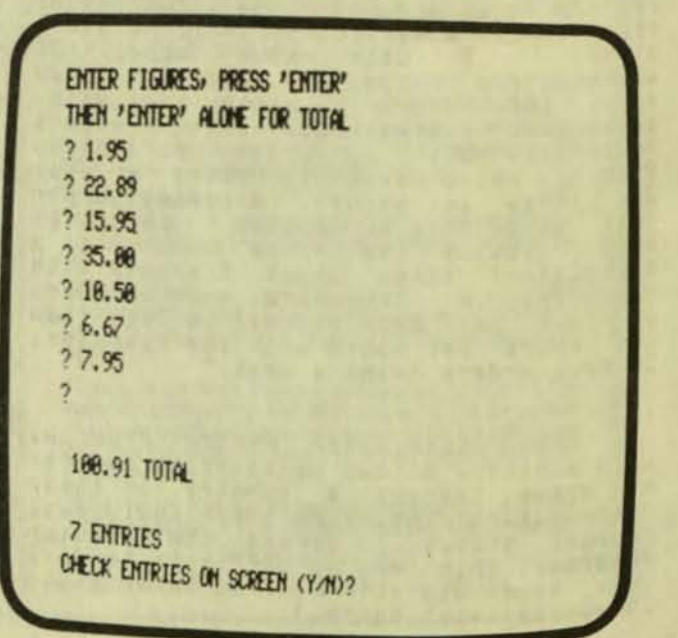

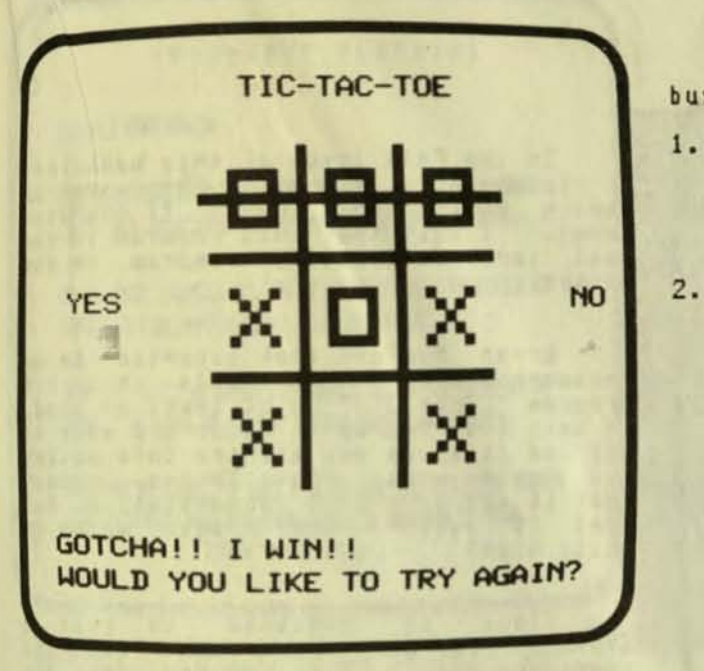

LIGHT-PEN TRS-80 with Tape Recorder

Practical Applications 1313 Laurel Street, Suite 15 94070 San Carlos, CA

"Just point to what you want."

"pointins" Possible for your Level II. You no lonser have to type on the Keyboard to talk to your computer. Now, you Now, you just

A lisht pen looks like a ball point<br>If you are using a computer Prosram Which is designed to be used with a lisht pen, the program can tell<br>where you are pointing on the screen. To work properly, the computer program<br>must flash white dots for you to point at.

There are a courle reasons for buring a light ren:

- 1. Often, it is faster to use a lisht<br>Pen than to use the keyboard.
- 2. Less errors are made usins a lisht Pen than the keyboard.
- з. Children find it much easier to use the lisht pen. This allows for<br>Preschool education.

There are a couple reasons NOT to<br>buy a lisht pen:

- There are still too few programs<br>which use the light pen. Without<br>programs designed specifically for the lisht ren, your lisht ren will he useless.
- This particular lisht pen must use the tare recorder as an amplifier.<br>This means you must disconnect the<br>tare recorder's AUX plus and adjust<br>the volume. To load the next<br>program Prosram you must readjust the<br>volume. This is not easy for pre-schoolers.

page 51

## **UNUSUAL Computer Programs**

- 1. WORLD'S SMALLEST CASINO Display, play 8 casino games at one time!
- 2. WILD & CRAZY LETTERS Different and nuttier each time you "write" one!
- 3. STATE MAP Draws map of your favorite State on screen. State guessing game too! Specify state desired.
- 4. ZODIAC SIGN Horoscope sign "carved" on the screen, as though from block of marble. Excellent modern art treatment. Indicate your birthdate.

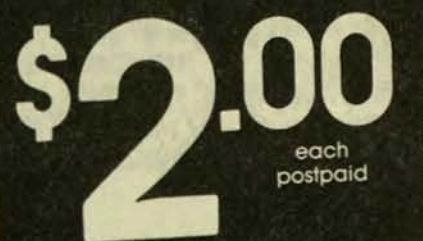

All programs recorded TWICE on high quality<br>data CASSETTES Limit one of each, please, at this price.

**PAUL'S ELECTRIC COMPUTER** POB 42831, Las Vegas, NV 89104

### CLONE 3.8 - MUNFORD MICRO SYSTEMS

ENTER YOUR CHOICE....

 $1 =$  LOAD A SYSTEM TAPE  $2 =$  load a data tape 3 = DUMP EITHER TYPE OF TAPE

page 52

CLONE 3.0 TRS-80 Level II 16K

Mumford Micro Systems Вок 435 Summerland, CA 93067

LEVEL1

 In the Fall issue of this masazine,<br>I recommended TRCopy. This prosram<br>copies Radio Shack Level II computer<br>tapes. I said that this prosram is the best tare durlication Program on the market.

Bryan Mumford took exception to my<br>recommendation. He feels that his<br>prosram "Clone 3.0" is at least as sood.<br>He says his prosram is clear and easy to<br>use and it sives you all the information<br>you could want. About TRcopy,

Clone is designed to read a<br>SYSTEMS Program or a data file and<br>reproduce it. The Program does not verify the program or data file. The<br>program does not verify the copy. The<br>program shows the characters on the<br>screen as they are read into the<br>computer. Blank characters are shown as<br>blanks and enablement blanks blanks and sraphic characters are shown as sraphic characters.

On the other hand, TRcory can<br>verify both the orisinal and the cory of<br>programs or data files. TRcory will<br>cory Basic programs as well as systems<br>tapes and data files. It shows the<br>characters plus the hexidecimal value<br>for

I feel that TRcopy is much easier<br>to use for besinners. The messages are<br>much clearer with TRcopy. Similarly, the printed instructions to the user are<br>much easier to follow.

The only advantage that I have<br>found for Clone is that it handles<br>multiple data files better than TRCOPY. TROOPY does not check for the end of a<br>data file. Therefore, it does not<br>recosnize the sync characters of the<br>next data file.

Except for the easier handling of<br>multiple data files and the lower price, Clone comes out second best<br>comparison with TRcopy.  $1n$ 

## INSURANCE PLANNING

## EXAMPLE CONTINUED:

THE EARNINGS FROM THE CASH VALUE (6,000 X ,06 = 368) COULD BUY APPROXIMATELY 98,888 OF DECREASING TERM.

OR IN THIS EXAMPLE 39,000 OF DECREASING TERM COULD BE OBTAINED FOR APPROXIMATELY 168 PER YEAR.

BOTH OF THESE ALTERNATIVES HOULD ALLOW THE CASH WALLE ANOUNT (6,000) TO BE PUT IN THE BANK IMMEDIATELY.

ANOTHER ALTERNATIVE HOLLD BE TO USE THE EXISTING YEARLY COST (1,568) AND BUY APPROXIMATELY 398, 888 OF TERM. EXTER TO CONTINUE? ..

PERSONAL SAVINGS PLANNING II LIFE INSURANCE TRS-80 Level II 16K

Murnane and Associates 1056 Metro Circle Palo Alto, CA 94303

This program is an informative<br>lecture on life insurance. I believe<br>the program can be classified as either a self improvement prostam of a<br>financial prostam. Look at the photos<br>to set a better feel for what it does.

Much of the prosram could have been<br>produced in a textbook. Very little of<br>the computer's math ability or<br>prosramed learning features are used in this program. The unusual nature of the Prosram is what makes it interesting.

#### INSURANCE PLANNING

AMLYSIS OF EXISTING PERMANENT POLICES:

TAKE EXISTING POLICIES AND WRITE DOWN THE FOLLOWING:

- 1. FACE (ORIGINAL) ANOUNT OF ALL PERMANENT POLICIES.
- 2. TOTAL (CURRENT) CASH SURRENDER WALLE OF POLICIES.
- 3. SUBTRACT 1 2 (FACE ANOUNT MIMIS CASH SURRENDER WALLE.) (THIS IS THE ANOUNT OF DEATH PROTECTION YOU HAVE)
- 4. MUTTPLY CASH SURRENDER WALLE TIMES . 86.
- (.86 IS AMOUNT YOU COULD EARN ON THIS MONEY IN A BANK) 5. AND UP ALL YOUR YEARLY FRENTUNS
- 6. ADD 4 AND 5 (CASH VALLE X .86 PLUS YEAR YEARLY PREMIURS.) (THIS IS THE TRUE COST OF YOUR DEATH PROTECTION) ENTER TO CONTINUE? ..

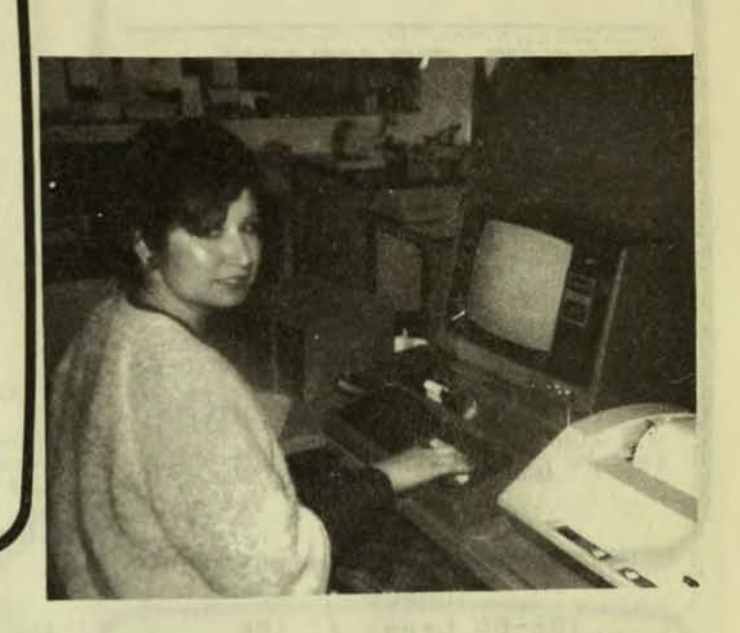

page 53

ACCOUNTS RECEIVABLE SYSTEM TRS-80 Level II 32K Disk

Nepenthe Prosrams 3014 Bisss Court National City, CA 92050

> **h** y Will Hasenbuch

Senorita Edna P. Rodrisuez C., an<br>Accounts Clerk for Greitzer Brokers, San<br>Ysidro, California, uses the TRS-BO and<br>the Accounts Receivable System from<br>Nepenthe Programs in daily accounts<br>maintenance. Greitzer Brokers maint

This particular software system was<br>selected because of its versatility and selected because of its versatility and<br>ability to handle larse transaction<br>volume differences between customers.<br>Senorita Rodrisuez, an Accountins Major<br>at Universidad Autonoma de Baja<br>Tiajuana, Mexico, is confident that

**TO PUSHIPS AND SETUPS. COMPLETE AT LEAST 15 OF EACH.** 

YOU HAVE 2 MINUTES

(START) TIME  $2:0$  $\langle \langle \langle \langle \langle \cdot \rangle \rangle \rangle \rangle \rangle$ DO YOU HANT TO CHECK YOUR PULSE? FIND YOUR PULSE BEAT THEN PUSH RETURN. BEGIN COUNTING ON 3. 1 2 3 COUNT (STOP) ENTER YOUR COUNT. (@ FOR RECOUNT) 30 .

> COACH TRS-BO Level II 16K

Coach' Dana Henderson III 3137 Lariat Drive Garland, Texas 75042

COACH is a physical fitness<br>program. It leads you through an<br>exercise program. The computer program has its own clock so the program can<br>calculate your pulse rate. It also<br>times the length of each exercise.

The cassette comes with an exercise<br>record sheet for you to record your<br>daily results. No other printed instructions come with the Program.

The Program has its limitations.<br>It needs a bit of Polish. Some of the messages are confusing. One message says that you are to excercise for 6 minutes and also says that you have 2<br>minutes to do it in. Now that's<br>hustling!

Often the computer asks you questions which are to be answered with<br>a "YES" or "NO". The computer does not<br>check to see if you have made a mistake.<br>If you type "NO", the program<br>immediately assumes you typed "YES".<br>The program does not tell you what thinks you typed.

The current version of this prosram<br>uses only half the memory of the<br>computer. There is lots of room for computer. There is lots of room for<br>expansion and cleanins up the prosram.<br>The author is a sood prosrammer. In<br>time, I expect this prosram will be much LOWER CASE FOR THE APPLE

Dan Paymar Box A-133, C.S. 6800 Costa Mesa, CA 92627

This is NOT a prosmam but a piece of<br>equipment to be installed in your Apple. In this issue, I am reviewing "Word<br>Weaver" by Huelsdonk Products. This is a word Processins Prosram which uses upper<br>and lower case. Therefore, I need some<br>way of Producins lower case letters on my display screen.

Normally, I do not review equipment<br>but there are some thinss about this<br>product that you should be aware of.

First, it pluss in with no<br>modification to your Apple. Well, that<br>is misleadins. The location of the<br>socket is almost impossible to work on<br>without removins the case. Otherwise you will bend a pin or two.

Even if you are not familiar with electronics, you can usually insert chips what a "B9" means, you will probably<br>remove the wrong 74LS194. The only chip<br>whose number is easily visible with the case still in place is the wrong one. Be<br>sure to look at the picture on the yellow<br>sheet rather than rely on the instruction Be sheet.

Many programs do not work or are<br>confusing with the upper/lower case<br>option installed. APPLE WRITER does not WORK with this modification. Similarly Areflot produces some confusing messages<br>
Areflot produces some confusing messages<br>
with this modification installed. The<br>
upper case version of SUPER-TEXT is<br>
effected but I personally like the<br>
results. All blank areas h

Because of the location of the socket directly under the Keyboard, you<br>can NOT remove this circuit every time<br>you want to run any of these programs.

Other than that, it works sreat!

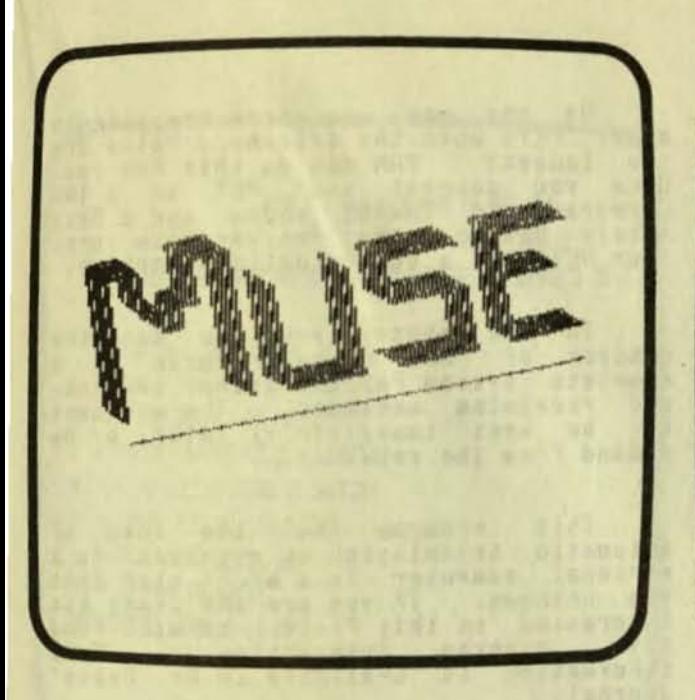

U-DRAW II Apple II 32K Disk

The Muse Software Company 330 North Charles Street Baltimore, Maryland 21201

U-DRAW II is a hish resolution<br>sraphics editor with disk input/output<br>for storase of finished drawings. You for storage of finished drawings. You<br>can create a figure and then rotate,<br>expand, contract, or move it anywhere on<br>the screen with a few simple keystrokes.<br>In addition to the interactive drawing<br>and discussed and allows l also includes a movement. U-DRAW Powerful share table editor that allows<br>you to quickly create and edit<br>multi-fisure share tables for use in<br>your Applessoft prosrams.

Packed This with Prosram  $i<sub>s</sub>$ features and ortions. Tremendous effort has sone into this program. It is<br>professionally written. Yet, I do not<br>find it useful or entertaining. I<br>believe believe that only computer programmers<br>will find it useful. The animation is limited to moving the entire contents of<br>the screen. That is, you cannot animate<br>an arm or a les of a person on the<br>display. You can only move the whole display. You can only move the whole<br>display. Also, the program will not show a<br>sequence of scenes. The program cannot<br>produce hard copies of drawings so the<br>program has limited value in engineering<br>drawings. If anyone is SHAPES CURRENTLY IN TABLE 00000

R

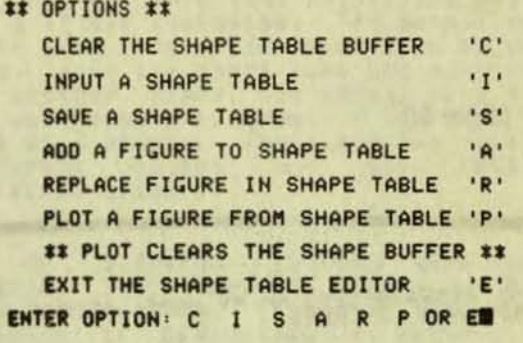

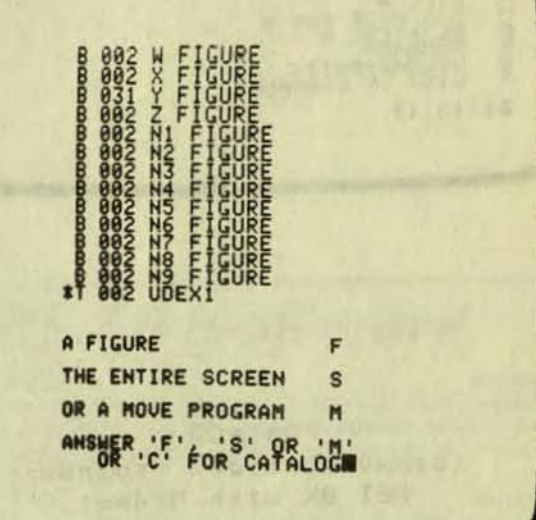

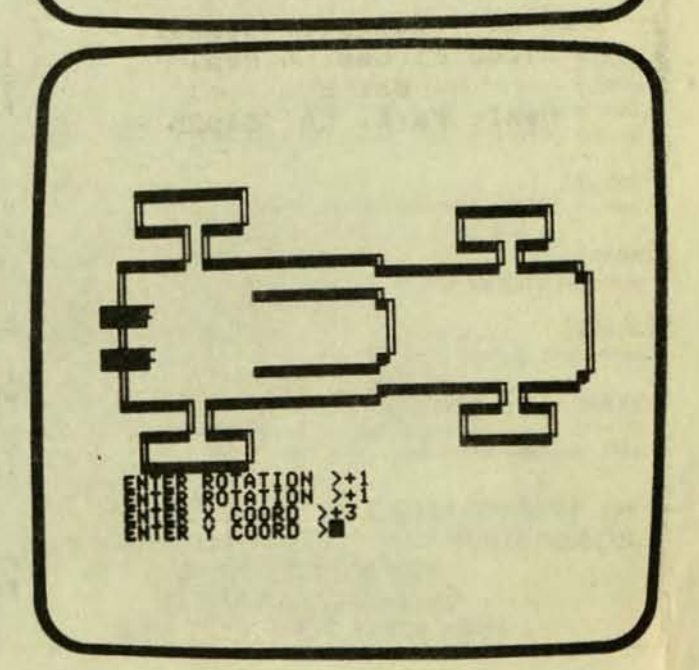

Do you want to send messages to<br>other PETs when the telephone rates are<br>the lowest? PAN can do this for you.<br>Once you connect your PET to a TNW<br>Corporation's TNW488 modem and a Data<br>Access Device, the Pan Program turns<br>you

In the photo, you can see the<br>options of PAN. The program is a<br>complete system for composing, sending, and receiving messages. The messages<br>can be sent immediately, later, or on demand from the receiver.

This program and the idea of<br>automatic trasmission of messages via a Personal computer is a great step into<br>the unknown. If you are the least bit<br>interested in this field, you will find this **Prosram** interestins. More<br>information is available in Dr. Dobbs' More Journal.

PAN, and the idea behind it, have<br>some sreat obstacles. First, you misht<br>be wondering if this type of be wondering if this type of<br>communication is practical. The cost of<br>the Modem is not cheap. And second, the<br>computer itself is not the cheapest form of communication.

An obvious question is why send a message over the phone to another person message over the phone to another person<br>via a computer when you can pick up the<br>phone and call that person yourself. I<br>can understand this if you have a long<br>document such as an article for<br>publication. My assistant edito as well.

Pan does not really save much on<br>long distance calls late at night.<br>Since the messages must be short for<br>Pan, the savings are just not there.

Pan allows for communication with<br>non-Pan devices. Yet a simple phone<br>call is just as easy.

Really, the whole thins boils down<br>to two thoshts:

1. Pan is an interesting experiment<br>which is well worth examining. 1. Pan

Pan Lives and daily activities. does not conform to our daily

In time, this idea misht be<br>practical. For now, it is just for experimenters.

page 56

NSG #15-489-5253 AM AY HOME. GEORGE+ MODE? (N=NO, I=IMMED, D=DEFER, Q=QUERY) PIME (HHMM)? 2338 21:12:08 LIST OF COMMANDS: ENTER<br>MSG MODE FOR "<br>RSG MODE FOR "<br>SUMMARY<br>SUMMARYEXIT" **JC0703XM**  $21:13:13$ 

> PAN POB (communications Program) PET BK with Modem

People's Computer Company 1263 El Camino Real Box E Menlo Park, CA 94025

## DUPLIK ## (V.82) ## (C) 1979 INSTANT SOFTWARE, INC (P) CASSETTE PROGRAM DUPLICATOR FOR TRS-80 LEVEL 1 OR 2

### POSSIBLE ORIERS :

- R = READ (START AT BEG. BUFFER)
- **H = HRITE BUFFER ON CASSETTE**
- C = CHECK (START AT BEG. BUFFER)
- RF = READ FOLLOW (ADD IN BUFFER)
- OF = CHECK FOLLOW. IN BUFFER L = RETURN TO LEVEL DEF
- B = RETURN TO BASIC
- **KASSETTE LEVEL 1 OR 2 ?!**

page 57

TRS-80 UTILITIES TRS-80 Level II 16K

Instant Software Peterboroush, NH 03458

In review, I compared<br>a 3. Both of these another TROOPY with Clone 3. Programs display what is on any cassette<br>tape. Both will produce copies of one or more Programs. Both programs are what I call complete tape copy prospans. Both are expensive with TRcory beins extremely expensive. Both **Prosrams** are billed as the ultimate tape copins Prosrams.

Yet. here that does a few things that these other<br>Programs Programs do not. Also this is probably least available.<br>
We and very useful. If you are looking<br>
for and very useful. If you are looking available. for an easy inexpensive and to understand it. tape copy program, this is

**Besides** Prostam, this prosram will merse two<br>into a prosram will merse two Programs into a single load. merse two<br>I have not figured out how it works. The manual<br>says that any two programs can be merged<br>into that any two programs can be merged Into one loading block. Yet, it does<br>that it how it works. Does this mean<br>basic and will load a program written in<br>still and a machine language program and<br>correct? Apparently not. It seems to<br>Apparently not. It seems to accept only two **Prosrams** of the same type.

Another important point, the manual<br>Ilittle confusins. The manual says a little confusins.  $i<sub>5</sub>$ that when you verify a prosram or data only the check sums are compared.<br>ther place, the manual says that file, In another verifyins a Prosram, it compares the in tape with memory. These are two totally different thinss and sive totally different results.

In addition to the tare cory Prosram, this cassette comes with  $\mathbf{a}$ program. Therefore this \$7.95 renumber is definitely a barsain.<br>h the manual was a lit cassette wish the manual  $j$ ust was a little clearer.

## **TRS-80 Software**

#### **MONITOR #3**

\$39.95 Disassembler; ASCII and hex displays; memory move, search, verify, and modify; read and write object tapes; hex arithmetic; object code relocater; unload programs from TRSDOS memory areas to disk;

\$24.95

symbolic tapes; more. \$49.95 **MONITOR #4** Adds: save and read disk files; direct input & output of disk sectors;

#### send, receive, or talk to another computer via the RS-232C interface; symbolic disassembly on disk. \$49.95

**SMART TERMINAL** Complete system for using the TRS 80 as a terminal to a time-sharing computer. Complete set of CONTROL keys, including BREAK. Automatic transmission from memory. Load and save files on tape or disk.

#### **PACK/UNPACK**

Increase disk file capacity by 33% with NO NEW HARDWARE. Applies only to string data. Ideal for mailing lists, telephone files, etc.

HOME BUDGET (32K, disk) \$49.95 Keeps track of your checkbook, income, and monthly bills. Computes monthly and year to date summaries.

MAILING LIST (32K, disk). \$69.95 Over 1000 names on a single diskette! Add, change, find name, alphabetic or zip sort, print labels or master list.

SMALL BUSINESS ACCOUNTING (32K, disk) \$49.95 Handles income, expenditures, and payroll for a business of up to 16 employees, Daily, monthly, and year to date totals. Designed after Dome Bookkeeping Journal #612.

CONSULTING, ADVICE, DEVELOPMENT OF **CUSTOM SOFTWARE TO SUIT YOUR NEEDS. HOWE SOFTWARE 14 LEXINGTON ROAD** NEW CITY, NEW YORK 10956

#### **MUSIC TRANSPOSITION**

THIS PROGRAM TRANSPOSES MUSIC BETWEEN ANY THO KEYS YOU SELECT. NOTES ARE REPRESENTED BY THEIR LETTER NAMES FOLLOWED BY A 4 TO INDICATE A SHAPP, A / TO INDICATE A FLAT, OR JUST A SPACE TO INDICATE A NATURAL. A LINE OF NOTES CAN BE ENTERED WITH SPACES SEPARATING THE NOTES - FOR EXAMPLE: A B C# D B C# A. IF AN INVALID NOTE IS ENTERED, SUCH AS F **HEN IN THE KEY OF F#, AN ERROR WILL BE** INDICATED AND ALL NOTES FOLLOWING THE ERROR WILL BE IGNORED.

## PRESS ENTER TO CONTINUE

page 58

MICROCOSM I TRS-80 Level II 16K

Basics & Beyond **Box 10** Amawalk, NY 10501

This is a series of 30 programs on<br>two cassettes. The cost is \$20. The<br>programs on the first cassette are games while the Prosrams on the second tape educational, diasnostic, are and Prosrams for the home.

The Prosrams are reasonably well<br>written. Whoever designed the Programs<br>left a lot undone. Even on the serious<br>programs the soal of the Programs are<br>rather trivial. The Program to convert<br>a piece of music from one scale to The Prosrams are reasonably well the instructions, the computer sternly<br>tells you never to type in bad notes. Yet, the computer never tells you what<br>they are. There is plenty of room to show them on the disrlay and Plenty of room in the computer's memory to provide this help.

Similarly, the other programs are<br>equally superficial. The programs are a<br>nice introduction but they lack enough<br>substance to be used over and over<br>again. Look at the photos and see what<br>you think.

#### FLOWERING HOUSEPLANTS

THIS PROGRAM PROVIDES A QUICK REFERENCE GUIDE TO THE CARE OF OVER 288 POPULAR FLOAERING HOUSEPLANTS. THE PROGRAM SERVES THO FUNCTIONS:

- 1) YOU MAY ENTER THE NAME OF A PLANT. THE PROGRAM WILL DESCRIBE THE IDEAL GROWING CONDITIONS.
- 2) YOU MAY DESCRIBE THE GROWING CONDITIONS. THE PROGRAM WILL PROVIDE A LIST OF PLANTS THAT SUIT THE CONDITIONS.

p

A

Avia

Cali micro

heli

**Besi** inver PTEP. mate acti Main Pros both for The reau

bene stoc

assi for

more the<br>heli

mess beer able COMF the<br>call the asse have

PRESS ENTER TO CONTINUE.

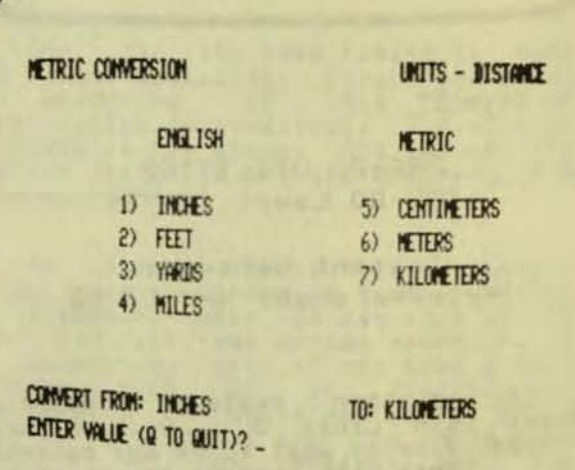

6 INDIES EQUALS 1.524E-64 KILONETERS

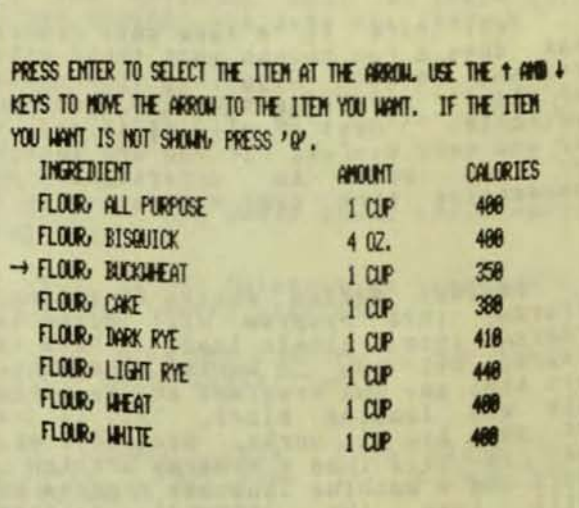

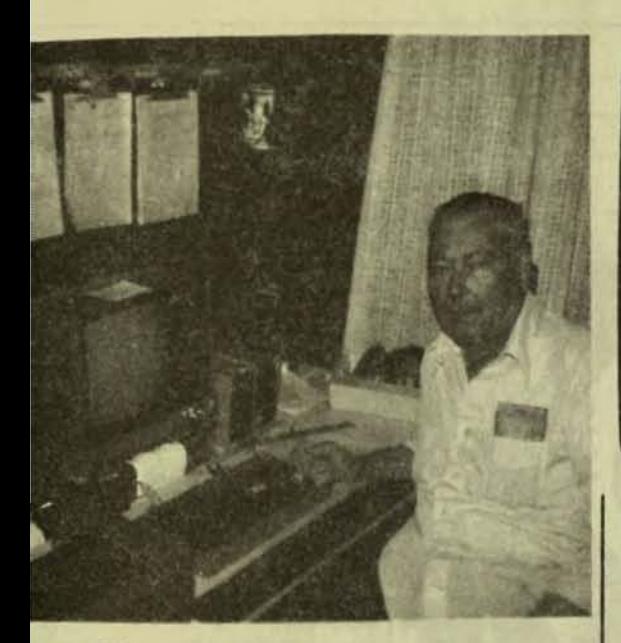

BOB, CONSIDER THE FOLLOWING MOLECULE

CH<sub>3</sub>

 $T-C4H9-$ -D

IS CARECT! IS ACHIRAL. DO YOU WISH TO TRY ANOTHER?

#### **STEREOCHEMISTRY** PET 8K

Dr. Richard F. Daley 425 Grove Avenue Berrien Sprinss, MI 49103

This program is for colleas<br>students who have already covered<br>stereochemistry and are already familiar<br>with the concept of chirality and Fisher<br>type projections. This program is not a<br>learning tool but rather a check to se on this subject.

For those of you who do not know<br>what stereochemistry is, here is a brief<br>description. All of organic chemistry<br>is based on the carbon atoms. Since<br>carbon atoms are three-dimensional, you<br>cannot assume that two molecules w Stereochemistry shows these differences.

For health food nuts, this means<br>there may be real differences that between natural and synthetic vitamins. Even thoush the chemical formulas may be the same, the share of the molecule may<br>be different. This is why<br>sterochemistry is so important.

BOB, CONSIDER THE FOLLOWING MOLECULE CL  $D - C4H9 - T$  $CL$ -BR CHO IS C1 CHIRAL? Y TS CZ CHIRAL? Y<br>TS CI R OR S? R<br>TS CZ R OR S? R INCORRECT "POWPS"589 MESO. DO YOU WISH TO TRY ANOTHER?

age 59

IRCRAFT MAINTENANCE SYSTEM TRS-80 Level II 32K Disk

Nepenthe Programs 3014 Bisss Court National City, CA 92050

#### by Will Hasenbuch

Mr. Jerry McCann, owner of Icarus<br>tion, Browns Field, San Dieso,<br>Pornia, uses his TRS-80<br>computer as a daily part of his<br>copter maintenance business. des the customary applications of<br>and payroll and payroll the computer<br>the Aircrange aration, Mr. McCann's rially assists the sity. Usins tenance System develored by Nerenthe rams, Mr. McCann quickly determines component overhaul or replacement.<br>System's ability to forecast<br>irements into the future is a major<br>it in both the computation of<br>sins levels of spare parts and to<br>sit owners in the buy-sell decisions their aircraft.

Jerry McCann's operation is much Far-fluns than most. He services<br>Tuna Fleet choppers. While the<br>Copters are "out", he will set radio<br>ses tellins him how many hours have<br>thown and, using the TRS-80, he is<br>to guickly respond with what<br>to guickly respond wi to quickly response . Also,<br>ponent repairs are necessary. Also,<br>returning helicopter pilots will<br>ahead when they are returning with<br>dend when they are returning with current hours. Jerry can then<br>ss his spare parts situation and<br>the necessary equipment on hand.

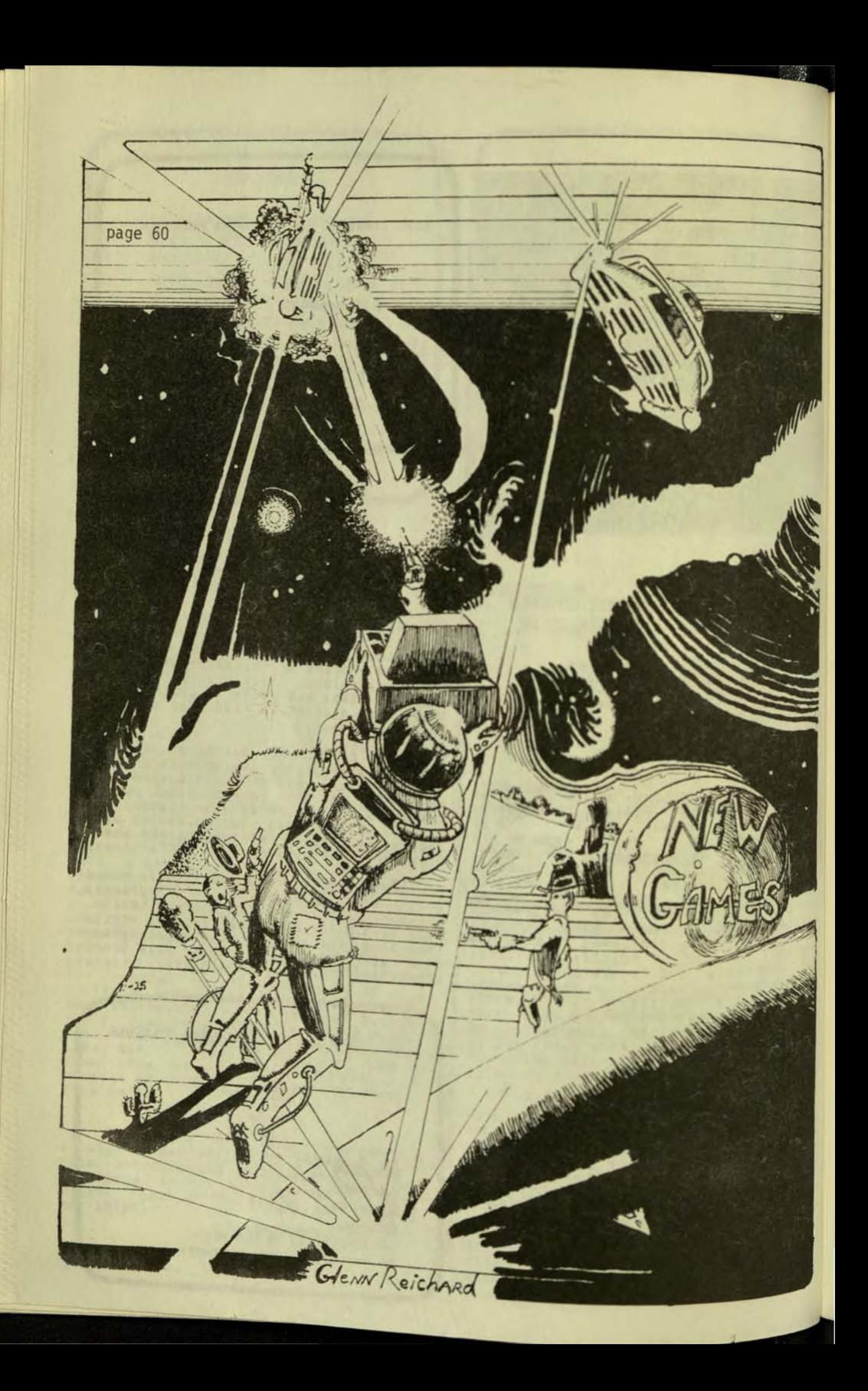

# **GAME REVIEW**

The Marin Computer Center has<br>completed over 500 reviews of sames for<br>the Apple, TRS-80, and PET. Their<br>reviews, combined with reviews from our<br>readers, are tabulated and printed on<br>the next pases of this masazine.

Of all the new sames reviewed,<br>three stand out. The Apple versions of<br>Scott Adams' ADVENTURE were reviewed and<br>rated just as sood as the TRS-80 rated Just as sood as the TRS-80<br>versions. TEMPLE OF APSHI was very well<br>liked by almost all the reviewers. And<br>SubLosic's AIR FLIGHT SIMULATOR is the most unusual and interestins Prosram of<br>the season. These Prosrams will be the season. These prosians will want<br>classics. All Apple owners will want

The sames are reviewed usins a GAME<br>REVIEW SHEET. Write for free copies.<br>You, too, can help!

This Game Evaluation sheet was developed by the Marin Computer Center. Once the reviews are done, I combine the<br>results and sort the list by overall<br>value. Then I print the results using<br>Small Systems Software's TRS232 Interface.

The meaning  $0F$ the different columns are:

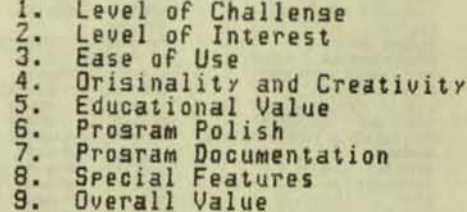

The Marin Computer Center feels<br>that the Game Reviews can be srouped<br>into the followins catasories based on Overall Value.

> $10 - 9$ Excellent  $8 - 7$ Good  $6 - 4$ Averase  $3 - 1$ Poor

Below are the best rated programs.<br>If you are looking for some same<br>programs to buy, start with these. See the following rages for the rest of the same reviews.

For more information on the work of the Marin Computer Center, contact David<br>Fox at (415) 472-2650 or visit the Marin<br>Computer Center, Oakview School Library,<br>70 Skyview Terrace, Room 301, San 70 Skyview Te

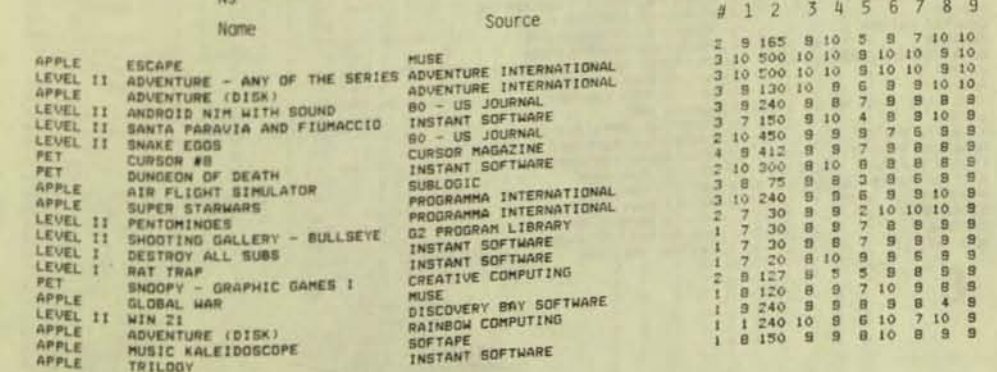

## **Game Review**

None

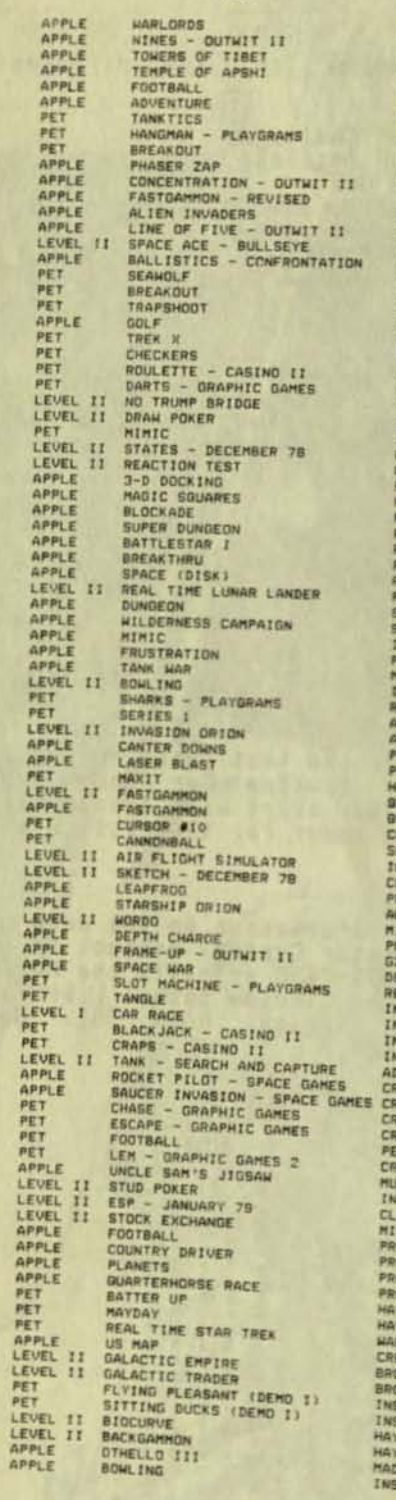

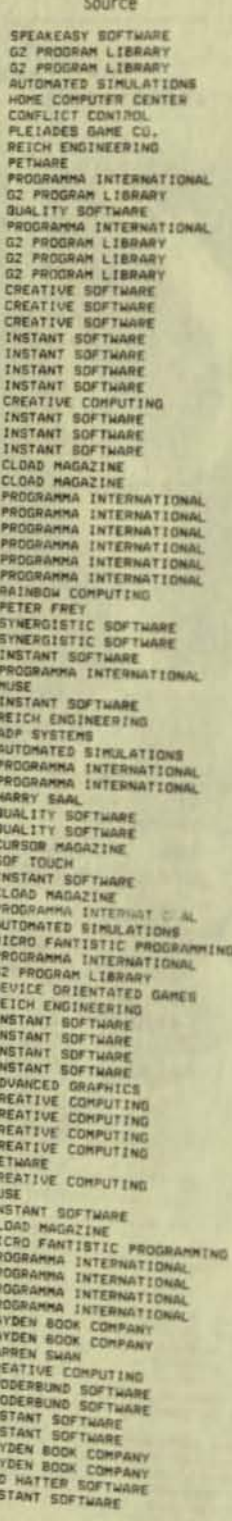

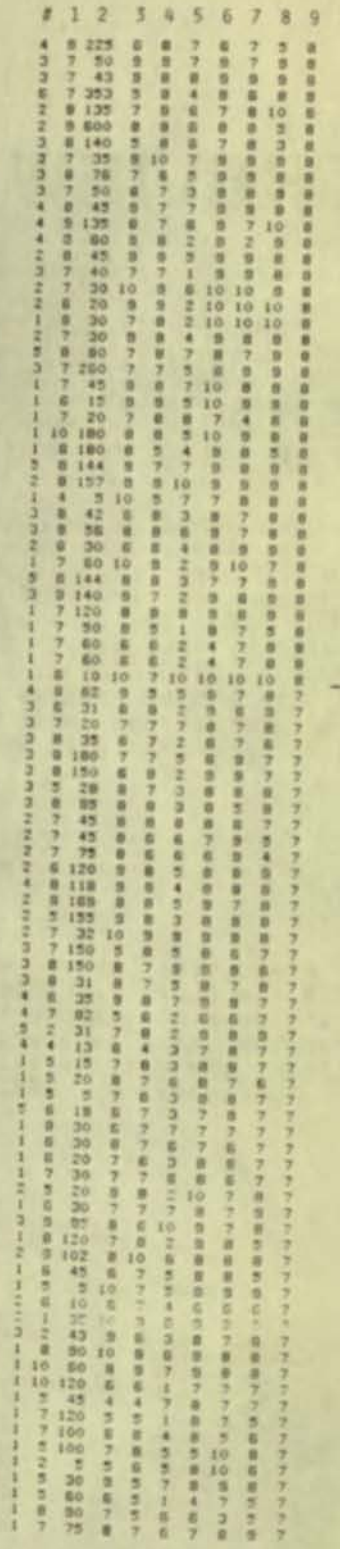

 $\overline{7}$ 

#### Nome

## **Game Review**

Source

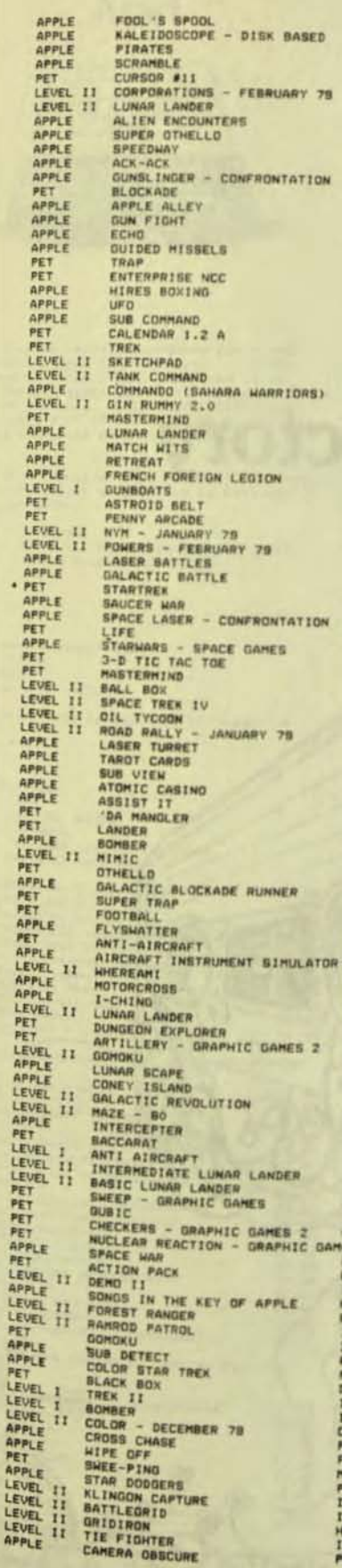

**PROGRAMMA INTERNATIONAL<br>PROGRAMMA INTERNATIONAL<br>PROGRAMMA INTERNATIONAL<br>CLARGOR MAGAZINE<br>CLARD MAGAZINE PROGRAMMA INTERNATIONAL SCIENCE CORRESPONDENT INTERACTIVE MICROSCAPI (URGCATIVE MICROSCAPI PROGRAMMA INTERNATIONAL PROGRAMMA INTERNATIONAL PROGRAMMA INTERNATIONAL SHITH BUSINESS SERVICES PROGRAMMA INTERNATIONAL PROGRAMMA** INSTANT SOFTHARE<br>MANHATTAN SOFTHARE<br>DR. DALEY<br>PROGRAMMA INTERNATIONAL<br>PROGRAMMA INTERNATIONAL<br>INSTANT SOFTHARE<br>INSTANT SOFTHARE<br>ELOAD MAGAZINE<br>CLOAD MAGAZINE<br>CLOAD MAGAZINE<br>PROGRAMMA INTERNATIONAL<br>PROGRAMMA INTERNATIONAL CLOAD MAGAZINE<br>
CROGRAMHA INTERNATIONAL<br>
PROGRAMHA INTERNATIONAL<br>
PROGRAMHA INTERNATIONAL<br>
PROGRAMHA INTERNATIONAL<br>
GREATIVE SOFTWARE<br>
CREATIVE SOFTWARE<br>
CREATIVE SOFTWARE<br>
CREATIVE COMPUTING<br>
CREATIVE COMPUTING<br>
PROGRAMHA PETHARE<br>PROGRAMMA INTERNATIONAL<br>PETHARE **PETHARE**<br>SCOFT ONE<br>HICRO FANTISTIC PROGRAMMING<br>PROGRAMMA INTERNATIONAL<br>PROGRAMMA INTERNATIONAL<br>HEANS + INAGINATION<br>CREATS + INAGIZES<br>CREATIVE COMPUTING<br>DISCOVERY BAY SOFTWARE<br>PROGRAMMA INTERNATIONAL<br>BROGRAMMA INTERNATIONA FROM MINITERATION AND MINITERATION AND MANUSCRIPS OF APPORTANT SOFTWARE<br>
ARODERBUNG SCAPHICS<br>
FROM ANTANT SOFTWARE<br>
INSTANT SOFTWARE<br>
INSTANT SOFTWARE<br>
INSTANT SOFTWARE<br>
INSTANT SOFTWARE<br>
CREATIVE COMPUTING<br>
CREATIVE COMPU

ă

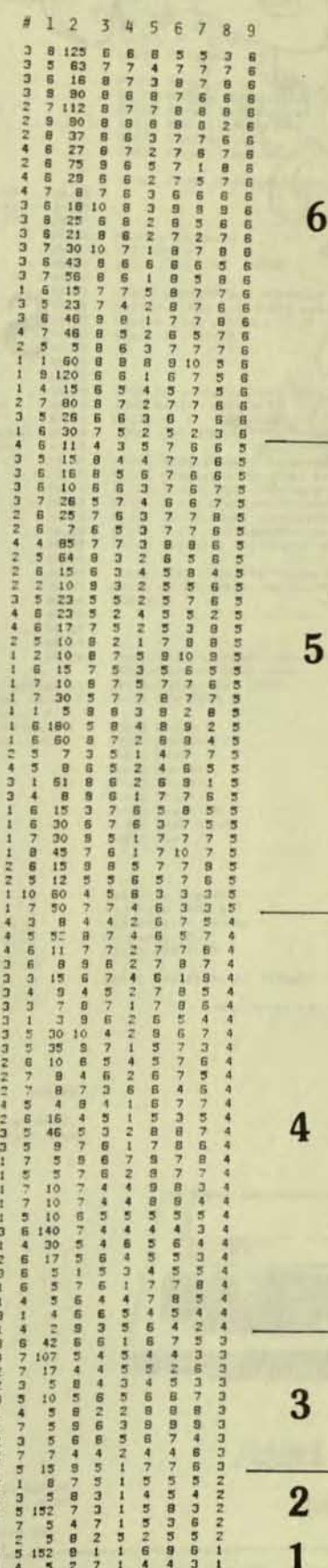

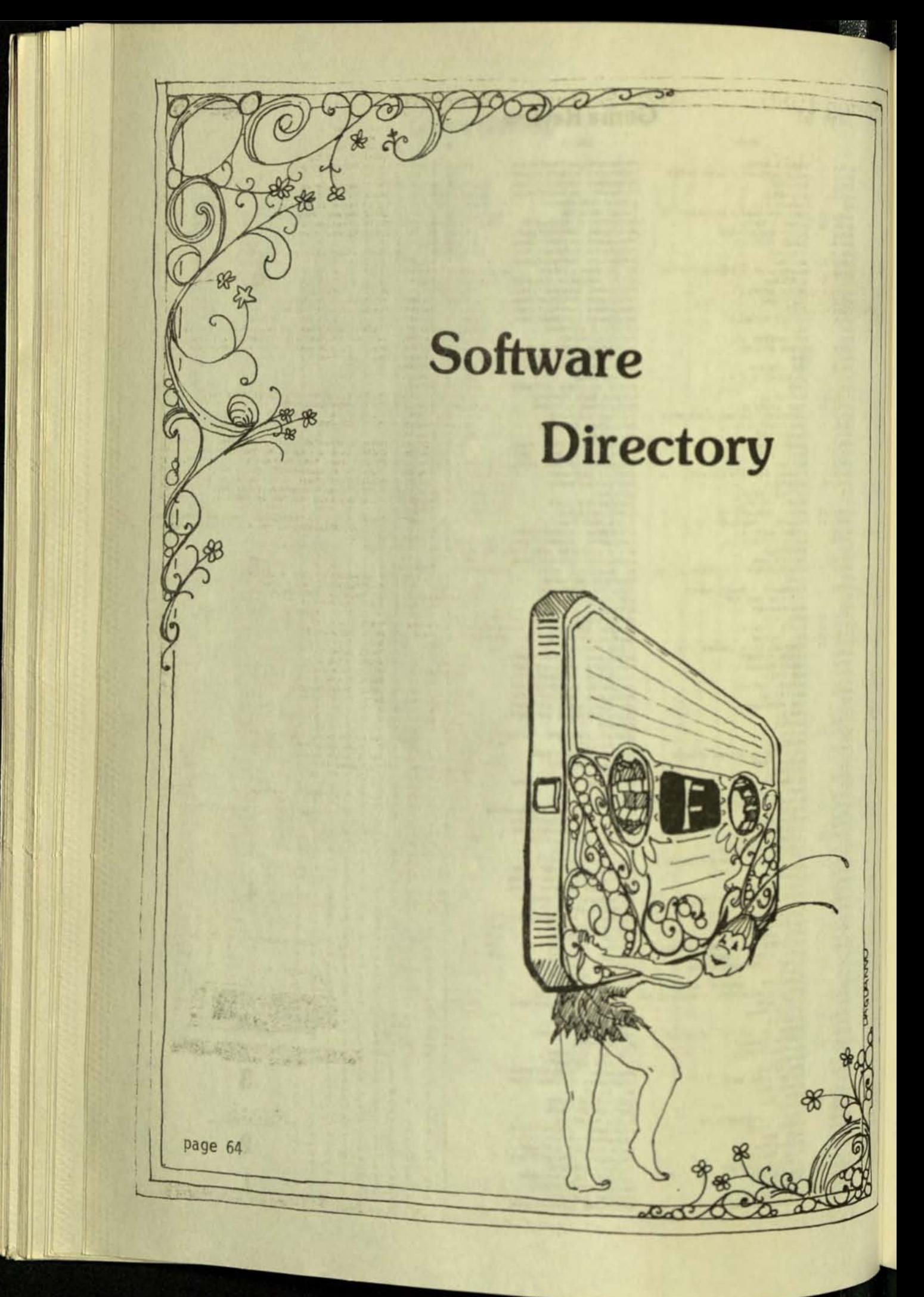

Atari

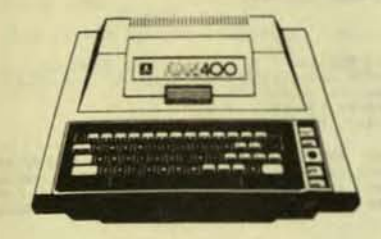

Finding computer programs for a new computer is hard for two reasons. First, because it takes a while for them to be<br>developed. Second, it is hard to know where<br>to look for them. I estimate that I have<br>found only half of t

When possible, each program is preceeded<br>by the Following abreviation to help you in<br>your selection.

CART - Cartridge<br>ESCP - Education System Cassette Program<br>BASIC - Basic Program Cassette

Adventure International Scott Adams<br>Sox 3435<br>Lenswood, FL 32750

(Adventure will be ready in the summer.)

Atari 1265 Borresas<br>PO Box 427 ru Box 427<br>Sunnyuale, Ca. 94086<br>(408) 745-2820 customer service<br>(800) 538-8547 toll Free

CART Education System Master<br>CART Atari Basic<br>CART Atari Basic<br>CART Basketball (Jorstick)<br>CART Dasketball (Jorstick)<br>CART Nusio Cancost in (Jorstick)<br>CART Nusio Composer<br>CART Portal Composer<br>CART Sar Raider<br>CART Star Raide

ATARI TALK-AND-TEACH (1m) EDUCATION SYSTEM

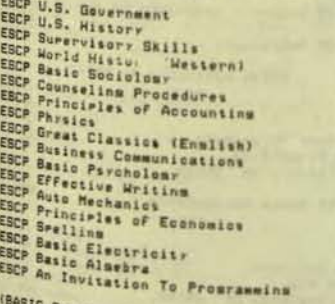

(BASIC Systems Cassettes Renuire Basic<br>Cartridae)

**BAAAAA**<br>BBBBAAAAA

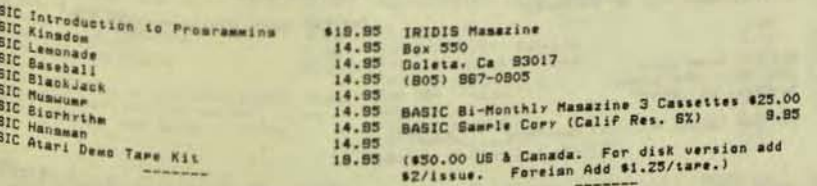

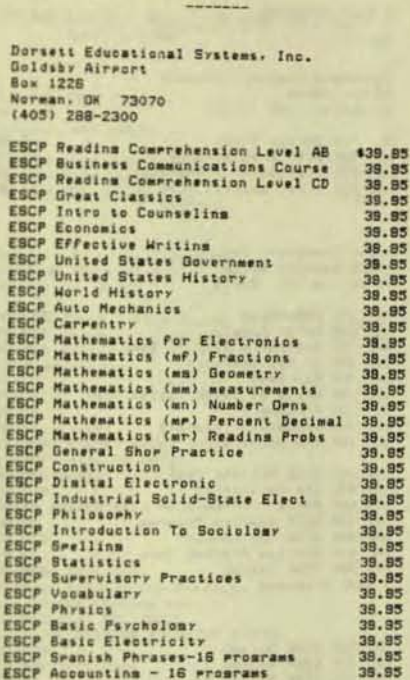

**Atari Software Directory** 

Compute

Compute<br>Tape Exchanse<br>Atari Tape<br>PO Box 5118

Breensboro: NC 27403

(Each of these lessons series of greatess is<br>availible now or in the near future. All of<br>these course consist of 15 programs. All<br>require the Atari Educational Cartridge and<br>BK of memory. For more information, call<br>Leyd G.

Dwo Guons Fok Lok Sow<br>371 Brooms Street<br>New York, NY 10013<br>(212) 431-3296

Word Processing Program

Eastern House Software<br>3238 Linda Drive<br>Winston-Salem, NC 27108

124.99<br>59.95<br>59.95<br>39.99<br>39.99

38.89<br>39.99<br>39.99<br>39.99

59.95 59.95

\$29.99

29.89<br>29.95

29.99<br>29.99<br>29.99<br>29.99 24.95

Jack Hatfield Co.<br>2895 Bedford Ave.<br>Placerville. CA 85667<br>(816) 828-3351

BASIC Dissesembler 16K

(Add \$1 for S&H: This promins is from Japan.<br>Currently Matfield is the only US distributor<br>of it that I know of.)

Imass Computer Poducts, Inc.<br>615 Academy Drive<br>Northbrook, IL 60062

All Star Baseball<br>Wall Street Challense<br>Mind Mastr<br>Stratiar Pack I<br>Skrill Builder<br>Tournament Brick Bat<br>Tournament Brick Bat Wildoattins

Kemca, Ltd.<br>R. W. Brown<br>PO Box 270278<br>Tamra, FL 336<br>(813) 926-3160 33688

SASIC Bookkeerins<br>BASIC Math & Ensineerins<br>BASIC Advanced Business<br>BASIC General Purpose<br>BASIC Experimentors<br>BASIC Experimentors 49.95<br>9.95<br>9.95<br>9.95<br>9.95<br>9.95

(Same books also availible)

Matrix Software<br>315 Marien<br>Bis Rarids, MI 49307

.95

.95<br>95 95 95<br>95 95

\$39.00

(This company has produced much astrolomy<br>software for the other computers. They<br>should have a quaninty of programs when this<br>soes to press.)

PFDC Software/Recreational Prosrams<br>3500 Garden Oaks #128<br>Almiers: La 70114<br>(504) 382-4881

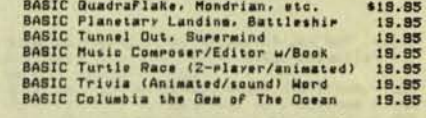

(Available From Your Local Computer Dealer Or<br>Write Us Directly, We Par PaH on Prepaids.<br>COD OK)

From ramma International, Inc.<br>3400 Wilshire Boulevard<br>Los Anmeles, CA 80010<br>(213) 384-0578

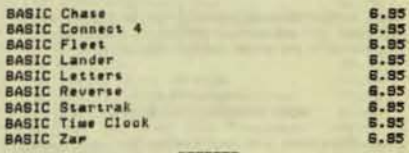

Sebree's Comruting<br>Tim Hays (ame 15)<br>456 Granite Avenue Monrovia, CA<br>(213) 359-8092

BASIC 3-D Graphics Packass

(Add \$1.50 for S&H)

29.95

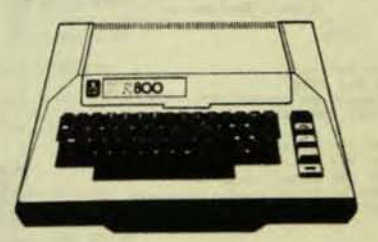

**Atari** 

Published quarterly for \$12 per year by Robert Purser, PO Box 466, El Dorado, CA 95623

page 65

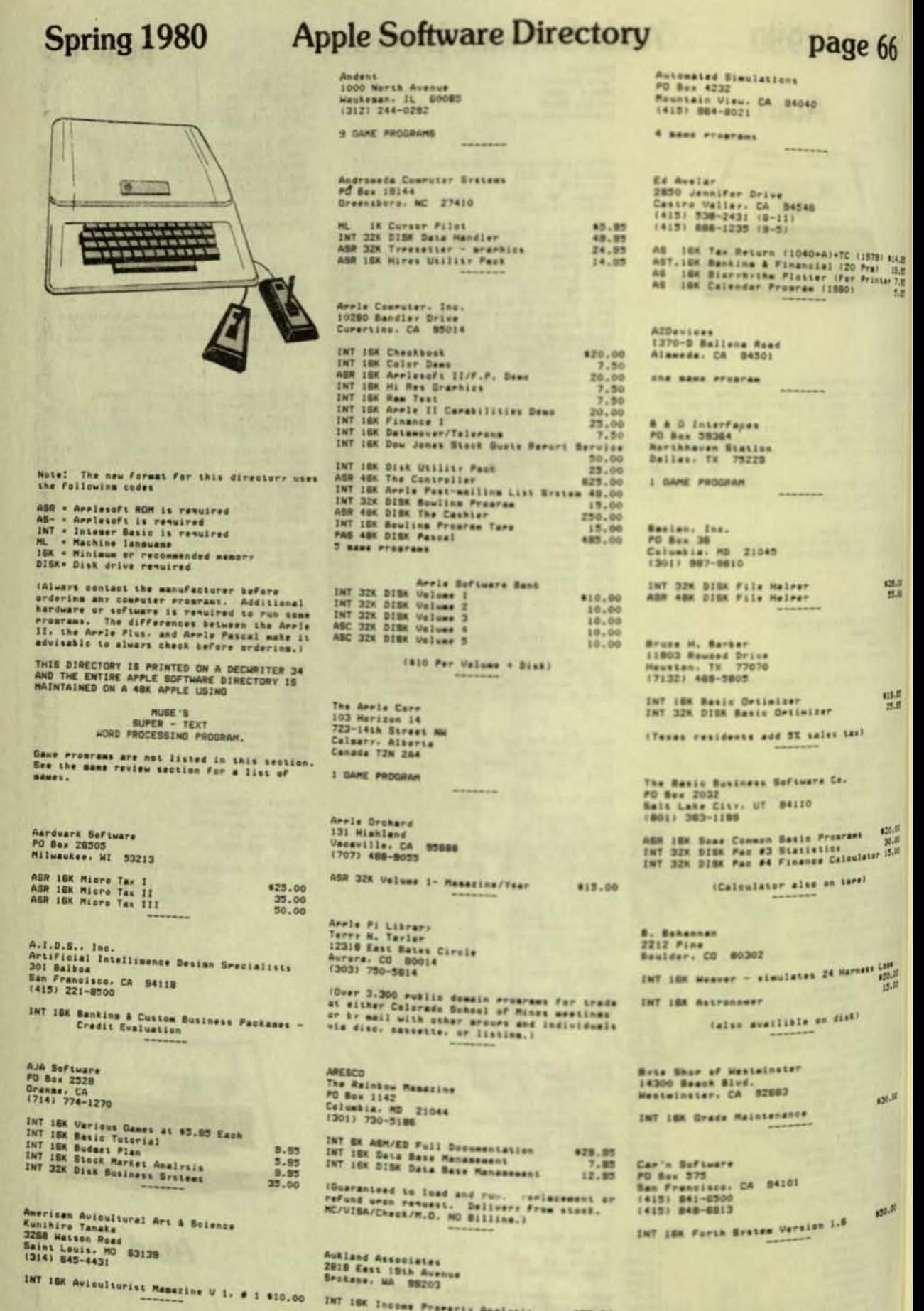

Published quarterly for \$12 per year by Robert Purser, PO Box 466, El Dorado, CA 95623

CAVRI Systems<br>Marc Schwartz<br>28 Trumbull Street<br>Newhaven: CT 08511 (203) 582-9873

**ANGEL** 

INT ISK CAI/UTR Teaching Integrated \$395.00

(Includes CAVRI video interface. Availible in Applesoft. On cassette or disk)

Pat Chirichella<br>506 Fairview Avenue<br>Ridaewood: NY 11237

**Lane Prostan** 

CAH Micro PO Box 248<br>Clifton Park, NY 12065

ML 1/4K Keyboard Expander M Program 120.00<br>DOS 24K Textrase 30.00

Rick Coleman<br>1702 Haskell Drive<br>Ruston, LA 71270

I GAME PROGRAM

C 0 M Press, Inc.<br>PO Box 102<br>Wentworth, NH 03282<br>(603) 784-5831

AGE 32X DISK Parchological Blatistics \$35.00<br>AGE 32X DISK POPGROW Laboratory 335.00<br>AGE 32X DISK GENIE Laboratory 35.00<br>AGE 32X DISK Descriptive Statistics 80.00

(Teachers'and Students' Textbooks also Available)

Compu Max Associates. Inc.<br>505 Hamilton Avenue<br>Pale Alto. CA 84301<br>(415) 321-2881

(See New Hare)

The Computer Bus<br>PO Box 387 P<br>Grand River, CH 44045

5 same Programs

Computer Components, Inc.<br>8781 Mestminster Avenue<br>Mestminster, CA 82683

INT 1BK Home Financial Record Prosram \$20.00<br>1NT 10K Susiness Inventory<br>40.00<br>68R 24K High Res. Graphics<br>1NT 1BK High Res. Graphics<br>10.00<br>1 same program<br>1 same program

24.95

Computer Data Systems Corp.<br>System, Main Street<br>Loga, UI 84321<br>(801) 733-6980

ASR ISK Apple Barrel Bushel #1

Computer Forum<br>14032 East Firestone Blvd.<br>Santa Fe Serinas. CA BOG20<br>(213) 821-2111<br>(714) 728-0711

Am Sk DISK Program Catalon<br>INT ISK Name & Address<br>INT ISK Name & Address<br>INT ISK Manu Assortment<br>INT ISK Namazine Files<br>INT ISK Database IS Fields

Computer Forum also sells Aprile Corrs' disks<br>For 86.00, For complete information, write<br>For their catalog. Add 82.00 for SAH)

Spring 1980 Apple Software Directory Consuter Headware **PO Box 14694**<br>San Francisco, CA 94114 INT 48K WHATSIT Model A-1 Self-Indexing<br>Suery System 6121 \$125.00 The Computer Place<br>Box 548<br>Potsdam, NY 13876

187 168 Moneymaster I<br>187 168 Moneymaster II 198,00<br>187 168 Moneymaster III 198,00<br>198,00

Computer Services Company<br>14109 SE 168th Street<br>Renton, WA 98055

INT 18K Touch Trrins Tutor<br>INT 18K Character Traits/Psians<br>INT 18K Follow That Tune<br>one wase erouras

Computersmiths 755 Box Newdow Vista, CA 95722<br>(916) 978-2591

 $n = 1$ 

Commuter Solutions<br>Personal Information Products<br>5135 Fredericksburm Road San Antonio, TX 78228

ML 48K TexteType

Convuter Station IZ Crossroads Plaza<br>Granite Citr. IL 62040

I/A 32K DISK Parer Timer Graphics \$34.95

Conduit<br>PO Box 388<br>Iowa Citr. Iowa 52244

ASR 32K Commist - Porulation Drammies<br>ASR 32K Commete Plant Commetition<br>ASR 32K Ecalon Madelina<br>ASR 32K Ecalon Madelina<br>ASR 32K Evalution<br>ASR 32K Ammenia Systhesis<br>ASR 32K Ammenia Systhesis<br>ASR 32K Ammenia Systhesis<br>ASR 32

Conflict Control<br>PO Box 1114<br>Moodbridme. VA 22193

INT 48K DISK MIT Adventure \$24.95

Connecticut Information Systems Co.<br>218 Huntinaton Road<br>Bridgerort, CT 08600 Bridgerort. CT<br>(203) 579-0472 

(Avalible on disk for \$5 extra)

Cook's Computer Co.<br>1903 Bailer Drive<br>Marshalltown. Iowa 50185  $18.00$ <br> $15.00$ <br> $8.85$ INT ISK Clocks<br>INT ISK Twenty Guestions<br>INT ISK Saugre Binomials<br>INT ISK Slore<br>ASR ISK Alcohel<br>INT ISK Birthdar<br>INT ISK Birthdar<br>INT ISK Birthdar<br>ASR 32K DISK Catalom Writer 4.95<br>4.95<br>4.95<br>4.95<br>4.95 14.95  $4.95$ 4.95

ASR 32K DISK Tyrina<br>
INT ISK Math Games I<br>
INT ISK Math Games II<br>
INT ISK Alaebra II<br>
INT ISK Alaebra I<br>
INT ISK Anaebra<br>
INT ISK Row Graphics<br>
ASR 32K DISK Pill (math & srelling)<br>
5 mane rrowness 14.95<br>7.95<br>7.95<br>7.95<br>7.95<br>19.95 25.00 14.95

(Add \$1.00 For \$ & H)

Creative Compution Aprilications<br>2218 Glen Canron Road<br>Altadena, CA 81001<br>(213) 798-4529 \$74.95

ASR 32K CCA Data Manasement

Creative Comrutins Software<br>PO Box 789-M<br>Morristown, NJ 07880<br>(800) 631-8112<br>in NJ (201) 540-0445

\$14.95

\*14.95

INT 16K Computer Aided Instruction Prs 7.85<br>INT I6K Know Yourself (Four Prosrams) 7.85<br>INT I6K Cai Prourans and Know Yourself 14.95<br>5 mame Programs

Creative Discount Software<br>256 South Robertson, Suite 2158<br>Beverly Mills, CA 80211<br>(800) 824-7888 (Operator 831)<br>(800) 824-7818 in AK, HI (\*)<br>(800) 824-7918 in AK, HI (\*)

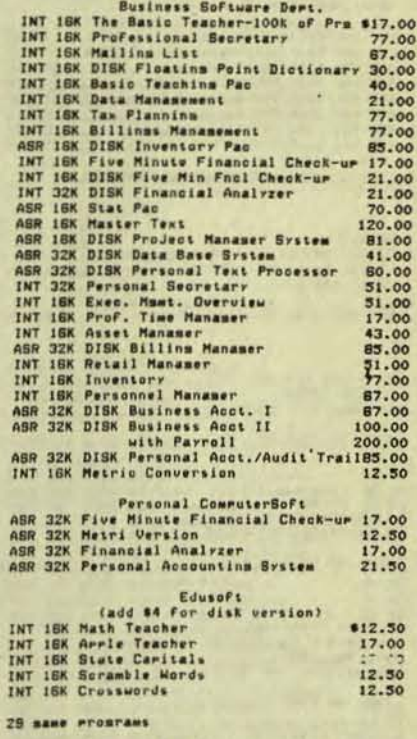

(Check, VISA, MC or COD, Documentation \$3,<br>Write For information and application for<br>Software of the Month)

Criterian Systems<br>Nelson R. Cares<br>586 Kent Lane<br>St. Paul. MN 55112<br>(812) 483-0414

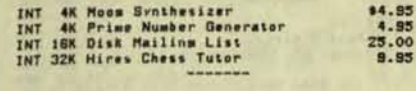

Published quarterly for \$12 per year by Robert Purser, PO Box 466, El Dorado, CA 95623

page 67

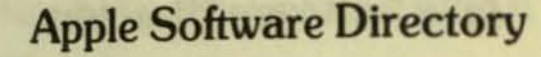

page 68

53129

AF Bearings Leads/Bir Boltz Stress/Safe Lux<br>Gear Data, Pinsing 142<br>Gear Data, Pinsing 25

ns/Theory Ex's, Disk

...... Inc.

Seeech Lab Hodel St /Sweephiat Holel 23 (Robert 1 Car

F.

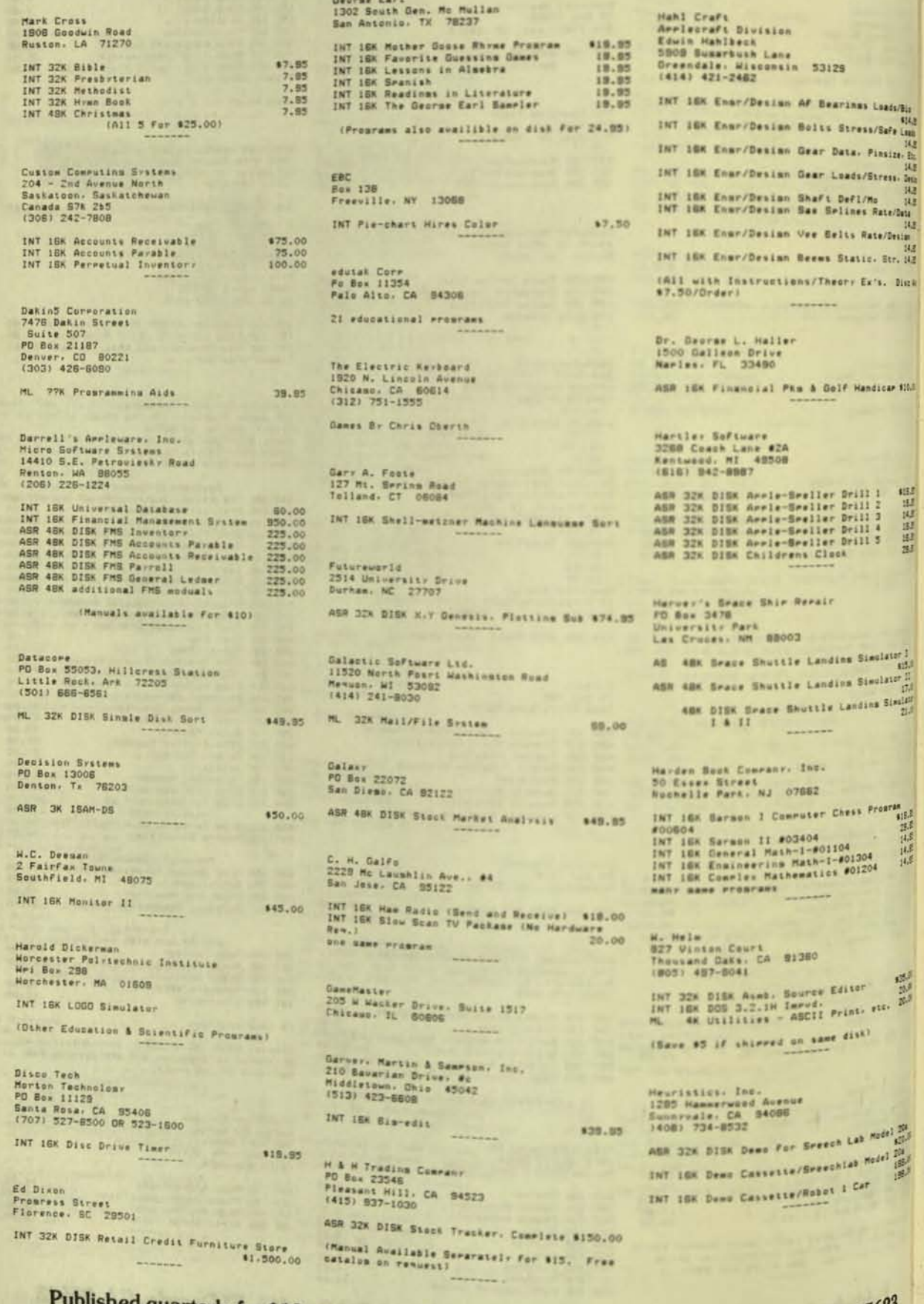

blished quarterly for \$12 per year by Robert Purser, PO Box 466, El Dorado, CA  $95623$ 

# **Apple Software Directory**

page 69

 $\frac{00}{10}$ 

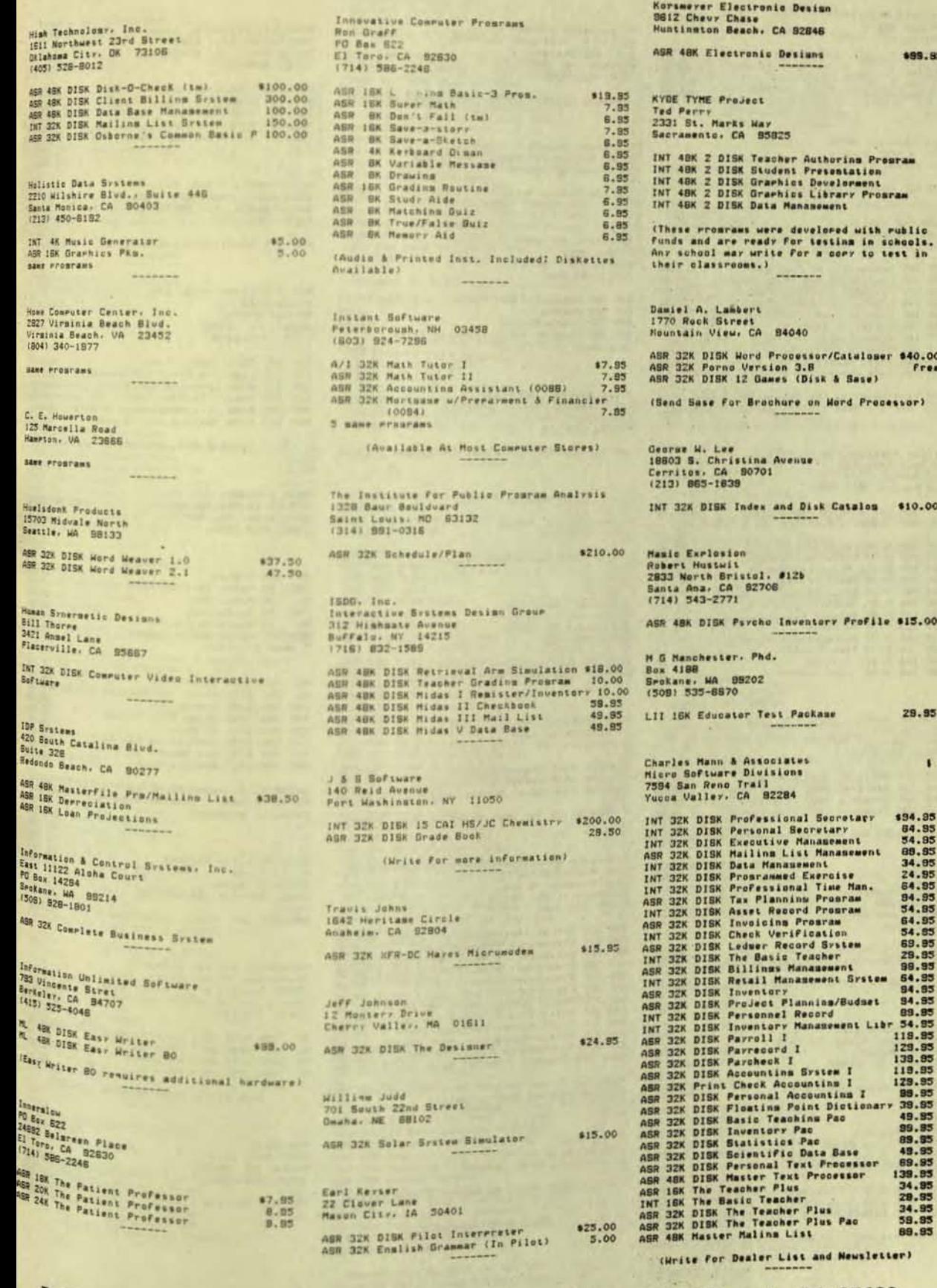

Published quarterly for \$12 per year by Robert Purser, PO Box 466, El Dorado, CA 95623

# **Apple Software Directory**

page 70

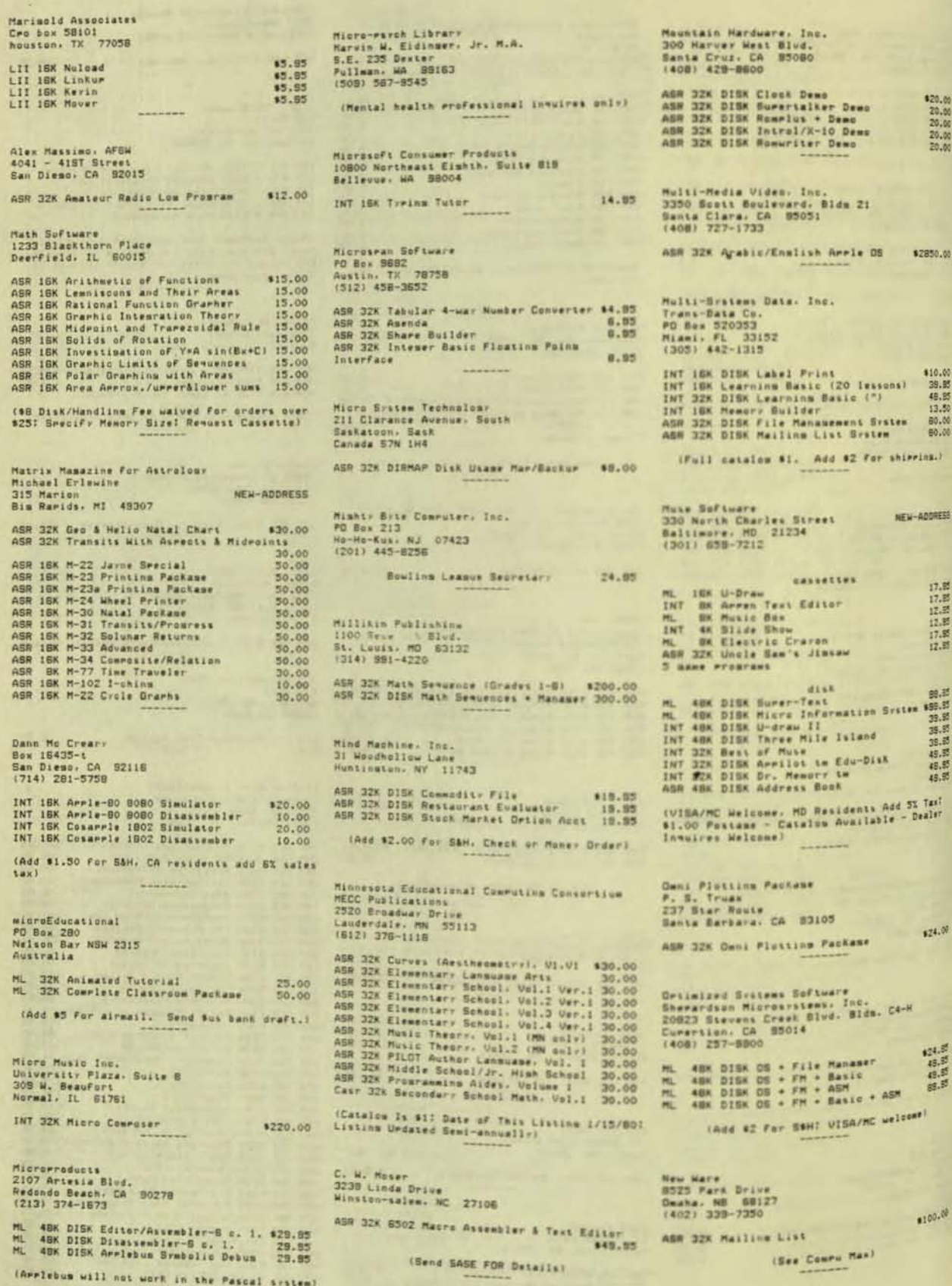

Published quarterly for \$12 per year by Robert Purser, PO Box 466, El Dorado, CA 95623
**AND** 

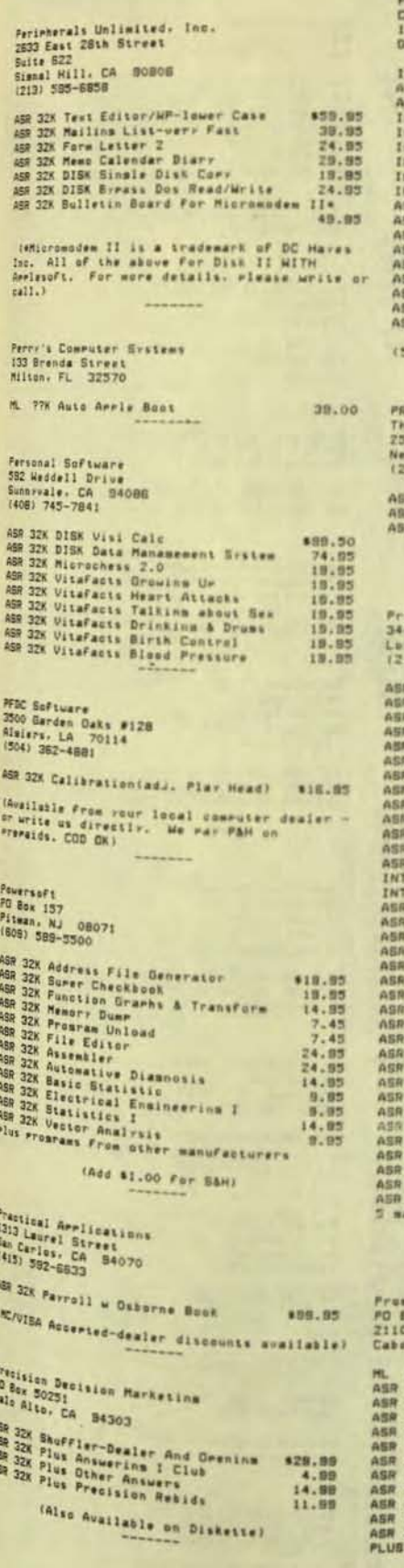

### **Apple Software Directory**

Promram Design, Inc.<br>Carol Klitzner<br>11 Idar Court<br>Presnwich, CT 96830 SX S&H. #1 MIN. VISA/MC Accerted) MB<br>he Promram of the Month Core.<br>57 Central Park West<br>ENZ) 707-1526<br>212) 707-1526 IN 48K AZFP Function Plotter (\* 194.85)<br>IN 48K DISK AZFP Function Plotter (\* 48.85)<br>IR 48K DISK 3D Simulation (\* 195.85) (Write for List of Dealers) paramma International. Inc. 00 Wilshire Boulevar<br>3 Anseles: CA 80010<br>131 384-0578 13) 384-0579<br>
# 228 Disk Active Filter: # 15.85<br>
# 238 Almebra Pink, 15.85<br>
# 328 Almebra Pink, 16.85<br>
# 328 Pink Forth # 49,85<br>
# 328 Disk Pic 2.0<br>
# 328 Disk Pic 2.0<br>
# 328 Disk Pic 2.0<br>
# 328 Disk Frivia Be<br># 328 Disk A 1928 DISk Howe Accounting 19.95<br>
1928 DISk Howe Accounting 19.95<br>
224 DISk Howe Accounting 15.95<br>
224 DISk I Chins<br>
15.95<br>
224 DISk Farley File<br>
19.95<br>
48K DISk Farley File<br>
19.95<br>
48K DISk Farley I Chine<br>
48K DISk Farley<br> (Prices do not include rostage) Frammers Software Exchange lox 199<br>> Narth Zad Street<br>|t. AR 72023

18K 8502 Macra Assembler/Text Ed. \$100.00<br>
18K 8502 Macra Assembler/Text Ed. \$100.00<br>
12K 25 Best Sellins Programs<br>
25.00<br>
12K Airscraft IFR Simulator<br>
13.55<br>
12K Airscraft IFR Simulator<br>
27K Manasement Br Boal Tuter<br>
10.0

(Membershir \$5.00 & He Pay 50% of Retail<br>Price To Our Prosram Author Members: \$1<br>Catalon!

 $n<sub>200</sub>$  71

.50<br>.00<br>.00

ä.

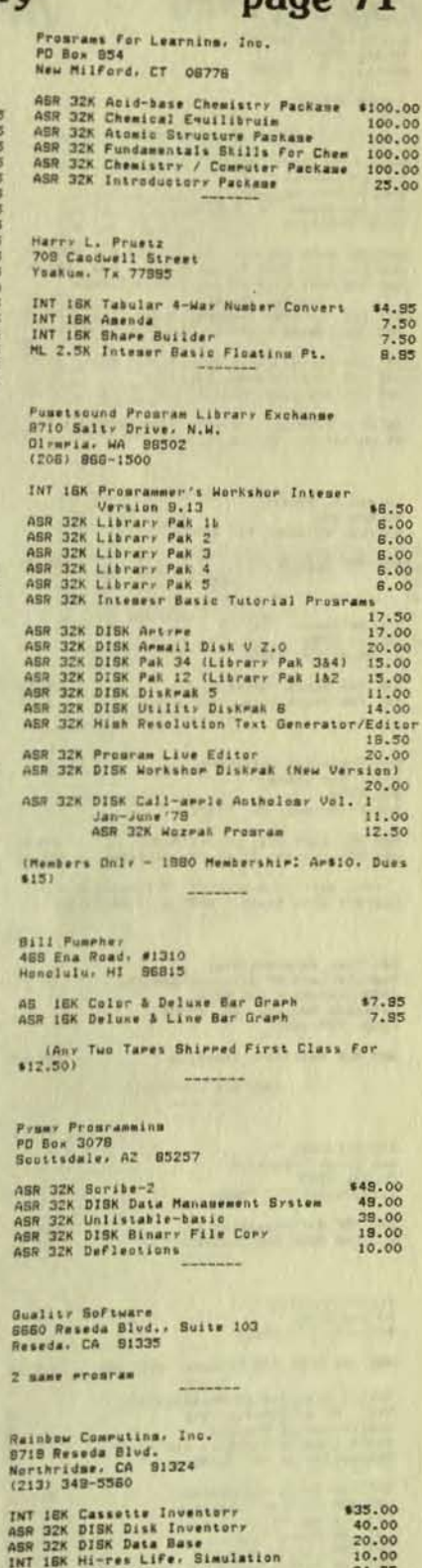

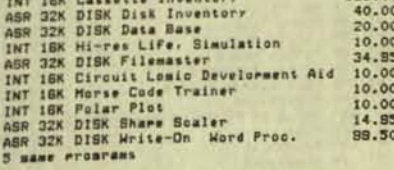

(Include \$2.00 for shirring, and an<br>additional \$5.00 for transferring tare<br>versions to disk.)

k,

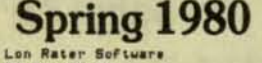

PO Box 57007<br>Webster: TX 77588

1 name *Program* 

Realtr Software Comranr<br>David Michmann<br>2045 Manhattan Avenue<br>Hermosa Beach, CA 80254<br>(213) 372-9419

ASR 32X DISK Property Management Sys \$225.00<br>
ASR 32X DISK REAP Rental Exernse Ana 125.00<br>
ASR 32X DISK REAP Rental Info & Income<br>
INT ISK Tax Free Exchange Model<br>
INT ISK Theory Property Castle and 30.00<br>
INT ISK Construc

(REAP & RIIP available in disk versions for<br>\$5.00 extra. CA add BX tax)

**RTR Software, Inc.<br>PO Box 12351<br>El Paso, TX 79812** 

PO Box 12351<br>
El Paso. TX 79812<br>
INT IBK Stock Market System 175.95<br>
INT IBK Stock Data - Per Stock 8.95<br>
2.95

San Francisco Arriecore<br>attn: The Library<br>Box 4816

San Francisco, CA 84101 ASR 32K DISK Disk Of The Month \$7.50<br>abi 32k Library #1 of 20 disksttes \$50.00

(You must be a member. Application \$15.<br>Library list \$1.00 + SASE w/ 1.00 postage)

Sat Trak International<br>Combuterland Of Colorado Sprinas<br>4543 Templeton Gal Road<br>Celerado Sprinas. CO 80908<br>(303) 574-4150

ASR 32K Satellite Tracking

CAdd \$10 For Disk)

\$29.95

S-C Software<br>Bob Sander-cederlof<br>PO Box 5537<br>Richardson, TX 75080 INT 12K S-C Assembler II \$25.00<br>ML 24K DISK S-C Assembler II \$35.00<br>25.00 Scelbi Publications<br>PD Box 3133<br>Milford, CT 05450 ASR IBK DISK PIM-Personal Info Man \$24.55 School District Of Philadelphia<br>Menry R. Altschuler, CIA<br>Instructional Systems<br>Sth & Luzerns Streets, Sth Floor<br>Philadelphia, PA 19140 Philadelphia, PA 19140<br>
INT 18K Amele Measurement<br>
INT 18K Area Of Triansles<br>
INT 18K Bar Graph<br>
INT 18K Bar Graph<br>
INT 18K Circle Area<br>
INT 18K Circle Area<br>
INT 18K Factor Patterns<br>
INT 18K Factor Patterns<br>
INT 18K Reader

# **Apple Software Directory**

Sensible Software<br>PO Box 2385<br>Dearborn, MI 48123

AS- 16K Arriesoft rroaras ortimizer #18.95 AS-188 Structured Arriesoft basic - 24.05<br>ML 32X DISK Surer Disk Cor: - 18.05<br>INT & AS- mames also available - 18.05 Services Univue, Inc.<br>2441 Rollins View Drive<br>Darton: Ohio 45431

ASR 32X DISK Text Editor (18.35)<br>ASR 32X DISK 1040 Income Tax-1878 (18.35)<br>ASR 32X DISK Report 4 Milt<br>ARR 32X DISK Report 4 Milt<br>INT 18K DISK Program utilities (11.37)

(Some program shirred on cansette, 15 entry<br>For disk for those not already on disk, Add<br>\$1.25 for shirring.) **85 entra** 

M. D. Stines<br>18266 Warferer Lane<br>Huntington Beach, CA 51649<br>INT IBK Biorhythm

(Add #5 For Diskette) W. S. Skeen<br>Ri. 1. H'brook Amer Road<br>Harnbrook. CA 96044 **145-4K Sidereal Time<br>45-4K R.A.-Planety<br>45-4K R.A.-Planety<br>45-4K Rise Radio**<br>45-4K Bisrrihe Softamon<br>PO Box 774m<br>Morristown, NJ 07860

Merristown, NJ 07860<br>INT ISK Little Tricks<br>INT ISK Serell Control<br>INT ISK Alitan Estimator<br>INT ISK Pensionner<br>INT ISK Track & Sector List<br>INT ISK Track & Sector List<br>INT ISK Track & Sector List<br>INT ISK New I Can Rhyme<br>INT

(Also available on disk)

Softouch PO Bex 511<br>Leoninster, MA 01453 ASR J2K DISK Disk Management System #15.85

Softare Software Exchange<br>10758 Vannuen Street<br>North Hollrwood, CA 81805<br>(213) 885-5783

INT IBK Appletation (Voice Reargase) 815.05<br>
NHT IBK Electronic Index Card File<br>
18,05<br>
NHT IBK Rest DFB Ass Of Bisher<br>
INT IBK Apple-Incidents<br>
INT IBK Apple-Incident Section<br>
INT IBK Forth<br>
INT IBK Serven<br>
INT IBK Serven

Seft-one<br>315 Dominion Drive<br>Newfort News, UA 23802 ASR 48K DISK Blood Chemistry Disanosis \$150.00

Saftware Concepts<br>Jeffrey Gold Box 1112<br>Curertino, CA 85014<br>The Capacity CA 85014

INT 24K Text Processins System 556.00<br>INT 32K Household Finance Pressea 40.89

Software Fasters<br>515 Perk Street<br>Anaka, MN 53303

ASR 32x DISK Basic Main Shiil Dames<br>ASR 32x DISK Millikin Simulation (A.g<br>ASR 32x DISK Millikin Simulation (A.g<br>ASR 32x DISK Seelling I-Seelling Deen 3.8<br>ASR 32x DISK Seelling I-Seelling Deen 3.8<br>ASR 32x Istra is Microcone (Seelling resultes tare activative, Sen The Software Factory PO Bes 904<br>Chatswerth, CA 91311  $\begin{tabular}{ll} \bf ABR 328 483 are selected in a string & (1), (2), (3), (4), (5), (6), (7), (8), (9), (9), (1), (1), (2), (3), (4), (5), (6), (7), (8), (9), (9), (1), (1), (2), (3), (4), (5), (6), (7), (8), (9), (9), (1), (1), (2), (3), (4), (5), (6), (7), (8), (9), (9), (1), (1), (2), (3), (4), (5), (6), (7), (8), (9), (9), (1), (1), (2), (3), (4), (5), (6), (7), (8), (9), (9$ 

Software Technology for Consulers<br>PD Box 428<br>Belmont, MA 02178

ASH 48K DISK Info File Organizer<br>ASH 48K DISK Mailing List Pragram #100.00

Southeastern Software<br>7270 Culeereer Drive<br>New Orleans: LA 70126

INT IEK Dews & Sample Neuslasser #0.45

**Nouthurstern Data Sections** Rower Washer<br>PO Box 582-RP<br>Santee, CA 92071<br>(714) 582-3870

 $\begin{array}{r} 15.00 \\ 7.50 \\ 5.00 \\ 10.00 \\ 5.00 \\ \end{array}$ 

 $\begin{array}{r} 1.4\, ,\, 35 \\ 9\, ,\, 055 \\ 3\, ,\, 055 \\ 1\, ,\, 055 \\ 1\, 4\, ,\, 055 \\ 1\, 4\, ,\, 055 \\ 1\, 4\, ,\, 055 \\ \end{array}$ 

以上に INT 188 APPlesofi - Dec<br>INT 188 Boner's Easel<br>INT 188 Propramer's Utility Pack

(Send For Free infor.)

Sreakear: Spřimare Lid.<br>471 Sicheend Huad<br>Canada: Ontario<br>Canada 421 003<br>(613) 720-4655

脚 INT IEK Financial Analysis<br>INT IEK Transactional Analysis<br>5 mass recurant

 $\frac{40.05}{55.05}$ 

132.55

**145.5** 

Sterling Swift Publishing Co.<br>PO Nue 108<br>Manchaca, Tx. 78652<br>15121 444-7570

AAI 188 Microsoputer workbook<br>  $\frac{4}{3}$  paraette tamek<br>  $\frac{2}{3}$  diskettes

Barne: Stone<br>117 Fremont Street<br>San Francisco: CA<br>(4151 546-1582

INT ISK MACHE Mens

Stonaugre Microsomviter Saftware<br>PO Bes 7218<br>Berteler, CA 84707<br>(415) 540-3763

AG- 48K DISK Micro Neni I name eraurae.

Straw-Inte-Gold<br>5533 College Avenue<br>Gabland, CA 94618 **William** ASR 32K DISK Video Loom

(Add 62 For PAH)

(Plus HP ercorans converted to the arriv)

Published quarterly for \$12 per year by Robert Purser, PO Box 466, El Dorado, CA 95623

page 72

٠

**GS2** 

### **Apple Software Directory**

# page 73

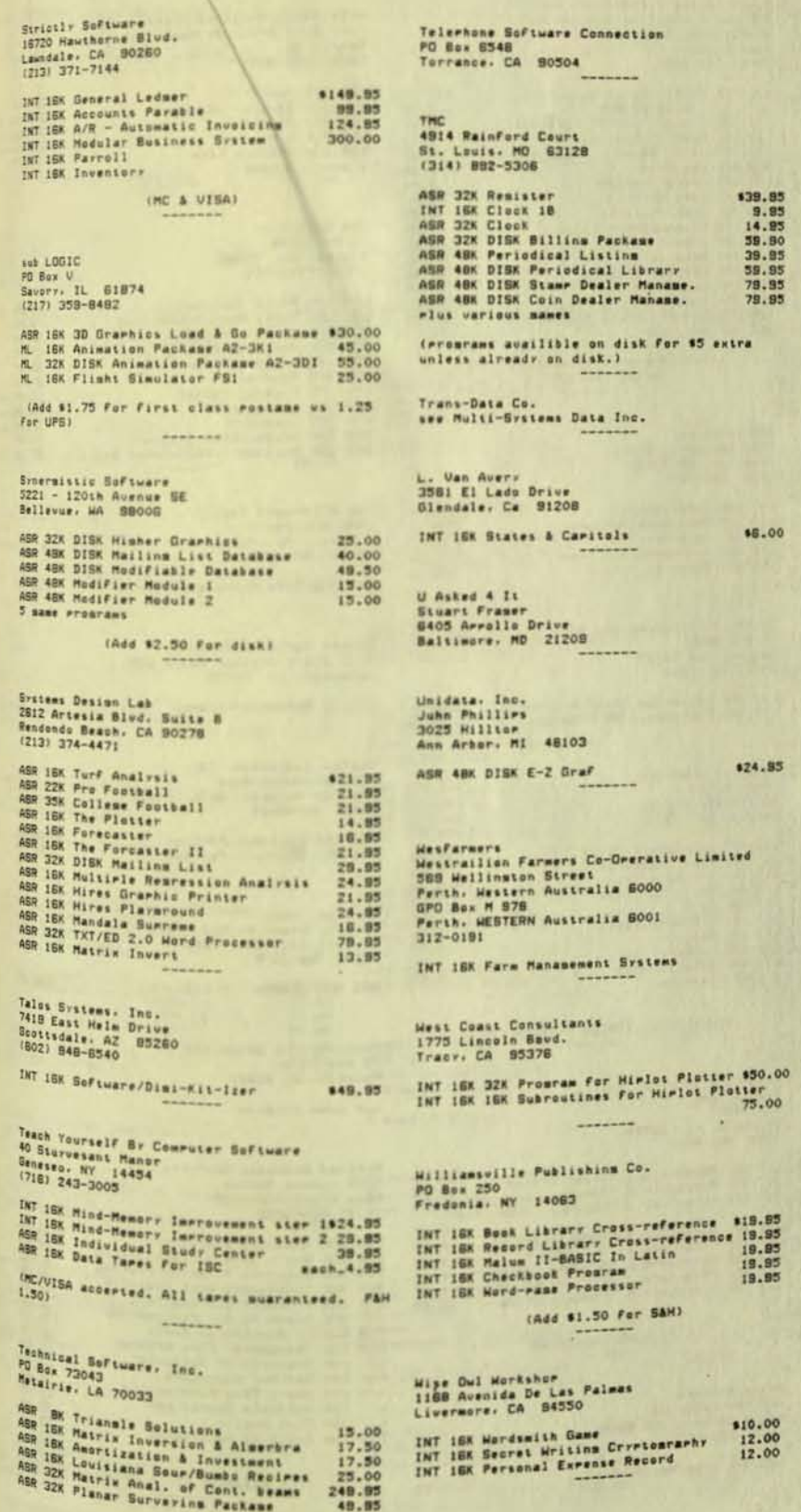

Horld Institute For Computer Assisted<br>Teaching<br>J. Dlin Cambell

INT ISK Mathematics System<br>INT ISK Prepared Reading<br>INT ISK English Courses<br>INT ISK Math Helps

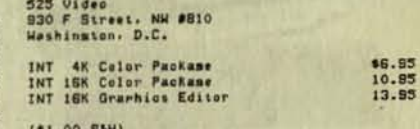

-------

The 6502 Prosram Exchange<br>2820 Nest Moana<br>Reno, NV 89508

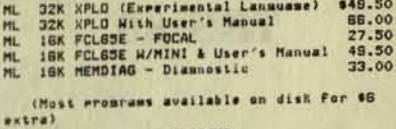

 $\cdot$ 

D.

 $L1$ 

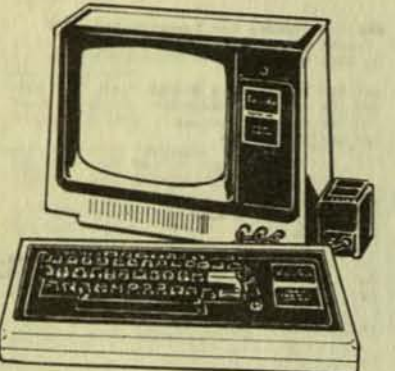

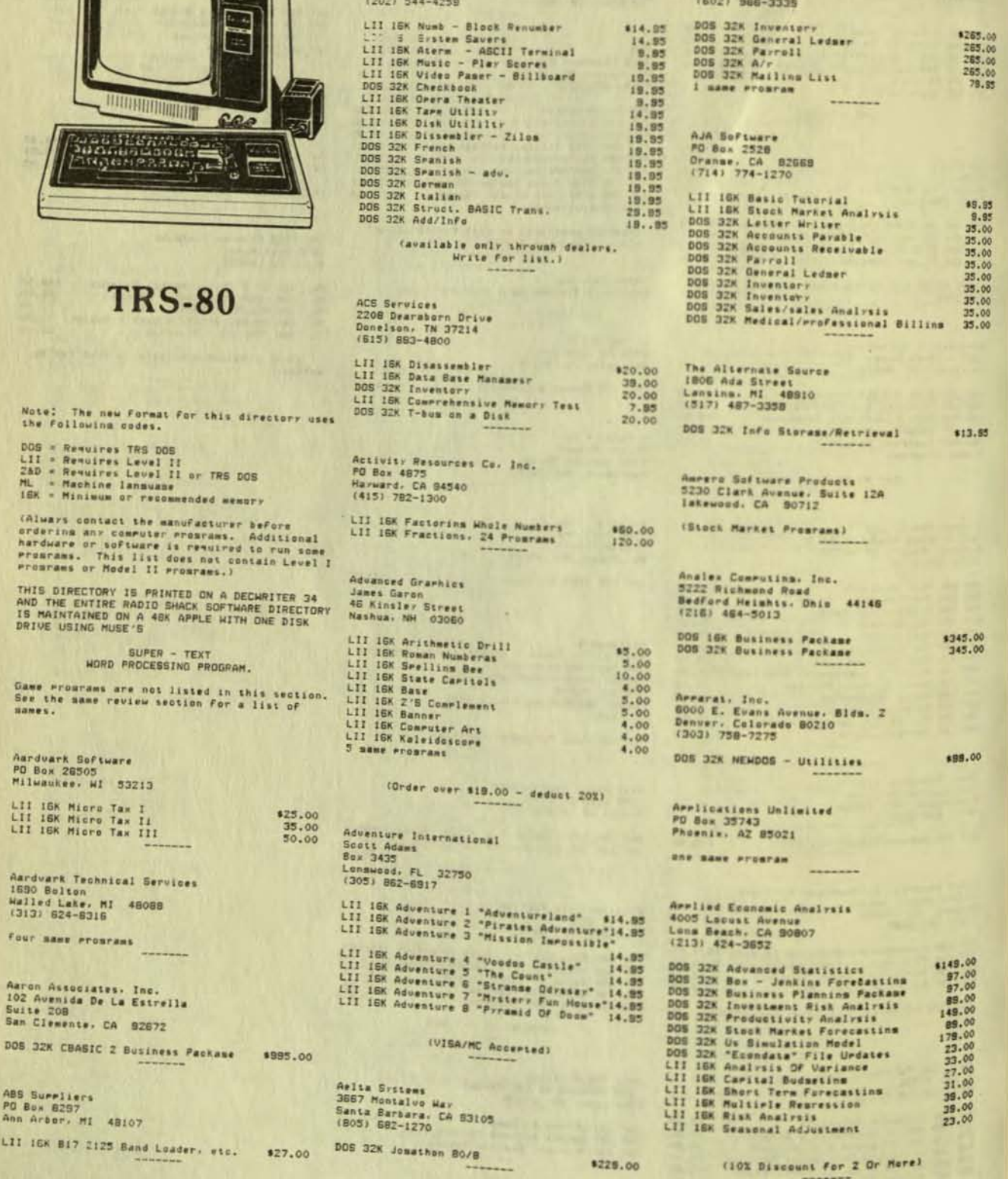

### **Level II Software Directory**

Acorn Software Products, Inc.<br>534 North Carolina Avenue, W.E.<br>Washington, D.C. 20003<br>Darhne Schor<br>(202) 544-4258

# Affordable Business Systems, Inc.<br>2101 East Breadway Road, Suite 11<br>Temer, A2<br>(602) 500-3335

DOS 32X Inventerr<br>DOS 32X General Ledmer<br>DOS 32X Farroll<br>DOS 32X A/r<br>DOG 32X Mailing List<br>I mame program

AJA Software<br>PO Box 2528<br>Oranae, CA 82669<br>(714) 774-1270

page 74

1265.00<br>265.00<br>265.00<br>265.00<br>78.85

\$9.95<br>9.95

■

DOS 32K Assembler

**Connect** 

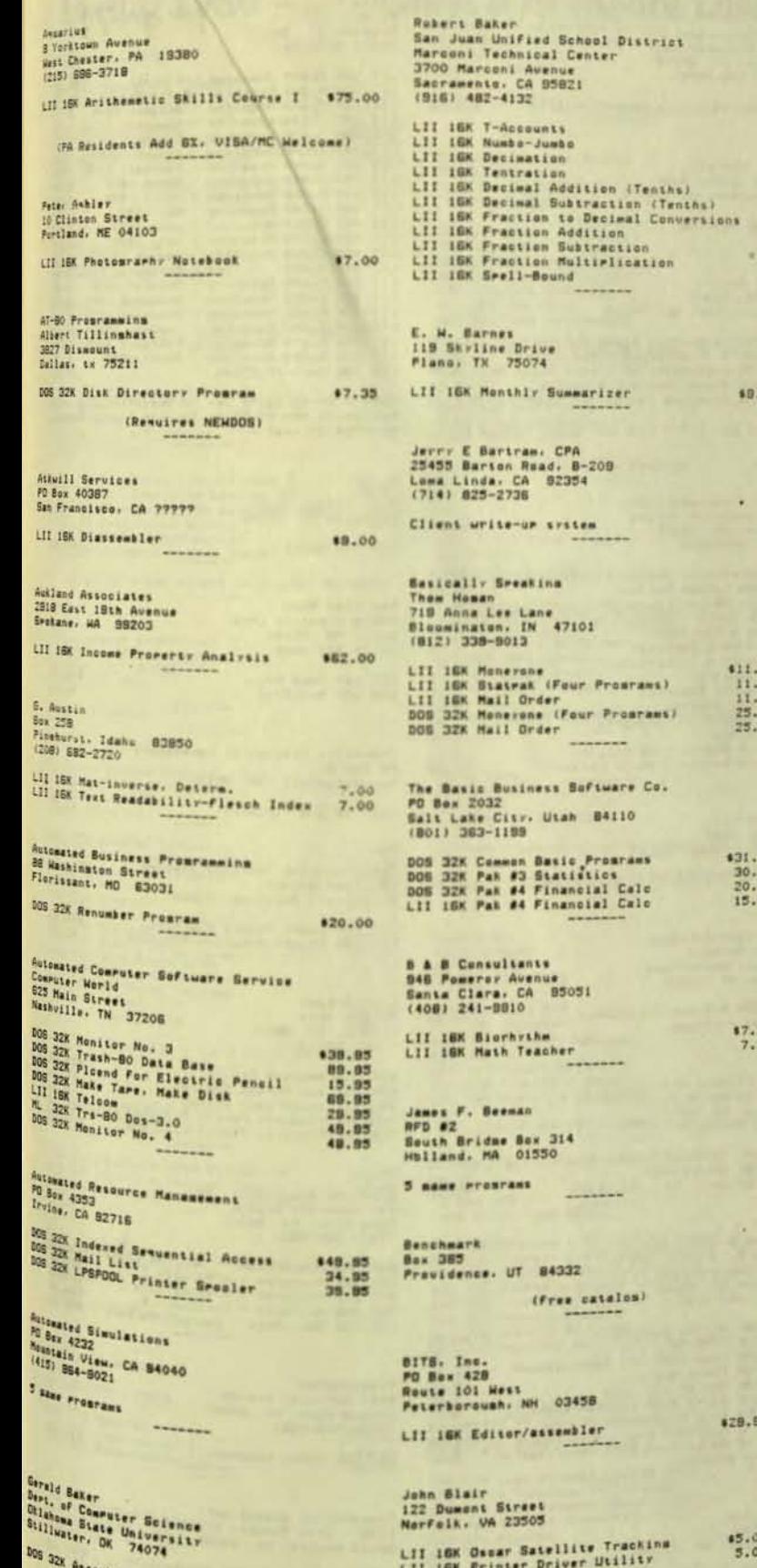

Norfolk. VA 23505 LII 16K Ossar Satellite Trackins (5.00)<br>LII 16K Printer Driver Utility (5.00)

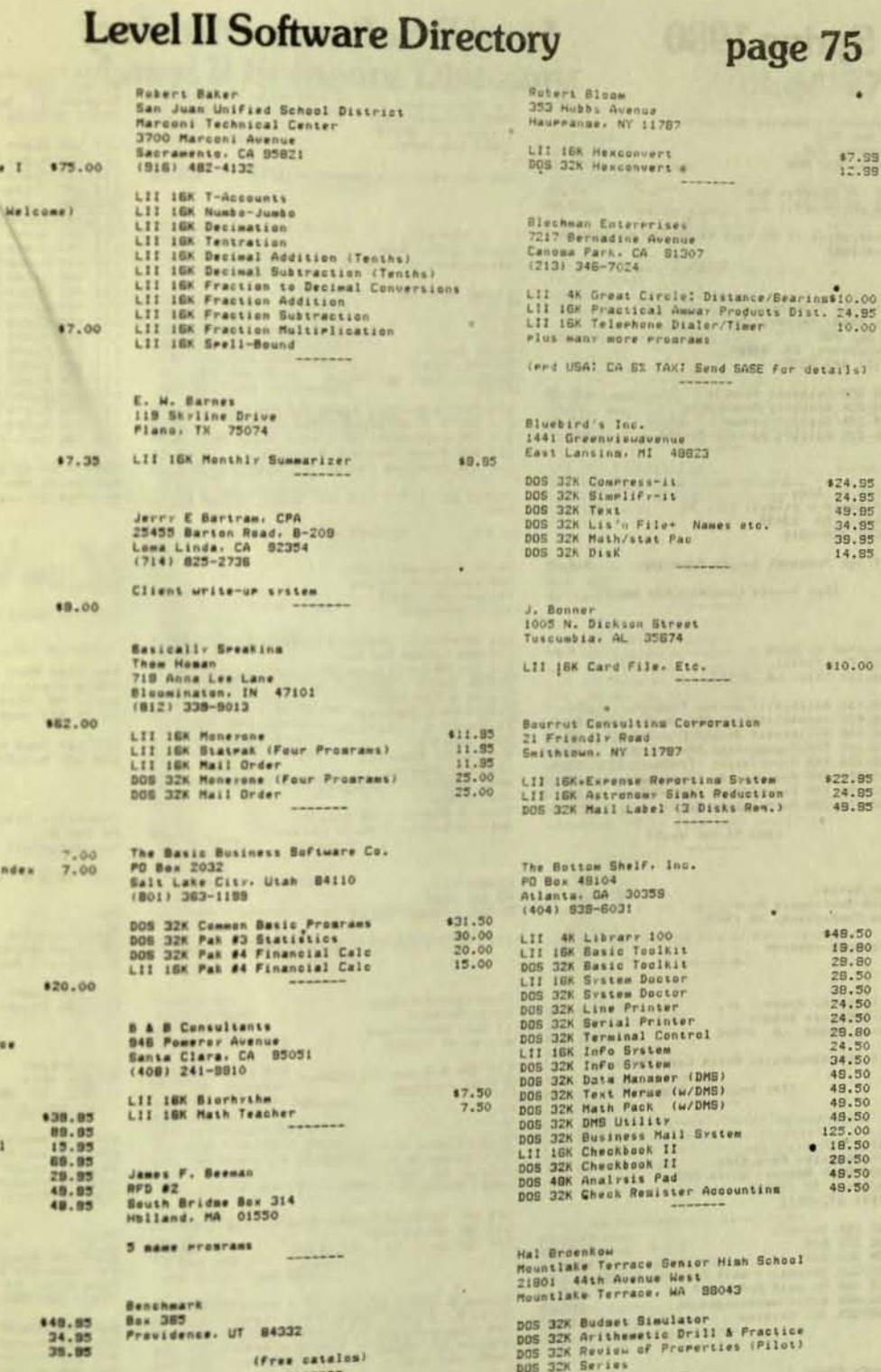

¥

7.99<br>1.99

tel

 $.00.$ 

\$5.00

 $\ddot{\phantom{1}}$ 

Hal Brown<br>643 West Valler Frm Road<br>Kins Of Press, 28, 19408

×

**280 IGK Recover Lost Programs** 

Brown Graphics Press<br>2488 Summit Street<br>Columbus, DH 43202

(Typesetting service uses Electric Pencil)<br>Disk System. Send 450 For information)

## **Level II Software Directory**

page 76

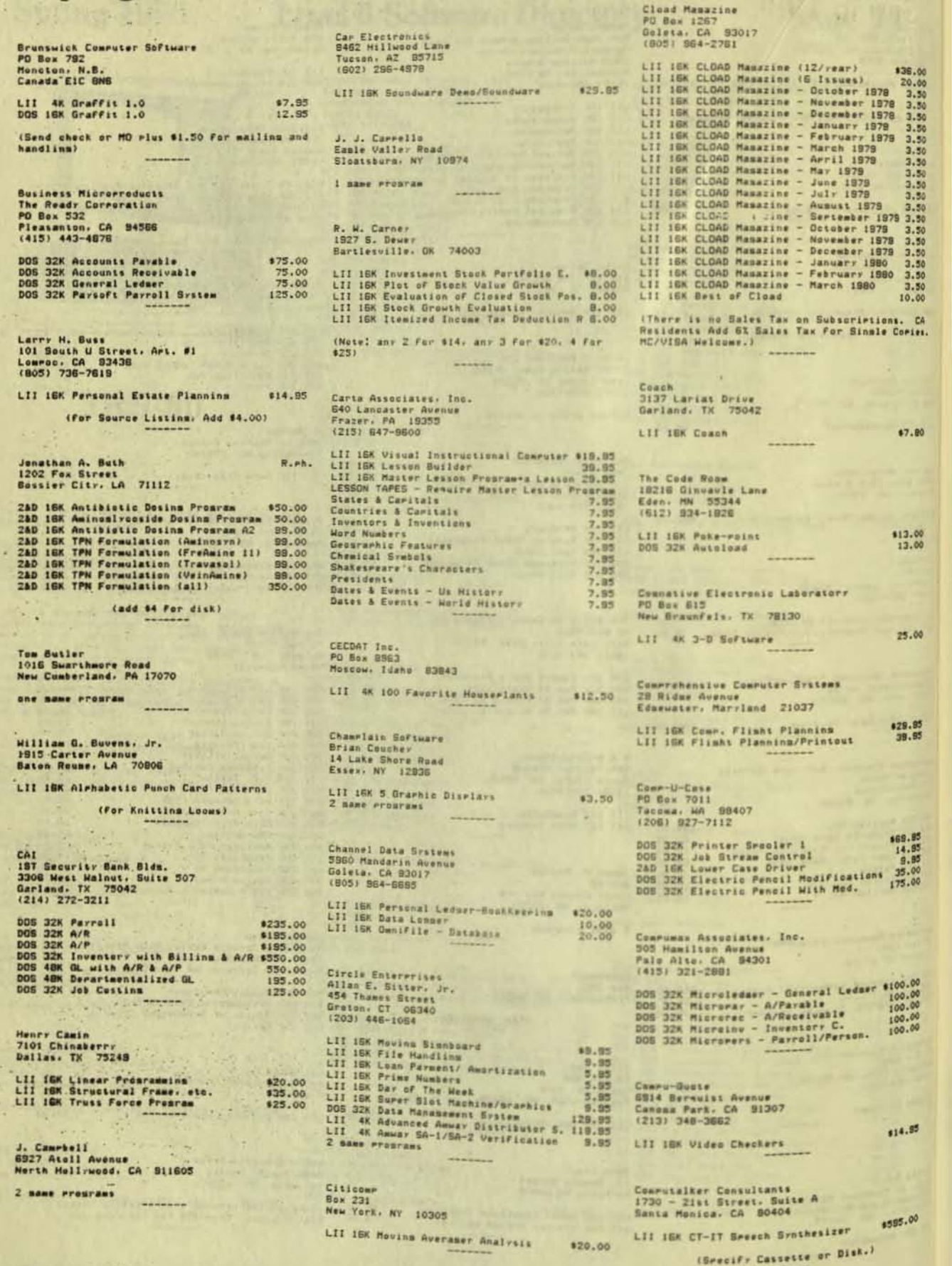

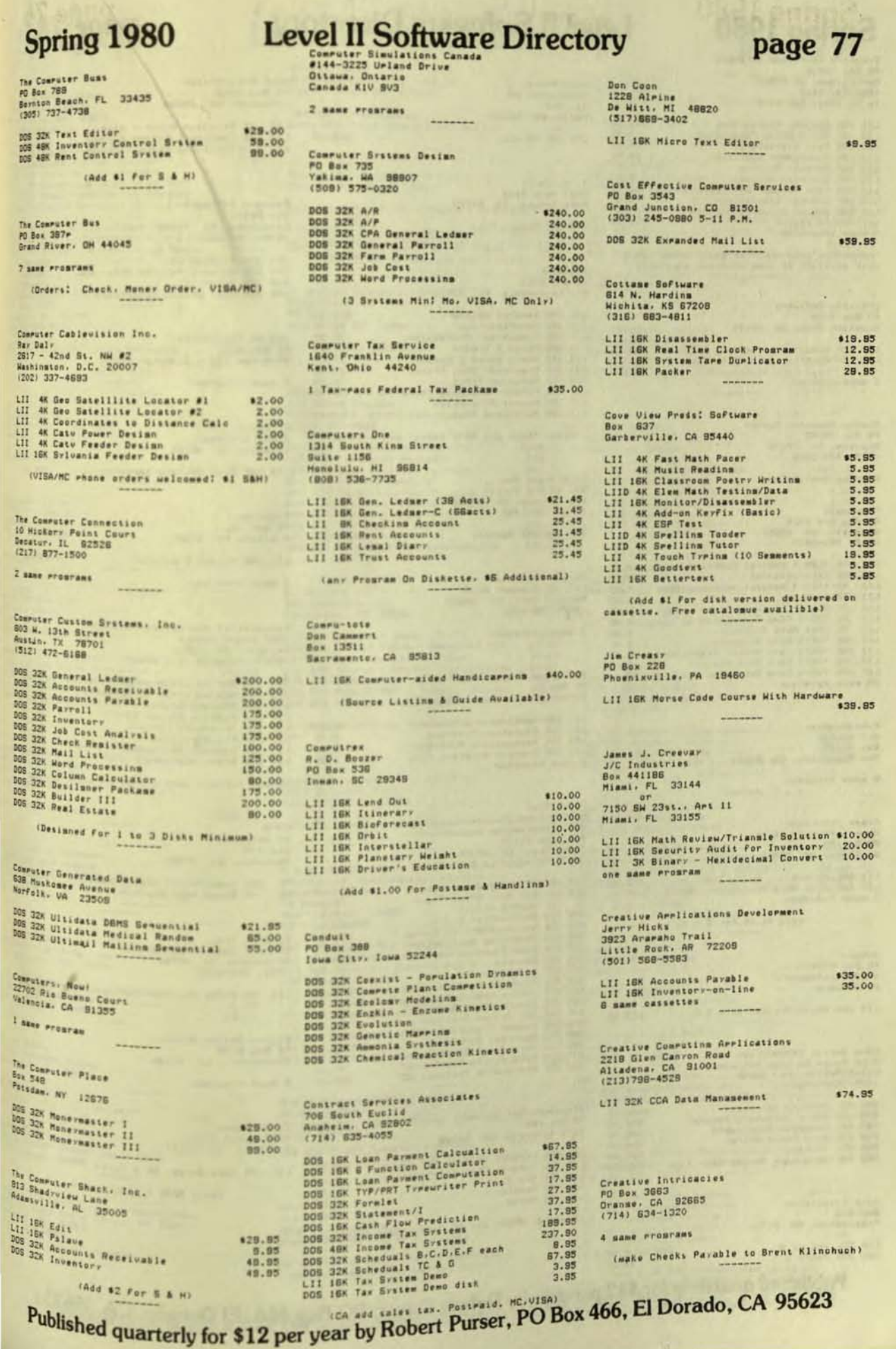

Creative Computing Software<br>PO Box 789-m<br>Morristown, NJ 07980<br>(800)631-8112 In NJ (201) 540-0445

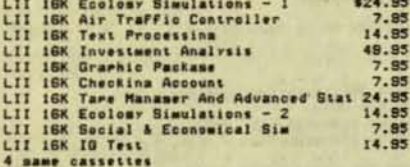

(Adventure Programs From Soots Adams: Also<br>disk versions of some Programs available)

Creative Software<br>PO Box 4030<br>Mountain View, CA 84040 LII 16K Household Finance I & II \$15.00<br>LII 16K Surer Joystick Interface M/2 Programs<br>65.00

I same prourse  $\cdots$ 

Custom Computer Center<br>PD Box 58042<br>Houston, Tx 77058<br>(713) 474-2428

Osborne Conversions ........

Crhermate<br>Rd #3, Box 192A<br>Nazareth, PA 18064<br>(215) 759-6873

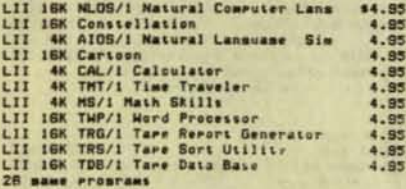

 $-$ 

Crhernautics Art Canfil<br>Box 40132<br>San Francisco, CA 84140

6 same Proscans

Crher Teknisues Home - Programs (tm)<br>PO Box 39<br>Stafford, VA 22554 LII ISK Months<br>LII ISK Mini Word Processor - OP II 12.95<br>2 mass Promrams \$12.95 (add \$1.00 For S & H) Dahmen<br>PD Box 520107<br>D-4800 Dertmund<br>H. Germany LII 16K Music Trainer Vers 1.1 \$27.95 Data Access Corroration<br>4221 Ponce De Leon Boulevard<br>Colai Gables, FL 33146<br>(305) 446-0669 DOS 32K On-line Inventory<br>DOS 32K POS / Inventory Control<br>DOS 32K Accounts Receivable<br>DOS 32K GL / Check Writer<br>DOS 32K GL / Check Writer<br>DOS 32K Parroll<br>DOS 4BK Data Base Manase With Isam  $\begin{array}{c} 1400.00 \\ 500.00 \\ 400.00 \\ 400.00 \\ 400.00 \\ 225.00 \end{array}$ 

Data Associates<br>Box 882<br>Framingham, MA 01701

DOS 32K Unlist 8<br>DOS 32K Paser 8

**Level II Software Directory Page 78** 

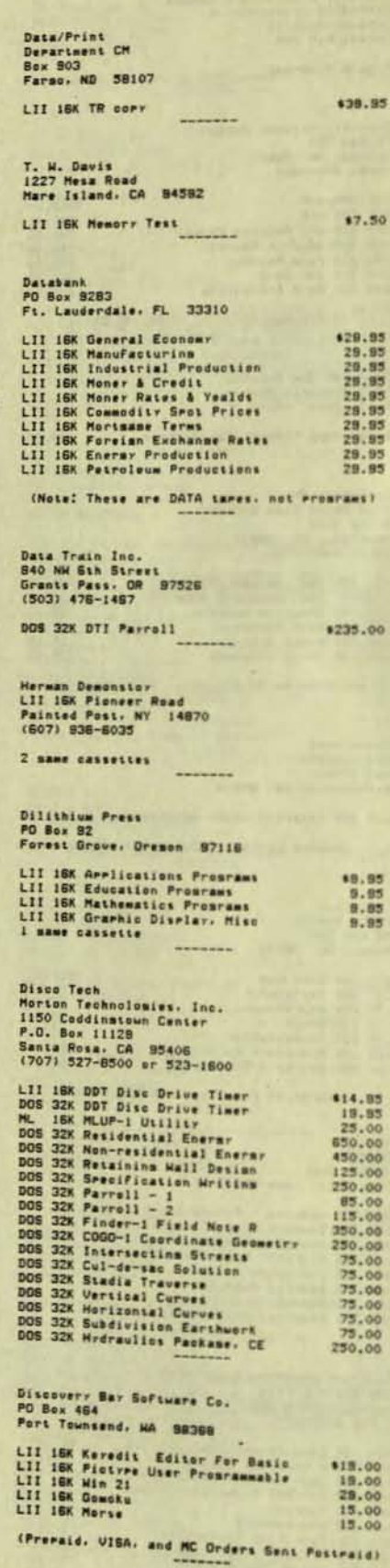

29.95 E. Dudek<br>36036 Grennada<br>Livenia, MI 48154  $-11$ LII 16K Seat Bawlers Improvement Dynasser<br>PO Box 162 Hebster, NY 14580 235.00 LII ISK Flisht Simulator 3 same erograms Educational Activities: Inc.<br>1837 Grand Avenue<br>Baldwin, NY 11510<br>(800) 645-3738 toll Free 18.95<br>9.95<br>8.85<br>9.95 (Check current wewery size before ordering) EMFM Ed Harshauer Bex 438<br>Gathurst, NJ 07755 ML 18K Masnify All Ascii Chars.<br>ML 4K Seed Math Routine

DMLK Enterprises **PD Box 2022** Lynnwood. MA 88036

Documen Software<br>Box 307-C Box 397-C<br>Kalamazoo, MI 49005<br>(616) 344-0805

4 name ereneaus

\$38.95

\$7.50

29.95

29.95 28.95<br>28.95<br>29.95

29.95

 $\begin{array}{c} 14.15 \\ 18.55 \\ 19.55 \\ 60.00 \\ 75.00 \\ 85.00 \\ 125.00 \\ 125.00 \\ 135.00 \\ 155.00 \\ 75.00 \\ 75.75 \\ 75.7 \\ 75.7 \\ 75.0 \\ 75.0 \\ 75.0 \\ 75.0 \\ 75.0 \\ 75.0 \\ 75.0 \\ 75.0 \\ 75.0 \\ 75.0 \\ 75.0 \\ 75.0 \\ 75.0 \\ 75.0 \\ 75.0 \\ 75.0 \\ 75.0 \\ 75.0 \\ 75.0$ Esmark, Inc.<br>507 1/2 East Mc Kinler Hwr<br>Mishawaka, IN 46544<br>(219) 255-3035 LTI 4K Lisht Pen with Software 182.85 Esstou-Deetou Products<br>PO Box 6128<br>Shrevemort, LA 71106 8 sans rresrant

15.00

15.00

C. W. Evans<br>8806 Amber Trail<br>5wn Citr. AZ 85 85351 LTI IGK Tare Survey OF a Field

(Send SASE & blank Lare)

\$19.95

Published quarterly for \$12 per year by Robert Purser, PO Box 466, El Dorado, CA 95623

\$20.00  $30.00$ <br> $50.00$ <br> $30.00$ 

\$25,00

\$17.55

 $$12.85$ <br>8.85

Free

LTD 4K Decision Mater - also 4.55<br>LTI 18K Car/truck Enerar Manager - 87.85<br>LTI 18K Car/truck Enerar Manager - Graphic<br>10.85

006 328 Findisk II<br>006 328 Selar-I Passive Solar Ana<br>006 328 Selar-II<br>006 328 Real Estate Investment

Dantho Scientific<br>PO Box 864<br>Michiman City, Indiana 46350

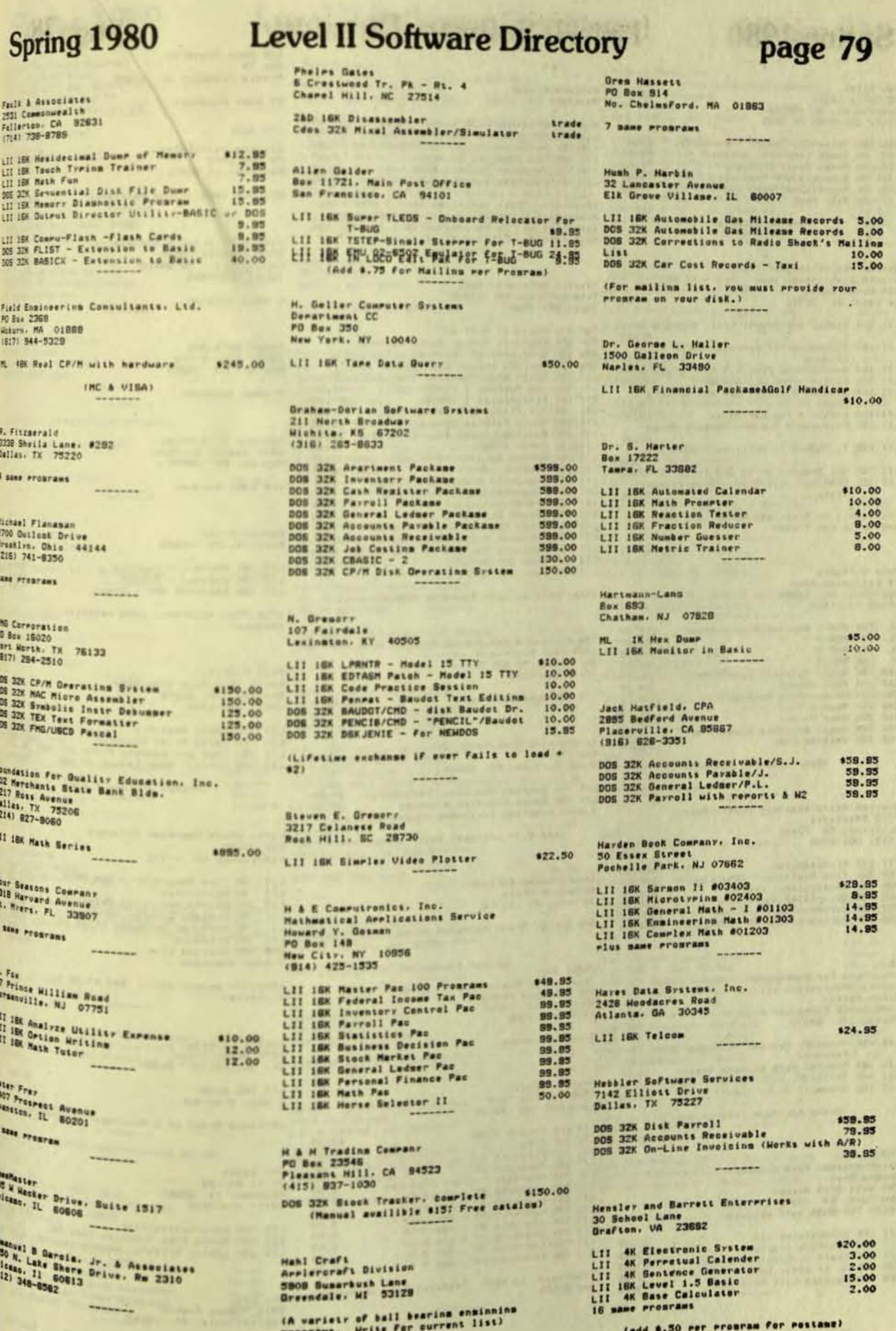

**AND** 

ĺ

Den Hiles<br>15 Marle Court<br>Beardstown, IL 82618<br>(217) 323-3863 OR 3546

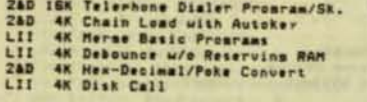

#### (MC/VISA Accepted)

## George Von Hilsheimer, Ph.D.<br>Grawth Institutes, Inc.<br>124 North Clara<br>De Land, FL 32720

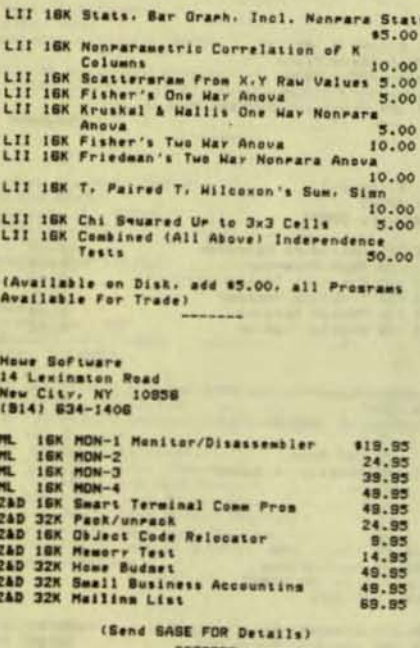

Howston Micro-convuter Technologies<br>5313 Bissonnet<br>Bellaire, TX 77401<br>(713) 881-2005

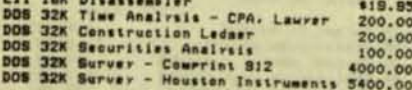

 $ICJL$ ICAL<br>Institute for Conruters in Jewish Life<br>Hebrew Theolomical Collene<br>Alber Karkal<br>7135 Morth Carrenter Road<br>Skokie, IL 60077 LII ISK Chumash: Parshat Mashavus (Per<br>LII ISK Chumia: Rush Mashana (each) 10.00<br>LII ISK Teflilah: Krist Sh'ma (each) 10.00<br>LII ISK Gramer: Verks (each) 10.00<br>10.00

(Mrite For More Information)

IDS<br>Interantional Data Sratems Howard Best<br>340 Mest 55th Street<br>New York, NY 10019<br>(212) 757-8046 call cellect

LII ISK Microsketch III<br>LII ISK Freskeut Graphics<br>LII ISK Basic to Electric Pencil<br>DOS ISK ML to Basic DATA<br>DOS ISK Mailing List File Con

### **Spring 1980 Level II Software Directory**

Indiana Biolab<br>Palmyra, IN 47164

\$7.95 6.95

 $4.95$ 

LII 188 Seellina with sound and aids (47.85)<br>LII 188 History and Geography of USA (7.85)<br>LII 188 Intro Genetics and Probability (7.85)<br>LII 188 The Chesical Elements (7.85)<br>LII 188 Computer Tutor - Math (8-8) (7.85)<br>LII 18

(Postraid, Most cassettes have 2 different<br>promrams, Unwanzed, unceries, undawamed<br>cassettes mar be returned within 10 dars for<br>full refund, Catalom 91 per rear, 1

### Instant Software, Inc.<br>Peterborough, NH 03458<br>(603) 924-7296

(603) 924-7298<br>
DOS 32K Phase II A/R; A/P<br>
DOS 32K Phase II A/R; A/P<br>
DOS 32K Beographical Tuterial<br>
DOS 32K Beographical Tuterial<br>
DOS 32K Beographical Tuterial<br>
DOS 32K Beographical Tuterial<br>
LII 16K Video Speed-Reading

(Available at most Commuter Stores)

The Institute Far Public Prearam Analysis<br>1328 Baur Boulevard St. Leuis, MO 63132<br>(314) 891-0316

- LII 15K Schedule/Plan  $*210,00$
- Interactive Microware, Inc.<br>Box 771<br>State Collene, PA 16801

LII 4K Compact Graphics Interpreter 17.85<br>LII 18K Basex Complier & Loader 25.00<br>4 mame programs (see mame review section)

(add \$175 Postane: Basex manual \$8)

Intersystems Software<br>42 Manors Drive<br>Jerichs, NY 11753

DOS 32X NY Stock Exchange Quote \$1000.00

ISDO, Inc. Interactive System Desian Group<br>312 Himbaate Avenus<br>Buffale, NY 142:5<br>(716) 832-1588

```
2 saur Presrant
```
17.85<br>3.85<br>3.85<br>3.85<br>3.85

Neal P. Jensen<br>1588 Blossom Park<br>Lakewood, OH 44107

LIT 18X Time & Tide<br>LIT 18X Time & Tide<br>LIT 18X Seri<br>LIT 18X Series : Drawe Picture<br>LIT 18X Craphics - Drawe Picture<br>LIT 18X Learning #1 - Age 4-10<br>LIT 18X Learning #4 - Age 4-10<br>LIT 18X Learning #4 - Age 7-10<br>LIT 18X Lear 80.352.57 00.57 00.57 00.57 00.57 00.57 00.57 00.57 00.57 00.57 00.57 00.57 00.57 00.57 00.57 00.57 00.57 00.57 (Postmaid, no COD. Detailed List on Resuest

JJR Data Research Box 74<br>Middle Villane, NY 11379

page 80

\$20.00

Free

10 same Programs

Johnson Associates<br>PO Box 1402<br>Reddina: CA 96001

DOS 32K Information Retrieval

Joseph M. Joves & Associates<br>5825 Reckhill Road Kansas City, MO 64110<br>(816) 523-7656

8 name Prontant

Kebar Saftware<br>22501 Dune Drive<br>Avalon, NJ 08202

3 NAME PROBRAMS

Matthew D. Kiriazis 2648 Seaton Circuit<br>Warren, MI 48081

one same presran

Dennis Kitsz<br>Rexburr, VT 05669

LII 16K Bakıkum - Monitor<br>LII 16K Bakıduk - Dukker<br>LII 16K Bakıroot Ram - Check

(For Free Programs, send cassette and

Paul Knechtel<br>South 1825 Southeast Blud.<br>Srokane. NA 88202<br>(505) 534-0444

111 IGK Sales Amalysis (\* 12.85)<br>111 IGK Daily Sales Remister (\* 12.85)<br>111 IGK Name and Address Filer 32, 48K 38.85<br>111 32x Menthly Mome Ledaer or 48k (\* 39.85)

(Prices Include P & H)

Kurtz Micro Convuter Software Box 02205<br>Cleveland, OH 44102

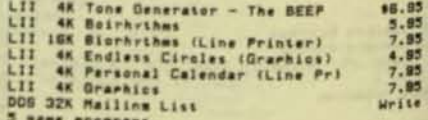

(Smesify memory size, Add 47,00 for<br>diskette)

Robert Lancelot<br>1871 Acorn Drive<br>St. Joseph, MI 49085 LIT 16K Dema 87.50

4 sans erasrans

(Minimum Order of 2 Programs: Shirred Fram)

Dan Lauck<br>Rt 1: Box 87<br>Sherman: 11 62584<br>(217) 628-7603

### LII 18K Super-calculator (65.95)<br>LII 18K Morse Code Practice Tars Gen (5.95)<br>LII 18K Letter Writer: Word-pracessor 8.95

Dr. Les<br>3015 Thomas Avenue<br>Philadelphia, PA 19143

\$12.00 LII IEK Seientifie Library Vol. I

z

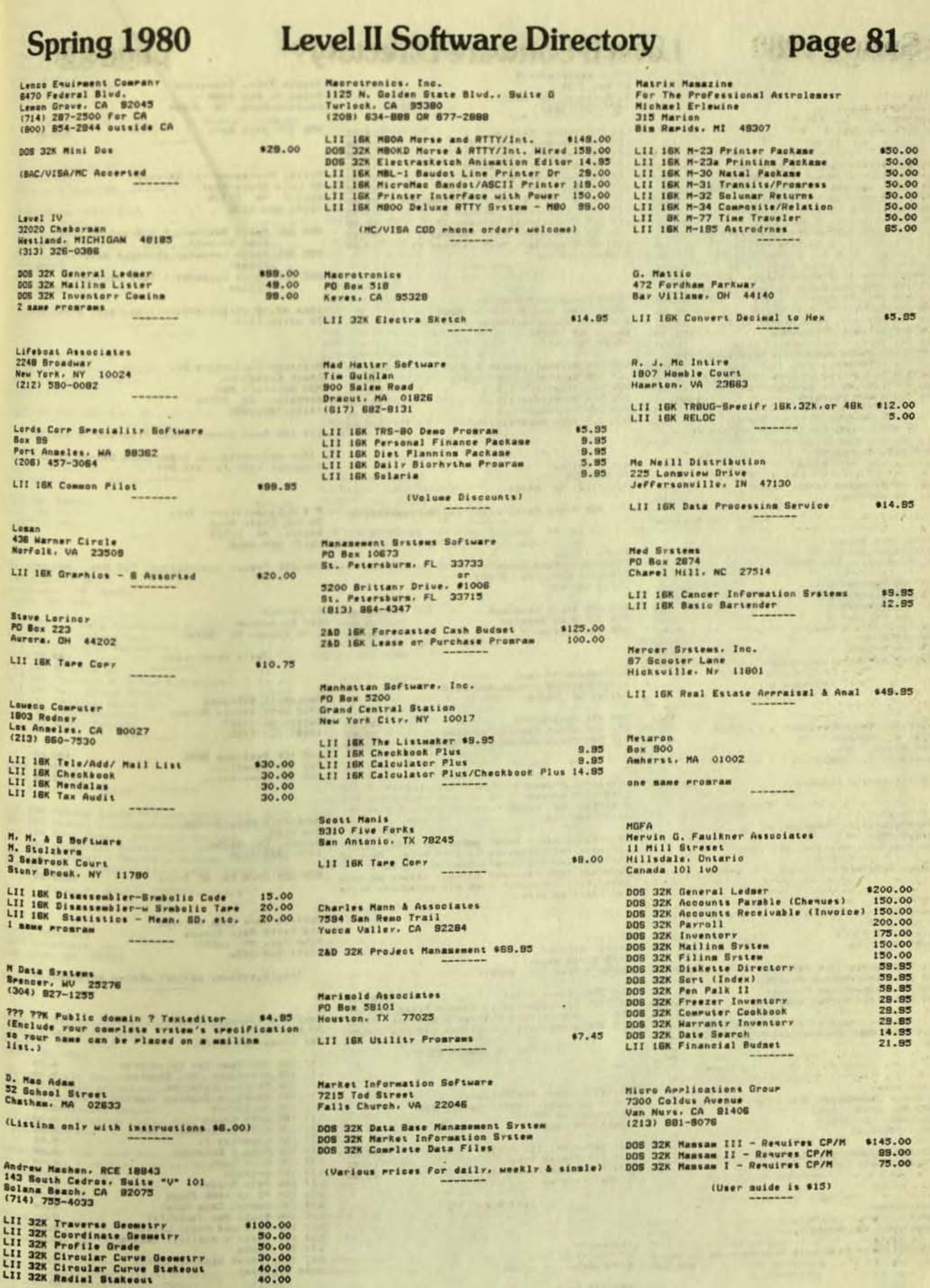

歌唱

Spring 1980 Level II Software Directory page 82 Micro Learningware<br>PO Box 2134<br>N. Mankato, MN 58001<br>(507) 387-1848 Middle Tenn. Computing<br>Route 2. Box 1364<br>Lawrenceburg, TN 38464 Micro Architect, Inc. Tony Pow<br>196 Dothan Street 11 ISK Cerman Packame I<br>
11 ISK Cerman Packame I<br>
11 ISK German Packame II<br>
11 ISK German Packame I<br>
11 ISK Business Packame II<br>
11 ISK Business Packame II<br>
11 ISK History A Openraphy Packame<br>
11 ISK Educational Packame I<br> DOS 32K Disk Sert  $\begin{array}{c} 14\, ,\, 35\\ 14\, ,\, 95\\ 14\, ,\, 95\\ 14\, ,\, 95\\ 14\, ,\, 95\\ 14\, ,\, 95\\ 14\, ,\, 95\\ 14\, ,\, 95\\ 14\, ,\, 14\\ 14\, ,\, 14\\ 14\, ,\, 14\\ 14\, ,\, 14\\ 14\, ,\, 14\\ 14\, ,\, 14\\ 14\, ,\, 14\\ 14\, ,\, 14\\ 14\, ,\, 14\\ 14\, ,\,$ \$20.00 **Concert** Arlinston, MA  $02174$ Arlinston. MA 02174<br>
LII 18K IDM-1. Cassette Data Base Man \$20.00<br>
LII 18K IDM-1. Cassette Data Base Man \$20.00<br>
LII 18K HORD-1. Stack and Bank Acct 15.00<br>
LII 18K HORD-1. Word Processor<br>
LII 18K STAT-1. Statistics Packase Miller Microconruter Services 61 Lake Shore Road<br>Natiok: MA 01780<br>(817) 853-8136 DOS 32X Small Business Bookkeerina (Uses Dame Manual) 625.<br>
DOS 32X Ferth Lansuase (Virtual Memorr) +<br>
DOS 32X Ferth Lansuase - Tare Version + 75.<br>
Primer - Tare Version + 58. \$25.00  $78.85$ 58.55 Micro Manasement Systems<br>Radio Shack Dealer - Mini Mall<br>Downtown Sharpins Center<br>Cairo, GA 31728<br>(812) 377-7120 (Add 82.00 shirring/handling) Mass. order add 31 sales tax) 005 32K General Ledaer 1.1.s<br>005 32K General Ledaer 1.2.s<br>005 32K Inventary 1.0.s<br>005 32K Inventary 1.1.s<br>005 32K Inventary 1.0.r<br>005 32K Auta Mail 1.0.r Milliken Publishins Co.<br>Chuck Eisenberg<br>820 Bancraft War<br>Berkeler: CA 84710<br>(413) 348-2805 \$250.00 350.00 350.00 350.00 LIJ ISK Some Common Basic Programs-78 \$15.00 Microbiotic Computing, Inc.<br>6515 Ross Avenue SE<br>Albumuermue, NM 87108 (For decumentation order Some Common Basic<br>Prostaws book for \$12.50) Micro Matrix<br>PO Box 938<br>Pacifica, CA 94044 280 4K Renumber (seed, size) 420.00<br>LII 4K RAM Test 10.00 Facilities: CH above<br>LII 18K Photo Peint Limbt Pen/Seftware118.85 56 Bar State Road<br>Beston, MA 02215<br>(617) 260-4088 Micro Data Systems<br>7275 Meath War<br>No. Highlands, CA 95660 Micron, Inc.<br>10045 Waterford Drive<br>Ellicott City, MD 21043<br>(301) 461-2721 No. Hishianus<br>LII ISK Packame 2<br>LII ISK Packame 3<br>LII ISK Packame 3<br>LII ISK Graphics Master<br>LII ISK Graphics Master<br>LII ISK SYSGEN<br>LII ISK SYSGEN DOS 32K French Translation, TLS-50+ \$40.00 15.85 15.95<br>15.95<br>14.95<br>19.95 008 32K Smart Terminal<br>
DDS 32K Disk Srooler<br>
DDS 32K Disrlay + 49.95<br>
19.95<br>
19.95 D. Palmer<br>815 Kv Avenue<br>Lynn Haven, FL 32444 18.95 35.95 LIT ITK Music Generation \$9.95 MicroPhase Systems<br>11223 East 45 Street So. #314<br>Tulsa, OK 74145 (Postane \$1) Pansonhis Software<br>1730 West Virmin Street<br>Tulsa, Ok 74127<br>(918) 224-4260 North Company of the Charline<br>LII ISK Stock Market Charline<br>LII ISK Stock Market Data Tares Miero Decision Systems<br>Allen F. Downard<br>3008 Redwood Ave.<br>Lakeland. FL 33803 \$99.95 49.95 DOS 40x Debbymae DOMS<br>DOS 32x Swrerlist<br>DOS 32x Swrerrint  $\frac{180.00}{30.00}$ DOS 32K Census Checker Microphys Prosrams<br>2048 Ford Street<br>Brooklyn, NY 11229<br>(212) 646-0140 \$45.00 Parasitic Ensineerine<br>Box 6314 Miero-Fantastic Programming (Microphys has a larme amount of educational<br>software too volumious to list here. Most of<br>there software is availible for the PET.<br>Some has been reviewed in mast issues of this<br>some has been reviewed in mast issues of this PO Box 2307<br>Grand Central Station, NY 10017<br>4 same Programs Albany, CA 94706 4 same Prosrams DOS JZK CP/M For B" Disks 4885.00 Micro-Futures Trading Co.<br>PO Box 1603<br>Goleta, CA 83017 Patient Care Data Systems<br>418 North Main Street<br>Penn Yan, NY 14527<br>(315) 536-3734 Microri Micropi<br>George Gerheld<br>2445 North Nument<br>Lummi Island, WA 98262 (805) 968-7109 LII 18K Commodities Futures (175.00)<br>
LII 18K Stock Market Analysis (18.00)<br>
DOS 32K Commodities Futures (180.00)<br>
DOS 32K Stock Market Analysis (190.00) (Small systems medical office erosrams) DOS 32X Common Pilet<br>DOS 32X Introduction to Common Pilet 100.00<br>DOS 32X Simnificant Figures & Sci Not 75.00<br>DOS 32X Quantitative Analysis Lab Sim 150.00 (Commodity data Files also available? add<br>#2.50 For S&H: Foreism orders add 5%: CA add Paul's Electronic Casino<br>PO Box 42831<br>Les Venas, NV 88104 (All CAI in common PILOT) Les Vermas. NV 80104<br>LII 18K 400-Year Day Calculator<br>LII 18K 811achidaet '21' Stratear<br>LII 18K Chiness Calendar<br>LII 18K dimensions (test)<br>LII 18K Life Crele<br>LII 18K Life Crele<br>LII 18K Life Crele<br>LII 18K Life Crele<br>LII 18K Microsoft Consumer Products<br>10800 Northeast Eimhth, suite 818<br>Bellevue, MA 38004<br>(206) 454-1313 Micro Gnome Fireside Commuting, Inc.<br>5843 Montmomery Road<br>Elaridda: MD 21227<br>(301) 796-4165

LII 16K Level III Basic<br>LII 16K Tyrina Tussr<br>LII 16K Editor/Assembler 14.05<br>29.05 LII ISK CATHARE-CAT Authorias System \$24.95<br>LII ISK Super CATHARE \$4.85 same Prosram

Micro-Keyer Kinssport, TN 37662

8% }

LTI IBK Morse Code with Send/Receive Hardware

Microware<br>PO Box 47<br>Blacksburs, VA 24060 \$39.95

LII 18K Inventory Control **18.95**<br>LII 18K Mailing List **18.95**<br>DOS 32K RS-232 Telecommunications Sys 49.50

(add \$ For SAH)

(some erastaw availible in erinter versions)<br>For 61 more. Free Catalon on Resuest! Published quarterly for \$12 per year by Robert Purser, PO Box 466, El Dorado, CA 95623

Fercom Data<br>211 North Kirby<br>211 North TX 75042

 $\mathcal{L}(\mathcal{C})$ 

# Spring 1980 Level II Software Directory

**Page 83** Promramma International, Inc.<br>3400 Wilshire Boulevard<br>Los Anmeles, CA 90010<br>(213) 384-0579 Podesofs<br>B Swith Street<br>Wellesler: MA 02181 Barlon, TX 75 LII 18X Microdes For Level 11 Basic #29.95 008 32X Anysert3 32X<br>
111 18X Arithmetic 18X<br>
129.95<br>
129.95<br>
228.098 22X Dar 22X<br>
13.95<br>
13.95<br>
111 18X Dachle 18X<br>
111 18X Firstnam Wambers 18X<br>
111 18X Kethare to Basic 18X<br>
111 18X Kethare to Basic 18X<br>
111 18X Kethare LII 4K Srateuar \$15.00 The Perisheral Penele<br>PO Bus 524<br>Mercer Island, MA (18040) Practical Aerlications<br>Jeff Lassen<br>1313 Lawrel Street, Suite 13<br>Ban Carlis, CA 84070<br>(415) 582-8633 105 325 Mailream Plus (175.00)<br>
105 325 Mailmail<br>
105 325 Manimail<br>
105 325 Manimail<br>
105 326 Material (186 1979 1979 1979 1983 326 Mail 118 Sar Eche Per Printer (1979 1980 1983 326 Mail<br>
10.00<br>
113 326 Mailman<br>
10.00<br>
113 1131 188 Blanchethe<br>
11 188 Blanchethe<br>
11 188 Calendar (Frinter Reaulted) 5,00<br>
11 188 Calendar (Frinter Reaulted) 5,00<br>
1008 4BK File: 11 (1000 Nemez) 24,85<br>
11 188 Link Link II (1000 Nemez) 24,85<br>
11 188 Link Link II (1 Flus many sames (Prices De Not Include Postage) Deer/Lover case conversion info. free) PRS<br>The Promram of The Month Corr<br>257 Central Park West<br>New York Nr : 10024<br>(212) 787-1528 Carles L. Parrin<br>5001 East Pawnee, #1138<br>Hishis: KB 87218<br>7381 885-0528 LII 18K Microfile-Data File Manamement\$44.95<br>DOS ISK Microfile-Data File Manamement 59.95<br>LII ISK Core-Co-Resident Systems Mon. 28.95<br>DOS ISK Core-Co-Resident Systems Mon. 34.95 20 IBK 32K 48K Sofs Ker Generator \$10.00 INC/VISA Accepted - Dealer discounts available) Fersonal Connuter Services (Mrite for List of Dealers) **1515 Andrews Drive**<br>Las Cruces, AM 88001 Precision Peorle<br>N7 Grassy Lake Estates<br>Archer, FL 32618<br>(804) 485-8246 LII ISK BASIC3<br>LII ISK MLCOPY<br>LII ISK DMSONL  $*24.85$ <br> $*4.85$ <br> $*4.95$ Promrams for Learning, Inc.<br>PO Box 854<br>New Milford, CT 06776 LII ISK SPARK-80 K-B Math Packane \$1,495.00<br>008 328 SPARK-80 K-B Math Packane 1,695.00 LII ISK Acid-Base Chemistry Packase \$100.00<br>LII ISK Atomic Structure Packase \$100.00<br>LII ISK Fuodamentals Skills for General<br>Chemistry with a Computer PR. 100.00<br>LII ISK Chemisal Equilibrius Packase \$100.00<br>LII ISK Introdu Personal Software<br>382 Weddell Drive<br>Sunnyvale, CA 94086<br>(408) 745-784: (These consist of 122 cassettes or diskettes) New Market Control (1988)<br>
2020 Control (1988)<br>
Capital Market Construction (1988)<br>
Capital Market Construction (1988)<br>
Capital Market Construction (1988)<br>
Capital Constant Control (1988)<br>
Capital Constant Control (1988)<br> Pressas Devise Inc.<br>Carol Miltzner<br>Di Idar Court<br>Orermunak CT 00030<br>(203) 601-0798 (Each rachame contains from 9 to 12 rrograms.<br>A brechure is availible on request.<br>Individual Pregrams 420.) (203) 661-6788<br>
LII 16X Freschesl 10 Builder<br>
LII 16X Freschesl 10 Builder<br>
LII 16X 16 Builder: Vocabulary 1<br>
LII 16X 16 Builder: Vocabulary 1<br>
LII 16X 16 Builder: Vocabulary 1<br>
LII 16X 16 Builder: Auster Beries<br>
LII 16X 5 Project Local 200 Nahatan Street<br>Hestussd. MA 02080 LII ISK Biolomy I<br>LII ISK Biolomy I<br>LII ISK Biolomy I<br>LII ISK Ecolomy I<br>LII ISK Elementary I<br>LII ISK Flementary I<br>LII ISK Physics I<br>LII ISK Physics<br>LII ISK Physics<br>LII ISK Physics I<br>LII ISK Physics I<br>LII ISK Physics I \$17.85<br>17.85<br>14.85<br>17.85 Gene Perkins<br>3224 WiniFred<br>Fi. Worth, TX 76133 II 18K Rename Basic Promram Variables 9.85<br>20 32k Pascal Compiler-Intener Subset 30.00<br>11: 18k Bert Demo - Animated Borizon 9: 8:85<br>11: 18k Bert Demo - Animated Borizon Practic 4.85<br>202 32k Print BASIC Files w/reme Farmat 10.95 9.95 17.95 (Anvene interested in educational software)<br>send SASE for info.) (SE S & H. \$1 Min. VISA/MC Accentrd) (Brecify System Configuration) The Presran Manaser Dris Patersen<br>2227 Amberwood Lane<br>En Jose, CA - 05132 Nick Purillo, Jr.<br>2147 North 73rd Avenue<br>Elmwood Park, IL 60635 Chat Behrmac<br>PO Box 45<br>Imalefield: IN 47618<br>(812) 867-3524 (812) 867-3524<br>
1.11 4K Sudast 2 - Hene Budget System 5.50<br>
28D 4K Wemthertast-Store Meather Data 4.50<br>
28D 4K Wemthertast-Store Meather Data<br>
27.75<br>
28D 4K Dates2 - Dars Britten Data<br>
4.75<br>
28D 4K Dates2 - Dars Britten D 12 IB Kerksard Debounce Pasch #5.00 DOS 32K Service Station Invoicins \$39.00 720 Safiware/recreational Prearses<br>200 Seronn Daks: #128<br>Haips: LA 70114<br>1941 382-4881 Quality Education Designs<br>Isee Activity Resources Co. Incl Il IR Mais Compassr/Editor (w/inssr) 14.05<br>Il IR Trivialaniasted/am Radio Bound) 14.05<br>Il IR Columbia The German of The Gowan<br>Il IR Columbia The Gowan of The Gowan<br>Il IR Collibred/sound<br>Il IR Collibred/sound<br>Il II Response Bualitr Software<br>6650 Reseda Blyd., Suite 103<br>Reseda: CA 91335 Antialle from your local commuter dealer -<br>Terits or directly, we way PAH an<br>Texits, COD OK.) Quant Systems<br>PO Box528<br>Charlestown, SC 29402 DOS 32X Multiple Rearraion 2.0<br>
DOS 32X Factor Analysis - ML<br>
DOS 32X Fatemer Programmins - Machine<br>
LOS 32X Integer Programmins<br>
LII 18X Multiple Rearraion 1.0<br>
LII 18X Multiple Rearraion<br>
LII 18X Multiple Line Balancins<br>  $$45.00$ <br> $$8.00$ **tase 80**<br>3 Box 2177<br>Istandson, TX 75080 49.00 49.00 29.95 I 4K Strip Dise & Concentration 8.95<br>
1 St Adult Dases III with Sound 14.95<br>
1 St Adult Tennes III with Sound 14.95<br>
1 St Adult Tennes With Orman 12.95<br>
12.95<br>
12.95 29.95 29.85 (Minimum Order 89. Disk programs shipped on<br>cassette or 87 edditional shipped on disk.) 39.95

Guestar Software<br>PO Box 723<br>Wichita, KS 87201

one name erogram

J. Goistmaard<br>715 South Alder Street<br>Port Anmeles, NA 85362

one mane Prostan

Elim H. Raabe<br>800 W Main, Art 107<br>Arlinsten, TX 78013<br>(817) 274-4588

LIT ISK Parroll System

Racet Computes<br>702 Palmdale<br>Dranne: CA 92665<br>(714) 637-5016

11 18X General Subroactive Facilities \$24,95<br>
100 32X Senuential Disk Sort Merse 34,95<br>
11 18X Corr Systems Tares<br>
240 16X Y-Y Sar Diamrams for Lenses 14.95<br>
230 16X Y-Y Sar Diamrams for Lenses 14.95<br>
230 16X Command Prope

(Specify memory size for OSF and REMODEL.)

F. Racine 2520 S.E. Alexander Drive<br>Toreka, Kansas 66605

**G** same programs

Radio Shack Dert. TRS-80<br>One Tandy Center<br>Ft. Horth, TX 78102

LII 16K 28-1502 In-memory Information \$12.95<br>
LII 16K 28-1502 In-memory Information \$12.95<br>
DOS 32K 28-1552 General Lest<br>
DOS 32K 28-1552 General Lest<br>
LII 16K 28-2001 Microchess<br>
LII 16K 28-2002 Editor/essentler<br>
LII 16K 111 18K 28-1705 Advance Statistical Analysis<br>
111 18K 28-2005 Level II Basic Crs I 14.85<br>
111 18K 28-2005 Level II Basic Crs II 19.85<br>
108 32K 28-1558 Business Mailinn List 89.85<br>
108 32K 28-1559 November Central 199.85<br>
1

(Note: Fort Worth Office Does Not Accept Mail<br>Orders. Order Through Your Local Radio Shack<br>Store.)

### Spring 1980 Level II Software Directory page 84

Real-Life Simulations<br>Gary Stishan<br>3107 Ridge Road<br>Warren, OH 444B4

DOS 32K Bowling League Statistics - \$34.95 1914) 834-818<br>LII IBK Stock Market Data Base/Stock - 5.00 008 32K Listed Stock Ortion

(Plus a wide variety of *Presraws*; Send For<br>Price list)

Realtr Software Comranr<br>2045 Manhattan Avenue<br>Hermosa Beach, CA 30254<br>(213) 372-8418

\$95.00

LII 18K REAP & RIIP Rental Packame #125.00<br>
DOS 32K REAP & RIIP Rental Packame #225.00<br>
LII 18K REAP Rental Expense Analysis #75.00<br>
LII 18K REAP Rental Expense Analysis #75.00<br>
LII 18K RIIP Rental Info&In. Trackins #75.0

Jerry Resman Electronics<br>3530 Timmons Lane, #155<br>Houston, TK 77027<br>(713) 621-0429

(Free catalus)

Phil Reitz 122 Easterraft Read<br>Westfield, NJ 07080

LII ISK Heroscore: Planets/Euses/Ass \$15.00<br>LII ISK above \* Solar Returns: Planter 20.00<br>LII ISK above \* Secondary Progressions 25.00<br>LII ISK Symastry: Assects/Midronnis 10.00<br>LII ISK Symastry: Assects/Midronnis 10.00

REMseft, Inc.<br>571 E. 185 Street<br>Euclid, Ohio 44119<br>(216) 531-1938

LII ISK Intre to Assembly Language 69.95

F. L. Roark<br>Route 3. Box 53<br>Salem, VA 24153

LII ISK Almhabetic Punch Card For Knitting LII 16K LLIST/LPRINT For DE-T300 Pr. \$24.95

Mark Robertson<br>5472 S.W. Almer, #8-11<br>Beaverton, OR 97005

RTG Data Srstems<br>1003 Wilshire Blud., Suite 202<br>Santa Monica, CA 80401<br>(213) 451-3682

LII ISK SLIC Lanswage \$50.00

(Resultes 16k)

RTR Software, Inc. PO Box 12351<br>El Paso, TX 79812

Rupert Corporation Rueert Lons<br>6701 Simms Street<br>Hollywood, Florida 33024

Santa Pan<br>David Nicholson<br>33 Rosemaunt Avenue<br>Mestmount 217<br>Guebec, Canada<br>(514) S32-S116

Jar Scott Salinser<br>5312 Bloomfield Drive<br>Midland, MI 48640<br>(517) 631-4135

LII 16K Flash Cards. Any Ass 3 same Prosraws

Steven Sanders<br>47-12 Jarson Avenue<br>Great Neck. NY 11020

one same program

Sat Trak International<br>Computerland Of Coloradu Berinas<br>4543 Temeleton Gar Road<br>Colorado Serinas, CO 80808<br>(303) 574-4150

LII IGK Satellite Trackins

(Add \$10 Far Disk)

6.00

\$29.55

H,

视视视视习

Km300 000

Sauver Software Michael W. Sawrer<br>201 Worler Road<br>Dester, MD 63841<br>(314) 624-7611

LII ISK Accounting Pack #1<br>LII ISK Accounting Pack #2<br>LII ISK Business Analysis<br>LII ISK Parroll<br>LII ISK Parroll<br>DOS 32K General Ledser<br>DOS 32K General Ledser<br>DOS 32K Farrall \$25.00<br>45.00<br>30.00<br>30.00<br>45.00 125.00

Duane Sarler<br>854 Eads Court<br>Newrort News, VA 23683

LIT ION High Memory Operating System \$14.85

(Bresil'r 16k. 32k. Or 48k)

Scelbi Publications<br>PO Box 3133<br>Milford, CT 06480

DOS 32K Personal Info Management 524.05

2 same Proseaux

Michael Shraver Software, Inc.<br>1253 Vista Surerba Drive<br>Glendale, CA - 31205<br>(213) 858-1563

LII ISK Electric Pensil - Word Prac  $$100,00$ <br>DOS 32x Electric Pensil - Word Prac 150.00

D. Schroeder<br>5327 West Tierra Buena Lane<br>Glendale, AZ 85306

2 name erourans

Richard Shafer<br>3860 Windsor<br>Cleveland Heimhis, OH 44121 LII 16K Keep Track Of Your Credit Cards\$2.75 Ou

Published quarterly for \$12 per year by Robert Purser, PO Box 466, El Dorado, CA 95623

 $\mathbf{B}$ 

## Spring 1980 Level II Software Directory

### page 85

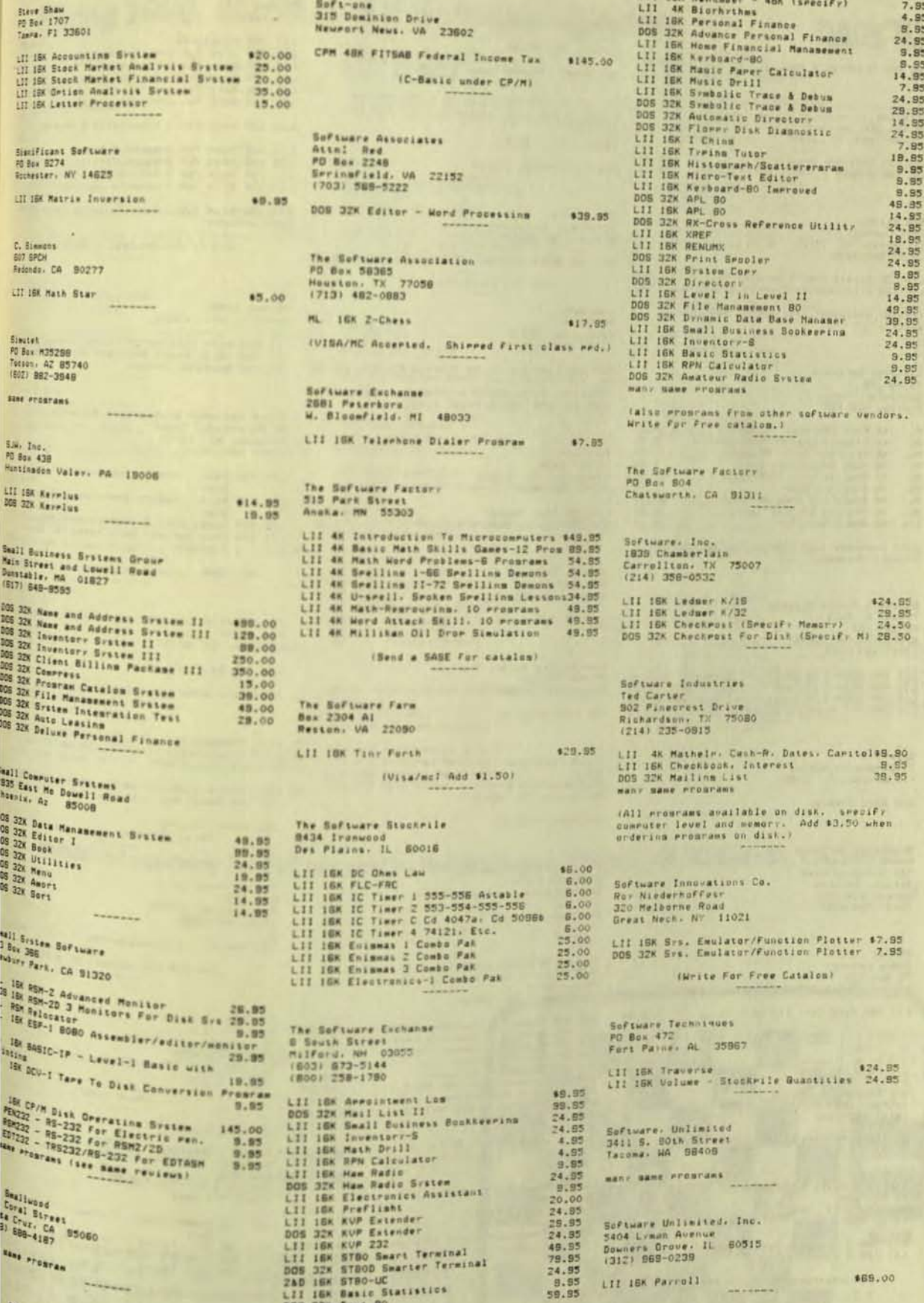

 $\sigma_{\rm{eff}}$ 

### **Level II Software Directory**

page 86

 $100$ 

 $\bullet$ 1

mdlins)

tware

nt Course,<br>-6 Act 39.85<br>-6 Act 39.85<br>- 4.85

\$1.50 PAH)

149.99

148.85

\$30.00

inu

ander)

a visar

References

 $-7.088$ unie<br>  $+7.50$ <br>  $+5.00$ <br>  $7.50$ <br>  $-7.50$ <br>  $-7.00$ 

 $_{line}$ 

\$10.85<br>20.00<br>20.00

30.00

25.00

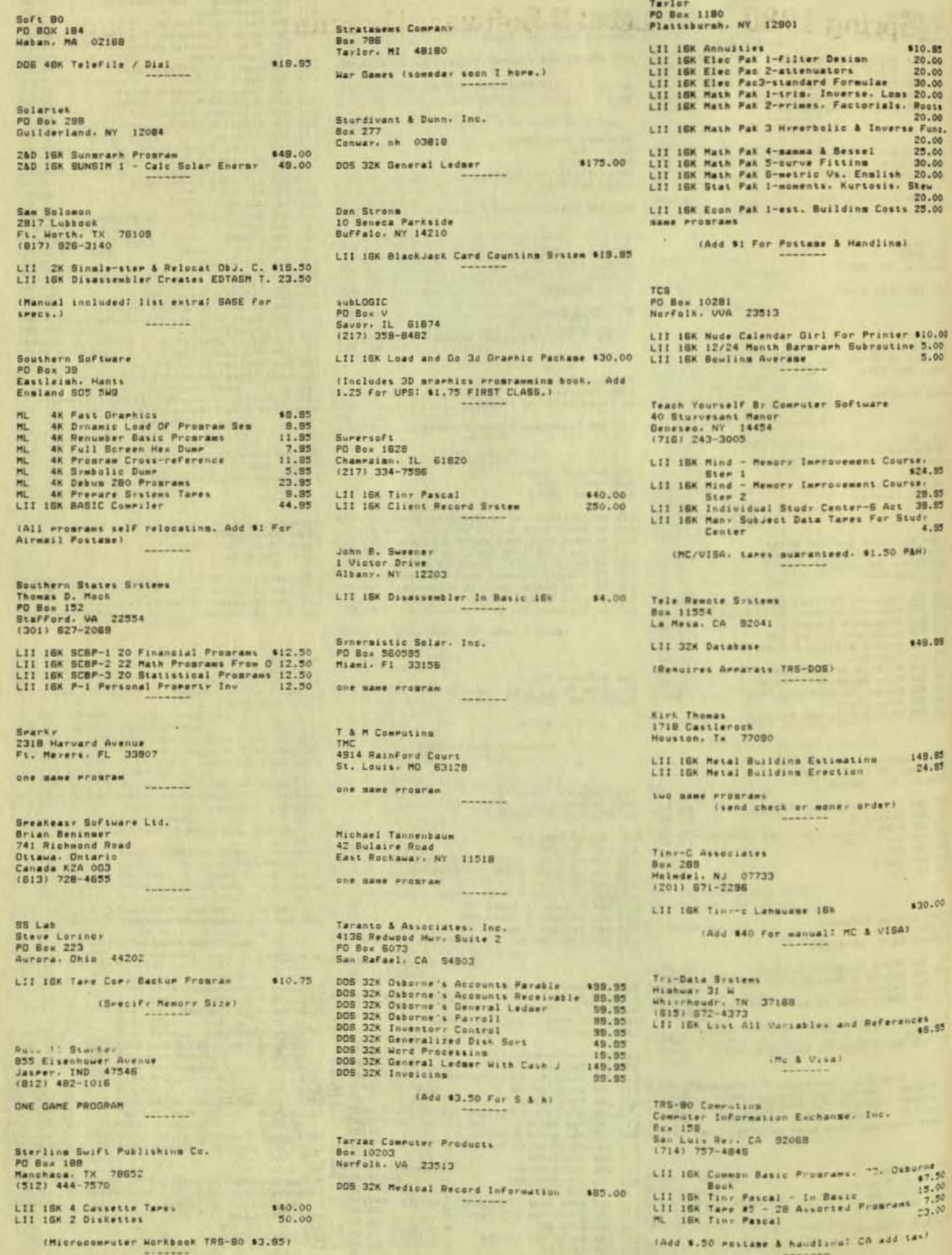

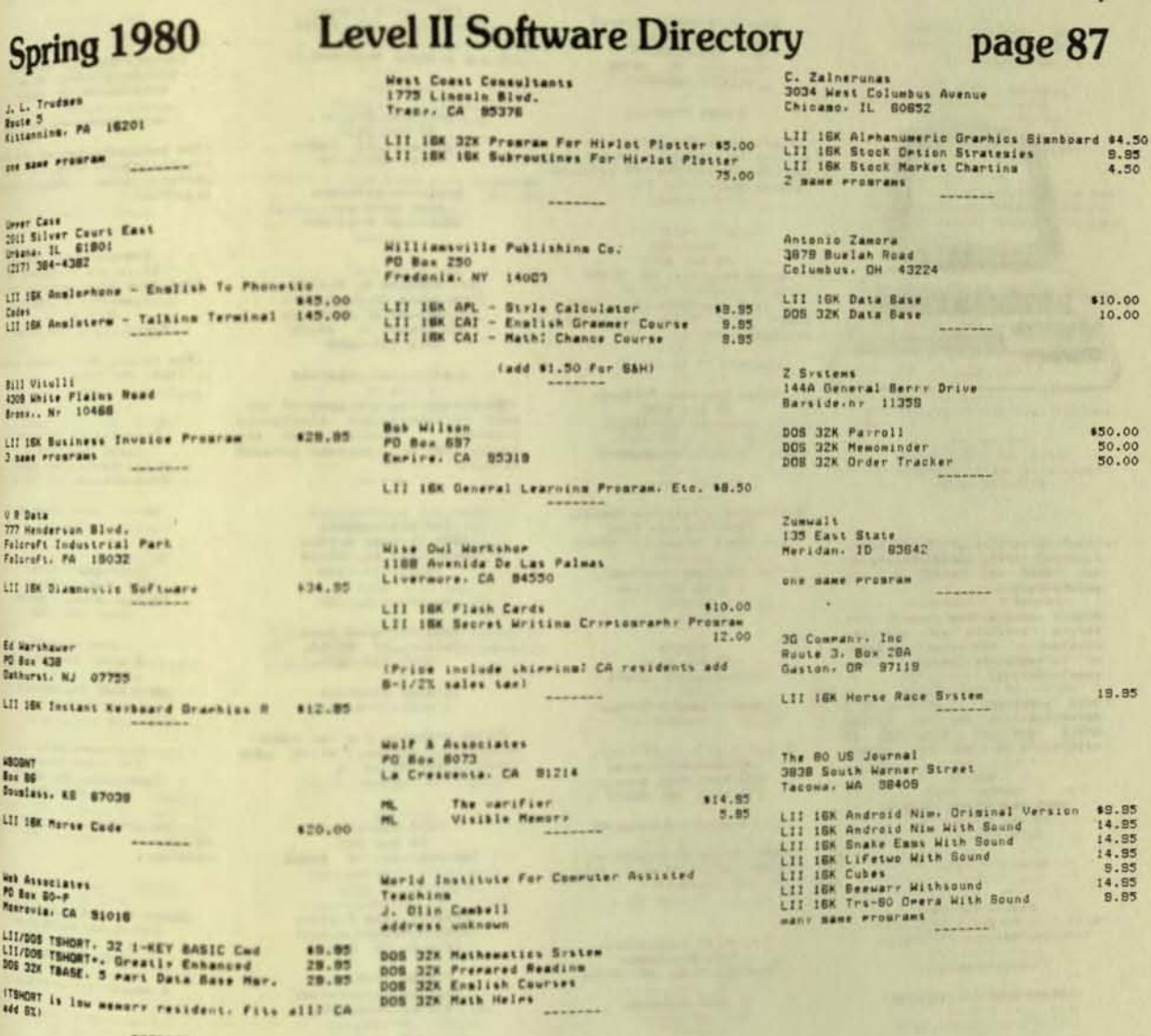

Published quarterly for \$12 per year by Robert Purser, PO Box 466, El Dorado, CA 95623

NEWBOARD PET BK

Computraft 974 Arokula Place Kailua, HI 96734

Chessboard used by Microchess, simply<br>load this prospam over it. It will sive<br>vou this prospam over it. It will sive<br>use chessboard.

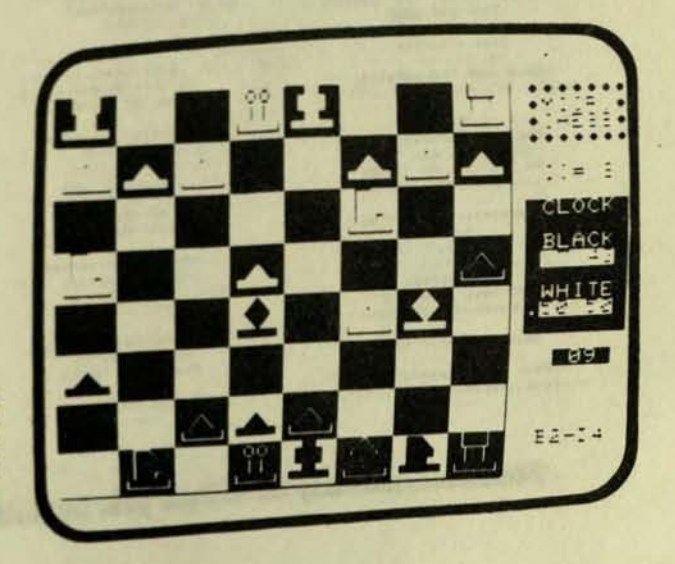

196

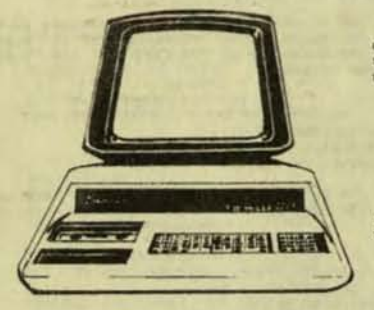

This is a list of PET software<br>vendors. The comments are my<br>own and not that of the<br>manufacturers.

Always contact the manufacturer<br>before ordering any computer<br>programs. Additional hardware<br>or software is remuired to run<br>some programs.

THIS DIRECTORY IS PRINTED ON A<br>DECWRITER 34 AND THE ENTIRE<br>APPLE SOFTWARE DIRECTORY IS<br>MAINTAINED ON A 48X APPLE USING

HUSE'S<br>SUPER - TEXT<br>HORD PROCESSING PROGRAM.

Abacus Software PO Box 7211 49510

same *Programs* (Send SASE For catalon)

Abbott Educational Software Sott Educational Software<br>Richard A. Brown<br>334 Hestwood Avenue<br>East Lonswood, MA 01028

1 educational Prosram

A B Commuters<br>115 E. Stumm Road<br>Montomeryville, PA 18836<br>(215) 888-8386

same Prostant

(Send SASE for catalon)

Acadiana Software Co.<br>Route 3, Box 778<br>St. Martin, PA 70582<br>(318) 365-3602

2 educational Prosrams

ADP Systems<br>95 West 100 South<br>Loman: UT 84321

a series of programs

(This is a reasonable well<br>written series.)

### **PET Software Manufacturers**

Adventure International<br>
Scott Adams<br>
Box 3435<br>
Lonawood, FL 32750<br>
(305) 882-6817

2 same prostant

(Scott Adams has produced some<br>of the best adventure manes for<br>the TRS-80. The PET versions<br>remuire 24K)

Alderaan PO Box 1243<br>South Pasadena, CA 81030

Allen Computer Products<br>PO Box 2283<br>Livonia, MI 48151

2 misc. Prostans

Ammlications Research Commany<br>13450 Robleda Road<br>Los Altos Hills, CA 84022

1 business Prosrams<br>1 misc. Programs

Aresco<br>PO Box 1142<br>Columbia, MD 21044

mostly same programs

Aukland Associates<br>2818 East 19th Avenue<br>Seokane, MA 99203

I business *prosraws*?

(Has anyone evaluated this<br>propram? If so. I would like to<br>print your comments.)

Automated Simulations<br>P.O. Box 4232<br>Mountain View, CA 94040

5 same erosrans

A+ Software<br>William Stewzler

wany educational prosraws

Robert Baker<br>15 Windsor Drive<br>Atco, NJ 08004

1 text editor

Bell-Comm<br>317 Elm Street<br>Helena, AR 72342

I education Prosrams

John R. Best<br>Rd #3. Box 123<br>Jackson, NJ 08527

1 education Prosraes I misc. Programs

Biosystems Research Inc.<br>PO Box 150272<br>Miami, FL 33115

I same Programs

Romer Bracht<br>803 - Ilth Street<br>Rarid Citr. 50 57701

I misc. Presrans

Harry H. Briley<br>PO Bex 2813<br>Livermore. CA 84550<br>(415) 455-8138

business Programs same Prostant

Dr. William M. Butler<br>Desartssmt Of Chemistry<br>University Of Michigan<br>Ann Arbor. NI 48109<br>(313 763-2008)

4 education Programs

(These programs are some of the<br>best chemistry simulation<br>programs. Uersions for the<br>larger PET will be sold through<br>Conduit.)

CAP Electronics<br>1884 Shulman Avenue<br>San Jose, CA 95124<br>(408) 371-4120

or after 4/1/80

8462 Millwood Lane<br>Tucson: AZ 85715<br>(602) 296-4978

3 uame Pronrams<br>1 misc. Proprams

(These promeass are for their<br>Soundware system which adds<br>sound to the PET.)

CORE Microtrok<br>PO Bex 368<br>Southamrton, PA 18966

Channel Data Systems<br>5960 Mandarin Avenue<br>60leta: CA 93017

A same prosesses<br>
2 accounting programs<br>
4 misc. programs

Cloud Clerton<br>2424 - J4th Street, S.E.<br>Washington, D.C. 20020

5 business Frearans

Counstive Products<br>PO Box 2592<br>Charel Hill, NC 27514

2 multiple regression programs<br>4 word processing programs

(An interesting series of<br>Programs reviewed in the Winter<br>1980 issue.)

Connative Electronic Laboratory<br>PD Box 515<br>New Braunfels, TX 78130

3-D software

Conduit<br>Po box 388<br>Iowa City, Jowa 52244<br>(319) 353-5789

education Prosrams

(this looks like an interesting<br>series of simulations in<br>thrists: chemistry and biology<br>Many of these programs will be<br>reviewed in the next issue.) in page 88

CHC<br>Connecticut Microcomeuter<br>150 Posono Road, Rosa 7<br>Brookfield, CT 06804

1 word processing program

(The main advantane of the word<br>processing program is that it<br>works with CMCs printer<br>interface.)

Commodore Pet (im)<br>
(PET is the Trademark of<br>
Commodore International, Ltd.)<br>
Commodore System<br>
3330 Scott<br>
Santa Clara, CA 95054

(The repair dept. phone number<br>is (408) 727-2260.)

Comretitive Software<br>James Mendenhall<br>21650 Marle Glen Drive<br>Edwardsburg, MI 49112

mostly name programs

Computraft Corp.<br>
974 Arckula Place<br>
Kailua, Hawaii 967:<br>
(808) 262-7182 96734

I name prostan<br>2 misc. prostaws

send SASE for details

Communart Corr.<br>270 Third Street<br>Cambridge. MA 02142<br>(617) 491-2700

(an interesting terminal<br>ase. Hrite for full rackaue. catalos.)

Compu Max Associates, Inc.<br>505 Hammilton Avenue<br>Palo Alto, CA 34301<br>(415) 321-2881

4 accounting programs

Comru-Guate<br>6914 Bernuist Avenue<br>Canosa Park, CA 91307<br>(213) 348-3662

I same erograms

Computinh<br>3260 Aleine Road<br>Menio Park, CA 94025<br>4151 854-2577

Prosraws for their disk

Computer Assisted Bible Study<br>Larry E. Ellison<br>IS Huntinaton Lane<br>Hillingboro, NJ 08046

3 bible names

The Computer Bus<br>PO Box 397P<br>Grand River, OH 44045

name Prostans

The Computer Fastery<br>485 Lexinston Avenue<br>New York, NY 10017<br>(212) 687-5001

(a large variety of erosrans)

Computers One<br>1314 Seuth Kina Street<br>Suite 1156<br>Honolule: HI 06014<br>(8001 536-7735

& accounting programs

Conveter Mar<br>PO Box 7006<br>Madison: MI 53707

I sant rrearans

Conley Gramhie's **211 Purdue Avenue**<br>Kensinsten, CA 84708

hish res sraphies

Courant Management Bratewa<br>PD Bax 212<br>Chantilly, VA 22021

4 sans prostans<br>2 education programs

Coorer Computing<br>
Elex 16082<br>
Clarton, MD 63105<br>
(314) 532-4485

real time control

Creative Commution Software<br>PO Bar 788-H<br>Norristown, NJ 07880<br>(800) 831-8112<br>In NJ (201) 540-0445

with for free catalon

This common is mort of<br>Commiss - Commuting - Manazine<br>Michigan commutative the best<br>Montional commuter manazine, ?

Creative Intricecies<br>PO Box 3803<br>Crass- California 82005<br>(714) 537-1320

Sent Programs

Creative Software<br>PO Box 4030<br>Nounting View, CA 84040

Lucre Programs

**Cursor Messurine<br>
Po Bex 350<br>
Po Bex 350<br>
Galers: Ca 80017<br>
(805) 887-0905** 

This is a measuring on a<br>mustle for direct limedian antas<br>Mirij.gs mer. The prices into<br>Mir. 19.19 the straight of and and<br>Mun. I mericular and and was<br>Mun fiz. Buy it!!<br>The lime

Inc's Seliable Software H. M. Mhitleck<br>ISI4 Norman May<br>Natison, MI 53705

**Name Programs** 

# **PET Software Manufacturers**

Dr. Daler<br>
425 Grove Avenue<br>
Berries, MI 48103<br>
(GIG) 471-5514<br>
(Sun-Thurs, Noon to Bre Est

(The college Chemister eragrams)<br>are very worth while, See the<br>reviews in this issue.)

John De Fiere<br>- Rd #2<br>Lebanon, NJ -08033<br>-ducation erostam

Dilithium Press<br>PO Box 92<br>Forest Grove: OR 87116<br>(503) 357-7152

**G** series of program

Distinctive Interiors<br>
Highard C. Prestien<br>
6278 Sw 14th Street<br>
Higgi: FL 33144

5 same programs<br>2 education programs

(Thrir Mill Game is a revival of<br>an unusual game from European<br>Middle Ames.)

Free catalon

Carel Deneran BA Christr Road<br>Battle Creek, MI 48015

checkers.

Eastern House Seftware<br>3230 Linda Drive<br>Ninsten-Salem: NC 27108

utility Presrant

Eclectic Corp.<br>2030 Walnut Hill Lane<br>Dallas, TX 75229<br>(214) 350-1307

**NAME PERSPORT** 

Educational Activities: Inc.<br>1837 Grand Avenue<br>84104: NY 11510<br>616: 223-4680<br>(8001-845-2736)

educationnal eruprant

Elemer Publishing: Inc.<br>3873-L Schwefer Avenue, Suite L<br>China: CA 81710

Monitor ROM

Fantas- Games Software<br>FG Box 1683<br>Madison: WI 53701

**MANA PERSONS** 

(Their names have been highly<br>rated by other manarines.)

Jack Fleet<br>4072 Skriine Brive<br>Omden: UT 84403

I worse onde erentan

Andr Fraler<br>1753 York Road<br>Reading, PA 19610

**NAME Prostans** 

**C M Computers, Ltd.**<br>Tony Minter 21 8 Devden Chambers<br>118 Oxford Street<br>London, NI UR

Luxiness Programs

H. Geller Computer Systems<br>Department CC<br>PO Box 350<br>New York, NY 10040

6 series of erosrans

Gillasrie and Associates<br>11628 Riverside Drive<br>North Hollrwood, CA 81602

sane Probrant

Gombers & Kame<br>7 Gateview Court<br>San Francisco, CA 84116

I Pilot intervreter

Hahl Craft<br>Arriecraft Division<br>E. Hahlbeck<br>5909 Sumar Bosh Lane<br>Greendale, WI 53129

Ball Bearing Engineering<br>Prestant

Harden Book Company, Inc.<br>50 Essex Street<br>Rochelle Park, NJ 97662<br>(201) 842-0550

a variety of Proscams

Mome Computer Centre<br>6101 Youne Street<br>Willoudale, Dhtario<br>canada, M2M 3W2<br>(416) 222-1165

Kurt Humbner<br>1266 Valle Vista<br>Fullmrton, CA 92621

name trade

**Robert G. Huenemann<br>625 Shelter Creek Lane #135<br>5an Bruno, CA 94066<br>(415) 952-8965** 

(free eraminans for IFR aperoach<br>Simulation & tare test. Sen<br>tare and SASE,) Send

HUM Electronics<br>1425 Marie Street<br>San Mates: CA 94402

Programs for Petula

Innewision<br>PD Box 1317<br>Los Alies, CA 34022

Instant Software, Inc.<br>Peterboroush, NH 03458<br>(803) 924-7296

15 same Pronrams 2 home business<br>
I business programs<br>
4 electronics program<br>
2 application programs 1 demo prosram

(Write or free catalon from Nan<br>McCarthy in the Catalon Dert..<br>See same review section for name<br>evaluation.)

The Institute For Public Program Analysis<br>230 South Bemiston, Suite 814<br>51. Louis, MD 63105<br>(314) 862-8272

International Technical Systems.<br>Inc.

nc.<br>
PO Box 264<br>
Woodbridge: VA 22194<br>
(Richmond Va Sales & service)<br>
(804) 282-9708

Jamestown Small Computer Systems<br>- 2508 Valley Forme Drive<br>- Madison, WI 53719

I business Programs

J.K. Johnson<br>9304 Emery Grove Road<br>Baithersburn Md 20760

3 uane rresrans

Don Ketchum<br>313 Van Ness Avenue<br>Urland, CA 91786<br>(714) 982-5052

I utility rrosram

Enitime Machine Newes & Views<br>Alles Hutchinson, Publisher<br>315 Hamil Road<br>Verona, PA 15147

3 Enitting Joon Programs (For subscribers only)

Lexinaton Public Schools<br>Curriculum Resource Center<br>Ms. Beth T. Loud<br>B Philir Road<br>Lexinaton. MA 02173<br>(617) 862-7500 X247

(a large number of educational<br>programs, most of which are uanes)

Ed Lichten<br>35090 Guaker Har<br>Farmington Hills, Mi 48018

10 name Programs<br>1 accounting Program<br>1 misc. Programs

(Send SASE For catalog)

Macrotronics, Inc.<br>1125 N. Golden State Blvd.<br>Suite G<br>Turlock, CA 95380<br>(208) 643-8888 or 677-2888

HAM radio recorans

(Send SASE for catalog)

Published quarterly for \$12 per year by Robert Purser, PO Box 466, El Dorado, CA 95623

page 89

Mad Hatter Software<br>Tim Guinlan 900 Sales Read<br>Dracut, MA 01826<br>(617) 692-8131

4 name programs

(Send For catalon. Programs)<br>from other manufactrers also<br>available.) **SERVICE** 

M. H. Major<br>A Te Z. Inc.<br>300 Guarantr Bank Plaza<br>Cerrus Christi. TX 78475

1 accounting Programs

(Send BASE for catalog)

Matrix Masszine n Hanseine for the<br>Prefessional Astrologer<br>Hichael Erlewine<br>315 Marion<br>Bin Rarids, MI 49307

5 education programs<br>40 astrology programs

(Send \$1.00 for catalon)

(Some of these promines have<br>been reviewed in this manazine.<br>They are very unusual and very<br>practical. Their catalon is<br>very extensive so it is<br>definately worth while.)

Howard McLar<br>25623 Pennie<br>Dearborn Heishts: Mi 48125

5 mane programs<br>1 mecounting programs<br>2 mise. programs

(Send SASE for catalon)

Merlan Scientific Ltd.<br>47 Armstrons Ave.. Unit 6<br>6 Georgetoun. Datarie<br>Canada L7G 4XS<br>(416) 877-0171<br>(416) 846-0646  $247$ 

13 highschool physics

(Mrite for Free catalos)

University Of Michiman<br>center For Research On<br>Learning Karl L. Zinn<br>109 East Madison Street<br>Ann Arbar. Mi 48104

*Education Programs* 

(Send SASE for catalon)

Micro Computer Industries Ltd.<br>1520 E. Mulberry<br>5uite 240<br>Fort Collins: Co 80524<br>(303) 221-1955

3 business Programs

(urite for more information)

Micro-Ed<br>Box 24156<br>Minnearolis: MM 55424

educational software

Micro Learningware<br>PO Box 2134<br>N. Mankato, MN 56001<br>(507) 387-1649

10 education series

(urite for free catalon)

**PET Software Manufacturers** 

Microphys Prosras<br>2048 Ford Street 11228 Breskirn, NY 112<br>(212) 646-0140

120 education Frontant

(The programs are for Junior<br>high and high school. I<br>particularly like the physics.<br>Chee, and Muth programs. I am<br>not tog suchted by the postage.<br>issue. I review one of the<br>cheesitary reposes and educators should write fo

Micro Software Systems Roy Busdiecker<br>FO Box 1442<br>Noodbridge, Va 22193

I accountins Prosrams<br>1 education Prosrams<br>4 misc. Prosrams

(Some of their programs have<br>received outstanding reviews in<br>this magazine. Others have<br>not.) **SAMPLE** 

Milliken Publishins Company<br>1100 Research Blud.<br>St. Louis: MD 83132<br>(314) 991-4220

I educational series of Programs

(I want to met some user<br>Feedback on this series.)

Minnesota Micro Systems<br>514 Cedar Avenue<br>Minnes-olis, Minn. 55454<br>(612) 338-5604

**2** same erosrans

(Send SASE for catalon)

MMCWI Software<br>PO Box 13207<br>Columbia, Ohio 43213

I accounting Programs

(Send SASE for catalon)

D. Mortimer<br>Tasse 35 Herbstrasse 3<br>8031 Puccheim<br>West Germany

I misc. Programs

. (Send SASE for catalon)

C. M. Moser<br>3239 Linda Drive<br>Minston-salem, NC 27106

I misc. Programs

(Send SASE for catalon)

Mounds View Public Schools<br>Sharon Conlan<br>2858 North Hamling Avenue<br>St. Paul. MN 55113

30 name Programs

(Send SASE For catalon)

National Artificial Intellimence Laboratory<br>
Nail<br>
Box F<br>
ile, Al 36601 Mobile: Al 3660<br>(205) 433-5529

I same Prosrams<br>4 misc. Program

(Send SASE for catalon)

Published quarterly for \$12 per year by Robert Purser, PO Box 466, El Dorado, CA 95623

N ational Coordinating Center For Curriculum Development<br>College of Engineering and<br>Arried Science<br>State Uneversity of New York at Stoner Brook<br>Stoner brook, NY 11784

15 educational programs

(Some of the more unusual<br>education grounds have come<br>from there. Hrite for their<br>trochure.)

**NEECO** New England Electronics Company<br>679 Highland Avenue<br>Needhaw, Mass. 02194 Needham, Mass. 02<br>(617) 445-1760

> sane **Programs** accounting Programs<br>business Programs<br>education Programs HILC. Programs

(Send for their catalox)

0. Nelson<br>2232 Omden Caurt<br>St. Paul. MN 55119<br>(612) 738-1080

4 mane prompans<br>3 business programs<br>3 business programs<br>2 misc. programs

(Send SASE for catales)

N U Enerar Sritems<br>20025 Doverridge Drive<br>Rancho Palos Verdes: CA 90274

**GAME Prostant** (Send SASE for catalon)

Oshurne/McGrau-Hill, Inc.<br>630 Bancroft War<br>Berkeler, CA 94710<br>(415) 548-2005

Finantial Prosrams<br>mathematical Prosrams<br>statistical Prosrams

Palo Alto ICs<br>Nestar Systems, Inc<br>4305 Sherman Avenue<br>Palo Alto, CA 54306<br>(415) 327-0125

Prescammers's Teolhis

PONET<br>Peorle's Connuter Co.<br>1263 El Camino Real Bes E<br>Henlo Park, CA 94025

(See review of PAN in this issue)

Peninsulo School Project<br>Latie Thornburs<br>Peninsula School<br>Peninsula Har<br>Menis Park, CA 84025

education Prosrans

(Send SASE for catalog)

M. W. Pershins<br>873 North Monros<br>Kenia, Ohio 45385

eucher.

**Dage 90** 

Personal Software<br>592 Weddell Drive Sunnyvals. CA 84 **B40BB** 

(Send BASE for catalog)

Pet Library<br>Jacksonville Area Pet Society<br>e/o R. Grakett<br>401 Monument Rd., 8123<br>Jacksonville, FL 32211<br>(SO4) 725-0435

31 saws Programs S accounting Programs<br>
6 business Programs<br>
10 education Programs 18 misc. Prosrans

(1.50 Per Program, add \$1.00 Per<br>gassette & Postase)

P.S. Software House<br>Marketing And Research Co.<br>PO Box 866<br>Mishawaka: IN 46544

name **Proscans** 

Petsoft Ltd. Petter Line<br>
5 Vicarage Road<br>
Edabaston<br>
Birminand<br>
815 3Et<br>
tel 021-454-5348<br>
Telex 339396

**Same Proprami**<br>accounting Programi<br>business Programi<br>education Programi<br>misc. Programi

(England probably has more PET+<br>that the USA. This is one of<br>the better software vendors of<br>England. Herite for their<br>catalon. Some of their pregram<br>are very mood.)

Pet User Group<br>PD 8cx 371<br>Montsomerryille, PA 18936

INERPENSAVE PROSTAN

(Send SASE)

Petware Ruetz 368 Albian Avenue<br>Woodside, CA 84062

name proprams

Petuare Vienna<br>Ins. Bamboschek Esterhazys. 12<br>a-1060 Austria

I utility program

PEDC Software<br>3500 Garden Daks #128<br>41siers: LA 70114 calibration tare

Pleiades Game Cu.<br>Chris Crawford<br>3603 Cusmic War<br>Freuont, CA 94538 Military states? Banny

(This is the company that<br>brought us the first military<br>simulaton mame rigred on a<br>bourd, Currently ther offer the<br>unusual mame, "Lemionaire" where<br>the hex board arrests on the<br>the hex board arrests on the<br>screen.)

creen.)

Promram<br>Richard Mansfield<br>Philirsburn: PA 16050<br>Philirsburn: PA 16050<br>(814) 342-1871

ilors anyone know if this is still sains?)

> Fresran Desian Inc. Carol Klitzner<br>11 Idar Court<br>Greenwich, CT 00830

education engagement

(These reviewed some of their<br>Hurani, namely those written<br>ir.John Victor, They are very<br>suil)

Framma International: Inc.<br>3400 Wilshire Blvd.<br>Los Anneles: CA 80010<br>(213) 384-0578

This commons offers the lorment<br>offering of ereorana that I<br>the of, Write for their<br>sules.)

Fresraws For Learning<br>PO Box 954<br>New Milford, CT 06776

**Mutation** Programs

(See the review in this lesuw.)

Project Lucal<br>200 Nahaton Birwet<br>Mestwood, MA 02080

sociation ergarans (Send SASE For catalog)

Duant Systems<br>PO Box 628<br>Charleston, SC 20402

(Send SASE Por catalon)

Reich Enmineering Santa Clara, CA 95051

They have 3 name organisms on<br>the casebra that is himbly<br>the by the Marin Commuter<br>thier,)

Nov Mark Rebertson<br>Braverton, OR 87005<br>Braverton, OR 87005

(system monitor)

D. J. Romain, PE<br>Aos Reflexion Road<br>Aesle Valley, MN 55124 1 real estate econcen

Walter Rrchlewsks<br>603 Serwse<br>Liberr, no 64080

Sto Garland Drive<br>Palo Alto- CA 54303

### PET Software Manufacturers

Newror Software<br>Michael W. Newror<br>201 Worler Road<br>Dester, MO 63841<br>13141 624-7611<br>1 new Programs 4 accounting Fresrant

(Send For Free extates)

Steve Show<br>PO Bes 1707<br>Taura, FL 33801

(Send SASE For estatox)

Silver Bird Software<br>Pat Kelly<br>S481 East Avenue<br>Rechester: NY 14818

2 NAME PERSONAL PROPERTY

(Bend SASE For catalon)

Seall System Services, Inc.<br>SOO Sering Garden Street<br>Organisars, NC 27403

Seritore<br>Jerry Brinson<br>PO Box 501174<br>Indianarolis: IN 48250

I saw rrasraw

**Bursside Goftware** 305 Riverside Drive<br>New York, NY 10025<br>(212) 886-8058

6 saws economic

(Send SASE for catalon)

Sert Stuff<br>Mheaten Music, Inc.<br>2503 Ennais Avenue<br>Wheaten, MD 20802<br>(2011 948-1115

The Sofswere Factory<br>515 Park Street<br>Aneka, MW 55303

(Their educational erograms are<br>some of the best I have seen.<br>Be sure you write for eare,<br>(ofgramsions on their erograms.)

The Software Shore<br>c/o Maior: Art. 504<br>BUS: Fontainebleau Blvd.<br>Miami: FL. 33172

(Send SASE For catales)

Saf-Touch<br>Edward K. Crossman<br>Cosm: UT 04321<br>(801) 752-2007

10 mass erentaes<br>1 business erostasi (FD)<br>1 sducation erostaes

(Send SASE For catalox)

Sezakes: Software Ltd.<br>Box 1220<br>Kemsula: A28 (2014)<br>Canada: A28 (313)<br>(313) 258-2451

(Send BASE for catalog)

Srhinx (a Pet Users Grour)<br>C/o Milton Lee<br>1348 Rudsear Road<br>Halnut Creek, CA 94598

(Various programs for members)

Tom Stover<br>Star Route<br>Gerina, NE 69341

2 educational erograms

Suncoast Microsystems<br>Joe Sratafora & Male Pringle<br>1870 Sailfish Read<br>5t. Petersburg. FL 32707<br>(813) 345-8364

(Send SASE For catalon)

Harren D. Swan Saftware<br>15933 S. Grove Avenue<br>Dat Forest. IL 60452<br>(312) 687-4876

S mass erdorant<br>4 main erosrant<br>5 system utilities<br>10 mrachic erosrant

CHrite For FREE catalon!

Teachers' Pet<br>Glenn Fisher<br>1517 Hollr Street<br>Berkeler: CA 94703

3 educational program<br>(grades 5-6)

Technical Hardware, Inc.<br>PO Bux 3609<br>Fullerion. CA 92634

(Send SASE for catalon)

Tatal Infarmation Services<br>
PD Box 92<br>
Los Alamos: NM 87544

2 word erocessins erosrams<br>6 business erosrams

(Send SASE For catalon)

Tycom Associates<br>68 Veima Avenue<br>Pistsfield, MA 01201

6 same prostant<br>9 education prostant<br>1 misc. prostan

(Send SASE for catalon)

United Software of America<br>750 Third Avenue<br>New York: NY 10017

a variety of regens

West Coast Consultants<br>1775 Lincoln Blud.<br>Tracr: CA 95376

Plotter Programs

(Send SASE For catalog)

World Institute For<br>Comeuter Assisted Teaching<br>J. Din Cambell<br>address unknown

educational preseases

X And Y Enterprise<br>PO Bex 796<br>Huntsville, Alabama 35804<br>(205) 534-0177

Plottins Prosraws

(Send SASE For catalon)

Zerhyr Software<br>PO Box 713<br>Bonita, CA 920

1 billboard Program

22YP Data Processins<br>2313 Morningside<br>Bryan, TX 77801<br>(713) 822-3208

8 same prosesses

Tom Guilici<br>2929 Holr Cross Lane<br>Garland, TX 75042

**SANE Frostans** 

Published quarterly for \$12 per year by Robert Purser, PO Box 466, El Dorado, CA 95623

**Dage 91** 

#### GUIDE TO COMPUTERS (Continued From Back Cover)

Any personal computer such as the Apple, the Atari, the Level II TRS-80, or the PET is NOT a scaled-down IBM-type COMPuter. 00 not COMPare a personal computer with a big computer. This is like comparins a Mac Truck with a VW Beetle **Just because** they both have ensines and wheels. All COMPuters can add two and two. But everything else is totally different.

Personal computers are designed<br>specifically for the home, not for the business office. Contrary to all the manufacturer's claims, personal<br>computers are NOT designed for traditional accounting applications.

Would yOU 90 on a picnic in a Mac Truck? Would YOU haul a herd of cattle in a VW Beetle? Sure, YOU can do it. but YOU would be crazy to try! So do not try doins the traditional business accounting applications on a personal COMPuter.

I estimate that 80% of all **personal** computers were bought with the idea of<br>eventually doing the accounting in a small business. Yet, in almost all cases. this has not happened. IF *YOU*  are looking *For* a business COMPuter. look at TRS-SO MODEL It. Datapoint, or IBM.

The size and speed of the memory storage limits personal computers. Even though the internal memory is very fast,<br>it is too small for many traditional computer jobs. Even more important, the cassette memory storage and diskette memory storage are too small and too slow.

Here is "Purser's First Law of Personal Computers":

ANY TASK WHICH IS PRACTICAL ON A LARGE COMPUTER WILL NOT BE PRACTICAL ON A PERSONAL COMPUTER .

ThereFore, be careFul *of* any computer saleSMan who says otherwise.

Another reason that a personal<br>computer is not practical for most traditional COMPuter tasks is the Fact that a bis computer prosram can NEVER be squeezed into a personal computer. A computer prosram to do accounts receivable takes Just as many computer instructions on a personal COMputer as on a large COMPuter. Never believe any

salesman who says that he has an accountins prosram that does what the<br>bis computers do. It just can not be done. Somethins must be missins!

**4** 

Since personal COMPuters are SO unique, it will take a few years to see what they do best. Keep reading this Masazine. I will brins YOU reviews of the most useful and unique applications<br>I can find.

#### COMPUTER PROGRAMS

Without sood COMPuter prosraMS. your COMPuter is useless. Unless YOU want to learn computer prosrammins, you<br>will spend about \$1000 on computer about \$1000 on computer prosrams. GULP!.

Even if you do learn computer<br>Programmins, you will be happier with professionally-written prosrams on tape or disk. It takes about 3 to 5 years of practice for a besinning programmer to become proficient.

To understand tbe value *of* a personal computer prosram, you must<br>understand what a personal computer is. Computers such as the TRS-80, Apple,<br>Atari, and PET are very versatile and<br>flexible pieces of machinery. By Flexible **Pieces** of **Machinery.** By<br>themselves, these computers do nothins. It is the computer program that makes the computer come alive. The computer takes on the identity of the computer prOgraM.

If *you* load a word processing<br>Program into a computer, the computer will turn into a word processor. (Word processors are very popular Machines in business offices.) In fact, Radio Shack now sells a "Word Processins Machine" which is actually their personal<br>computer with a word processing program.

Similarly, you can put an aircraft flight simulation program into your<br>computer and it becomes a flight simulator like those used in flight<br>training.

If you want to design weaving Patterns for your loom, you simply put a weaving prosram into your computer, and it becomes an imaginary loom.

If you want to be entertained, try a Prosram such as "Android Nim" or<br>"Beewary" and your computer becomes a Penny Arcade. If you like more of a<br>challense, try playins "Chess".

I know five seneral reasons for buying a computer.

- To play sames.
- To help in other hobbies  $2.$
- To educate and stimulate kids<br>To learn about computers 3.
- To use in business

#### 1. Games

Personal computer sames, if they<br>are sood, provide a type of<br>entertainment not available anywhere<br>else. To find the best sames, see the<br>came Review section.

#### 2. Hobbies

hobbies such People with as weavins, knitting, slow scan TV, Ham<br>radio, satellite watchins, suitar<br>elavins, ehotosraehy, and bird watchins can now buy Prosrams to help them enjoy<br>their hobby. As yet, the list of useful<br>Prosrams for hobbies is very small. In<br>time more Prosrams will be available.

#### 3. Education

Educating the kids is not a bad reason for buying a computer. Programs<br>for education are slowly becoming<br>available. A brief analysis of what is<br>happening in education is covered in<br>another article in this issue.

#### 4. Programming

Even though I do not recommend<br>computer is an excellent way to learn<br>about computers. Many programs are<br>being written to help you learn about<br>computers to help you learn about computers and how to prosram them...

#### 5. Business

Use Even though I do not recommend the<br>eccounting, a personal computer for<br>lon-accounting, there are plenty of lon-accounting functions that completely Justify Word Processing is the best example of this.  $\overline{a}$ small computer.

#### PROGRAMS FOR SCHOOLS

every school should buy. list of programs that

#### APPLE PROGRAMS

<sup>1</sup>2: Muse's Super-Text<br>3. Apple Writer or Easy Writer<br>4. Apple Pilot or Appliot<br>5. Softape's Forte'<br>5. Program Software Exchan Programmers Software Exchange's<br>Aircraft Simulation

Muse's Three Mile Island Simulation  $6.$ 7. Bohannan's Weaver 8. Aviculturist Masazine<br>S. Galfo's Slow Scan TV Packase<br>10. Sarson Chess or Microchess 11. Whatsit?<br>12. Sat Trak's Satellite Tracking 13. SubLosic's Flisht Simulator

#### LEVEL II PROGRAMS

 $5.$ 

1. 2.

4.

Solartek's Sunsim  $\frac{2}{3}$ . The Electric Pencil or Superscript CLOAD Masazine<br>Baker's Spell-Bound 4. Advanced Graphics' Spellins Bee or<br>Instant Software's Spellins Bee<br>MicroGnome's CAIWARE  $5.$ Carta's Master Lesson Prosram<br>Carta's Lesson Builder<br>Creative Computins's Ecolosy  $7.$ 8.  $9.$ **Simulation Prosrams** 10. Data/Print's TRcory 11. Small Systems Software's Level I for Level II Basic<br>12. 80-US's Android Nim<br>13. 80-US's Snake Eass<br>14. 80-US's Beewary 15. Scott Adams' Adventure<br>16. Carta's Visual Instructional Computer. 17. Prosram Design's Spelling Builder<br>18. PFDC's Music Composer<br>19. Hayden's Sargon II

#### Ortional

Matrix's Koch Natal Packase<br>Micro-Futures' Commodity Market Analyst

#### PET PROGRAMS

The science programs from Microphys Cursor Masazine<br>Hayden's Crossbow

- 
- $\frac{1}{2}$ : The college chemistry programs from Dr. Daley
- The college chemistry programs from 5. Dr. Butler<br>Pleiades' Lesionnaire
	-
- 6. Aldeeran's May 1941 Distictive Interiors' Mill Game<br>Software Factory's education  $7.$ 8.
	-
- Prosrams<br>10. Petsoft's Photo Series<br>11. Personal Software's Microchess

#### ATARI

I am still formulating a list of<br>programs for the Atari. It is just too early to say.

#### THE BIG FOUR

You should buy only the computer<br>with the most computer programs.<br>Currently, there are a dozen different<br>personal computers for sale. However,<br>only the three or four best selling<br>computers will have enough computer.<br>progra

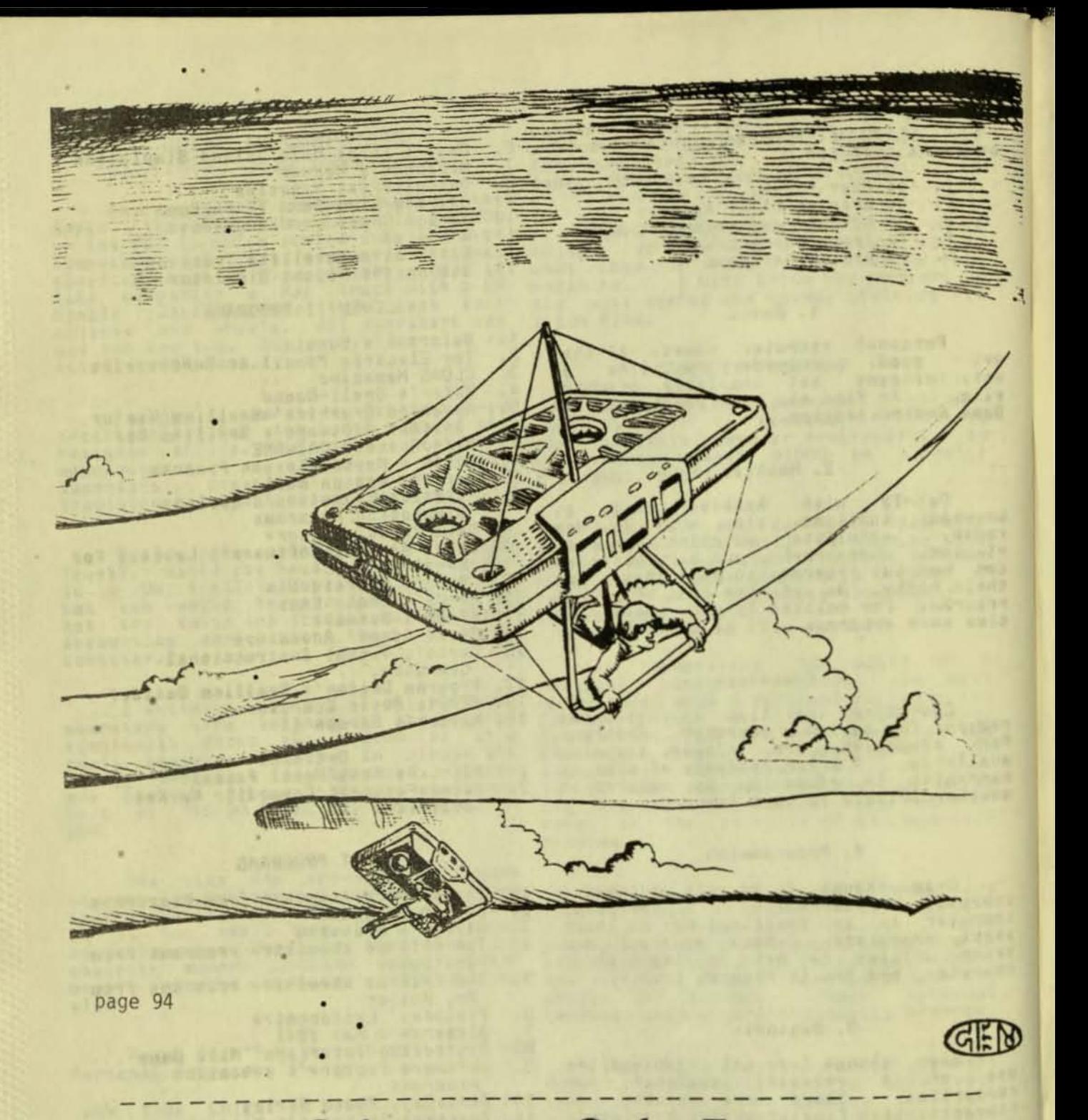

## **Subscription Order Form**

I wish to subscribe to ROBERT ELLIOTT PURSER'S QUARTERLY MAGAZINE. Enclosed is a check or money order for \$12 for one year (\$20 outside North America). I wish to start my subscription with  $\bigcirc$  the Winter,  $\bigcirc$  the Spring,  $\bigcirc$  the Summer, or tart my subscription with  $\bigcup$  the winter,  $\bigcup$  the spring,  $\bigcup_{m}$  the summer, or  $\bigcap$  the Fall issue.

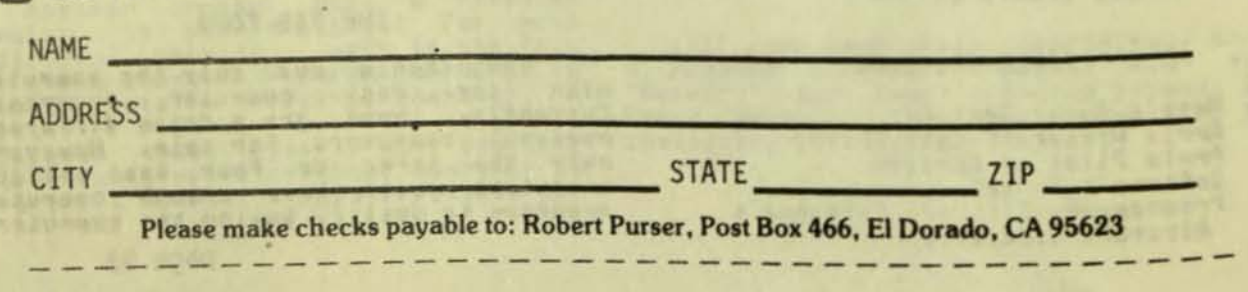

**Constitution of the constitution** 

When a computer sells well, people<br>write prosrams for it. Once prosrams are available for a computer, people buy<br>the computer. This is very similar to<br>the question of who came first, the<br>chicken or the ess.

Currently, the TRS-80 Level II 16K has the most computer prosrams available for it. It sells the best.

The Apple computer is second in<br>software and sales in the USA.

Commodore's PET sells well in<br>Europe and Japan. The PET was once<br>first in sales in the USA. However,<br>Commodore's share of the home computer<br>market has probably dropped to 5th<br>behind Atari and Texas Instruments.<br>Since the P market, very few new computer programs<br>are being written for it. In the winter<br>issue of this magazine, I printed a<br>complete list of PET software. This<br>list will probably still be valid for another year.

I believe that Atari is third in<br>sales in the United States. However, it<br>is so new that the amount of software<br>available for it is nill. Wait 6 months<br>and this will change (and so will<br>everything else, too).

Never even consider the TRS-80<br>Model I, Level I Computer.

Never, ever, consider an Apple tape System.

Except for schools, amusement<br>parks, machine shops, etc., buy a Model<br>800 Atari rather than the Model 400.<br>You will be happier with the resular<br>keyboard rather than the touch Keyboard. Always set a tape recorder even if you<br>are setting a disk system. Unless you<br>plan to use the Dorsett education tapes<br>, you will not need the education cartridse.

Only buy 16K or larser memory. For the Apple computer, only buy 48K.

One computer that you should be<br>aware of is Texas Instruments personal<br>computer. I do NOT recommend it. Texas Instruments is a exceptional company.<br>It is the leader in consumer<br>electronics. However, they missed the<br>boat on their first personal computer.<br>Wait for their second or third computer.<br>By that time, they will have a better

#### WARNING

Personal computers are not perfect. In fact, with the exception of the<br>orisinal PET, these rersonal computers are not designed for the average<br>consumer. Before you buy your computer,<br>you probably want to know the bad points<br>of the different computers. So, here<br>they are:

The TRS-80 Model I, Level II<br>computer is a mass of wires with a<br>computer at one end. It was designed as many separate components with electric<br>cable to connect them. Having many<br>separate components makes repair much easier but is a rain the rest of the time.

The weakest link of the Level II<br>computer is the difficulty of loading<br>rosrams via tape. The electrical Frosrams via tare. The electrical<br>circuit desisned to correct this problem<br>has still not been incorporated into the has still not been incorporated into the<br>TRS-80. You must ask for it. And even<br>with the tape-read circuit installed,<br>loading tape is still a problem. The<br>volume of the tape recorder must still<br>be adjusted for some tapes. I

The PET has one button which will start the tape-loading process and then start the tape-loading process and the<br>runs the program. No such luck with the<br>Radio Shack or the Apple. Children will<br>have an easier time running a PET. The<br>Atari is easy to use if you have a<br>cartridge program. But since

The second worst feature of the<br>
Nodel I computer is the keyboard. The<br>
Level II will often produce multiple<br>
characters from a single keystroke.<br>
This can be partially overcome with<br>
special computer programs. However, th

The Apple computer was designed by<br>computer programmers. To operate the Apple<br>computer, you must learn some computer<br>programmins. For people who have a disk<br>drive, you must learn "3DOG". Apple<br>Plus owners should learn "CAL

A problem with the so-called "Apple<br>Computer" is that there are actually 3<br>different Apple computers. Even if you<br>have both Applesoft and Inteser Basic<br>built in, the Apple II and the Apple<br>Plus have enough differences to r rius have enouse offerences to return<br>
red contact to see if their programs<br>
wanufacturer to see if their programs<br>
will work on your computer. The same<br>
soes for the Pascal system. Apple<br>
Company makes these different com every software of software you can use. Yes, you can<br>modify the prosrams, but did you buy<br>your computer to use it or to prosram  $it7$ 

One short-comins of the Apple is<br>the tape recorder system. Never buy an Apple tape recorder system. Always buy a disk<br>drive when you buy your Apple. The<br>computer cannot turn off the tape<br>recorder as the PET, Atari, or TRS-80<br>can. Therefore, most data storage is impractical on the Apple tape system.

I recommend a tape system for the<br>Level II TRS-80. The high cost of<br>expanding the TRS-80 beyond IGK Level II makes the larger system as expensive as<br>an Apple. If you want a disk system,<br>you might as well go with an Apple.

I love the original PET. The old<br>PET with the small keyboard was the best<br>little machine on the market for kids<br>and school. Everything was built in and the keyboard was very sturdy. This<br>style of the PET is still available on a<br>90 day order but cannot be bousht with<br>the educational discount.

The only problem with the PET is<br>that it comes from Commodore, Ltd.<br>Commodore brought us the first hand held<br>calculator and the first mass-produced Personal computer. They have taken the best selling computer for consumers and nade it number 5th (according to my<br>calculations) in the US. They did this<br>in Part by making very drastic changes<br>in the PET's controlling Read Only<br>Memory Program (ROM). Most of the<br>software available for the PET will wor only work on the old (version 2) PET.<br>Commodore is now up to version 5. You<br>aust check with the computer programs<br>manufacturer to see if his programs will run on your PET.

TRS-80 The another has disadvantase. It lacks upper and lower available from many sources, including<br>Radio Shack. However, Level II does not<br>automatically come with this option.<br>This has put a trememdous limit on<br>capabilities of the TRS-80. The effect

of this is quickly seen by noticins that there are over three times as many<br>top-notch (machine lansuase) word<br>processing programs for the Apple as for the TRS-80. For more information on<br>word processins, read the article on<br>word processins in this issue.

The Atari is the new kid on the<br>block. If you have been reading my<br>articles in past issues, you know that I<br>judge a computer by its software and not<br>by how powerful the computer is.<br>Already companies who have made their reputation selling quality software for<br>the PET, TRS-80, and Apple are promising<br>to produce Atari software.

The total amount of computer<br>software for all personal computers is still a drop in the bucket. We still do not have a computer program that designs a knitting pattern for a woman's that calculates the Rhythm Method of<br>birth control. Both of these Prosrams are possible and practical. Yet, these<br>and many other useful programs have not been written.

#### BUY IT TODAY

But despite all these problems, you should immediately run out and buy a<br>computer. Waiting for a better computer to hit the market is a endless wait.<br>There will always be a better and<br>cheaper computer comins out next month. Just remember, it will take one year for<br>a sood supply of software to appear for any new computer.

Personal computers are unique,<br>interestins, and fun. If you do not<br>have one, you are missing something special.

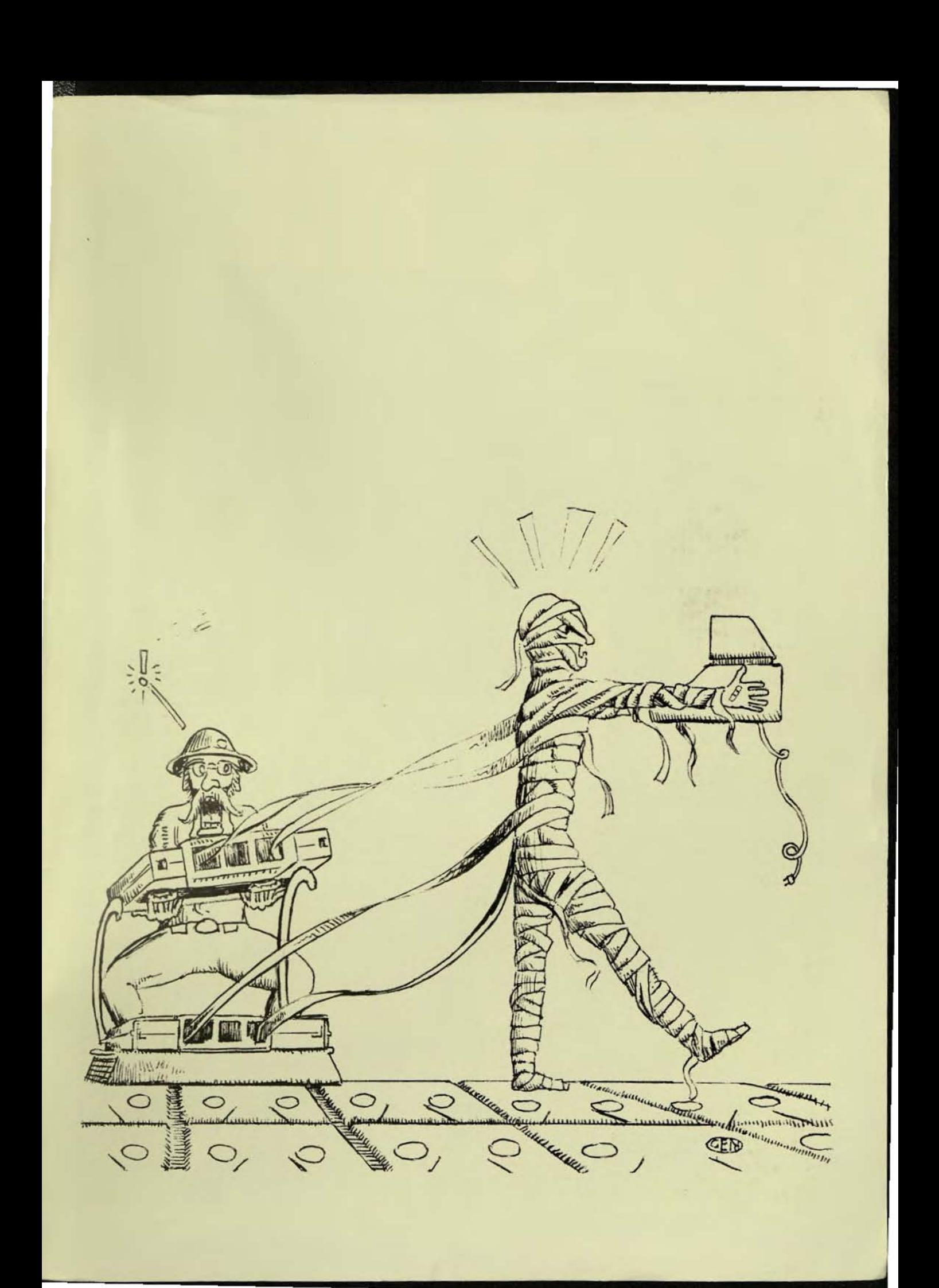

# Guide To **Computers**

**ALLIANTELLITTA** 

**VENTIFICATION** 

**A** 

Before you buy a computer, here's what you should know:

1. Personal computers are completely<br>different from the bis computers like IBM, NCR, UNIVAC, etc.

2. You must buy many sood and wellwritten computer prosrams to make your<br>personal computer useful and practical. personal COMPuter

3. Currently, there are only four computers that you should consider for<br>your first computer.

4. There is no ideal computer and there will never be one.

5 . wi 11 No matter what computer you buy, it be an antique in 3 years or less.

If YOU understand these points then *You* can safely choose your first computer. You will be spending a lot of money and you will want your money's<br>worth. So, I will so over these points<br>in detail.

CONTINUED ON PAGE 92

 $\frac{1}{\sqrt{2}}\left(\frac{1}{\sqrt{2}}\right)^{2}=\frac{1}{\sqrt{2}}\left(\frac{1}{\sqrt{2}}\right)^{2}=\frac{1}{\sqrt{2}}\left(\frac{1}{\sqrt{2}}\right)^{2}=\frac{1}{\sqrt{2}}\left(\frac{1}{\sqrt{2}}\right)^{2}=\frac{1}{\sqrt{2}}\left(\frac{1}{\sqrt{2}}\right)^{2}=\frac{1}{\sqrt{2}}\left(\frac{1}{\sqrt{2}}\right)^{2}=\frac{1}{\sqrt{2}}\left(\frac{1}{\sqrt{2}}\right)^{2}=\frac{1}{\sqrt{2}}\left(\frac{1}{\sqrt{2}}\right$